# **ESCUELA SUPERIOR POLITÉCNICA DEL LITORAL**

### **Facultad de Ingeniería en Ciencias de la Tierra**

Análisis de operaciones y procesos alternos para el tratamiento de agua dura que abastece a la Parroquia San Cristóbal, Cantón Paute, Provincia del Azuay.

# **PROYECTO INTEGRADOR**

Previo a la obtención del Título de: **Ingeniero Civil**

Presentado por: María Beatriz Barcia Carreño Jonathan Israel Méndez Ruiz

GUAYAQUIL – ECUADOR Año: 2021 – 1T

### **DEDICATORIA**

Mami, este logro es completamente tuyo. ¡Por ti y para ti! Gracias a tu trabajo, dedicación y a tu infinita entrega hoy estoy aquí, obteniendo mi título profesional. Eres mi motor, mi más grande inspiración y mis ganas de seguir. No puedo verte, pero puedo sentirte en cada momento de mi vida. En mi mente y corazón te recuerdo siempre, tu hija que TE AMA con todo su corazón…

### **María Beatriz Barcia Carreño**

A mi Padre Celestial, a mis padres Santo Méndez y Mayra Ruiz, a mis hermanos, a mi familiares y amigos, quienes fueron el motor e inspiración durante esta etapa académica. A los profesores que durante mi etapa educativa creyeron en mí y aportaron a mi desarrollo profesional.

### **Jonathan Israel Méndez Ruiz**

### **AGRADECIMIENTOS**

Agradezco infinitamente a Jehová, Dios, gracias a él y a las fuerzas que me ha dado a lo largo de mi trayectoria académica y a lo largo de mi vida, en especial este último año, hoy estoy aquí logrando uno de mis más grandes sueños. A mi madre, la señora Deysi María Carreño Loor, siendo aquella persona que me ha guiado en cada uno de mis pasos, siendo mi ejemplo a seguir, motivándome en cada momento a continuar y a ser mejor. Gracias a todas aquellas personas que han compartido este camino conmigo, en especial, a mis abuelos, hermanos y amigos. A mi fiel amigo y compañero de tesis, Jonathan Israel, gracias por cada paso que hemos dado juntos, sin ti, hoy no me encontraría en la recta final. Recuerda siempre: "Juntos contra el mundo". Además, quiero agradecer de manera especial a mis tutores de materia integradora, MSc. Cristian Salas y Ph.D. Priscila Valverde, pues gracias a su apoyo incondicional y a su impartición de conocimientos hemos alcanzado nuestro objetivo. ¡Gracias, muchas gracias! Con amor…

#### **María Beatriz Barcia Carreño**

Agradezco nuevamente a mi Padre Celestial, a mis padres. A mi mami Mayra Ruiz Boza, por acompañarme innumerables noches de desvelos para presentar tareas. A mi hermosa compañera de tesis María Beatriz por caminar a mi lado cuando lo hice descalzo, gracias cada salida de ESPOL fue inolvidable. Al MSc. Cristian Salas por todo el apoyo incondicional y acompañamiento durante el desarrollo de esta investigación. A la PhD. Priscila Valverde por despertar en mi la pasión hacia la investigación, es uno de los grandes tesoros que me llevaré de ESPOL, por ser mi apoyo y guía durante todo este proceso. A todos los tutores que con su mentoría me ayudaron en mi trayectoria académica.

### **Jonathan Israel Méndez Ruiz**

# **DECLARACIÓN EXPRESA**

"Los derechos de titularidad y explotación, nos corresponde conforme al reglamento de propiedad intelectual de la institución; *María Beatriz Barcia Carreño* y *Jonathan Israel Méndez Ruiz* damos nuestro consentimiento para que la ESPOL realice la comunicación pública de la obra por cualquier medio con el fin de promover la consulta, difusión y uso público de la producción intelectual"

María Beatriz Barcia Carreño

mendeze

Jonathan Israel Méndez Ruiz

### **EVALUADORES**

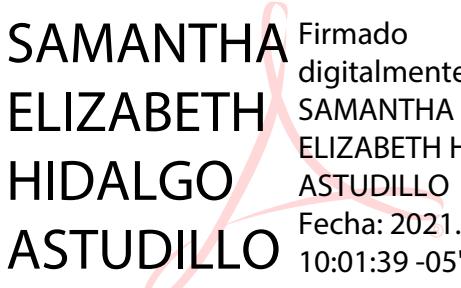

digitalmente por ELIZABETH HIDALGO ASTUDILLO Fecha: 2021.09.29 10:01:39 -05'00'

**MSc. Samantha Hidalgo MSc. Cristian Salas**

PROFESOR DE LA MATERIA PROFESOR TUTOR

### **RESUMEN**

<span id="page-7-0"></span>En el 2010 sólo el 37.2% de la población rural de la parroquia de San Cristóbal ubicada en el cantón Paute, provincia del Azuay recibe agua potable. La población actual de San Cristóbal es de 2794 habitantes y está proyectada en crecer a 3406 al 2041. Los resultados del análisis de agua publicados por la Dirección de Agua Potable de Paute reportaron una alta concentración de dureza  $(442 \pm 32 \text{ mg/L})$  de CaCO<sub>3</sub>) en la fuente de captación, agua subterránea y una concentración de manganeso de 0.97 mg/L. En este proyecto de investigación se evalúa el proceso de electrocoagulación para remover la dureza cálcica y la disminuir Mn en el agua con el fin de garantizar el acceso al agua limpia (ODS 6&3). Se diseña el reactor, considerando criterios técnicos, ambientales y socioeconómicos. Además, se evalúa y repotencia los procesos de tratamientos preexistentes en la planta "El Descanso". El proceso de electrocoagulación se llevó a cabo en una celda electroquímica de un solo compartimento tipo Batch utilizando una configuración de dos electrodos (de acero al carbono) bajo condiciones galvanostáticas. Los experimentos se realizaron con diferentes densidades de corriente, pH y tiempos de electrocoagulación y tiempo de sedimentación. La concentración de dureza cálcica antes y luego del proceso de electrocoagulación se midió a través del método de EDTA por volumetría. Para mejorar la eliminación de contaminantes se añadió Ca(OH)<sub>2</sub> al 20%. Mayores eficiencias de remoción se obtienen cuando el agua se encuentra en un medio básico. La adición de hidróxido de calcio sirve como coadyuvante del proceso, la demanda energética fue de aproximadamente 1KWh/m<sup>3</sup>.

**Palabras Clave:** Electrocoagulación, hidróxido de calcio, dureza del agua, proceso alternativo, ablandamiento.

### *ABSTRACT*

<span id="page-8-0"></span>*In 2010, only 37.2% of the rural population of the municipality of San Cristobal, located in the Paute, Azuay canton, received potable water. The current population of San Cristobal is 2794 people and is projected to grow to 3406 by 2041. Water analysis results published by the Dirección de Agua Potable de Paute reported a high concentration of hardness (442 ± 32 mg/L of CaCO3) in the catchment source - groundwater and a manganese concentration of 0.97 mg/L. In this research project, the electrocoagulation process is evaluated to remove calcium hardness and Mn decrease in water in order to ensure access to clean water (SDG 6 &3). The reactor is designed, considering technical, environmental and socioeconomic criteria. In addition, the pre-existing treatment processes at the "El Descanso" plant are evaluated and repowered. The electrocoagulation process was carried out in a single-compartment batch-type electrochemical cell using a two-electrode configuration (carbon steel) under galvanostatic conditions. Experiments were performed with different current densities, pH and operating and sedimentation times. The concentration of calcium hardness before and after the electrocoagulation process was measured using the EDTA method by volumetry. To improve contaminant removal, Ca(OH)<sup>2</sup> was added at 20%. Higher removal efficiencies were obtained when the water was in a basic medium. The addition of calcium hydroxide serves as an adjuvant to the process, the energy demand was approximately 1KWh/m<sup>3</sup> .*

*Keywords: Electrocoagulation, calcium hydroxide, water hardness, alternative process, softening.*

# ÍNDICE GENERAL

<span id="page-9-0"></span>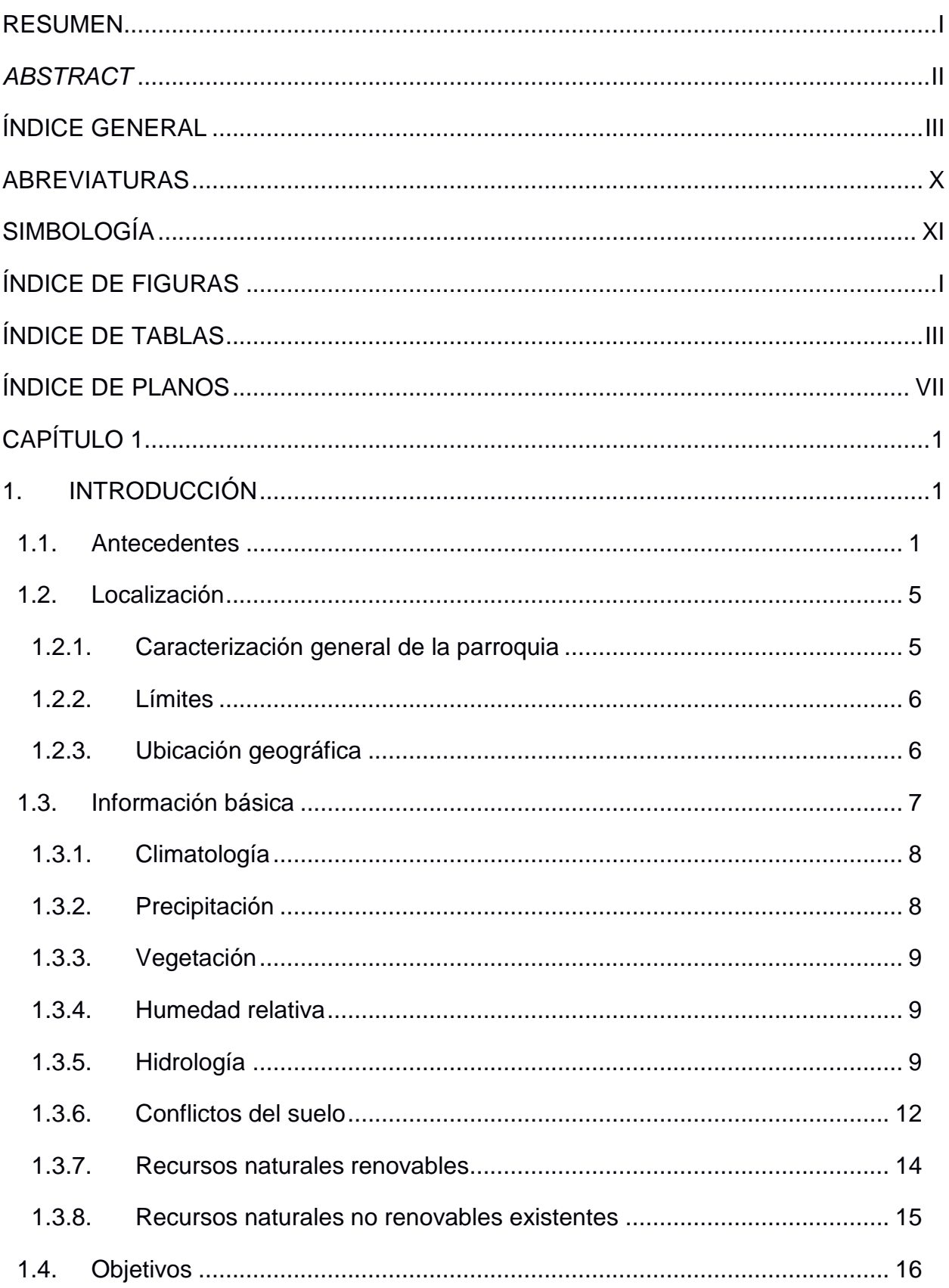

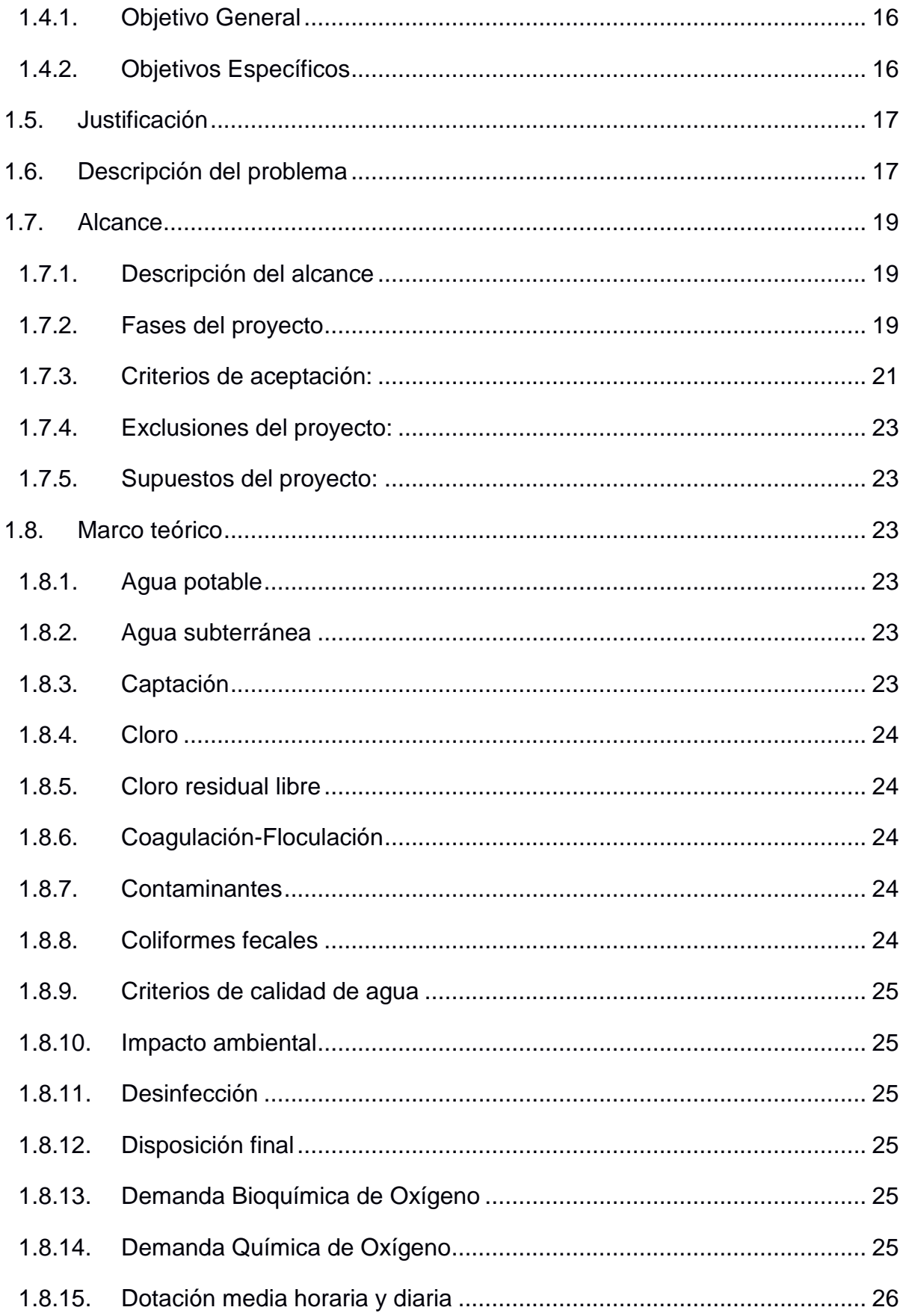

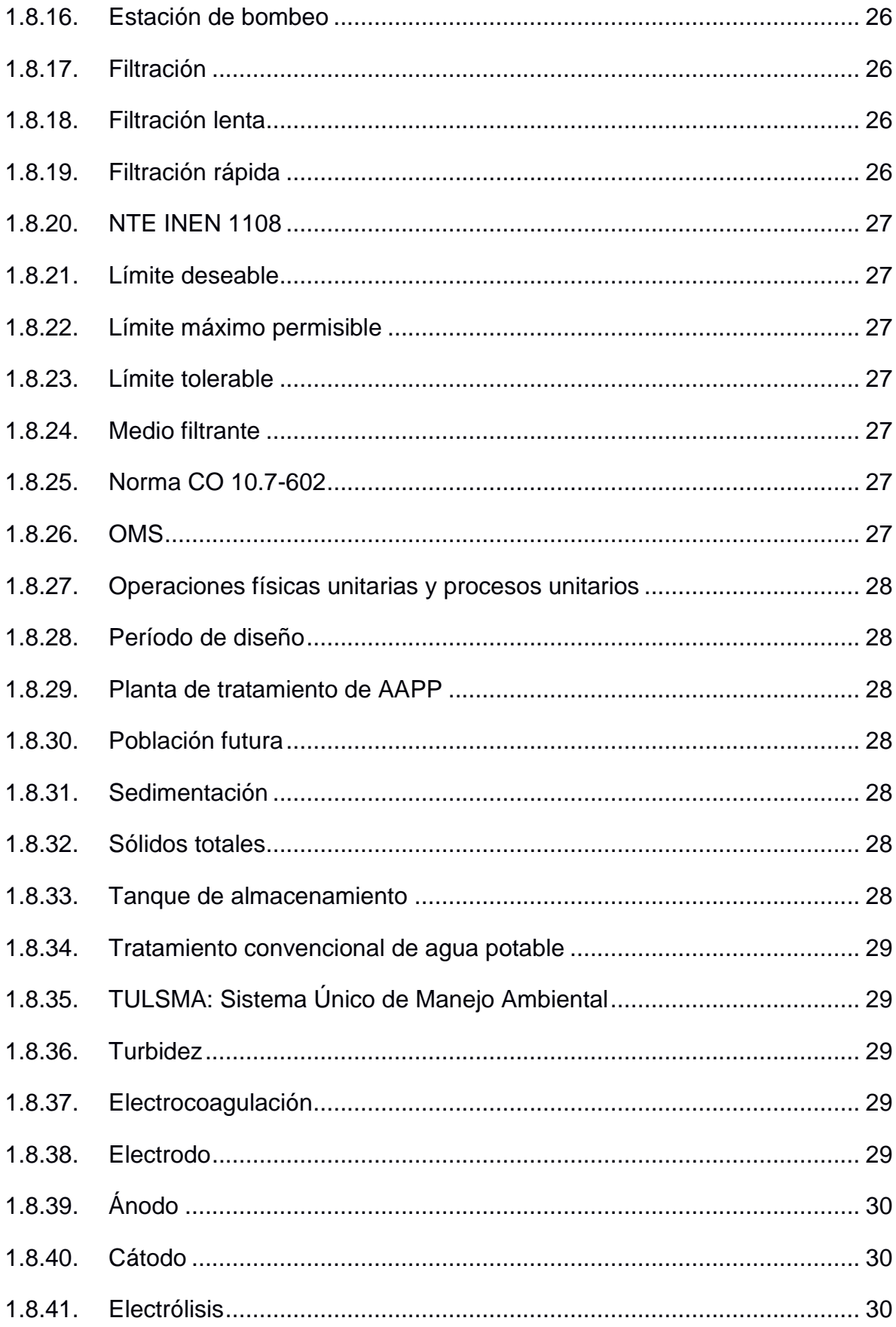

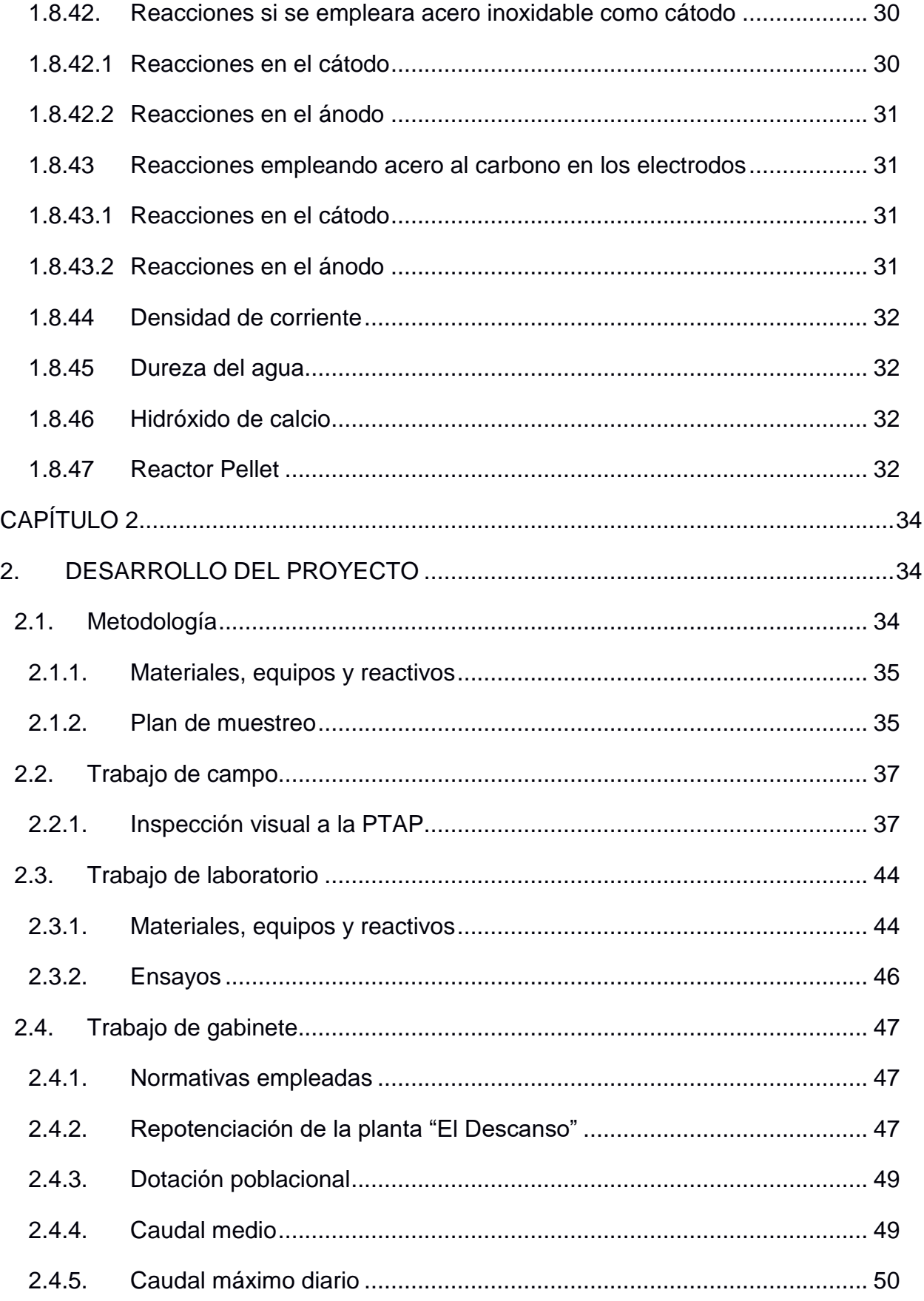

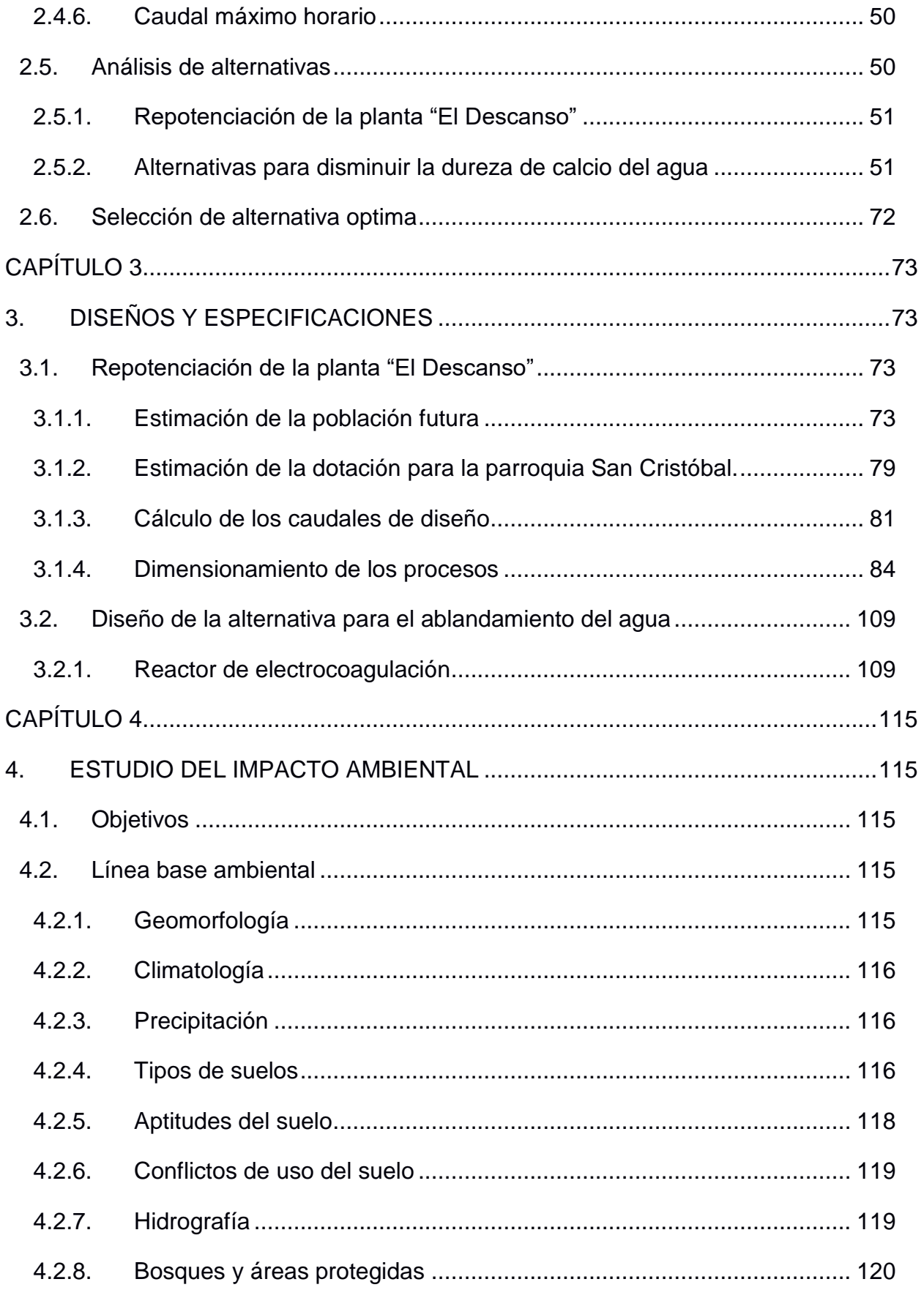

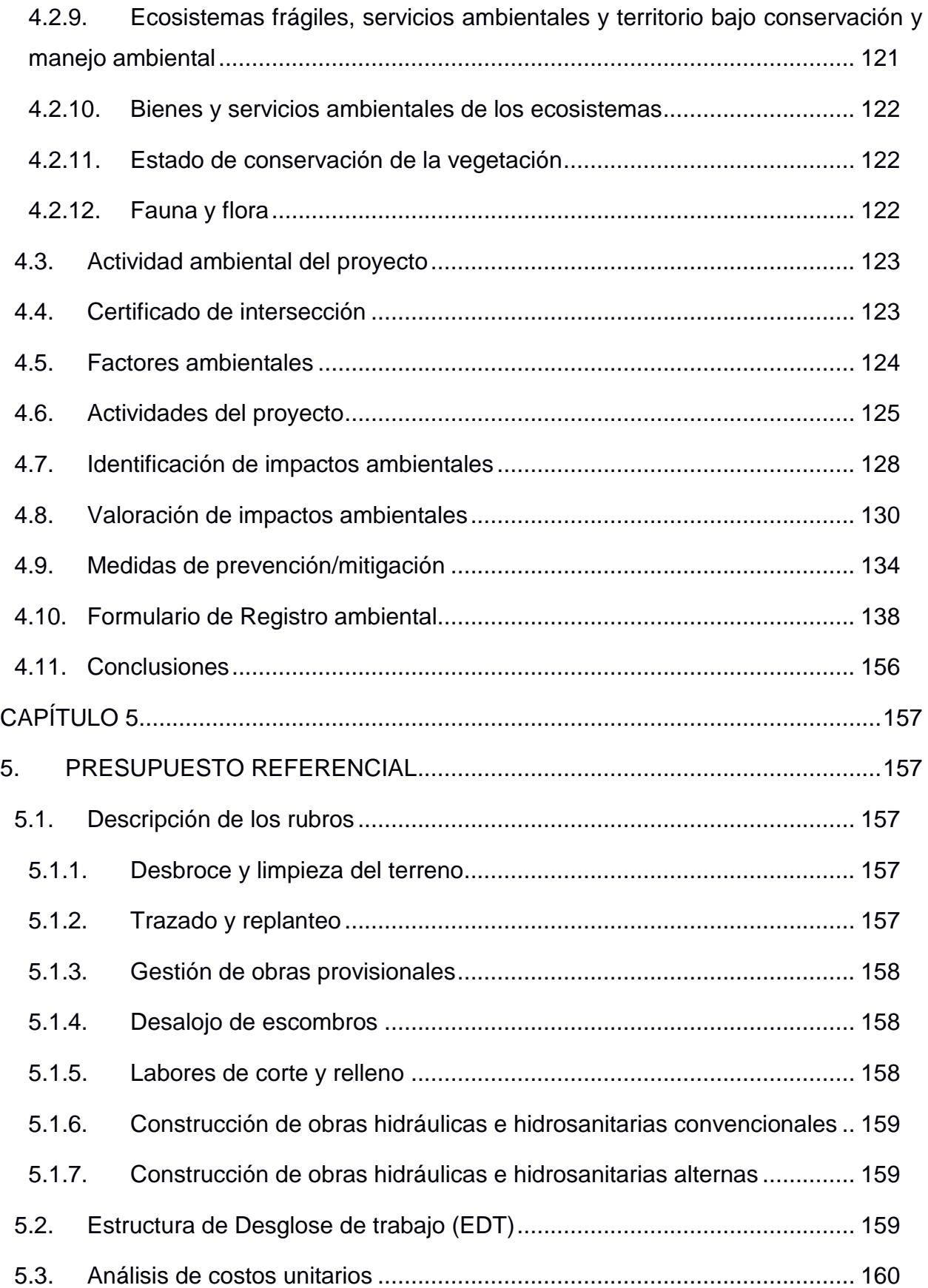

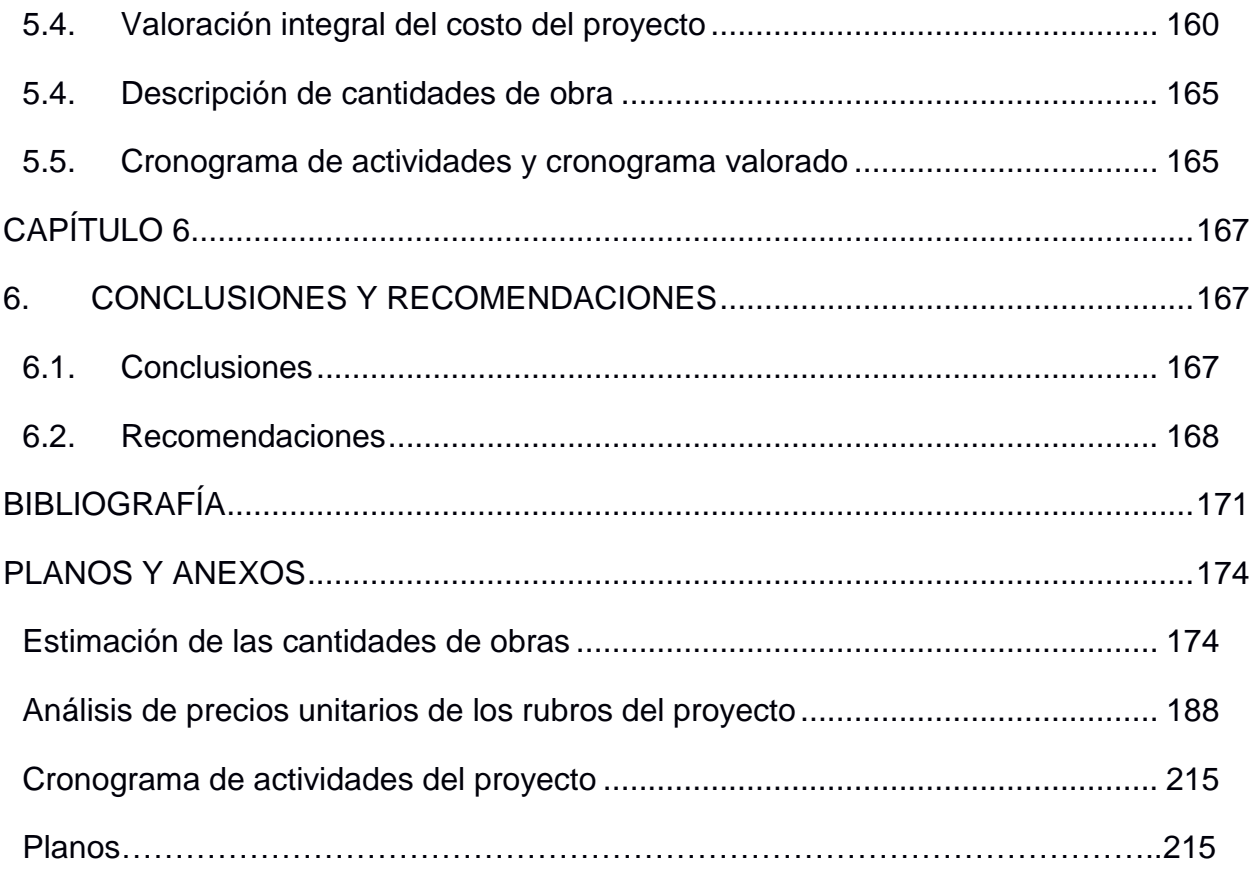

## **ABREVIATURAS**

<span id="page-16-0"></span>CE Conductividad Eléctrica

CEPIS Centro Panamericano de Ingeniería Sanitaria y Ciencias del Ambiente

EDT Estructura de Desglose de Trabajo

EDTA Sustancia química adherida a los iones de metales como Ca

EIA Evaluación de Impacto Ambiental

ESPOL Escuela Superior Politécnica del Litoral

EXW Ex Works

GAD Gobierno Autónomo Descentralizado

IGM Instituto Geográfico Militar

INEC Instituto Nacional de Estadística y Censos

INEN Instituto Ecuatoriano de Normalización

MAE Ministerio del Ambiente

MAGAP Ministerio de Agricultura y Ganadería

NTE Norma Técnica Ecuatoriana

OD Oxígeno Disuelto

ODS Objetivos de Desarrollo Sostenible

OMS Organización Mundial de la Salud

ONU Organización de las Naciones Unidas

PDOT Plan de Desarrollo y Ordenamiento Territorial

PTAP Planta de Tratamiento de Agua Potable

PRFV Polietileno Reforzado con Fibras de Vidrio

PVC Policloruro de Vinilo

SENAGUA Secretaría Nacional del Agua

SIN Sistema Nacional de Información

SUIA Sistema Único de Información Ambiental

TDS Sólidos Disueltos Totales

TULSMA Texto Unificado de Legislación Secundaria de Medio Ambiente

UNICEF Fondo de las Naciones Unidas para la Infancia

# **SIMBOLOGÍA**

<span id="page-17-0"></span>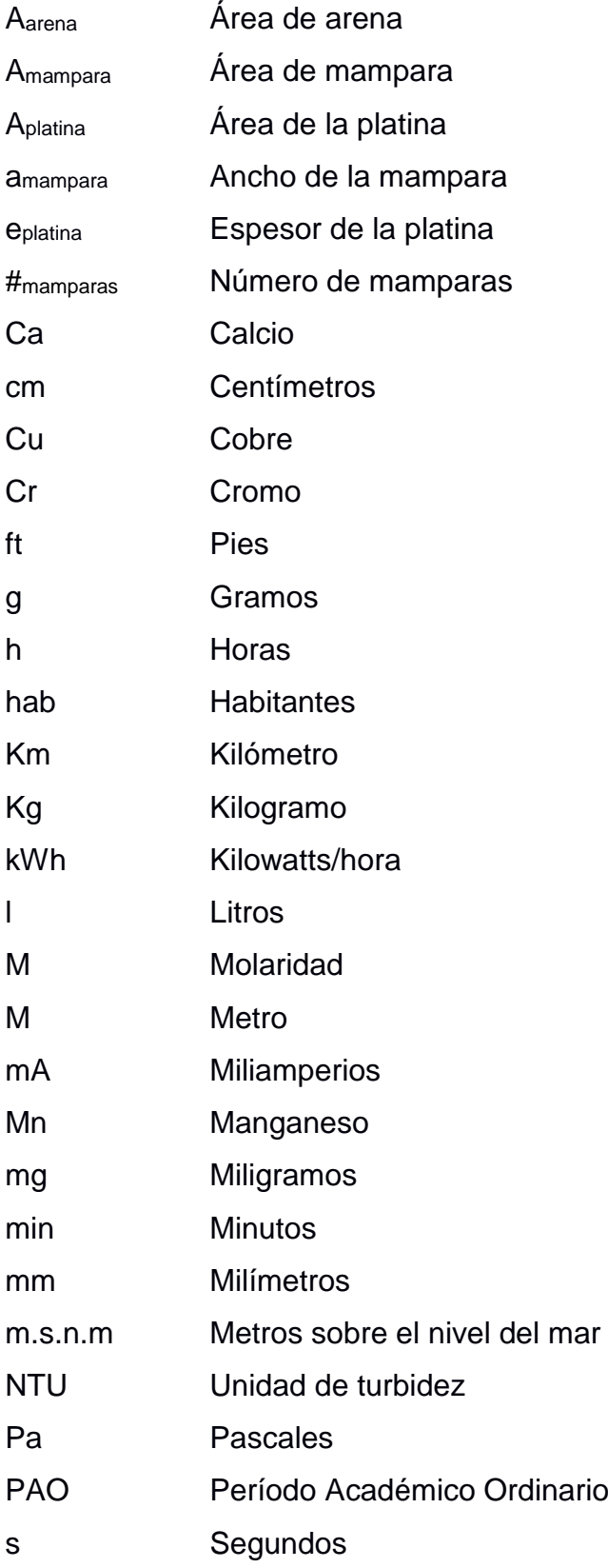

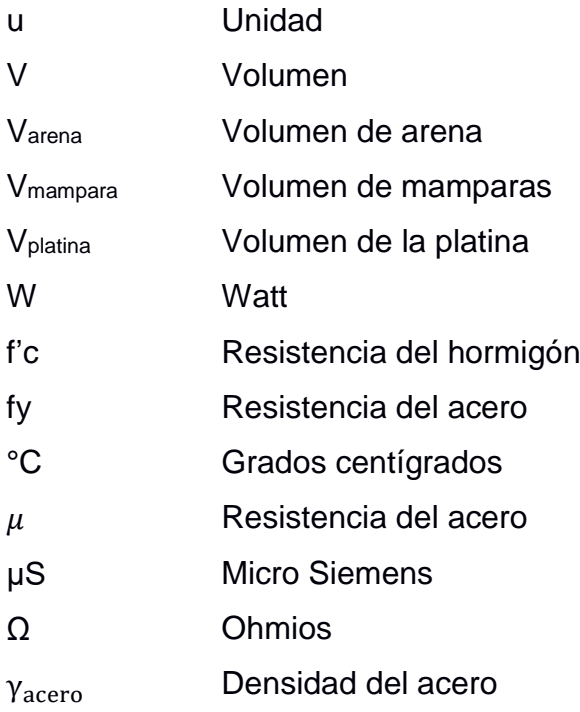

# **ÍNDICE DE FIGURAS**

<span id="page-19-0"></span>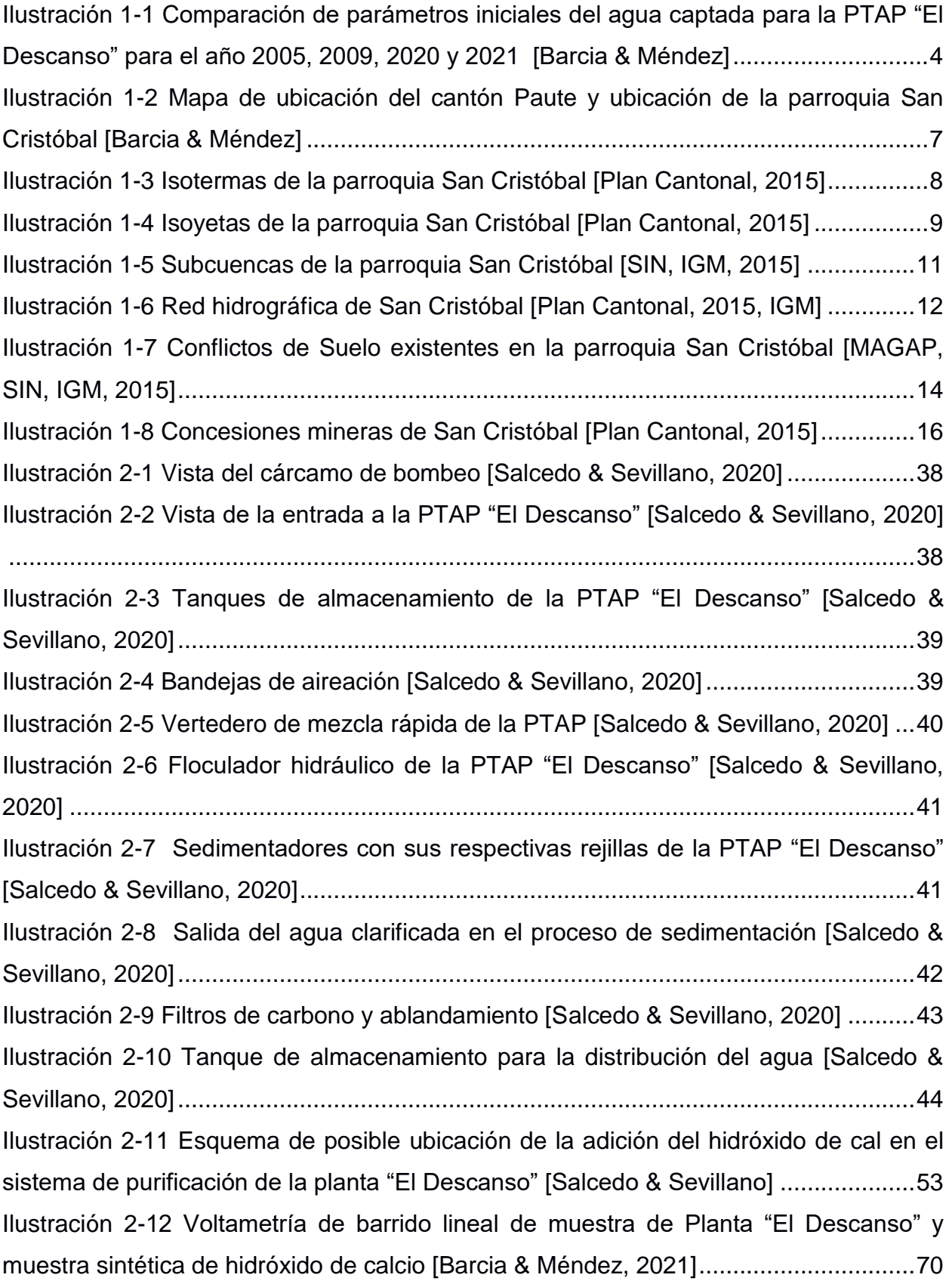

[Ilustración 3-1 Proyección de la Población de San Cristóbal, cantón Paute, Provincia del](#page-101-0)  [Azuay, a través del método aritmético \[Barcia & Méndez, 2021\]...................................75](#page-101-0) [Ilustración 3-2 Proyección de la Población de San Cristóbal, cantón Paute, Provincia del](#page-102-0)  [Azuay, a través del método exponencial \[Barcia & Méndez, 2021\]](#page-102-0) ...............................76 [Ilustración 3-3 Proyección de la Población de San Cristóbal, cantón Paute, Provincia del](#page-103-0)  [Azuay, a través del método geométrico \[Barcia & Méndez, 2021\]](#page-103-0) ................................77 [Ilustración 3-4 Comparación de la proyección poblacional de la parroquia San Cristóbal](#page-104-0)  [al año 2041 a través de los diferentes métodos \[Barcia & Méndez, 2021\]](#page-104-0) ....................78 [Ilustración 3-5. Caudal medio anual para estimación de factor de mayoración máximo](#page-109-0)  [diario. Datos proporcionados por el GAD Municipal](#page-109-0) de Paute [Barcia & Méndez, 2021] [......................................................................................................................................83](#page-109-0) [Ilustración 4-1 Geomorfología de la parroquia San Cristóbal \[Equipo consultor, 2015\]](#page-142-3) [....................................................................................................................................116](#page-142-3) [Ilustración 4-2 Tipos de suelos de la parroquia san Cristóbal \[Equipo consultor, 2015\]](#page-144-1) [....................................................................................................................................118](#page-144-1) [Ilustración 4-3 Aptitudes de los suelos de la parroquia san Cristóbal \[Equipo consultor,](#page-145-2)  2015] [...........................................................................................................................119](#page-145-2) [Ilustración 4-4 Área de vegetación y bosque protector de San Cristóbal \[SIN, SENAGUA.](#page-146-1)  Plan Cantonal 2015] [....................................................................................................120](#page-146-1) [Ilustración 4-5 Tipos de ecosistemas según el MAE \[Ministerio del Ambiente\]](#page-148-3) ...........122 [Ilustración 4-6 Actividad ambiental del proyecto \[Barcia & Méndez, 2021\]](#page-149-2) .................123 [Ilustración 4-7 Mapa de ubicación del proyecto en mapa de áreas protegidas \[Barcia &](#page-150-1)  [Méndez, 2021\].............................................................................................................124](#page-150-1) [Ilustración 5-1 Estructura de Desglose de trabajo \(EDT\) \[Barcia & Méndez, 2021\]](#page-189-0) ....163 [Ilustración 5-2 Estructura de desglose del trabajo considerando el plan de manejo](#page-190-0)  ambiental (EDT) [Barcia & Méndez, 2021] [..................................................................164](#page-190-0)

### **ÍNDICE DE TABLAS**

<span id="page-21-0"></span>[Tabla 1-1 Parámetros iniciales del agua captada para la PTAP "El Descanso" medidos](#page-29-0)  [en los años 2005, 2009, 2020 y 2021 \[Barcia & Méndez, 2021\]......................................3](#page-29-0) [Tabla 1-2 Datos de localización de la parroquia San Cristóbal \[Barcia & Méndez\]](#page-31-2) ........5 [Tabla 1-3 Límites geográficos de la parroquia de San Crstóbal \[Barcia & Méndez\]........6](#page-32-2) [Tabla 1-4 Matriz de caracterización de áreas naturales sensibles en las subcuencas..12](#page-38-2) [Tabla 2-1 Plan de Muestreo durante visita técnica a planta "El Descanso" \[Barcia &](#page-62-0)  [Méndez, 2021\]...............................................................................................................36](#page-62-0) [Tabla 2-2 Ponderación de criterios de evaluación para selección de la alternativa óptima](#page-78-0)  [Barcia & Méndez, 2021] [...............................................................................................52](#page-78-0) [Tabla 2-3 Evaluación de los criterios de alternativas \[Barcia & Méndez, 2021\].............52](#page-78-1) [Tabla 2-4 Evaluación del criterio técnico de la alternativa: Adición de hidróxido de calcio](#page-80-0)  al 20% [Barcia & Méndez, 2021] [...................................................................................54](#page-80-0) [Tabla 2-5 Resultados de Ensayos de Laboratorio de escenario de adición neta de](#page-80-1)  [hidróxido de calcio \[Barcia & Méndez, 2021\].................................................................54](#page-80-1) Tabla 2-6 Resultados de Ensayos de [Laboratorio de escenario de adición de hidróxido](#page-81-0)  [de calcio y adición de coagulante de sulfato de aluminio \[Barcia & Méndez, 2021\]](#page-81-0) ......55 [Tabla 2-7 Resultados de Ensayos de Laboratorio de escenario de adición simultanea de](#page-81-1)  [hidróxido de calcio y coagulante de sulfato de aluminio \[Barcia & Méndez, 2021\]........55](#page-81-1) [Tabla 2-8 Evaluación del criterio social de la alternativa: Adición de hidróxido de calcio al](#page-82-0)  20% [Barcia & Méndez, 2021] [.......................................................................................56](#page-82-0) [Tabla 2-9 Evaluación del criterio económico de la alternativa: Adición de hidróxido de](#page-83-0)  calcio al 20% [Barcia & Méndez, 2021] [.........................................................................57](#page-83-0) [Tabla 2-10 Evaluación del criterio medioambiental de la alternativa: Adición de hidróxido](#page-83-1)  de calcio al 20% [Barcia & Méndez, 2021] [....................................................................57](#page-83-1) [Tabla 2-11 Evaluación del criterio técnico de la alternativa: Reactor Pellet \[Barcia &](#page-84-0)  [Méndez, 2021\]...............................................................................................................58](#page-84-0) [Tabla 2-12 Evaluación del criterio económico de la alternativa: Reactor Pellet \[Barcia &](#page-87-0)  [Méndez, 2021\]...............................................................................................................61](#page-87-0) [Tabla 2-13 Evaluación del criterio social de la alternativa: Reactor Pellet \[Barcia &](#page-87-1)  [Méndez, 2021\]...............................................................................................................61](#page-87-1)

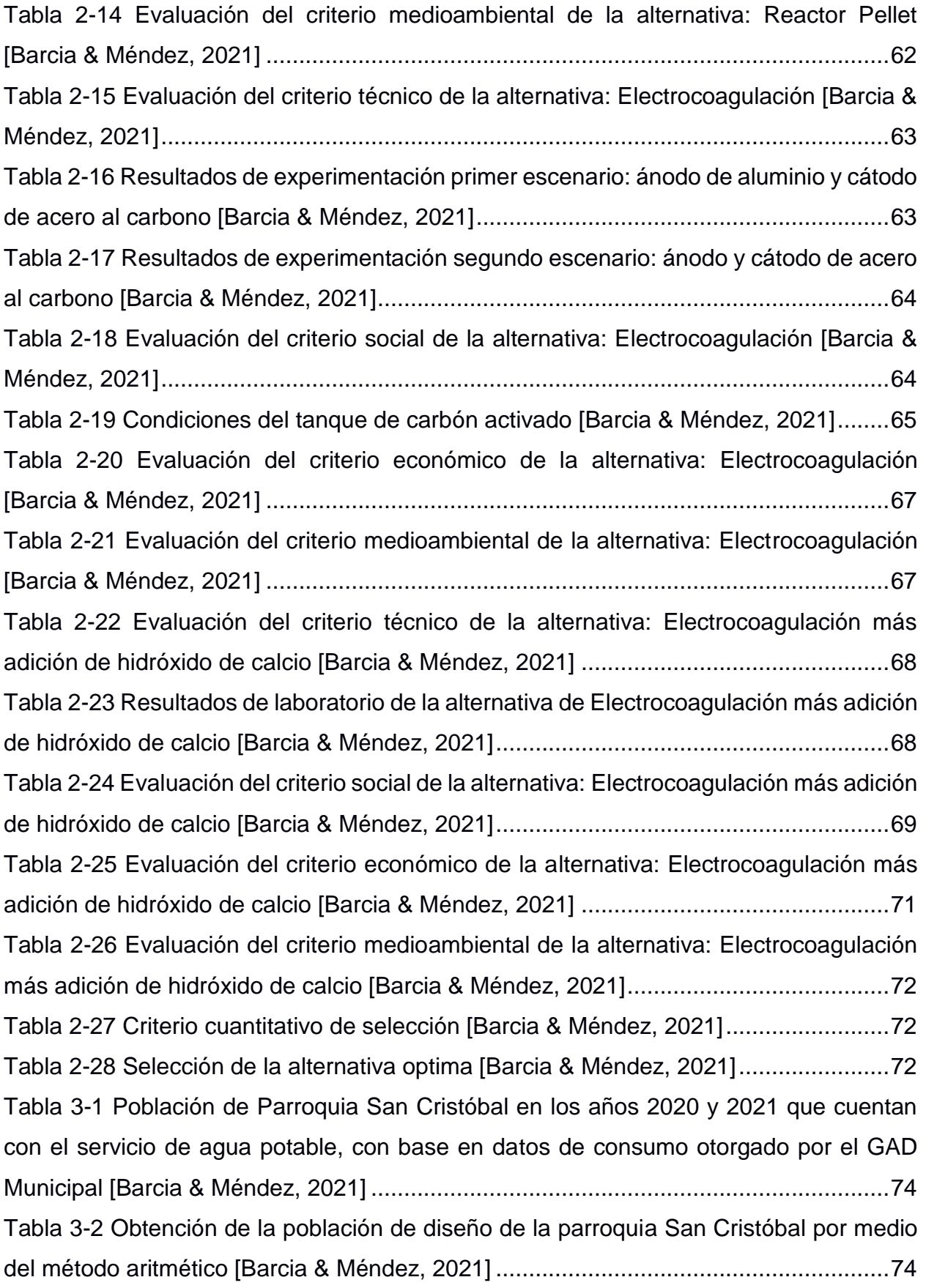

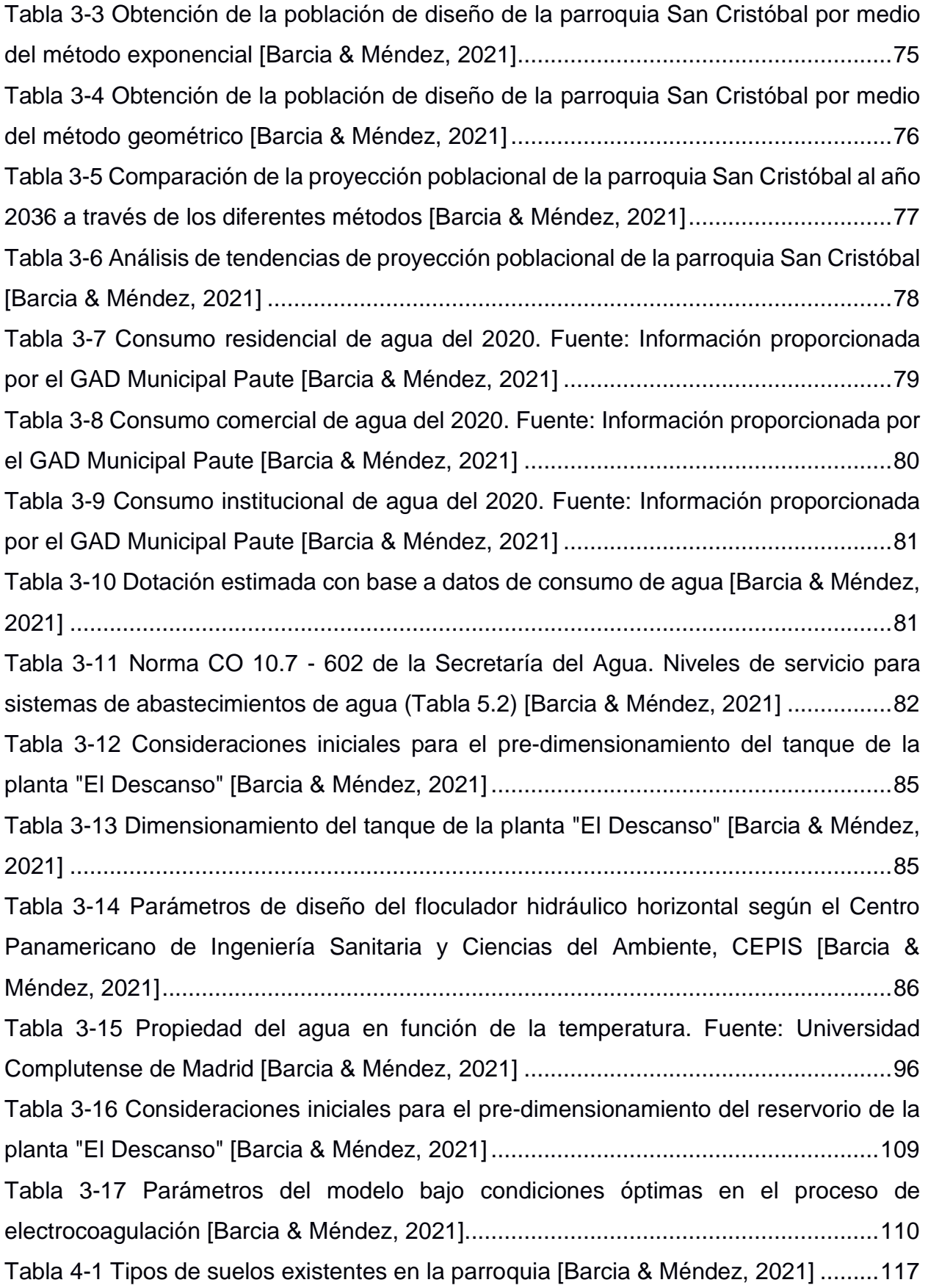

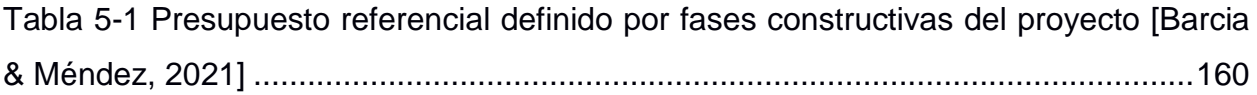

# **ÍNDICE DE PLANOS**

<span id="page-25-0"></span>PLANO 1 Implementación general de la PTAP "El Descanso"

PLANO 2 Vista general de la PTAP "El Descanso"

PLANO 3 Floculadores hidráulicos

PLANO 4 Sedimentadores de alta tasa con placas inclinadas 45°

PLANO 5 Reactores de electrocoagulación circulares y rectangulares

PLANO 6 Filtro de arena, tanque homogeneizador y tanque reservorio

PLANO 7 Vista general de la PTAP "El Descanso" considerando reactores de electrocoagulación

# **CAPÍTULO 1**

### <span id="page-27-0"></span>**1. INTRODUCCIÓN**

<span id="page-27-1"></span>El agua es un recurso natural esencial para la vida, sin ella los seres vivos no podrían sobrevivir, pues esta contribuye al bienestar de todos y brinda grandes beneficios. Gracias a ella los seres humanos pueden gozar de buena salud y aprovechar de la misma para satisfacer sus necesidades.

Hoy en día existe un considerable aumento en la contaminación del agua, ya que existen elevadas cantidades de residuos generados en las zonas de captación como son los ríos. Además, los océanos mares y otras zonas acuíferas se han visto afectadas por la falta de conciencia de la población mundial.

Informes demuestran que, el acceso al agua, saneamiento e higiene no es igualitario en más del 50% de la población mundial, pues no todos cuentan con acceso a servicios de agua. Una de cada tres personas en el mundo no cuenta con agua potable en sus hogares, lo cual equivale a 2.200 millones de personas alrededor del mundo. Y, 4.2000 millones de habitantes no tienen servicios de saneamiento realizados de forma segura. También, 3.000 millones de personas necesitan de instalaciones básicas para lavado de sus manos, pues actualmente no cuentan con ellas. (UNICEF, 2019)

Por las razones mencionadas anteriormente, y por muchas más, es importante desarrollar alternativas que brinden a la población mundial acceso al agua limpia y saneamiento, según lo estipula el objetivo No. 6 que promulgan las Naciones Unidas. Uno de los lugares que carecen de un buen servicio de agua potable es la parroquia San Cristóbal.

### **1.1. Antecedentes**

<span id="page-27-2"></span>La municipalidad de Paute fiscalizó y aceptó en enero de 2006 un estudio integral y definitivo del proyecto de agua potable para ocho comunidades de San Cristóbal llamado "Abastecimiento de agua potable para las comunidades de Guachún, Pampa Negra, Cristo Rey, La Victoria, Bellavista, La Dolorosa, Pueblo Nuevo y El Descanso

pertenecientes a la parroquia San Cristóbal, comunidades del cantón Paute ubicado en la provincia del Azuay". (GAD Municipal del cantón Paute, 2006)

Este canal es bombeado mediante una tubería PVC 110 mm desde un pozo ubicado en la comunidad "El Descanso" aledaña al Río Burgay en donde bombean agua subterránea hasta la estación de tratamiento que lleva el mismo nombre. Cabe destacar que el agua captada por el sistema se distribuye a dos grandes grupos de comunidades, de los cuales un grupo está formado por las comunidades Bellavista Pueblo Nuevo, El Descanso y La Victoria. Mientras que, el otro se encuentra formado por Cristo rey, Pampa Negra y Gauchún. En este último grupo, el agua que tiene salida desde el sistema de captación es reservada en un tanque para su posterior distribución a las comunidades.

En el 2009 las comunidades que se beneficiaron del proyecto indicaron a través de sus representantes la existencia de modificaciones en la propuesta inicial del proyecto del 2006, sin embargo, las actualizaciones realizadas tuvieron como objetivo optimizar los costos totales de ejecución del proyecto para de esta manera no afectar la parte técnica. Dentro de los cambios que se realizaron se pudo verificar datos tales como:

- Verificación de datos poblacionales
- Revisión de consideraciones de diseño
- Comprobación de datos topográficos de las líneas de impulsión
- Diseño de bombas y líneas de impulsión
- Diseño de la PTAP
- Exploración de las redes de distribución
- Conteo del número de domiciliarias
- Modificación de memoria técnica
- Actualización de presupuesto en base a la creación de rubros

Actualmente el abastecimiento de agua potabilizada de las comunidades es realizado por la el PTAP de la parroquia San Cristóbal ubicada en el cantón Paute, esta planta recibe el agua del sistema de captación. Además, existe una estación de tratamiento de agua donde se realizan tratamientos convencionales para el agua potable mediante operaciones físicas y químicas. Es importante mencionar que el director general de Agua es quién lleva a cargo el manejo general del Proyecto de Agua Potable en la parroquia incluyendo mantenimiento y administración del sistema.

A continuación, se presenta en la Tabla 1-1 una comparación de parámetros medidos en el año 2005, 2009, 2020, y los más actuales, 2021. Para los primeros años, 2005 a 2009, la información fue obtenida de "Estudios Integrales del Sistema de Abastecimiento de Agua Potable para las comunidades de Guachún, Pampa Negra, Cristo Rey, La Victoria, Bellavista Pueblo Nuevo y El Descanso pertenecientes a la Parroquia San Cristóbal, Cantón Paute, Provincia del Azuay. Informe Final: Fase II", con los parámetros iniciales medidos en el área de captación. Mientras que, los datos del 2020 fueron tomados por estudiantes del II PAO-2020 a la entrada de la planta, de la misma manera que se tomó para el I PAO-2021.

<span id="page-29-0"></span>**Tabla 1-1 Parámetros iniciales del agua captada para la PTAP "El Descanso" medidos en los años 2005, 2009, 2020 y 2021 [Barcia & Méndez, 2021]**

| <b>Parámetros</b>  | 2005(1) | 2005(2) | 2009     | 2020     | 2021     |
|--------------------|---------|---------|----------|----------|----------|
| Turbidez           | 9.1     | 8.7     | 3        | 1.3      | 0.33     |
| pH                 | 7.2     | 7       | 7.4      | 7.1      | 8.25     |
| C. Eléctrica       | 1249.5  | 1097    | 1552     | 1645     | 1546     |
| <b>TDS</b>         | 824.6   | 724     | 1024.3   | 826      | 777      |
| Coliformes totales | 21      | ---     | Ausencia | Ausencia | Ausencia |
| Dureza Total       | 255     | 268     | 230      | 372      | 230      |

En la Ilustración 1-1, se puede notar la disminución de ciertos valores, como es el caso de la turbidez, de lo cual se desconoce la razón. Cabe recalcar que, los valores marcados como "0" es porque, en su gran mayoría, no se cuenta con los datos. Por otro lado, comparando los primeros 5 años con estos últimos, se tiene que la Conductividad Eléctrica y de TDS, no tienen mucha variación.

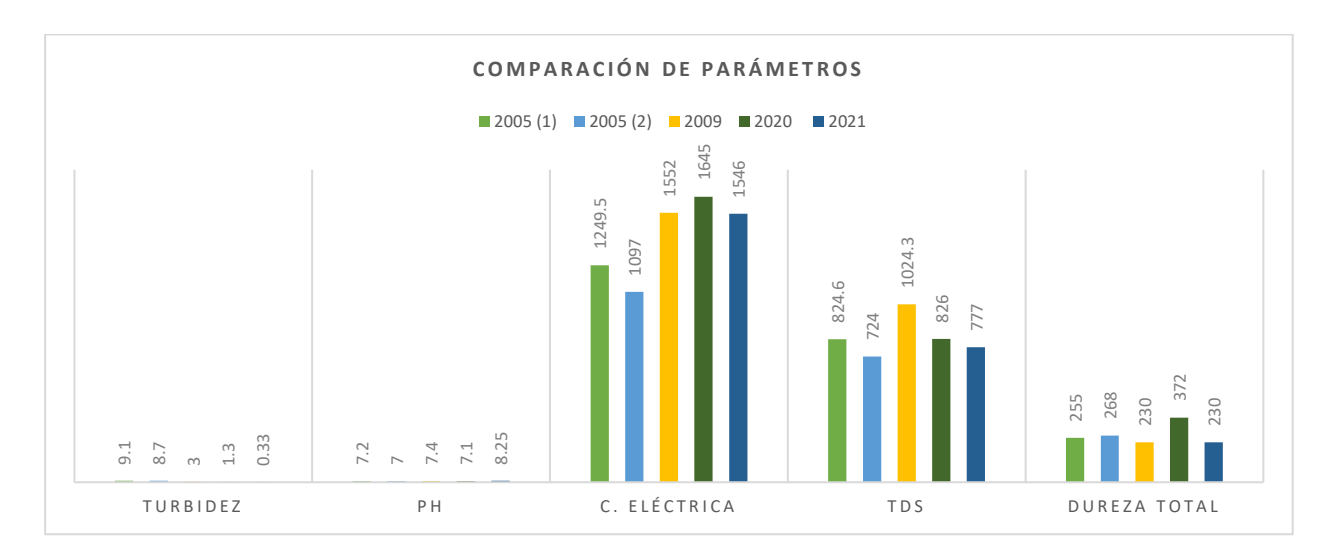

<span id="page-30-0"></span>**Ilustración 1-1 Comparación de parámetros iniciales del agua captada para la PTAP "El Descanso" para el año 2005, 2009, 2020 y 2021 [Barcia & Méndez]**

Adicionalmente, el gobierno autónomo descentralizado del cantón Paute, mediante una investigación exhaustiva durante el año 2020 obtuvo un diagnóstico social económico llamado "Estudio socio económico del sistema de agua potable del sistema del GAD Municipal en San Cristóbal", que tiene como finalidad de evaluar el sistema de abastecimiento de agua potable de la parroquia. El cual cuenta con puntos de partida de la calidad, cobertura y continuidad del agua potable, mantenimiento y control del sistema de distribución, entre otros. Se publicar and the metallic metallic metallic metallic metallic metallic metallic metallic metallic metallic metallic metallic metallic metallic metallic metallic metallic metallic metallic metallic metallic metallic met

Dentro del estudio socio económico realizado, se determinó que las comunidades beneficiarias presentaban novedades significativas entorno a la satisfacción del agua potable que reciben los habitantes. Estos acontecimientos se obtuvieron mediante información primaria, encuestas realizadas a la población, y secundaria recopilada en fuentes confiables como lo es el INEC y el Censo de Población y Vivienda del año 2010.

Las encuestas dan a conocer que el 87.25% de la población se encuentra insatisfecha con el servicio de agua potable, indicando que esta agua no es de buena calidad. Debido a, dentro de los casos de enfermedades principalmente de los niños el 89% está relacionado con la patología EDA (Enfermedad Diarreica Ambulatoria), enfermedades de origen hídrico. Mientras que, en población adulta estos casos se presentan en un 13%. llega en buenas condiciones. Por lo tanto, el agua recibida desde la Planta de Tratamiento de la zona no se encuentra apta para el consumo humano.

En adición, el 42.16% de las familias de la comunidad no reciben el servicio de agua continuamente y para poder abastecerse recurren a los tanqueros, captación de agua lluvia, agua filtrada de río y vertientes. Siendo un gasto de dinero y de tiempo extra a sus actividades diarias.

Finalmente, a través de informes de análisis de calidad de agua efectuados en el mes de enero a inicio de abril del 2021 y emitidos por la Dirección de Agua potable, alcantarillado y saneamiento ambiental del cantón Paute, el agua que se distribuye a las ocho comunidades de la Parroquia San Cristóbal tiene altos niveles de dureza y de sulfatos. Por ende, la población ha solicitado al GAD la prestación de un servicio de abastecimiento de agua potable que cumpla con los controles de calidad necesarios para su consumo, dada a que información recolectada y otorgada por el estudio socioeconómico del cantón, se menciona la presencia de cuadros diarreicos y afectaciones dermatológicas en la población. Además, en dichos informes se incluye que el grado de mineralización del pozo "El Descanso" está asociado a las formaciones geológicas del acuífero. Esta fuente de abastecimiento está legalizada por el Consejo Nacional de Recursos Hídricos desde el 27 de noviembre del 2007.

### **1.2. Localización**

<span id="page-31-0"></span>La parroquia San Cristóbal está ubicada en la zona nororiental de la provincia del Azuay, exactamente en el cantón Paute, la cual cuenta con ocho comunidades: Bellavista, Cristo del Rey, El Descanso, Guachún, La Victoria, La Dolorosa, Pampa Negra y Pueblo Nuevo.

### **1.2.1. Caracterización general de la parroquia**

<span id="page-31-1"></span>A continuación, en la Tabla 1-2 se muestra los datos de localización de la parroquia de San Cristóbal.

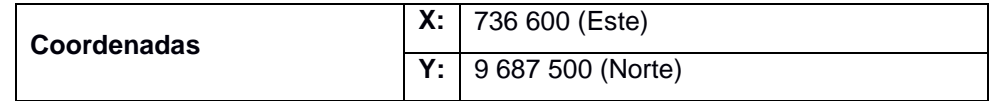

### <span id="page-31-2"></span>**Tabla 1-2 Datos de localización de la parroquia San Cristóbal [Barcia & Méndez]**

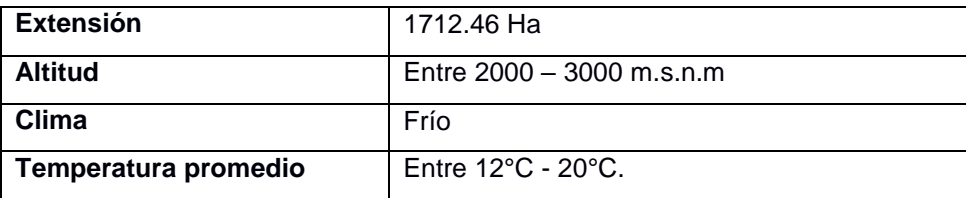

### **1.2.2. Límites**

<span id="page-32-0"></span>La parroquia San Cristóbal se limita con varios puntos estratégicos convirtiéndola en una zona de conectividad cantonal y provincial. A continuación, en la tabla 1-3 se presenta sus límites:

<span id="page-32-2"></span>**Tabla 1-3 Límites geográficos de la parroquia de San Crstóbal [Barcia & Méndez]**

| <b>Norte</b> | Provincia Cañar                |  |
|--------------|--------------------------------|--|
| Sur          | Cantón Cuenca, Cantón Gualaceo |  |
| Este         | Parroquia El Cabo              |  |
| <b>Oeste</b> | Provincia Cañar                |  |

### **1.2.3. Ubicación geográfica**

<span id="page-32-1"></span>A continuación, se presenta un mapa de la ubicación de la parroquia San Cristóbal en la Ilustración 1-2, en donde se pueden verificar los datos presentados anteriormente:

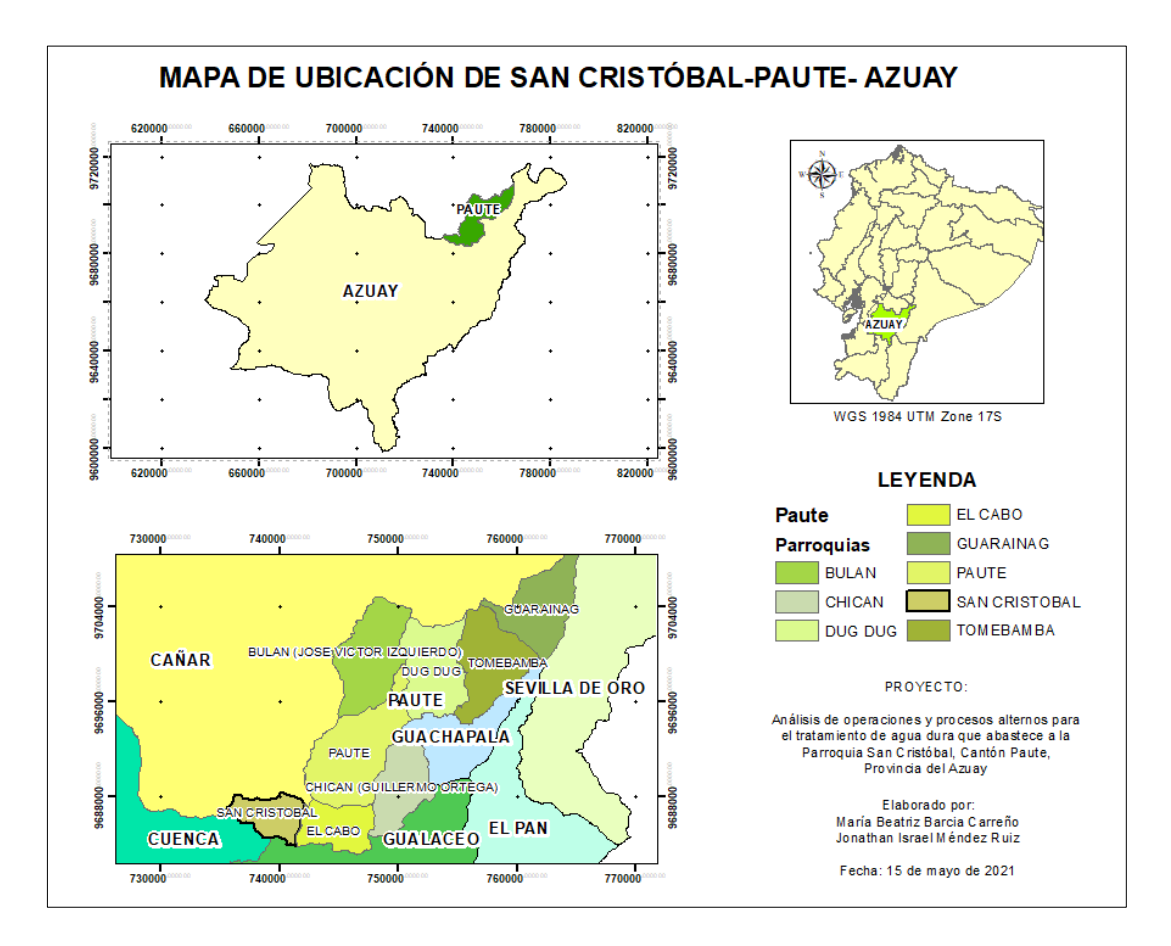

<span id="page-33-1"></span>**Ilustración 1-2 Mapa de ubicación del cantón Paute y ubicación de la parroquia San Cristóbal [Barcia & Méndez]**

#### **1.3. Información básica**

<span id="page-33-0"></span>Para el desarrollo del proyecto el cliente proporcionó previamente información básica y datos iniciales de la zona de estudio, entre los documentos recibidos se cuenta con investigaciones y proyectos trabajados en el cantón y la parroquia: "Estudio socio económico del sistema de agua potable del sistema del GAD Municipal en San Cristóbal"; "Abastecimiento de agua potable para las comunidades de Guachún, Pampa Negra, Cristo Rey, La Victoria, Bellavista, La Dolorosa, Pueblo Nuevo y El Descanso pertenecientes a la parroquia San Cristóbal, comunidades del cantón ubicado en la provincia del Azuay"; y demás documentos que describen la calidad y el consumo del agua en la parroquia. Sin olvidar el Plan de Desarrollo y Ordenamiento Territorial de la parroquia, de donde se obtuvo información importante para conocer el aprovechamiento que se está dando a los recursos naturales cercanos a la zona de estudio.

#### **1.3.1. Climatología**

<span id="page-34-0"></span>El clima predominante en San Cristóbal es el frío con una temperatura promedio anual de 12°C a 20°C, pero también puede alcanzar temperaturas mayores de hasta 30°C y temperaturas mínimas de 0°C. Su piso climático es el Clima Ecuatorial Mesotérmico Semi-Húmedo y húmedo, el cual es presentado en zonas interandinas y zonas con alturas que van sobre los 1900 metros y no más de 3200 metros. (GAD Municipal del cantón Paute, 2006). En la Ilustración 1-3 se presenta las isotermas de la parroquia de San Cristóbal.

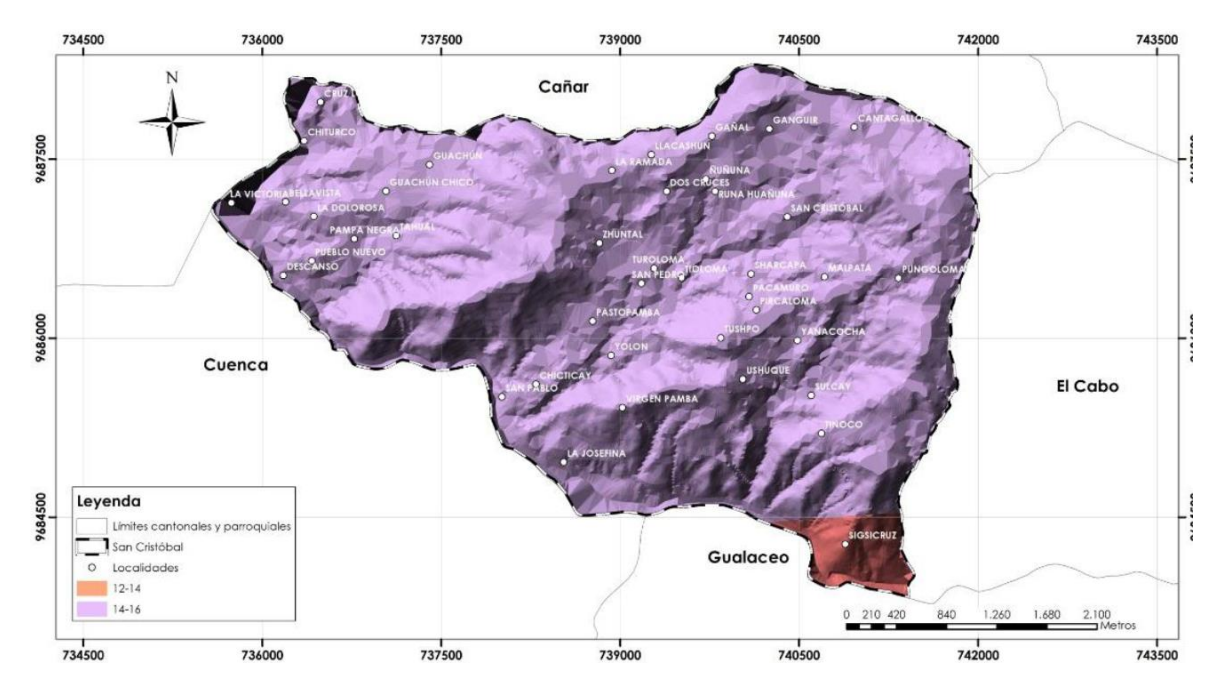

<span id="page-34-2"></span>**Ilustración 1-3 Isotermas de la parroquia San Cristóbal [Plan Cantonal, 2015]**

#### **1.3.2. Precipitación**

<span id="page-34-1"></span>La época de lluvia no es muy extensa, pues se presenta desde el mes de enero al mes de mayo, teniendo una precipitación anual de 500 mm a 2000 mm. Mientras que, la época seca va desde mayo al mes de diciembre. A continuación, se observan las isoyetas de la parroquia en la Ilustración 1-4. (GAD Municipal del cantón Paute, 2006)

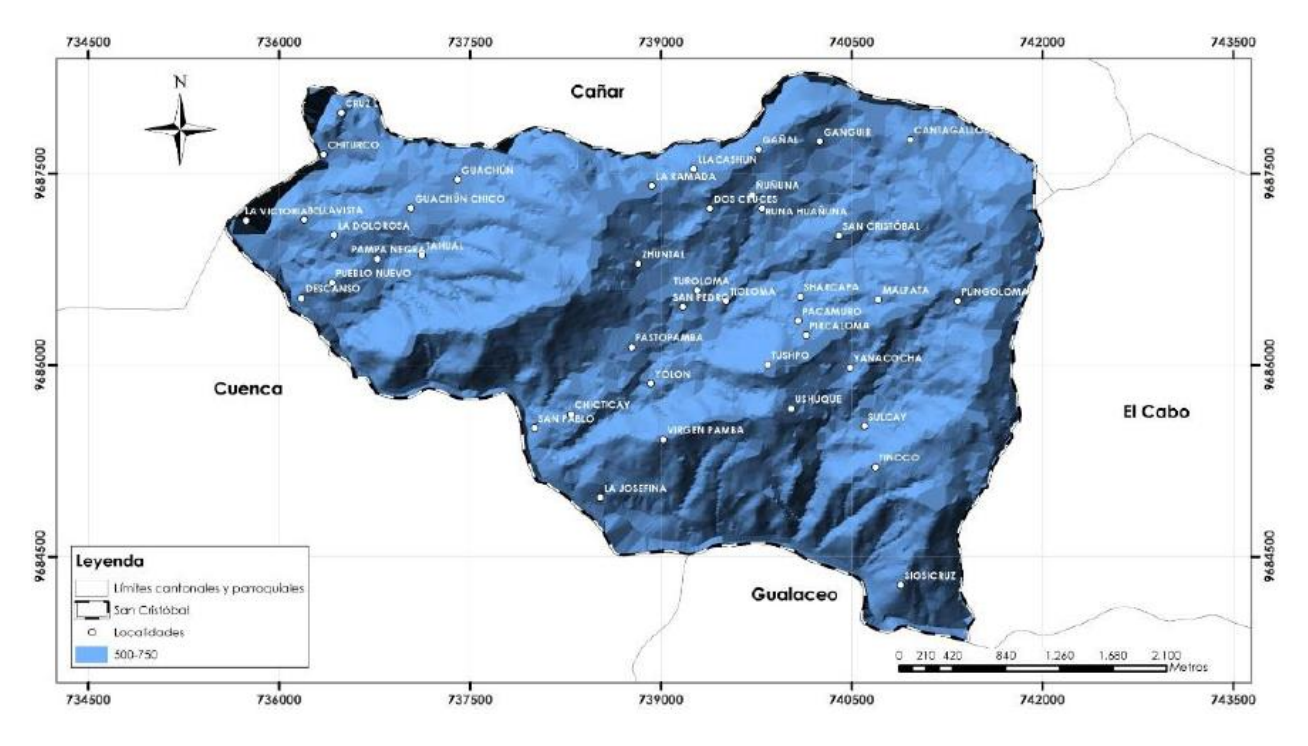

<span id="page-35-3"></span>**Ilustración 1-4 Isoyetas de la parroquia San Cristóbal [Plan Cantonal, 2015]**

### **1.3.3. Vegetación**

<span id="page-35-0"></span>En la parroquia San Cristóbal se puede observar una vegetación bastante arbustiva, llena de matorrales y chaparros. No cuenta con una extensa flora nativa, más bien, está conformada por una vegetación más cultivable. Entre las plantas existentes en el sector, pueden destacar: aliso, altamisa, chilca, penco, bosques de eucalipto, entre otras. (GAD Municipal del cantón Paute, 2006)

### **1.3.4. Humedad relativa**

<span id="page-35-1"></span>La zona presenta una humedad relativa que va desde 65% a 85% durante todo el año. Se debe conocer que, la humedad relativa está definida como el valor adicional de humedad presente en el aire. (GAD parroquial de San Cristóbal)

### **1.3.5. Hidrología**

<span id="page-35-2"></span>La cuenca hidrográfica tiene por nombre "Paute", cuenta con dos subcuencas hidrográficas: Burgay y aporte directo Cuenca.

### **1.3.5.1. Subcuencas**

Debido a la morfología, ubicación y características meteorológicas que presenta San Cristóbal; deforestación y desbroce en las zonas de agricultura, esta no cuenta con
muchos afluentes. En temporada lluviosa, los caudales de estos afluentes aportan a las subcuencas del río Burgay y a la cuenca. (GAD parroquial de San Cristóbal)

La subcuenca del río Burgay cuenta con 3 microcuencas: Azogues, Tabacay y Pichauayco. Esta se encuentra en el centro norte de la cuenca del río Paute, con un área total de 44702.2 ha. En su entorno se encuentran cultivos que en su mayoría son maizales de frutas y fréjoles, y plantaciones de eucalipto. Actualmente, el bosque nativo ha sido reemplazado por pastos para el ganado. Las descargas industriales y domiciliarias de Azogues y ciudades cercanas son descargadas sin ningún tratamiento previo a esta subcuenca.

Por otro lado, se cuenta con la subcuenca de aporte directo Cuenca como se muestra en la Ilustración 1-5, la cual alcanza la zona del río Paute que va desde la comunidad El Descanso hasta Santa Bárbara, con una superficie de 12088.5 ha. Se comprende de un suelo rocoso con matorral seco interandino. Hay presencia de minería en su entorno. De la misma manera que en la subcuenca Burgay, hay descargas industriales y domiciliarias, aquí llegan descargas de Cuenca y Azogues, Adicionalmente, se extrae arena de río.

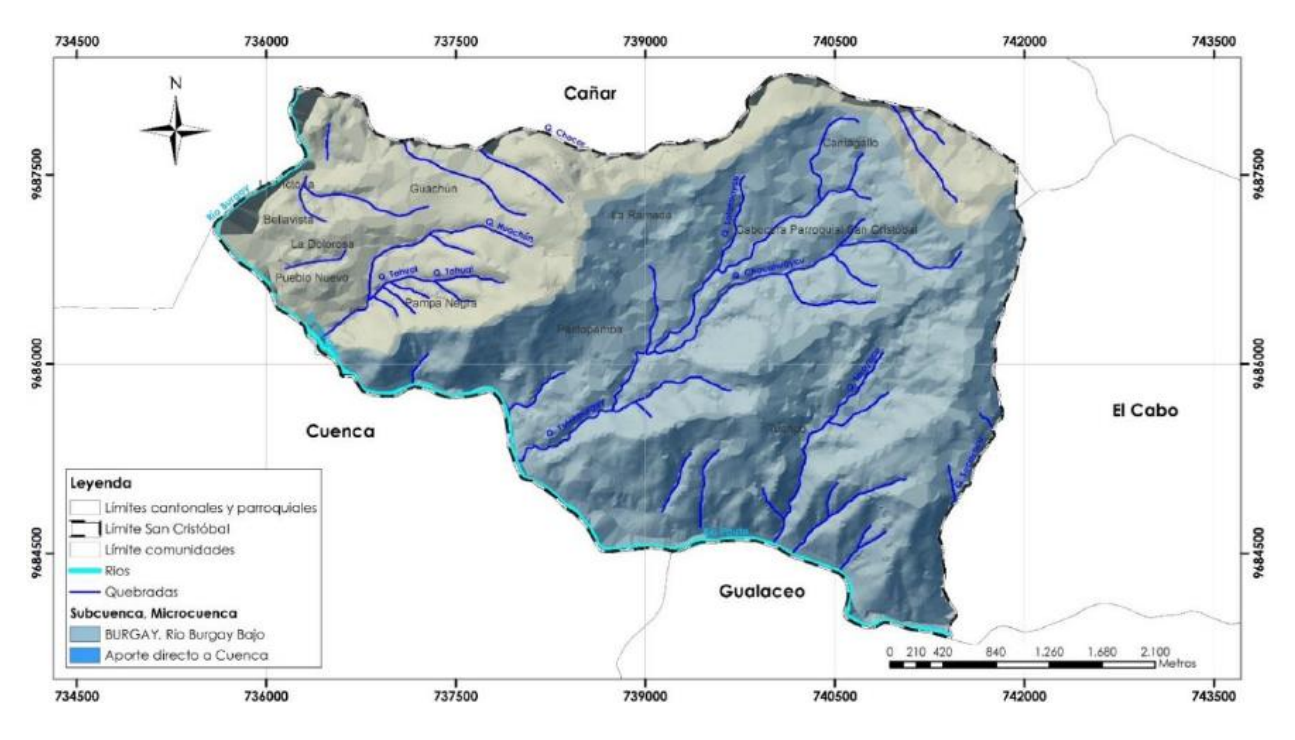

**Ilustración 1-5 Subcuencas de la parroquia San Cristóbal [SIN, IGM, 2015]**

#### **1.3.5.2. Red hídrica**

San Cristóbal se encuentra cercada por el río Paute en dirección Sur y al Oeste por el río Burgay, con una red hidrográfica que fluye de Sur a Norte y recibiendo caudales de afluentes de Oeste-Este. Las quebradas Sotohuaycu y Chacahuaycu son las más grandes ubicándose en el centro del territorio con una nueva red en dirección Sur-Noreste. Ver mapa en la Ilustración 1-6.

Como se mencionó anteriormente, la parroquia no cuenta con muchos afluentes, son muy pocas y pequeñas las quebradas que alimentan la red hídrica, por ello, la dotación de agua no abastece a las comunidades. Por ende, ha sido necesaria la construcción de reservorios de agua lluvia, las cuales pueden ayudar en gran medida si se aplican mejoras prácticas conservando la zona alta de la región. En la Tabla 1-4 se muestra la valoración de la matriz de caracterización de áreas naturales sensibles en las subcuencas.

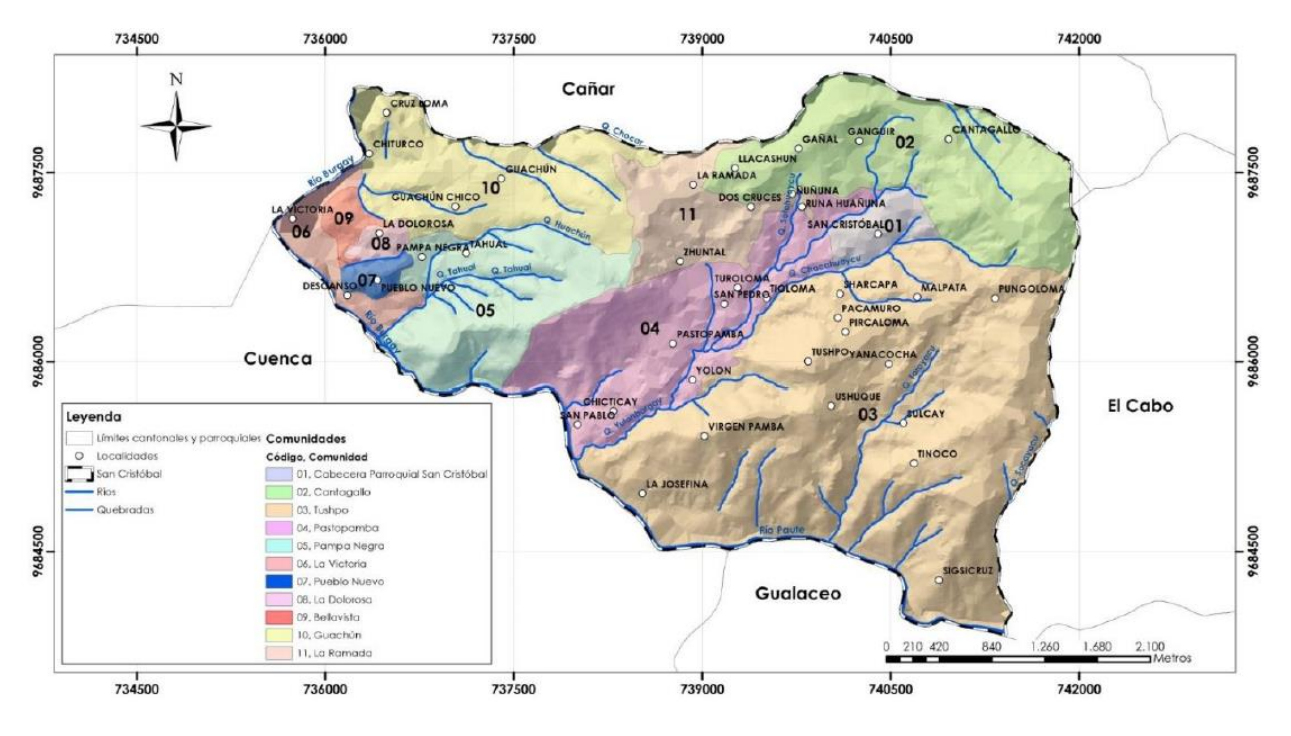

**Ilustración 1-6 Red hidrográfica de San Cristóbal [Plan Cantonal, 2015, IGM]**

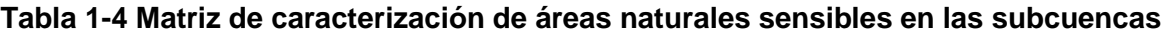

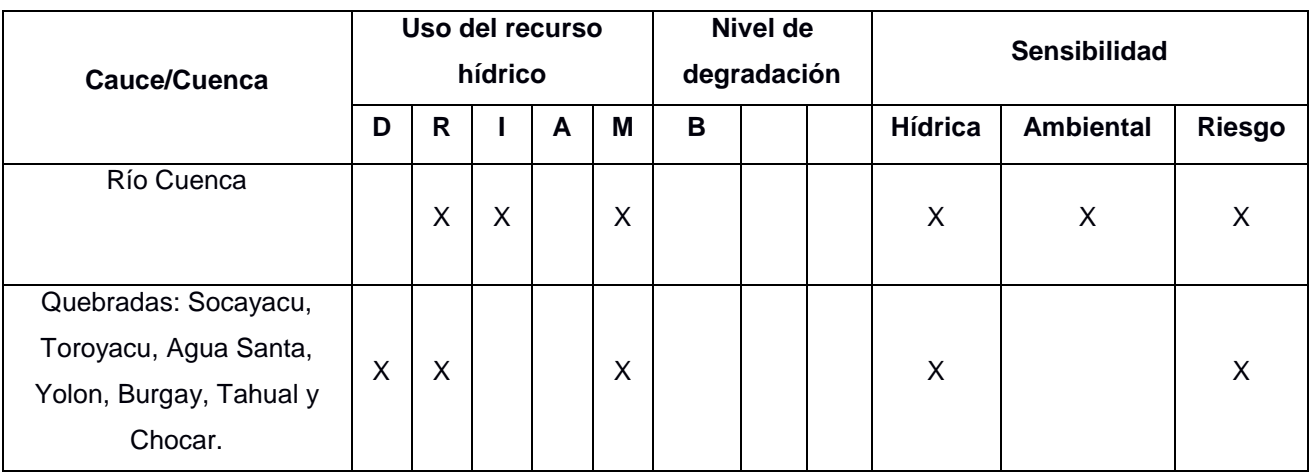

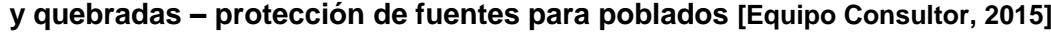

Leyenda: D: Consumo doméstico. R: Riego. I: Industria. H: Hidroelectricidad. T: Turismo / Recreación. A: Alto. M: Medio. B: Bajo.

# **1.3.6. Conflictos del suelo**

En la Ilustración 1.7, se proyecta los conflictos de uso de suelo de San Cristóbal, ya que existe un desequilibrio en algunas áreas por el uso inadecuado en cuando a capacidad biofísica y medio ambiental (GAD parroquial de San Cristóbal). Se pueden observar los siguientes usos:

- Áreas extractivas: realizadas en canteras provocando inestabilidad de taludes y erosión en áreas cercanas.
- Áreas agropecuarias: áreas de cultivos permanentes, transitorias y misceláneos semipermanentes; además, crianza de animales.
- Bosques montanos: 3 doseles: alto, medio y soto bosque. El primero presenta árboles de hasta 10 m de alto; el segundo, especies arbustivas de espeso follaje; y el último, está dominado por especies herbáceas.
- Pasto: superficie cubierta de pastos originarios e introducidos.
- Plantación de eucalipto y pino: mayormente esta es la plantación forestal. Sin embargo, se pueden encontrar especies de acacias y ciprés.
- Recuperación ambiental
- Matorral abierto: zona baja de la parroquia, cerca de zonas de minería, presenta arbustos y hiervas pequeñas.
- Matorral interandino: vegetación remanente de valles interandinos.
- Vegetación de ribera con intervención: especies de bosques muy concretos con especies introducidas en su gran mayoría.

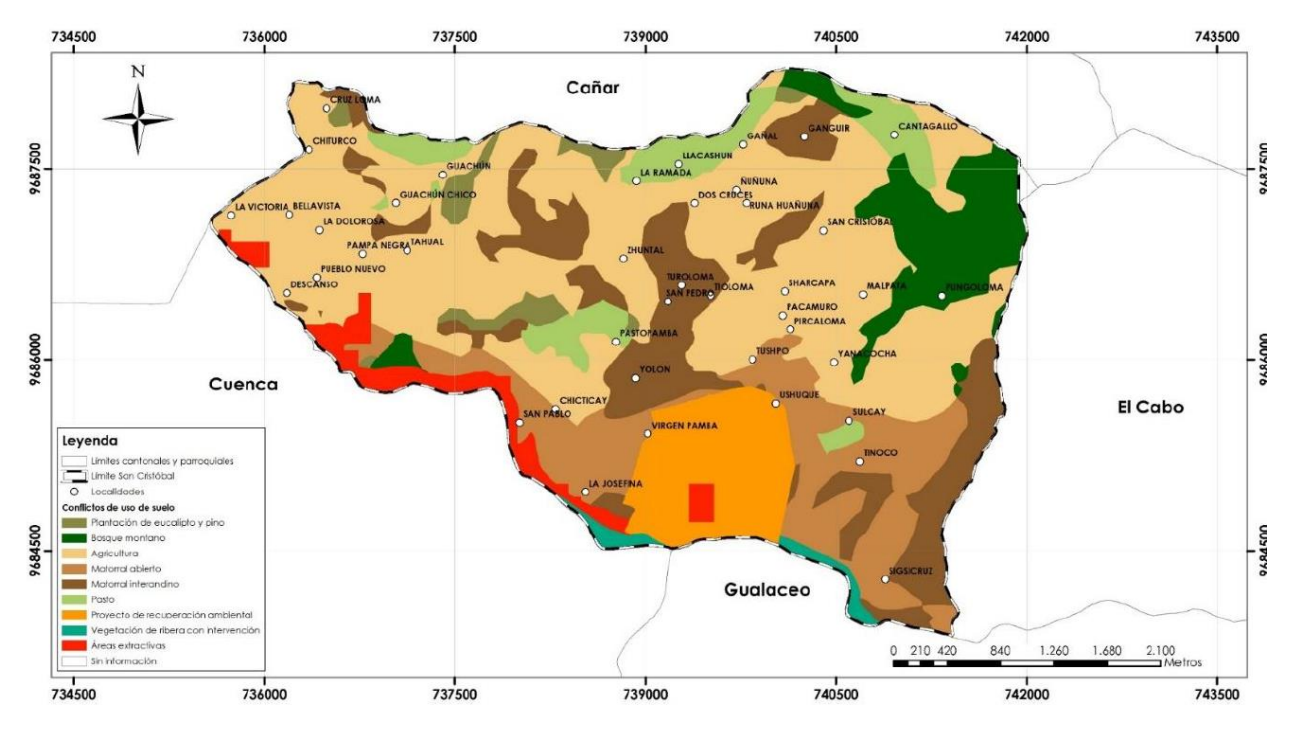

**Ilustración 1-7 Conflictos de Suelo existentes en la parroquia San Cristóbal [MAGAP, SIN, IGM, 2015]**

## **1.3.7. Recursos naturales renovables**

Las afectaciones naturales que se han desarrollado a lo largo del tiempo en San Cristóbal se deben a la acción humana, actividad agrícola y ganadera. Además, se ha presenciado el deslizamiento de tierras debido a la explotación de material pétreo.

# **1.3.7.1. Agua**

El agua presenta afectaciones en su composición por diversas situaciones, entre ellas se tiene:

- Pastoreo de ganado en la zona de captación.
- Alteraciones del curso natural del agua por construcciones de vías y/o caminos, cultivos en las quebradas y captaciones del agua para uso doméstico o de riego.
- Aprovechamiento inadecuado del agua.
- Deforestación de la zona de recarga hídrica por expulsión de la zona vegetal cercana a la red hídrica.

#### **1.3.7.2. Suelo**

Entre las causas que alteran al suelo de la zona están:

- Erosión del suelo reduciendo su fertilidad con la pérdida de minerales y materia orgánica.
- Contaminación provocada por el uso de agroquímicos para la agricultura.
- Monocultivos de siembra anual y de corto clico.

## **1.3.7.3. Vegetación**

Entre las actividades que afectan al bosque y vegetación nativa de la zona se encuentran:

- Apertura de vías
- Ampliación de la frontera agrícola
- Presencia de animales introducidos
- Especies vegetales introducidas
- Tala de leña y madera
- Extracción de productos medicinales y alimenticios

## **1.3.8. Recursos naturales no renovables existentes**

La parroquia cuenta con ciertos recursos no renovables de buena calidad, entre los cuales se encuentran: pétreos, áridos y suelo mineral, los cuales son explotados por mineros empleando ciertos procesos, como pueden ser:

- 1. Uso de dinamita o retroexcavadoras para obtener el recurso
- 2. Traslado en volquetas del material, el cual será empleado en elaboración de productos o en construcción
- 3. Las canteras son abandonadas una vez extraído el material.

En la Ilustración 1.8, se puede observar las concesiones mineras de San Cristóbal cerca del río Paute. Es importante mencionar que, existen explotaciones legales e ilegales, de las cuales sólo 8 concisiones cuentan con un respaldo legal. No se conoce mayor detalle de las realizaciones ilegales.

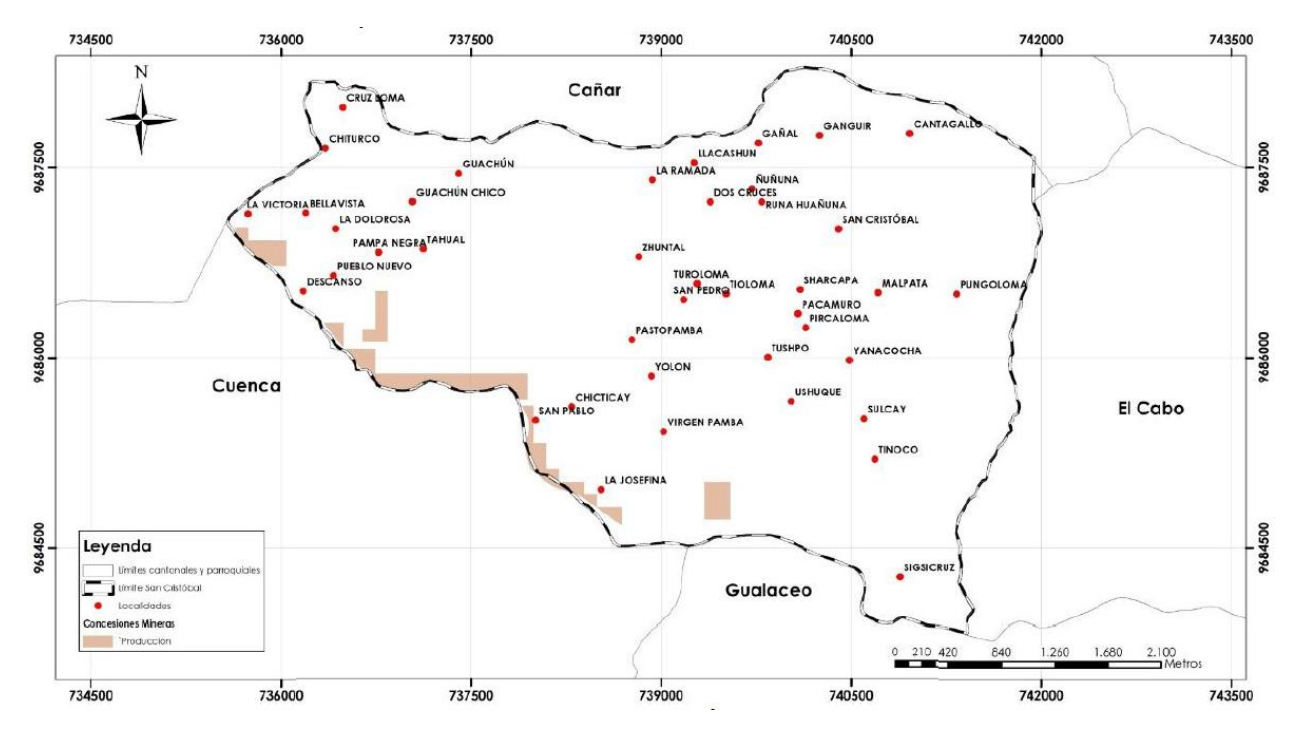

**Ilustración 1-8 Concesiones mineras de San Cristóbal [Plan Cantonal, 2015]**

Sin embargo, los habitantes del sector aseguran que la explotación minera es una fuente de trabajo convirtiéndola en un considerable ingreso económico para la parroquia.

# **1.4. Objetivos**

# **1.4.1. Objetivo General**

Optimizar la PTAP "El Descanso" que abastece a la parroquia San Cristóbal, cantón Paute, provincia del Azuay, dentro de un período de diseño de 20 años, cumpliendo los criterios de diseño establecidos en las normativas vigentes que garantice el ablandamiento y mejora de la calidad del agua.

# **1.4.2. Objetivos Específicos**

- 1. Definir los parámetros de diseño para la planta de tratamiento de agua potable "El Descanso" para un periodo de diseño de 20 años.
- 2. Redimensionar cada uno de los procesos y operaciones unitarias bajo las nuevas condiciones de población de diseño.
- 3. Evaluar los procesos y operaciones unitarias existentes en la PTAP "El Descanso" que abastece a las ocho comunidades de la parroquia San Cristóbal.

4. Analizar las diferentes alternativas para el ablandamiento de agua dura seleccionando aquella que alternativa óptima que cumplan con criterios medioambientales, social, técnicas y económicos.

#### **1.5. Justificación**

Según lo establecen los Objetivos de Desarrollo Sostenible en su Agenda de Desarrollo 2030, el objetivo No. 6: Agua limpia y saneamiento plantea garantizar la disponibilidad de agua, su gestión sostenible y el saneamiento para todos, pues contar con el acceso de agua limpia en perfectas condiciones es un derecho fundamental.

La OMS en el año 2015 dio a conocer que en los países que se encuentran en desarrollo más del 1.5 millones de personas mueren al año por enfermedades diarreicas, en su gran mayoría menores de 0 a 5 años.

Al ser el agua de vital importancia para la vida humana, los sistemas de agua potable y el abastecimiento de esta también lo son. Pues contar con suministros aptos para el consumo de agua, no solamente mejora la salud de los habitantes, sino también podrá mejorar el progreso económico de la parroquia. Es por ello por lo que el GAD municipal ha reconocido que la población no cuenta con un servicio de calidad y pretende trabajar en las necesidades de la parroquia San Cristóbal.

El presente proyecto aportará en la solución más adecuada en cuanto a calidad-cantidad del agua se trata, para el abastecimiento de agua potable en el sector.

#### **1.6. Descripción del problema**

El agua captada para el abastecimiento del poblado de la parroquia de San Cristóbal, cantón Paute, provincia del Azuay, presenta altos índices de dureza y mala calidad del agua de consumo, según informes de análisis de calidad de agua efectuados desde el mes de enero hasta inicio del mes de abril del 2021 y emitidos por la Dirección de Agua potable, alcantarillado y saneamiento ambiental del cantón Paute. El estudio socioeconómico muestra ciertos problemas relacionados a la calidad del agua que abastece a la población, pues los habitantes aseguran que han presentado problemas diarreicos y afectaciones dermatológicas debido al consumo de este recurso natural.

Se cree que uno de los efectos de la dureza en el agua incide directamente en la salud de la población ocasionando problemas de cálculos renales, pero según la Organización Mundial de la Salud no existen pruebas sólidas que muestren que el consumo de agua dura esté vinculado a daños en la salud del consumidor, por lo cual es muy común que las normativas no establezcan rangos mínimos ni máximos para este parámetro, un ejemplo de esto es la normativa local INEN 1108 la cual no limita la concentración de dureza de carbonato de calcio.

Según la guía para la calidad del agua potable de la Organización Mundial de la Salud, la concentración de la dureza de calcio entre 100 y 300 mg/L es el rango umbral en el cual existe afectación en las propiedades organolépticas relacionadas al sabor del agua. Aunque ciertos usuarios del servicio de abastecimiento presentan tolerancia a una concentración de dureza de 500 mg/L.

En cuanto a aspectos higiénicos, el agua presenta repercusiones en operaciones de limpiezas al limitar la producción de espuma durante el uso de los detergentes y depósitos de carbonatos cálcicos durante la cocción del agua en los alimentos.

Esto también generan problemas técnicos en los sistemas de distribución del agua, provocando obstrucciones de la red de agua potable municipal y las redes hidrosanitarias de las viviendas. La corrosión de las tuberías de acero de las instalaciones hidrosanitarias debido a aguas blandas (dureza menor que 100 mg/L) conlleva al deterioro de la calidad del agua en términos microbiológicos y químicos, según la guía para la calidad del agua potable de la Organización Mundial de la Salud. Para aguas con dureza cálcica mayor a 200 mg/L y bajo estrictas condiciones de pH y alcalinidad puede provocar incrustaciones en las tuberías, además de depósitos en el sistema de distribución.

Esta guía sugiere que la dureza del agua se encuentre en un rango de mayor de 100 mg/L y menor de 200 mg/L.

18

# **1.7. Alcance**

## **1.7.1. Descripción del alcance**

Este trabajo busca repotenciación de la planta de tratamiento de agua potable "El Descanso" desde el punto de vista hidráulico y sanitario para que pueda abastecer del servicio de agua potable en los siguientes 20 años.

Se analizará los procesos y operaciones unitarias determinando las causas que impiden el cumplimiento de los parámetros de calidad del agua estipulados en la normativa local, NTE INEN 1108.

Se plantea analizar varias alternativas para el ablandamiento de agua y validar la alternativa más factible desde el punto de vista técnico y económico basados en las condiciones de la población.

Los parámetros por analizar serán los siguientes:

Técnicos, relacionados a parámetros de calidad del agua.

Económicos, limitado a las condiciones económicas de la población.

# **1.7.2. Fases del proyecto**

Dentro de la estructura de desglose de trabajo (EDT) se establece los siguientes paquetes de trabajos:

- 1. Diagnóstico y repotenciación de los procesos y operaciones ejecutadas en la planta de tratamiento de agua potable. Se denota este paquete de trabajo con el nombre de "repotenciación de procesos". Los procesos y operaciones unitarias que se efectúan en la planta son:
	- Bandeja de oxidación
	- Vertedero de mezcla rápida
	- Floculador hidráulico
	- Sedimentador
	- Filtros de arenas
	- Filtros de carbón activado y ablandador
- Cloración
- 2. Análisis de posibles soluciones técnicas para el ablandamiento de agua dura. El objetivo del ablandamiento del agua dura es disminuir la concentración de dureza a un rango óptimo entre 100 y 200 mg/L. El nombre de la EDT es "análisis de soluciones".
	- Adición de hidróxido de calcio
	- Reactor Pellet
	- Reactor de electrocoagulación
- 3. Adecuación de la solución para el ablandamiento del agua dura con mayor viabilidad bajo las condiciones de infraestructura de la planta. El nombre de este paquete de trabajo es "adecuación de la solución".
	- Una vez se haya parametrizado la alternativa óptima, se analizará la necesidad de reajustar la infraestructura de la planta y/o la reorganización de los procesos de tratamiento.
- 4. Presentación de la memoria técnica, comprende presentar la información técnica recolectada en este estudio sobre la solución técnica para el ablandamiento del agua a los encargados del monitoreo de la planta (operarios no técnicos). Se establece "memoria técnica" como nombre a este paquete de trabajo.
	- Dada la falta de laboratorio de calidad in situ y de personal capacitado, la información técnica que se presentará será dosificación de coagulantes, tiempos de reacción, tiempos de sedimentación, intensidad de corriente, tiempo de electrólisis, entre otros factores que dependerán de la alternativa óptima escogida.
	- Se retroalimentará con respecto a los resultados obtenidos de las evaluaciones de los procesos y se les brindará directrices de dosificaciones entre otros parámetros técnicos con respecto a la alternativa de ablandamiento del agua.

# **1.7.3. Criterios de aceptación:**

#### **1.7.3.1. Repotenciación de procesos**

Se considera el diagnostico hidráulico y sanitario de los procesos y operaciones ejecutadas en la planta.

El diagnóstico sanitario de los procesos será con base a los datos proporcionados por los estudiantes de materia integradora 2S 2020:

- Bandeja de oxidación, se busca que el agua entre en contacto con las condiciones atmosféricas y con el material de contacto de caliza para reducir la dureza durante este proceso. Se requiere la medición de turbidez, conductividad, solidos disueltos totales (TDS), potencial de hidrogeno (pH), Oxígeno disuelto (OD), en la entrada de la bandeja de oxidación y a la salida, para verificar cuál de los parámetros de calidad de agua regula este proceso. En la salida de la bandeja de oxidación se requiere la medición de las colonias formadoras de coliformes totales para este parámetro ser comparado con la eficiencia del proceso de cloración.
- Vertedero de mezcla rápida, el papel fundamental es permitir la mezcla del coagulante además de permitir la adición cloro, como proceso de precloración para la oxidación de metales. Se requiere la determinación de la dosis optima de coagulante sintético (sulfato de aluminio).
- Floculador hidráulico, se analiza la reducción de turbidez. Se requiere comparar la turbidez, solidos disueltos totales, pH del proceso de la bandeja de oxidación con la salida del floculador hidráulico.
- Sedimentador, se requiere una evaluación de criterios relacionados a impacto ambiental con respecto a los lodos generados durante el proceso de floculación. De ser posible determinar algún tipo de tratamiento de lodos para su posterior deposición.
- Filtros de arenas, se espera que el filtro ayude a disminuir la turbidez, solidos disueltos totales, a través del proceso de adsorción. Por lo que se requiere la comparación de los parámetros de la muestra obtenida al final del proceso de sedimentación y al final del filtro.
- Filtros de carbón activado y ablandador, en este proceso se pretende reducir la turbidez, olor, materia microbiológica y dureza del agua. Se estima la dureza del agua para medir la eficiencia del ablandador.
- Cloración, se requiere la medición de la eficiencia de remoción de organismo microbiológicos y concentración de cloro libre residual que no sea dañino para la salud del consumidor.

Para el diagnostico hidráulico se pretende redimensionar de los procesos de la PTAP, para un periodo de diseño de 20 años.

# **1.7.3.2. Análisis de soluciones**

Se validará cada una de las alternativas desde el punto de vista técnico y económico.

- Adición de hidróxido de calcio, permite reducir la dureza del agua a través de precipitación química. Se verificará su eficiencia en términos de remoción de concentración de carbonato de calcio y DBO estacionario.
- Reactor Pellet, permite reducir la concentración de dureza a través del proceso de adsorción. Se medirá la eficiencia en términos de remoción de dureza total frente al costo de instalación.
- Reactor electrocoagulación, permite reducir dureza total, organismos microbiológicos, DBO. Se medirá la eficiencia en la reducción de dureza total frente al costo de instalación.

# **1.7.3.3. Adecuación de la solución**

Con base a la solución óptima en términos técnicos y económicos, se planteará la necesidad de ampliación de la planta y/o redistribución de los procesos.

# **1.7.3.4. Memoria técnica**

Una vez determinada la solución óptima para ablandamiento del agua, toda la información relacionada a los parámetros técnicos del proceso será provista a los encargados del monitoreo de la planta. Se les proveerá procedimientos, y demás información útil para una excelente operación de la planta.

Además, se retroalimentará con respecto a los resultados obtenidos en el análisis sanitario de los procesos y operaciones unitarias ejecutados en la planta.

## **1.7.4. Exclusiones del proyecto:**

Según los análisis de calidad del agua emitidos por Dirección de Agua potable, alcantarillado y saneamiento ambiental del cantón Paute, el agua tiene niveles altos de sulfatos. Dentro de este estudio, no se eliminará los sulfatos a través de un proceso u operación unitaria específica, pero se realizarán análisis a la salida de la planta de tratamiento de agua potable (PTAP) para verificar si los procesos preestablecidos reducen cierta concentración de sulfatos.

#### **1.7.5. Supuestos del proyecto:**

De acuerdo con las condiciones socioeconómica de la Parroquia San Cristóbal, se busca una alternativa que sea económicamente viable y que cumplan con las normativas técnicas.

#### **1.8. Marco teórico**

Es necesario conocer ciertas definiciones para el desarrollo del proyecto, entre ellas se encuentran:

# **1.8.1. Agua potable**

Tipo de agua tratada, la cual cumple con los parámetros físicos, químicos y microbiológicos que disponen las normativas para que esta pueda ser apta para el consumo humano. Comúnmente es empleada en el consumo de alimentos, como bebida directa, higiene personal, entre otros. (Ministerio de la Protección Social Ministerio de Ambiente, Vivienda y Desarrollo Territorial, 2007)

# **1.8.2. Agua subterránea**

Es aquella agua proveniente del subsuelo encontrada en la zona situada por debajo del nivel freático. Como se conoce, en esta zona los poros del suelo están completamente cubiertos de agua con una presión igual o quizá mayor que la presión atmosférica. (LIBRO VI ANEXO 1, 2015)

# **1.8.3. Captación**

La captación es aquella acción que permite aprovechar el agua de una fuente y contenerla en reservorios o almacenamiento de aguas en embalses de represas, por medio de la gravedad o por bombeo según el lugar de captación. (Instituto Nacional de Salud, 2011)

#### **1.8.4. Cloro**

El cloro es un elemento comúnmente empleado en la industria como un agente desinfectante y/o sanitizante, además de ser un agente oxidante, también es un agente blanqueador. Se le usa en el procesamiento de ali0mentos y tratamiento de agua para consumo humano. (Fukayama, Tan, Wheeler, & Wei, 1986)

#### **1.8.5. Cloro residual libre**

El remanente de cloro presente en el agua luego de que la cantidad de cloro añadido durante un tiempo de contacto definido reaccione química y biológicamente como un ion hipoclorito o un ácido hipocloroso, es conocido como cloro residual libre. (Reglamento de la Calidad del Agua para Consumo Humano, DS N° 031-2010-SA. Dirección General de Salud Ambiental Ministerio de Salud, 2011)

#### **1.8.6. Coagulación-Floculación**

Proceso utilizado en muchas plantas potabilizadoras para la disminución de turbidez del agua. La coagulación desestabiliza la suspensión coloidal y la floculación a los fenómenos de transporte de las partículas coaguladas y de esta forma provocar colisiones entre sí y aglomerarlas. (Metcalf & Eddy, 2014)

#### **1.8.7. Contaminantes**

Un contaminante es un elemento, sustancia, compuesto, energía, radiaciones, derivado biológico o químico, entre otros., que provoca efectos no deseados en el medio ambiente. (Ministerio del ambiente, 2015)

#### **1.8.8. Coliformes fecales**

Aquellos conjuntos de organismos coliformes capaces de fermentar la lactosa dentro de un rango de temperatura de 35 a 37 ºC. Siendo un indicador de contaminación microbiológica del agua potable. (Ministerio de la Protección Social Ministerio de Ambiente, Vivienda y Desarrollo Territorial, 2007)

# **1.8.9. Criterios de calidad de agua**

Aspectos cuantitativos o cualitativos recomendado sobre ciertos parámetros que determinan el uso del agua sirviendo como pilar fundamental de los objetivos de calidad de los cuerpos receptores considerando contaminante, recurso hídrico y condiciones críticas de caudal. (LIBRO VI ANEXO 1, 2015)

# **1.8.10. Impacto ambiental**

Un impacto ambiental es el cambio o la consecuencia que resulta de una acción clara y especifica o de algún proyecto hacia el ambiente. (LIBRO VI ANEXO 1, 2015)

## **1.8.11. Desinfección**

Al proceso por el cual el agua es desinfectada mediante el uso de cloro, se lo conoce como desinfección. De esta manera los microorganismos que estimulan enfermedades son eliminados empleando concentraciones de cloro mayores a 100 ppm. (Proyecto SABA, 2014)

# **1.8.12. Disposición final**

Es realizada cuando todo tipo de tratamiento ha sido descartado dentro o fuera del Ecuador. En el manejo de desechos y/o residuos sólidos, la disposición final es la última fase, que mediante los procesos de aislamiento y confinación en lugares definidos para mitigar la contaminación o daños a la vida humana concluyentemente estos desechos no aprovechables o peligrosos y especiales con algún tipo de tratamiento son dispuestos en forma definitiva. (Ministerio del ambiente, 2015)

# **1.8.13. Demanda Bioquímica de Oxígeno**

Más conocida como DBO, es la cantidad de O<sub>2</sub> consumido por una población microbiana heterogénea que degradan la materia orgánica del agua, lo cual corresponde a la materia orgánica biodegradable. (NTE INEN 1203:2013, AGUA. DEMANDA BIOQUÍMICA DE OXÍGENO (DBO5), 2013)

# **1.8.14. Demanda Química de Oxígeno**

También conocida como DQO, la cual es la cantidad de  $O<sub>2</sub>$  demandada, bajo condiciones específicas, para oxidar la materia orgánica dispuesta a oxidarse que se encuentra

contenida en el agua. Las unidades en la que la DQO se representa es  $O_2/L$  de oxígeno. (NTE INEN 1203:2013, AGUA. DEMANDA QUÍMICA DE OXÍGENO (DQO), 2013)

## **1.8.15. Dotación media horaria y diaria**

La dotación media diaria por habitante es el consumo promedio de agua que satisface cada habitante por día, La dotación horaria, como su nombre lo dice, lo hace durante un período de tiempo igual a 60 minutos. (Chacón S, 2004)

## **1.8.16. Estación de bombeo**

Una estación de bombeo es un tipo de pozos conformados por bombas, tuberías de descarga y de succión, para que el agua pueda ser transportada por tuberías de conducción que están situados con cierta pendiente desde el punto de salida al punto de llegada. (Instituto Nacional de Salud, 2011)

# **1.8.17. Filtración**

Proceso que consiste en pasar el agua por un medio filtrante formado por capas de material granular, para la disminución de sólidos en suspensión, es decir, las partículas presentes en el agua son retenidas y adheridas en dicho material. Existen diferentes tipos de filtración, entre ellas se tiene la filtración con arena, la cual busca reducir los niveles de alkibencenos, ftalatos y clorobencenos. Por otro lado, la filtración con carbón activado minimiza los compuestos hidrocarbonados clorurados, nitrobencenos, alkanos y aldehídos. (Berdonces, 2008)

# **1.8.18. Filtración lenta**

Es un sistema de tratamiento de aguas superficiales o subterráneas que emplea filtros que contienen capas de algún material poroso especifico, como la arena, por donde fluirá el agua separando así el agua de la materia en suspensión presente en ella.

#### **1.8.19. Filtración rápida**

A diferencia de la filtración lenta, la velocidad a la que fluye el agua en filtración es mayor, para que sea posible, se recomienda previamente haber realizado el proceso de sedimentación para remover gran cantidad de sólidos.

## **1.8.20. NTE INEN 1108**

La Norma Técnica Ecuatoriana NTE INEN 1108 es una normativa adaptada de las Guías de calidad de agua potable que otorga la Organización Mundial de la Salud, OMS, cuarta edición del año 2011, que establece requisitos físicos, químicos y microbiológicos que el agua debe tener para que esta sea apta para consumo humano. (NTE INEN 1108, 2014- 01)

## **1.8.21. Límite deseable**

El límite deseable es la concentración de un compuesto o sustancia que no significa un peligro para la salud de las personas considerando un valor apropiado. (SENAGUA)

# **1.8.22. Límite máximo permisible**

El límite máximo permisible es la concentración máxima de un compuesto determinado que certifica no ser un peligro para la salud. (SENAGUA, 2016)

## **1.8.23. Límite tolerable**

El límite tolerable es la cantidad de un compuesto que, aunque no sea apropiado no representa daño alguno para la salud de las personas. (SENAGUA, 2016)

# **1.8.24. Medio filtrante**

Es cualquier medio material utilizado para filtrar los sólidos presentes en el agua interrumpiendo su paso por el flujo del líquido. Existen diferentes tipos de medios filtrantes, entre ellos: arena, membranas filtrantes de metal incluso de plástico, o a su vez pueden ser de materiales putrescibles. (Romero, 2008)

# **1.8.25. Norma CO 10.7-602**

Es la norma de diseño para sistemas de abastecimiento de agua potable, disposición de excretas y residuos líquidos en el área rural para los diseños de sistema de agua potable, residuos líquidos y disposición de excretas. (SENAGUA, 2016)

#### **1.8.26. OMS**

La OMS, Organización Mundial de la Salud, es el organismo de la ONU dedicado a la prevención, promoción e intervención de la salud de todos a nivel mundial, sin considerar raza, género, religión, ideologías y condiciones social o económicas. Según su constitución, define salud como bienestar mental, físico y social. (OMS, 2021)

## **1.8.27. Operaciones físicas unitarias y procesos unitarios**

Las operaciones físicas unitarias son aquellas que permiten cambios de transmisión de calor, destilación, cristalización, evaporación, flujo de fluidos, entre otras, es decir, cambios físicos o químicos. Mientras que, los cambios químicos en el agua mediante el uso de reactores que provocan oxidación, reducción, etc., constituyen los procesos unitarios. (LIBRO VI ANEXO 1, 2015)

## **1.8.28. Período de diseño**

El período de diseño es el lapso en el cual una obra efectúa su función favorablemente sin solicitar ampliaciones de tiempo. (LIBRO VI ANEXO 1, 2015)

## **1.8.29. Planta de tratamiento de AAPP**

Una planta de tratamiento de agua potable es un conjunto de procesos y operaciones unitarias implementados como equipos, para mejorar la calidad del agua que abastecerá una población. (LIBRO VI ANEXO 1, 2015)

#### **1.8.30. Población futura**

La población es un factor cambiante de gran importancia en proyectos de aguas, la cual es proyectada en base a la población actual de una zona en específico. Esta es calculada con métodos matemáticos. (LIBRO VI ANEXO 1, 2015)

#### **1.8.31. Sedimentación**

Es un proceso unitario que permite que los sólidos suspendidos en el agua sean asentados por la acción de la gravedad hasta el fondo del recipiente en el que se encuentran. Esta ayuda a clarificar aguas de distintas índoles disminuyendo así su turbidez. (Organización Panoamericana de la Salud, 2005)

#### **1.8.32. Sólidos totales**

Los sólidos totales también son conocidos como el total de solidos disueltos siendo una medida de las todas las sustancias contenidas en un líquido. (Comisión Nacional del Agua (CONAGUA))

# **1.8.33. Tanque de almacenamiento**

Definido como un depósito de agua, el cual se puede encontrar por debajo del suelo, sobre el suelo o semienterrado utilizado generalmente como almacenamiento de sustancias líquidas o gaseosas, productos químicos o pétreos, etc. (Instituto Nacional de Salud, 2011)

#### **1.8.34. Tratamiento convencional de agua potable**

El tratamiento del agua captada de forma superficial o subterránea que involucra procesos unitarios de depuración, coagulación, floculación, sedimentación, filtración y desinfección con la finalidad de eliminar contaminantes químicos, físicos y biológicos del agua. (LIBRO VI ANEXO 1, 2015)

## **1.8.35. TULSMA: Sistema Único de Manejo Ambiental**

La Legislación Ambiental Ecuatoriana, hoy en día TULSMA, es el Texto Unificado de la Legislación Secundaria del Ministerio del Ambiente, la cual contiene las leyes referentes a la protección de los recursos naturales del Ecuador. (LIBRO VI ANEXO 1, 2015)

## **1.8.36. Turbidez**

La turbidez es la cantidad de ciertos materiales físicos presentes en el agua en forma de suspensión, para así conocer qué tan turbia o clara se encuentra el agua. (Organización Panoamericana de la Salud, 2005)

# **1.8.37. Electrocoagulación**

Uno de los procesos para el tratamiento del agua que recurre al principio de electroquímica, es la electrocoagulación, la cual permite la eliminación de contaminantes inmersos en el agua, ya sean disueltos o suspendidos. La corriente eléctrica se induce en el agua a tratar, por medio de placas metálicas de aluminio o hierro, ubicadas paralelamente entre sí. La desestabilización de estos agentes es producida dentro de un medio electrolítico con el funcionamiento de una celda electrolítica conformada por ánodos (electrodos de trabajo) y cátodos (electrodo CE). (Arango Ruiz, 2005)

#### **1.8.38. Electrodo**

El electrodo es aquel conductor eléctrico que es conectado a una superficie no metálica de cierto circuito, el cual puede ser un electrolito, semiconductor, entre otros. Existen electrodos indicadores o de referencia, este último suele ser usualmente de plata y permite conservar un potencial constante. (Pérez Saavedra, y otros, 2006)

#### **1.8.39. Ánodo**

Un ánodo es un electrodo en donde se puede producir una reacción de oxidación que, a través de un circuito externo, pierde electrones para transportarlos hacia el cátodo, y así incrementar su estado de oxidación. (Alvarado Flores & Ávalos Rodríguez, 2013)

#### **1.8.40. Cátodo**

Un cátodo, a diferencia del ánodo, suministra cargas eléctricas negativas o a su vez, recepta cargas positivas. Frente a una reacción química, presenta una reacción de reducción y su estado de oxidación al recibir electrones, es reducida. (Alvarado Flores & Ávalos Rodríguez, 2013)

#### **1.8.41. Electrólisis**

La electrólisis es un proceso que consiste en separar elementos empleando corriente eléctrica. Los aniones en el ánodo liberan electrones y los cationes en el cátodo los receptan. Los electrones se trasladan desde el terminal negativo de la fuente hasta llegar al cátodo reaccionando con los protones y, generan hidrógeno, esto es posible gracias a que se mantiene una corriente constante que mantiene un balance eléctrico. De esta forma, los iones de hidróxidos (OH<sup>-</sup>) se acercan al ánodo que produce oxígeno por medio del electrolito, ceden sus electrones fluyendo hacia el terminal positivo. (Yazici, Tatli, Galip, & Erbil, 1995)

#### **1.8.42. Reacciones si se empleara acero inoxidable como cátodo**

#### **1.8.42.1 Reacciones en el cátodo**

La superficie catódica del cátodo está compuesta de acero inoxidable, la cual puede producir hidrógeno y reducción del cromo hexavalente, de la siguiente manera (Malakootian, & Yousefi, 2009):

o En un medio neutro o básico:

$$
2H_2O + 2e^- \rightarrow H_2 + 2OH
$$
 (1)

ó

o En un medio ácido:

$$
2H^+ + 2e^- \rightarrow H_2 \tag{2}
$$

o Según la concentración y pH del cromo

$$
C_{r}O_{4}^{2-} + 8H^{+} + 3e^{-} \rightarrow C_{r}^{+3-} + 4H_{2}O
$$
 (3)  
\n6  
\n
$$
C_{r}O_{7}^{2-} + 14H^{+} + 6e^{-} \rightarrow 2C_{r}^{+3-} + 7H_{2}O
$$
 (4)

#### **1.8.42.2 Reacciones en el ánodo**

En la superficie anódica del ánodo se forma la oxidación del electrodo y del agua, de la siguiente manera (Malakootian, & Yousefi, 2009):

$$
Fe \rightarrow Fe^{2+} + 2e^-
$$
 (5)

$$
2H_2O \rightarrow 4H^+ + O_2 + 4e \tag{6}
$$

Mientras que, al añadir iones de cloro (Cl- ) para aumentar la conductividad de la disolución:

$$
2Cl^- \to Cl_2 + 2e^- \tag{7}
$$

$$
Cl2 + H2O \leftrightarrow HClO + Cl- + H+
$$
 (8)  
HClO  $\leftrightarrow$  ClO<sup>-</sup> + H<sup>+</sup> (9)

#### **1.8.43 Reacciones empleando acero al carbono en los electrodos**

#### **1.8.43.1 Reacciones en el cátodo**

En el cátodo, se produce la hidrólisis del agua, el cual proporciona a la muestra acuosa los oxidrilos necesarios para la formación del coagulante que a su vez disminuirán la concentración de calcio y manganeso.

Empleando el mecanismo de reacciones de óxido-reducción de electrones de hierro: Las reacciones iónicas presentan liberación de burbujas de hidrógeno. (Chen, Chen, & Yue, 2000)

$$
8H^+_{\text{(aq)}} + 8e^- \rightarrow 4H_{2\text{(g)}} \tag{10}
$$

#### **1.8.43.2 Reacciones en el ánodo**

A medida que se desarrolla el proceso de electrocoagulación, el ánodo proporciona iones ferrosos Fe2+ al agua a tratar. (Chen, Chen, & Yue, 2000)

$$
4Fe(s) \rightarrow 4Fe^{2+}(aq) + 8e^{-}
$$
 (11)

$$
4Fe_{(s)} + 10 H_2O_{(i)} + O_{2(g)} \rightarrow 4FeOH_{3(s)} + 4H_{2(g)}
$$
 (12)

#### **1.8.44 Densidad de corriente**

La densidad de corriente forma parte del proceso de electrocoagulación, ya que esta permite conocer la cantidad de aluminio soluble  $(A1^{3+})$  o hierro oxidado (Fe<sup>2+</sup>) que los electrodos forman durante el proceso. Las unidades de la densidad de corriente son obtenidas por la cantidad de corriente eléctrica por unidad de superficie. Una correcta densidad de corriente es seleccionada en base a otros parámetros del agua, entre ellos se tiene, temperatura, pH y caudal. Es importante conocer que, al emplear una exagerada densidad de corriente puede provocar una pérdida de energía eléctrica. Mientras que, emplear una correcta densidad de corriente permite tener un reactor de electrocoagulación de menores dimensiones. (Chen, 2004)

#### **1.8.45 Dureza del agua**

La dureza del agua radica cuando esta presenta gran concentración de cationes en su composición, estos pueden ser el calcio, magnesio; y en pequeñas cantidades, aluminio, hierro y otros cationes, provocando problemas para el consumo doméstico e industrial. Por lo cual, es necesario eliminar la existencia de estos factores en el agua. (Suarina, López Aviles, Le Moal, & Hernández Cassou, 2002)

#### **1.8.46 Hidróxido de calcio**

El hidróxido de calcio Ca (OH)<sup>2</sup> es una sustancia también conocida como cal, la cual es obtenida de la hidratación del óxido de calcio con el uso de hidratadores. El efecto del hidróxido de calcio frente a sustancias contaminantes se da por su aumento de pH al liberar iones hidroxilo que inhibe el crecimiento de dichas sustancias. Al ser un compuesto inestable, puede llegar a convertirse en carbonato cálcico al combinarse con anhídrido carbónico del aire. (Brau & Canalda, 2006)

$$
C_aCO_3 \rightarrow C_aO + CO_2 \tag{13}
$$

$$
C_aCO_3 \rightarrow C_aO + CO_2 \tag{14}
$$

#### **1.8.47 Reactor Pellet**

El reactor Pellet es un reactor especial utilizado para la filtración de materiales biológicos y químicos presentes en el agua salada o en el agua dulce. Está estructurado generalmente de un recipiente de contención cilíndrico, el cual se compone de un lecho fluido de granos de arena dando paso a que una mezcla de un sólido/fluido tenga un comportamiento de un fluido. Este proceso se logra empleando compuestos químicos que permiten que los sólidos contenidos en el agua dura reaccionen y produzcan la cristalización de carbonatos de calcio, dándose en un tiempo de retención corta, debido a que el reactor Pellet posee una tasa de cristalización elevada. Para esto, se debe considerar un flujo mínimo de agua, los granos pueden permanecer en un movimiento ascendente sin poder sedimentarse. (Graveland, Van Dijk, de Moel, & Oomen, 1983)

# **CAPÍTULO 2**

# **2. DESARROLLO DEL PROYECTO**

# **2.1. Metodología**

La metodología empleada en el presente proyecto, se realizó recopilando información sobre cada proceso de la planta de tratamiento de agua potable "El Descanso". Se contó con una visita de campo realizada por los señores Henrry Salcedo y Estefanía Sevillano durante el II PAO-2020. Además de contar con videos demostrativos de toda la planta de tratamiento, realizando la respectiva visita virtual. Entre esta información se tiene que la planta cuenta con las siguientes operaciones y procesos unitarios:

- Entrada del agua a la planta.
- Bandeja de oxidación.
- Tanques contenedores de sustancias químicas.
- Vertederos.
- Floculadores hidráulicos.
- Sedimentadores.
- Filtros de arena.
- Reactores de ablandamiento.
- Tanques de cloración.
- Distribución del agua tratada.

Se analizó cada uno de los procesos ya mencionados, su operación y mantenimiento, para luego investigar sobre los posibles cambios y mejoras que requieren, sobre todo para eliminar la dureza del agua. Para esto, se realizó un trabajo investigativo profundo que requirió no solamente revisión bibliográfica, también fue necesario emplear trabajo de experimental en laboratorio.

Para el trabajo de laboratorio, se emplearon varias prácticas, las cuales se mencionarán en secciones siguientes. Luego de obtener la información necesaria, se procedió a analizar los resultados obtenidos, los cuales sirvieron para seleccionar la mejor alternativa para la disminución del agua dura tratada en la PTAP.

Finalmente, se diseñaron cada uno de los procesos y operaciones unitarias que requiere la planta de tratamiento, buscando optimizarlos y reutilizar aquellos que sean posibles.

# **2.1.1. Materiales, equipos y reactivos**

Los materiales, equipos y reactivos utilizados durante el trabajo de campo y trabajo de laboratorio se enlistan a continuación:

- Multiparamétrica portátil HQ40D HACH, con dos sondas Intellical.
- 2100Q turbidímetro portátil (EPA).
- Espectrofotómetro DR3900.
- Estación electroquímica CorrTest.
- Electrodos: Ánodo y Cátodo.
- Solución digestiva de DQO.
- Solución Tiocianato de Mercurio, Hg (SCN)<sub>2.</sub>
- Solución de Ion férrico.
- Almohadillas de Reactivo NitraVer 5 Nitrate.
- Almohadillas de Reactivo NitriVer 2 Nitrite.
- Solución estándar de cloruro.
- Almohadillas de Reactivo SulfaVer 4.
- Solución estándar de sulfato.
- Solución estándar de hidróxido de potasio, 8 N.
- Almohadilla de indicador de calcio CalVer 2.
- Titulante de dureza TitraVer.
- Hidróxido de calcio al 20%

# **2.1.2. Plan de muestreo**

Con el propósito de realizar un exitoso reconocimiento de campo y visita técnica de la planta "El Descanso", se realizó un plan de muestreo, ver Tabla 2.1, para la evaluación preliminar de los procesos y operaciones unitarias ejecutadas en la planta. Dicho plan fue estructurado con base en la Norma Técnica Ecuatoriana INEN 2169, norma que regula el muestre, manejo y conservación de muestras.

La visita técnica y reconocimiento de campo fue realizado el 24 de octubre del 2020 por los estudiantes de materia Integradora II PAO 2020.

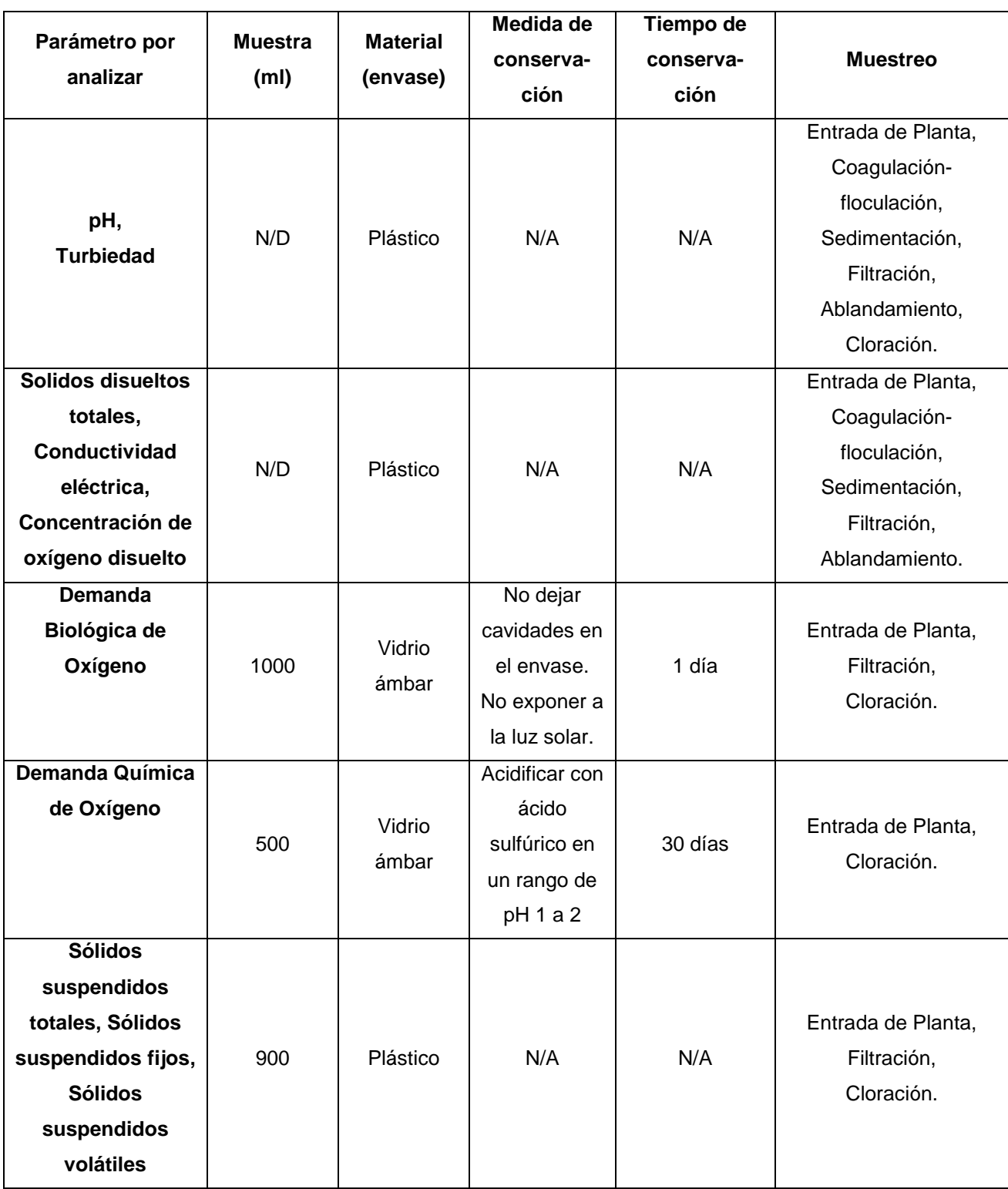

# **Tabla 2-1 Plan de Muestreo durante visita técnica a planta "El Descanso" [Barcia & Méndez, 2021]**

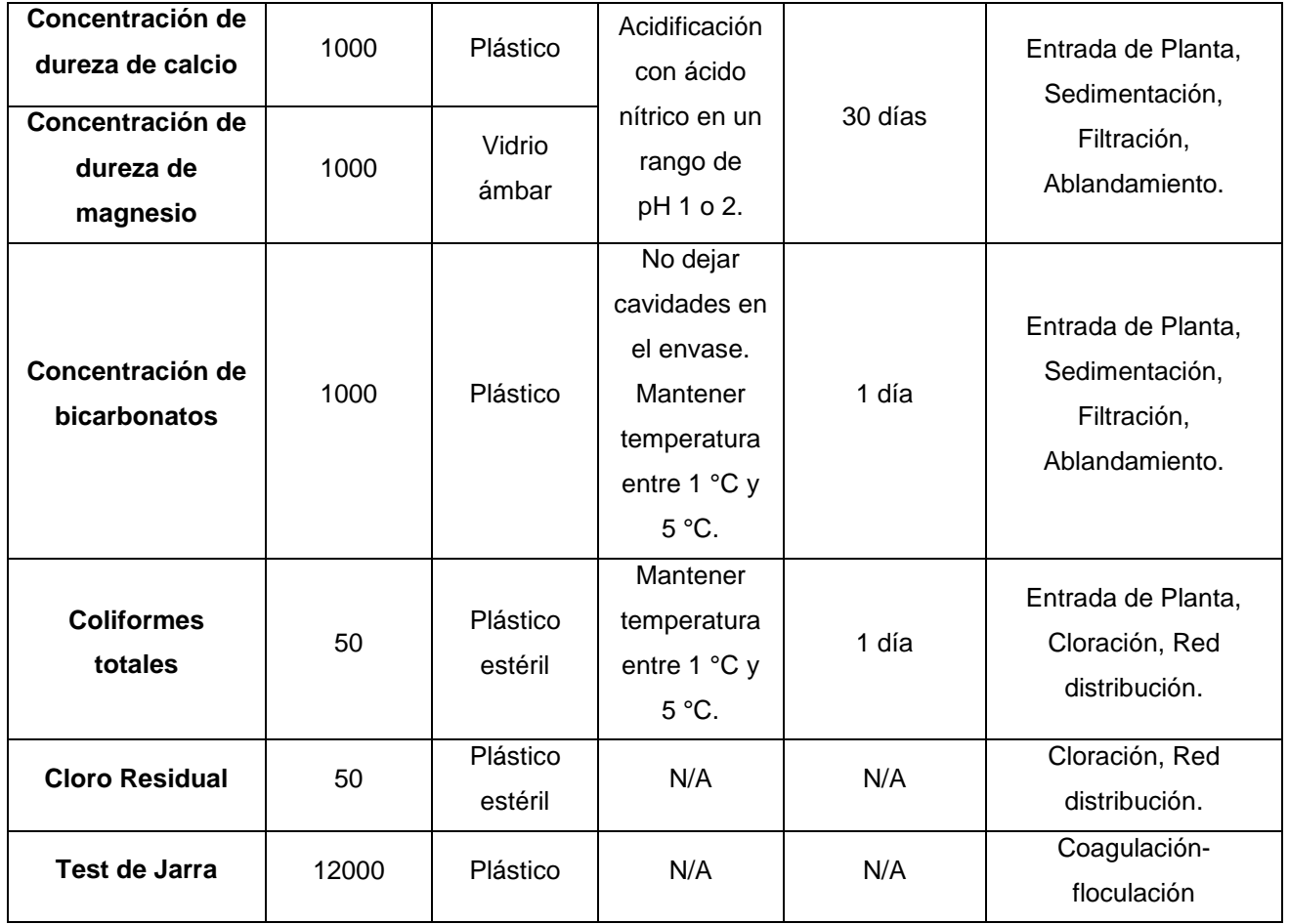

# **2.2. Trabajo de campo**

# **2.2.1. Inspección visual a la PTAP**

Según la inspección realizada en el II PAO 2020-2021, se pudo verificar que el agua captada es subterránea, ya que el pozo que la capta se encuentra a 90 m de profundidad. Y en zonas cercanas a la estación de bombeo existen botaderos de materiales de construcción.

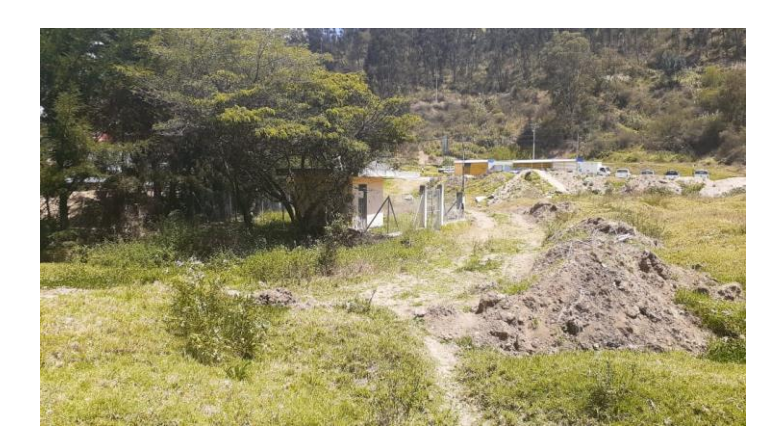

**Ilustración 2-1 Vista del cárcamo de bombeo [Salcedo & Sevillano, 2020]**

A unos 25 minutos de la zona de captación esta la Planta de Tratamiento de AAPP sobre un subsuelo rocoso y semidesértico con poca presencia de áreas verdes, la cual es supervisada por 2 personas que se turnan cada 12 horas, según mencionó Carlos Quishpe, encargado de turno. Además, reveló que las dosificaciones de cloro, sulfato, aluminio y polímeros no varían a medida que cambian las estaciones climáticas, ya que el agua captada es subterránea y las precipitaciones no afectan en el tratamiento.

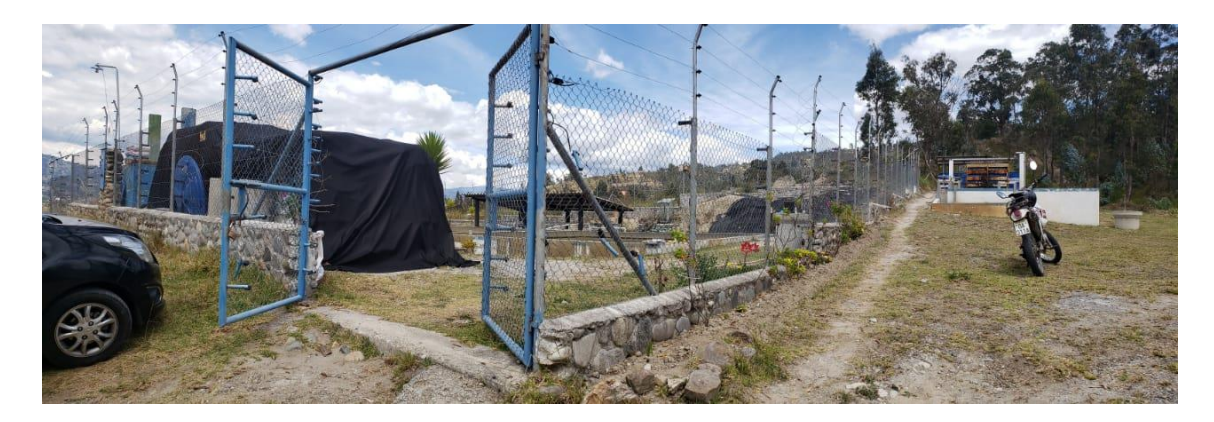

**Ilustración 2-2 Vista de la entrada a la PTAP "El Descanso" [Salcedo & Sevillano, 2020]**

La planta consta con un sistema de 3 bombas, de las cuales una es para captación, otra para ablandamiento y la última para los tanques elevados, de los cuales existen 4 con una capacidad de 1000 L; uno de ellos es utilizado para la precloración y otro para la desinfección, otro para contener el sulfato de aluminio y, el cuarto tanque sirve para almacenar polímeros.

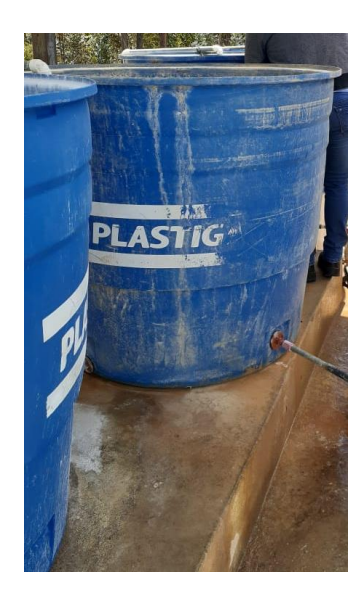

**Ilustración 2-3 Tanques de almacenamiento de la PTAP "El Descanso" [Salcedo & Sevillano, 2020]**

En la siguiente imagen, se observa el estado en el que se encuentran las bandejas de aireación, presentan mucha oxidación en su composición, lo cual demuestra que no se les da un correcto mantenimiento y/o limpieza. Cabe mencionar que, cuando se tomaron las medidas de turbidez a la entrada y salida de las bandejas de aireación, la turbidez final aumentaba en vez de disminuir, por ello se concluye que, las bandejas no están cumpliendo una correcta función, y esto provoca un problema en el tratamiento del agua.

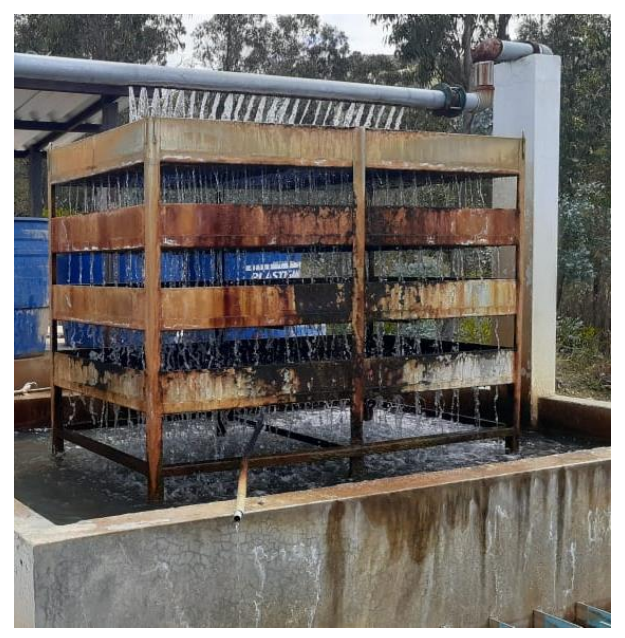

**Ilustración 2-4 Bandejas de aireación [Salcedo & Sevillano, 2020]**

Para realizar el proceso unitario de coagulación, el agua fluye por un vertedero de geometría triangular, el cual se encuentra a 15 cm de altura como se observa en la siguiente imagen.

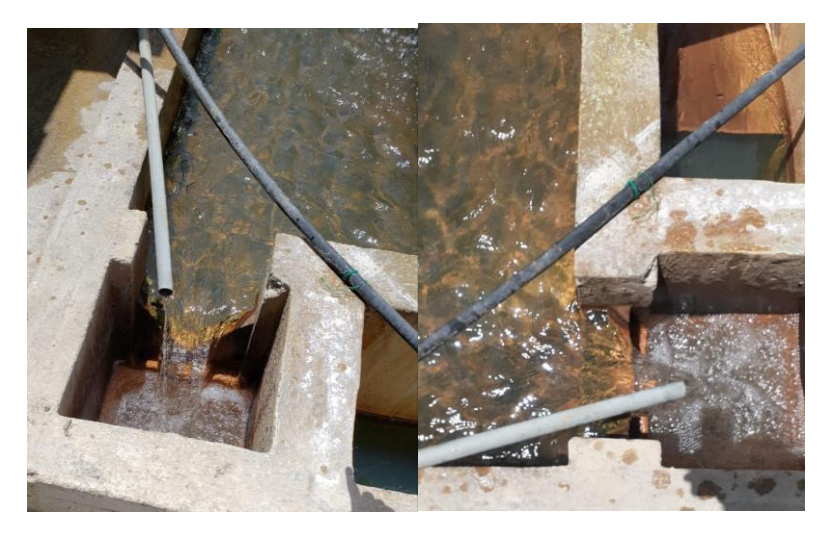

**Ilustración 2-5 Vertedero de mezcla rápida de la PTAP [Salcedo & Sevillano, 2020]**

El coagulante con el que se trabaja es el Sulfato de Aluminio  $(AI_2(SO_4)_3)$  con una dosis de 25 kg, el cual es vertido en 1000 L de agua cada 8 horas. Es transportado desde el tanque por una tubería que luego del vertedero consta de 9 orificios en el que, por gravedad, el agua baja. Luego de que termine el recorrido, se desarrolla la floculación, la cual requiere de floculadores hidráulicos separados a distancias variadas según se progresa. Aproximadamente, el proceso tiene una longitud interna de 6 m de largo y 4.65 m de ancho.

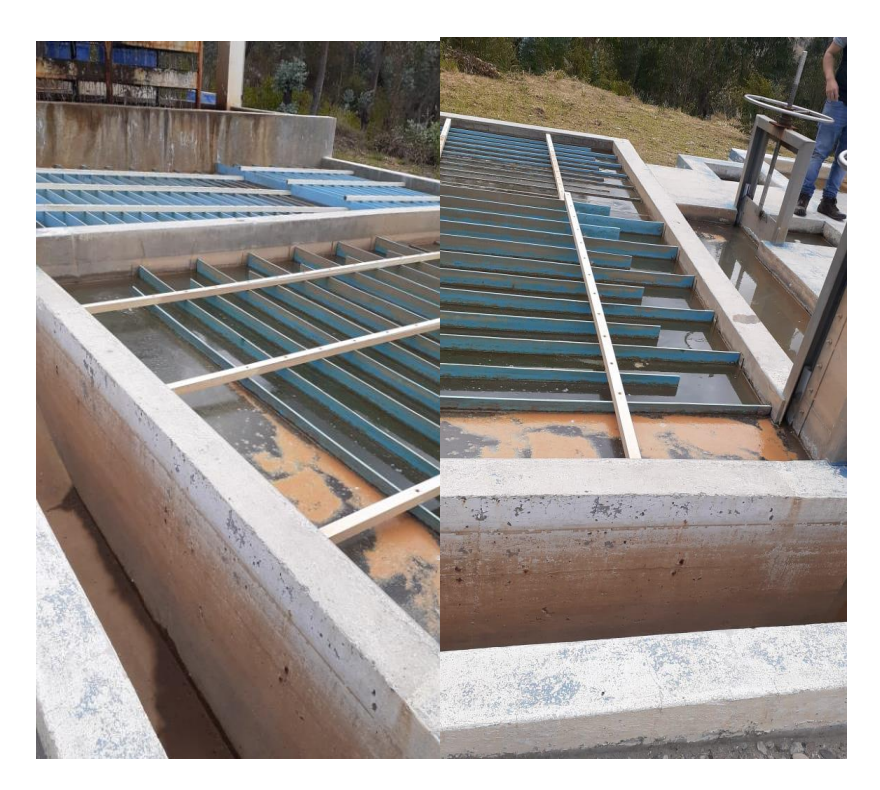

**Ilustración 2-6 Floculador hidráulico de la PTAP "El Descanso" [Salcedo & Sevillano, 2020]**

Se procede con la sedimentación, haciendo uso de dos piscinas, las cuales atrapan los flóculos que se forman durante el proceso en sus celdas. Las celdas de las piscinas son extraídas cada 7 días. En medio de las piscinas, se observan 6 tubos que sirven como descarga del agua libre de sedimentos. En la siguiente imagen se pueden observar la forma de las celdas y la ubicación de los tubos que transportaran el agua al siguiente proceso.

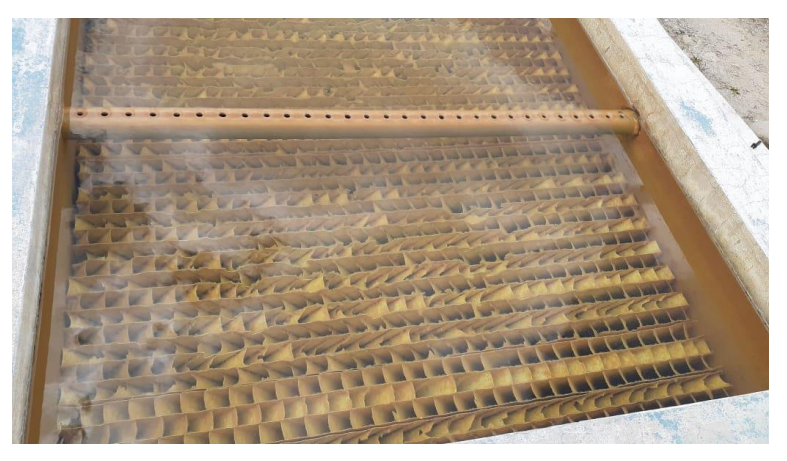

**Ilustración 2-7 Sedimentadores con sus respectivas rejillas de la PTAP "El Descanso" [Salcedo & Sevillano, 2020]**

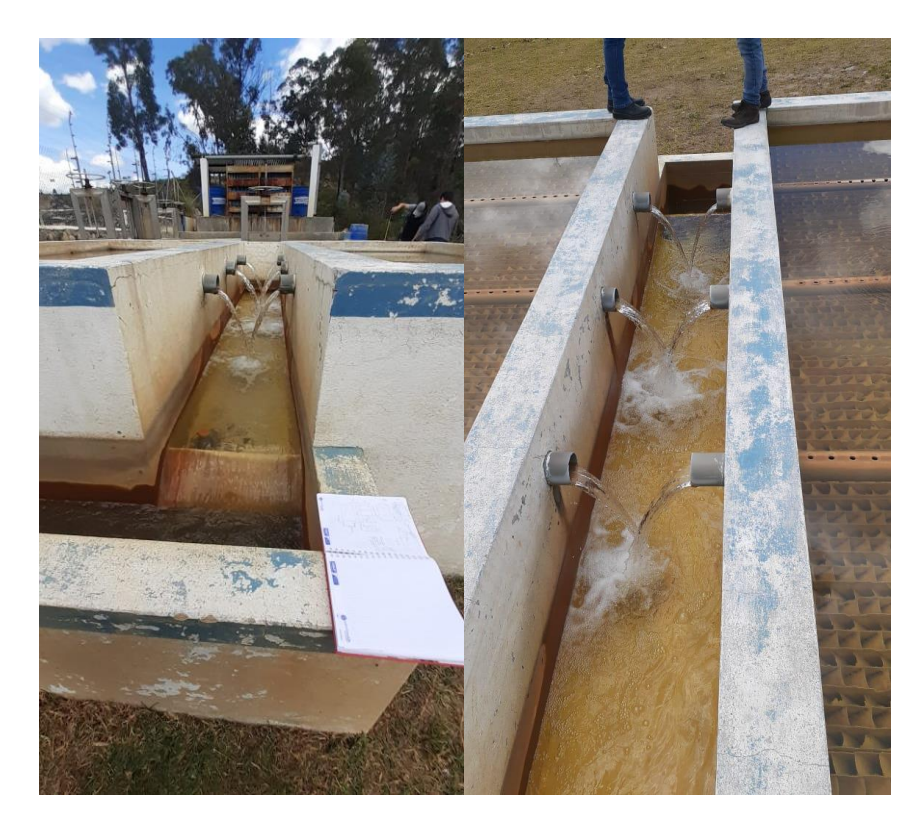

**Ilustración 2-8 Salida del agua clarificada en el proceso de sedimentación [Salcedo & Sevillano, 2020]**

Cada semana las compuertas son abiertas para poder realizar la respectiva limpieza, la cual se realiza cuando las piscinas de filtración se hallan completamente llenas, ya que de esta forma no se sigue abasteciendo de agua a la población.

Luego se procede a realizar la filtración, la cual se realiza en una piscina que contiene una capa de 50 cm de alto de arena. Cada piscina mide 7.6 m x 7.20 m, trabajando en paralelo y alternándose su funcionamiento, son lavadas cada 4 días, y el lavado de la arena es mediante presión con aproximadamente 25 kg de sal y así aportar en la disminución de dureza del agua.

Siguiendo con la filtración rápida con el uso de dos filtros de carbono activado, de dimensiones D=3.36 m y H=1.25 m, para que luego el agua circule por un tanque de 5000 L para que el agua siga disminuyendo su dureza. La revisión de la resina de los filtros se efectúa cada 3 o 4 años y el de los ablandadores cada 4 o 5 horas por medio de válvulas. Además, existen dos filtros con un sistema de autolimpieza y un controlador

de dureza que se encontraban en revisión. A continuación, se presentan los filtros de carbón activo.

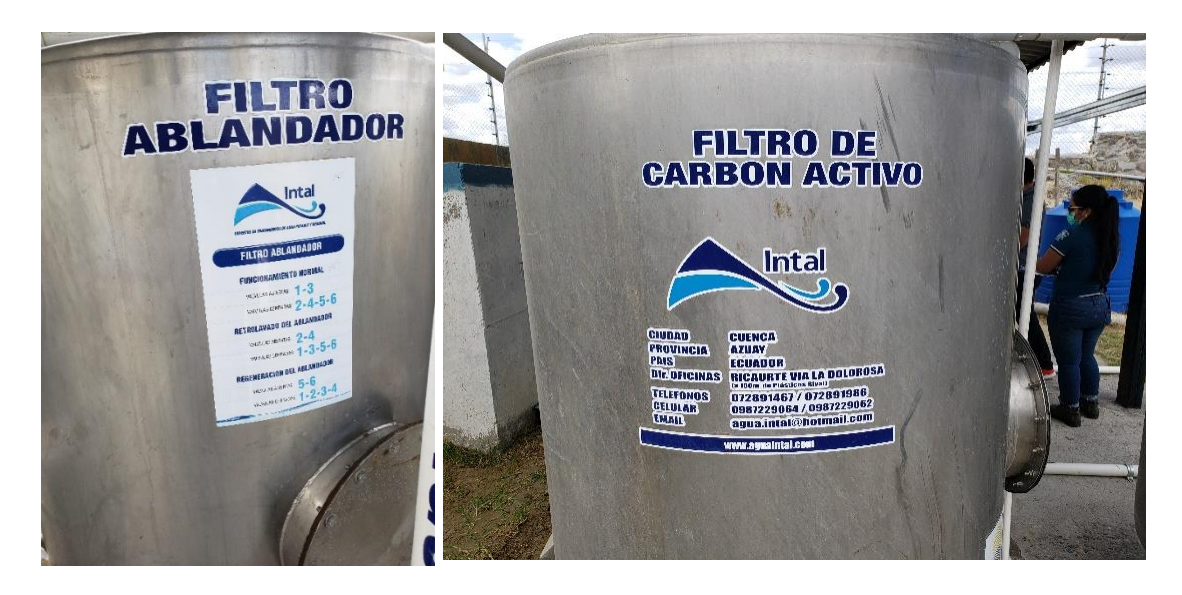

**Ilustración 2-9 Filtros de carbono y ablandamiento [Salcedo & Sevillano, 2020]**

El proceso de tratamiento del agua finaliza con la desinfección con cloro realizada en un tanque de dimensiones: D=6.9 m y H=3.0 m. Una válvula es la encargada de colocar la dosis, la cual desciende por una tubería de PVC que está en un tanque de almacenamiento ubicado al inicio de los procesos. Este tanque recibe un mantenimiento cada 2 semanas.

Por último, cuando se haya culminado con el tratamiento del agua, esta es colocada en un tanque de almacenamiento de aproximadamente 250 m, para luego ser distribuida a las comunidades, por medio de su red de distribución.

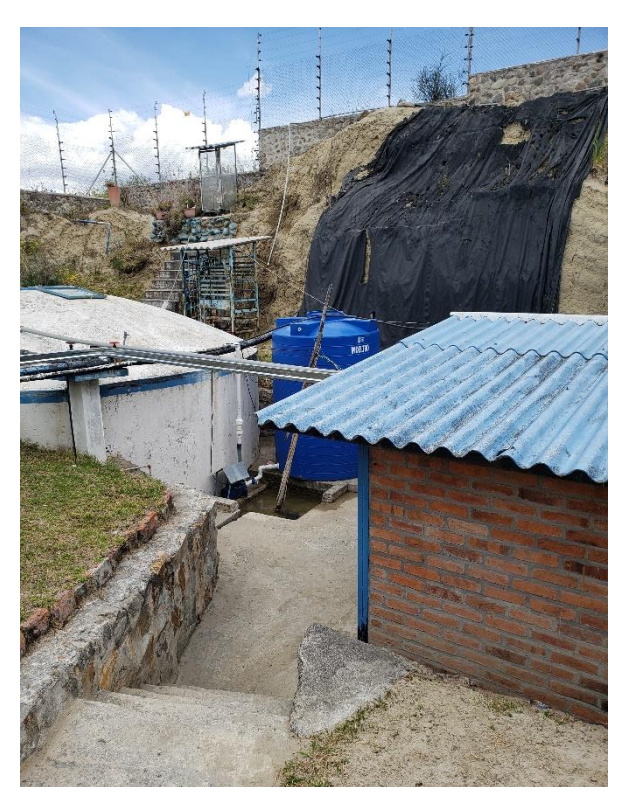

**Ilustración 2-10 Tanque de almacenamiento para la distribución del agua [Salcedo & Sevillano, 2020]**

# **2.3. Trabajo de laboratorio**

# **2.3.1. Materiales, equipos y reactivos**

Para la realización de los ensayos de laboratorio, fue necesario visitar el Laboratorio de Sanitarias de la Facultad de Ingeniería en Ciencias de la Tierra, FICT. Se procede a detallar los materiales, equipos y reactivos utilizados para las diferentes prácticas realizadas.

# **2.3.1.1. Materiales**

Los materiales de laboratorio usados en el trabajo de laboratorio se enlistan a continuación:

- Arena fina de la PTAP "El Descanso"
- Barra de agitación
- Beakers de 250 mL y de 1000 mL
- Cinta métrica
- Cono de Imhoff graduado de 1000 mL de capacidad
- Cronómetro
- Espátula
- Matraz aforado de: 100 mL, 250 mL y 500 mL
- Matraz de Erlenmeyer de 250 mL
- $\bullet$  Micropipeta de capacidad  $0.1 1$  mL
- $\bullet$  Micropipeta de capacidad 1.0 5.0 mL
- Pipeta graduada de 100 mL
- Piseta
- Puntas de pipeta
- Probetas graduadas de: 100 mL, 250 mL y 1000 mL
- Tapones de caucho
- Varilla de vidrio
- Viales

# **2.3.1.2. Equipos**

Los equipos utilizados en el trabajo de laboratorio son:

- 2100Q turbidímetro portátil (EPA)
- Balanza analítica SARTOTIUS ED224S
- Espectrofotómetro DR3900
- Estación electroquímica CorrTest
- Electrodos: Ánodo y Cátodo
- Floculador Phipps & Bird 7790 PB-950
- Multiparamétrica portátil HQ40D HACH, con dos sondas Intellical
- Plato calentador Thermo Scientific SP131325
- Reactor DRB 200

# **2.3.1.3. Reactivos**

Los reactivos empleados se enlistan a continuación:

- Almohadilla de indicador de calcio CalVer 2
- Almohadillas de Reactivo NitraVer 5 Nitrate
- Almohadillas de Reactivo NitriVer 2 Nitrite
- Almohadillas de Reactivo SulfaVer 4
- Hidróxido de calcio al 20%
- Pellets de Hidróxido de Potasio
- Solución digestiva de DQO de 20 1500 mg/L
- Solución de Ion férrico
- Solución estándar de cloruro
- Solución estándar de hidróxido de potasio, 8 N
- Solución Tiocianato de Mercurio, Hg (SCN)<sub>2</sub>
- Solución estándar de sulfato
- Sulfato de Aluminio  $(AI<sub>2</sub> (SO<sub>4</sub>))$
- Titulante de dureza TitraVer

### **2.3.2. Ensayos**

Se desarrollaron ensayos en base a los parámetros requeridos, los cuales son:

- Coagulación-Floculación
- Electrocoagulación
- Dureza Total
- $\bullet$  DQQ
- Electrocoagulación
- Sólidos Sedimentables
- Test de jarras
- Titulación

# **2.3.2.1. Desarrollo**

Los ensayos de laboratorio empiezan con la medición de los parámetros inestables de la muestra de agua captada para la Planta de Tratamiento de Agua Potable "El Descanso", entre ellos:

- Conductividad Eléctrica, CE
- Oxígeno Disuelto, OD
- pH inicial
- Temperatura, °C
- SDT, mg/L
- Carbonato de Calcio, Ca (CaCO<sub>3</sub>)

Estos parámetros son medidos al iniciar la experimentación y luego de la ejecución del proceso de tratabilidad del agua, para luego ser comparados con los parámetros finales y medir la eficiencia del proceso.

Dentro de los procesos de tratabilidad del agua ejecutados en el laboratorio, se simularon los siguientes procesos y operaciones unitarias.

- Coagulación, realizando el ensayo de prueba de jarras.
- Electrocoagulación, realizando el proceso con el equipo Estación electroquímica CorrTest.
- Sedimentación, utilizando los conos de Imhoff.

Luego del proceso de tratabilidad se mide los parámetros de concentración de carbonatos de calcio a través del proceso de titulación, los parámetros inestables finales de la muestra y la generación de lodos.

# **2.4. Trabajo de gabinete**

# **2.4.1. Normativas empleadas**

La Norma CO 10.7 – 602, norma de diseño para sistemas de abastecimientos de agua potable, disposición de excretas y residuos líquidos en área rural del SENAGUA fue utiliza como referencia en cuanto a criterios de diseño y estimación de población futura, dotación y obtención de caudales de diseños.

# **2.4.2. Repotenciación de la planta "El Descanso"**

Dentro de la fase de repotenciación de los procesos y operaciones unitarias ejecutadas en la planta "El Descanso" se diseñará dichos procesos para un periodo de vida útil de 20 años. A continuación, se presenta los parámetros necesarios para el redimensionamiento de la planta "El Descanso".

# **2.4.2.1. Métodos de proyección poblacional**

# **2.4.2.1.1. Método Aritmético**

Este método sigue una tendencia lineal, con una pendiente que corresponde a la tasa de crecimiento aritmética promedio de los periodos intercensales previos. Este método estima la población futura por medio de las expresiones (1) y (2):

$$
P_f = P_o + r * t \left[ hab \right] \tag{1}
$$

$$
r = \frac{\sum_{i=1}^{i=n} \frac{P_{i+1} - P_i}{t_{i+1} - t_i}}{n - 1}
$$
 (2)

#### Donde

 $P_f$ , es la población de diseño o población futura [hab].

 $P<sub>o</sub>$ , es la población del último periodo intercensal [hab].

 $r$ , es la tasa de crecimiento aritmética [hab/años].

 $n$ , es el número de datos censales.

, es el periodo de proyección de la población de diseño a estimar [años].

#### **2.4.2.1.2. Método exponencial**

El método exponencial permite proyectar a la población de diseño con base a los siguientes parámetros iniciales, población inicial, tasa de crecimiento poblacional exponencial, y periodo de proyección poblacional.

Este método estima la población de diseño por medio de las expresiones (3) y (4):

$$
P_f = P_0 * e^{k*t} [hab]
$$
 (3)

$$
k = \frac{\sum_{i=1}^{i=n} \frac{LN(P_{i+1}) - LN(P_i)}{t_{i+1} - t_i}}{n - 1}
$$
 (4)

#### Donde

 $P_f$ , es la población de diseño o población futura [hab].

 $P<sub>o</sub>$ , es la población del último periodo intercensal [hab].

 $k$ , es la tasa de crecimiento exponencial.

 $n$ , es el número de datos censales.

 $t$ , es el periodo de proyección de la población de diseño a estimar [años].

#### **2.4.2.1.3. Método geométrico**

Para proyectar la población a través de este método se utiliza la expresión (5)

$$
P_f = P_o * (1+r)^n [hab]
$$
 (5)

Donde:

 $P_f$ , es la población de diseño [hab]

 $P<sub>o</sub>$ , es la población de actual [hab]

 $r$ , es la tasa de crecimiento geométrico []

 $n$ , es el periodo de diseño [años]

#### **2.4.3. Dotación poblacional**

Para la estimación de la dotación poblacional teniendo una base histórica con datos de consumo poblacional categorizada en términos de establecimientos residenciales, comerciales e institucionales, se utiliza la expresión (6) para la estimación de dotación:

$$
D = \frac{C}{P \cdot t} \left[ \frac{l}{hab \cdot dia} \right]
$$
 (6)

#### Donde

, es la dotación poblacional [l/hab∙día]

 $C$ , es el consumo mensual registrado en el año de estudio [I]

 $P$ , es la población al año de estudio [hab]

 $t$ , es el total de días del mes de consumo especifico  $\lceil d / a \rceil$ 

#### **2.4.4. Caudal medio**

Para el cálculo del caudal medio debido al consumo residencial, comercial e institucional (Qm), se utiliza los parámetros de población de diseño y dotación como se muestra en la ecuación (7).

$$
Q_m = \frac{f * P * D}{86400} \left[\frac{l}{s}\right]
$$
 (7)

#### Donde

 $f$ , es el factor de fugas que establece la Norma CO 10.7 – 602 de la secretaria del Agua basado al nivel de servicio en la quinta parte – sección 4.5.4. Para el nivel de servicio II b es 20%.

, es la población del diseño [hab].

, es la dotación poblacional [l/hab\*día].

#### **2.4.5. Caudal máximo diario**

Para el cálculo del caudal máximo diario se utiliza la siguiente expresión. El factor de mayoración máximo diario se lo puede obtener con datos de consumo de la población o a falta de datos utilizar el valor recomendado (1.25) en la Norma de diseño para sistemas de abastecimiento de agua potable, disposición de excretas y residuos líquidos en el área rural, Norma CO 10.7 – 602, el cálculo del caudal máximo diario se puede calcular con la ecuación (8):

$$
Q_{MD} = KMD * Q_m \tag{8}
$$

Donde

 $Q_{MD}$ , es el caudal máximo diario [l/s]

 $KMD$ , es el factor de mayoración máximo diario []

 $Q_m$ , es el caudal medio [l/s]

#### **2.4.6. Caudal máximo horario**

El caudal máximo horario se calcula a través de la ecuación (9):

$$
Q_{MH} = KMH * Q_m \tag{9}
$$

#### Donde

 $Q_{MH}$ , es el caudal máximo horario [I/s]

KMH, es el factor de mayoración máximo diario [].

Según la Norma CO 10.7 – 602 de la Secretaría del Agua, en la quinta parte sección 4.5.3 establece que para todos los niveles de servicio este valor es de 3.

 $Q_m$ , es el caudal medio [I/s]

#### **2.5. Análisis de alternativas**

Las alternativas que se presentan en este estudio buscan solucionar dos problemas potenciales de la planta "El Descanso", la capacidad de abastecimiento de la planta a la parroquia de San Cristóbal para un nuevo periodo de diseño, además de requerir la disminución de la concentración de dureza de calcio del agua de captación para evitar daños técnicos al sistema de distribución de la comunidad.

# **2.5.1. Repotenciación de la planta "El Descanso"**

Debido a que la planta "El Descanso" está culminando su fase de vida útil, el GAD Municipal requirió un estudio para repotenciar la planta de tratamiento con un periodo de diseño de 20 años. Se mantendrá los procesos ejecutados en la planta. Para el análisis de la repotenciación de la Planta "El Descanso" se requiere la proyección de la población de diseño y la obtención del caudal de diseño bajo las nuevas condiciones de población.

Adaptar la planta a las nuevas condiciones de diseño es la única propuesta que compite dentro de la fase "Repotenciación de procesos", por lo que el análisis de alternativas dentro de esta etapa no es necesario.

# **2.5.2. Alternativas para disminuir la dureza de calcio del agua**

De acuerdo con los análisis históricos de calidad de agua emitidos por la Dirección de Agua potable, alcantarillado y saneamiento ambiental del cantón Paute, el agua de abastecimiento presenta valores altos de dureza cálcica.

Se plantea las siguientes alternativas, con el fin de buscar una solución viable desde el punto de vista técnico, económico, entre otros factores.

- Adición de hidróxido de calcio al 20%
- Reactor pellet
- Electrocoagulación
- Electrocoagulación más adición de hidróxido de calcio.

Los criterios de evaluación de las alternativas serán los siguientes:

- **Técnico:** Se considera parámetros relacionados a la implementación, operación y mantenibilidad de la alternativa. El indicador de evaluación será adecuación de la alternativa, además de criterios de operación y mantenimiento.
- **Económico:** Los indicadores serán el costo de inversión (instalación de la alternativa en la planta), costos de operación (como el consumo energético) y costos de mantenimiento.
- **Social:** Alternativa que permita remover la concentración de dureza de calcio al límite deseable establecido por la Organización Mundial de la Salud (OMS). El indicador de evaluación será la eficiencia de remoción de dureza de calcio de las alternativas.
- **Medioambiental:** Aquella alternativa que genere menor impacto ambiental. El indicador de evaluación será la medición de lodos generados de los procesos.

Se define las ponderaciones de cada criterio de evaluación para la selección de la alternativa óptima. Los criterios fueron ponderados de acuerdo con los supuestos y restricciones del proyecto establecidos por el GAD Municipal de Paute. A continuación, se muestra el peso de las calificaciones para cada criterio de evaluación en las Tablas 2-2 y 2-3.

**Tabla 2-2 Ponderación de criterios de evaluación para selección de la alternativa óptima [Barcia & Méndez, 2021]**

| <b>CRITERIOS DE</b> | <b>PONDERACION</b> |
|---------------------|--------------------|
| <b>EVALUCION</b>    |                    |
| Técnico             | 20%                |
| Social              | 30%                |
| Económico           | 30%                |
| Medioambiental      | 20%                |

**Tabla 2-3 Evaluación de los criterios de alternativas [Barcia & Méndez, 2021]**

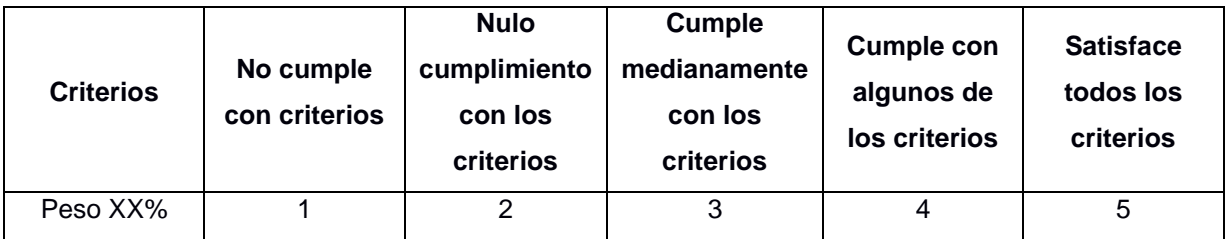

# **2.5.2.1. Alternativa 1: Adición de hidróxido de calcio al 20%**

**Técnico:** La implementación de hidróxido de calcio al 20% (20 g de hidróxido de calcio en 100 mL de agua) dentro de los procesos y operaciones unitarias de la planta se realizará antes del vertedero de mezcla rápida, junto con la adición de coagulante para aprovechar el proceso de mezcla, por lo que no necesita de una zona extra de

instalación. Esta opción, aunque no demanda de espacio de instalación, demandará de un espacio necesario para el almacenamiento de reactivo (administrar espacio dentro de la planta). La dosificación de hidróxido de cal dentro del sistema de purificación será realizada por operarios no calificados, bajo una única dosis determinada por condiciones especifica en el laboratorio, dado a que la planta no cuenta con Laboratorio de investigación y calidad en el sitio. En términos de mantenimiento, se puede referir a la facilidad de remoción de los lodos generados, estos lodos serán removidos por el personal operario de la planta.

En el esquema elaborado por los estudiantes de materia integradora II PAO 2020-2021 mostrado en la Ilustración 2-11, se presenta la posible ubicación donde se adicionará el hidróxido de calcio al 20% dentro del proceso de tratamiento.

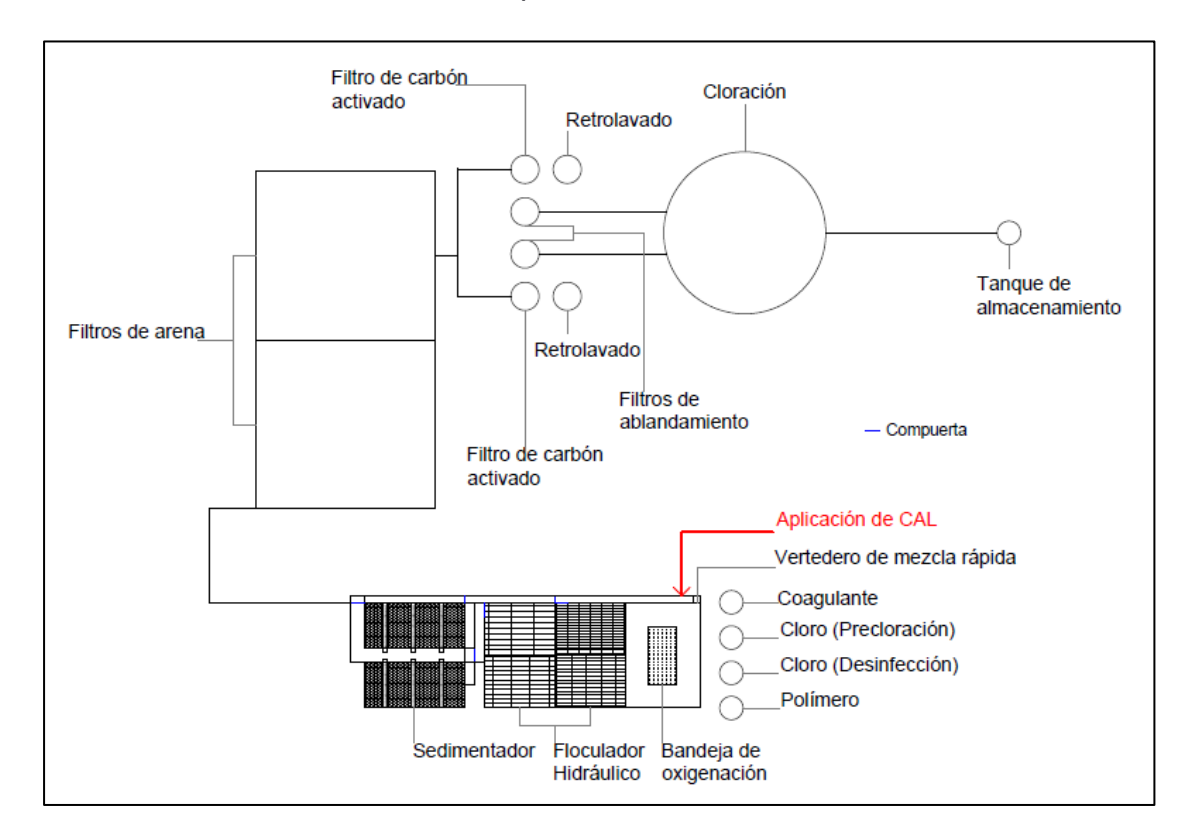

# **Ilustración 2-11 Esquema de posible ubicación de la adición del hidróxido de cal en el sistema de purificación de la planta "El Descanso" [Salcedo & Sevillano]**

La evaluación del criterio técnico de la adición de hidróxido de calcio al 20% se muestra en la Tabla 2-4.

**Tabla 2-4 Evaluación del criterio técnico de la alternativa: Adición de hidróxido de calcio al 20% [Barcia & Méndez, 2021]**

| Técnico  | No cumple<br>con criterios | <b>Nulo</b><br>cumplimiento<br>con los<br>criterios | <b>Cumple</b><br>medianamente<br>con los<br>criterios | <b>Cumple con</b><br>algunos de<br>los criterios | <b>Satisface</b><br>todos los<br>criterios |
|----------|----------------------------|-----------------------------------------------------|-------------------------------------------------------|--------------------------------------------------|--------------------------------------------|
| Peso 20% |                            |                                                     |                                                       |                                                  |                                            |

**Social:** El indicador de cumplimiento para este criterio es el porcentaje de remoción de la dureza del agua, con la finalidad de abastecer a la población de agua de consumo con niveles de concentración de dureza de calcio favorables.

En las Tablas 2-5, 2-6, 2-7 se muestran los resultados de remoción de carbonato de calcio del agua.

Se consideraron tres diferentes escenarios, debido a que como se mencionó previamente la adición de hidróxido de calcio se la realizará junto con la adición del coagulante en el vertedero de mezcla rápida. El primer escenario considera la adición únicamente del hidróxido de calcio. El segundo escenario considera la adición de hidróxido de calcio al 20% y luego el coagulante de sulfato de aluminio. El tercer escenario es la adición simultanea de hidróxido de calcio y coagulante.

# **Primer escenario: Adición únicamente de hidróxido de calcio al 20%.**

Se presenta los resultados de laboratorios obtenidos para el primer escenario establecido:

| <b>Ensayo</b> | <b>Dosis</b><br>[ML] | Dureza cálcica inicial<br>[mg CaCO3/L] | Dureza cálcica final<br>[mg CaCO3/L] | Eficiencia |
|---------------|----------------------|----------------------------------------|--------------------------------------|------------|
|               | 0.5                  | 352                                    | 200                                  | 43.18%     |
| $\mathcal{P}$ | 1.0                  | 352                                    | 114                                  | 67.61%     |
| 3             | 1.5                  | 352                                    | 62                                   | 82.39%     |
| 4             | 2.0                  | 352                                    | 52                                   | 85.23%     |

**Tabla 2-5 Resultados de Ensayos de Laboratorio de escenario de adición neta de hidróxido de calcio [Barcia & Méndez, 2021]**

# **Segundo escenario: Adición de hidróxido de calcio y adición de coagulante de sulfato de aluminio**

Se presenta los resultados de laboratorios obtenidos para el segundo escenario establecido:

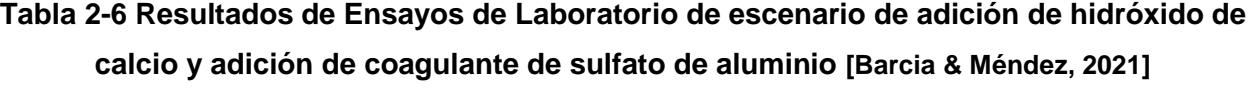

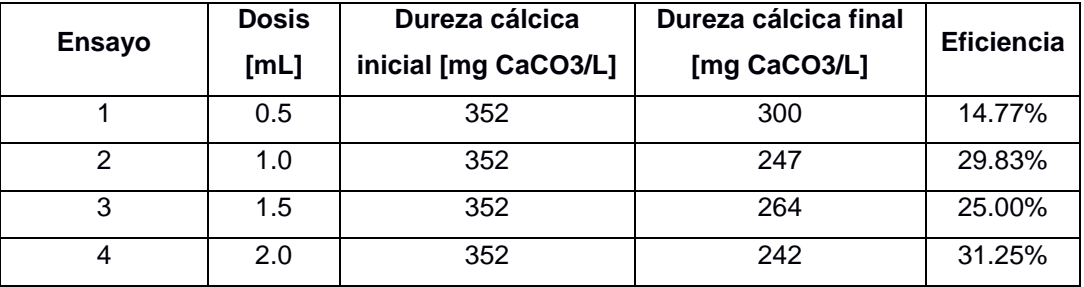

 **Tercer escenario: Adición en paralelo de hidróxido de calcio y coagulante de sulfato de aluminio.**

Se presenta los resultados de laboratorios obtenidos para el tercer escenario establecido:

**Tabla 2-7 Resultados de Ensayos de Laboratorio de escenario de adición simultanea de hidróxido de calcio y coagulante de sulfato de aluminio [Barcia & Méndez, 2021]**

|                | <b>Dosis</b> | Dureza cálcica inicial | Dureza cálcica final | Eficiencia |
|----------------|--------------|------------------------|----------------------|------------|
| <b>Ensayo</b>  | [ML]         | [mg CaCO3/L]           | [mg CaCO3/L]         |            |
| 1              | 0.5          | 352                    | 338                  | 3.97%      |
| $\overline{2}$ | 1.0          | 352                    | 330                  | 6.25%      |
| 3              | 1.5          | 352                    | 350                  | 0.57%      |
| 4              | 2.0          | 352                    | 258                  | 26.70%     |
| 5              | 2.0          | 376                    | 268                  | 26.70%     |
| 6              | 3.0          | 376                    | 144                  | 61.70%     |
| 7              | 4.0          | 376                    | 108                  | 71.28%     |
| 8              | 5.0          | 376                    | 84                   | 77.66%     |

Se empleará el tercer escenario, adición en paralelo de hidróxido de calcio y coagulante de sulfato de aluminio, dado al criterio de implementación antes mencionado. La dosis óptima de hidróxido de calcio al 20% para disminuir la concentración de dureza en el agua es de 4 mL. Esta dosificación permite disminuir la dureza a un rango favorable.

Luego del proceso de ablandamiento la turbidez del agua aumentó de 0.43 NTU a 227 NTU. Utilizando el proceso de filtración para remoción de turbidez se obtuvo una turbidez final de 46.1 NTU.

Se muestra la Tabla 2-8 en donde se evalúa el criterio social correspondiente a la alternativa de adición de hidróxido de calcio al 20%.

**Tabla 2-8 Evaluación del criterio social de la alternativa: Adición de hidróxido de calcio al 20% [Barcia & Méndez, 2021]**

| <b>Social</b> | No cumple<br>con criterios | <b>Nulo</b><br>cumplimiento<br>con los<br>criterios | <b>Cumple</b><br>medianamente<br>con los<br>criterios | <b>Cumple con</b><br>algunos de<br>los criterios | <b>Satisface</b><br>todos los<br>criterios |
|---------------|----------------------------|-----------------------------------------------------|-------------------------------------------------------|--------------------------------------------------|--------------------------------------------|
| Peso 30%      |                            |                                                     |                                                       |                                                  |                                            |

**Costo:** Para obtener la cantidad de hidróxido de calcio necesario y por ende el costo de implementar este proceso, se debe de antemano estimar el volumen diario de agua tratada.

Del informe de consumo de agua otorgado por el GAD Municipal del cantón Paute, se estima que en el año 2020 el mayor consumo de agua fue en el mes de agosto con un  $\cos$ consumo de 5233 m<sup>3</sup>, por lo que estimando el volumen diario de agua tratada tenemos que es de 168 m<sup>3</sup>/diarios.

Tomando en cuenta que la dosis optima y concentración de hidróxido de calcio al 20%, tenemos que:

$$
\frac{4 mL Ca(OH)_2}{1 L H_2 O} \cdot \frac{20 g Ca(OH)_2}{100 mL Ca(OH)_2} \cdot \frac{1 kg Ca(OH)_2}{1000 g Ca(OH)_2} \cdot \frac{1000 L H_2 O}{1 m^3 H_2 O} = \frac{0.8 kg Ca(OH)_2}{m^3 H_2 O}
$$

Por lo que para reducir la dureza de 168 m<sup>3</sup> de agua tratada diariamente se necesitaría:

$$
\frac{0.8 \, kgCa(OH)_2}{m^3H_2O} * 168m^3H_2O = 134.4 \, kgCa(OH)_2
$$

El costo de cal por kilogramo es de 0.95 dólares americanos. Por lo que el costo del proceso a través de esta alternativa es \$127.68.

Considerando la instalación de una caseta de almacenamiento para el reactivo de acero (257 x 205 x107 cm) para guardar el hidróxido de cal y demás reactivos, tiene un costo de \$ 890.80 dólares americanos en Lionshome.

Se muestra la Tabla 2-9 en donde se evalúa el criterio económico de la alternativa de adición de hidróxido de calcio al 20%.

**Tabla 2-9 Evaluación del criterio económico de la alternativa: Adición de hidróxido de calcio al 20% [Barcia & Méndez, 2021]**

| <b>Económico</b> | No cumple<br>con criterios | <b>Nulo</b><br>cumplimiento<br>con los<br>criterios | <b>Cumple</b><br>medianamente<br>con los<br>criterios | <b>Cumple con</b><br>algunos de<br>los criterios | <b>Satisface</b><br>todos los<br>criterios |
|------------------|----------------------------|-----------------------------------------------------|-------------------------------------------------------|--------------------------------------------------|--------------------------------------------|
| Peso 30%         |                            | Χ                                                   |                                                       |                                                  |                                            |

**Medioambiental:** El indicador de evaluación de este criterio es la cantidad de lodos generados en el proceso de remoción cuya evaluación se muestra en la Tabla 2-10. En el laboratorio se midió el volumen de solidos sedimentables generados luego del proceso de adición de hidróxido de calcio a través del cono de Imhoff. Obteniendo un volumen de lodos generados de 62 mL/L con un tiempo de sedimentación de 60 min.

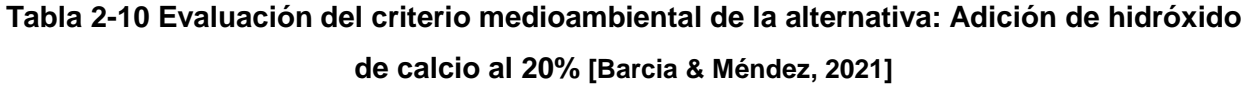

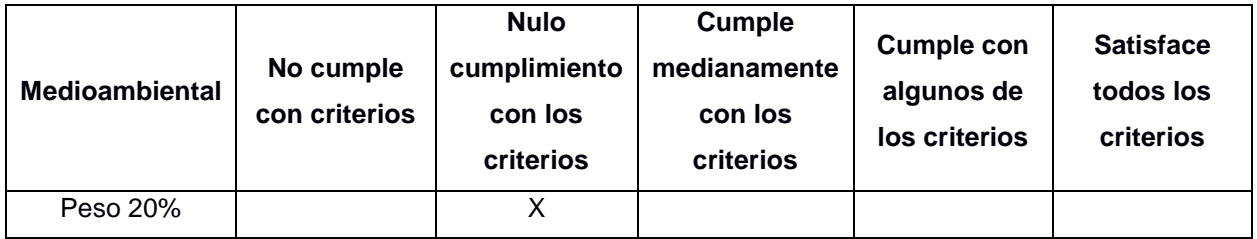

#### **2.5.2.2. Alternativa 2: Reactor Pellet**

**Técnico:** Implementar un Reactor Pellet dentro de la Planta de Tratamiento de AAPP "El Descanso" abarca la creación de un nuevo espacio destinado a este reactor. Cabe mencionar que, el mantenimiento de este reactor no necesita de ser constante. Sin embargo, se debe tomar en cuenta que la arena suministrada en el reactor cada cierto tiempo será cambiada, cuando ya se haya formado el Carbonato de Calcio en forma de cristales, pero esta no excede un cambio cada 6 meses, es decir, dos veces por año, según investigaciones. Para la operación del reactor, el agua debe ser bombeada a velocidades promedio de 60-100 m/h para asegurar que la arena se encuentre en condiciones fluidizadas. Presenta simplicidad y fiabilidad de funcionamiento. Se evalúa este criterio en la Tabla 2-11.

**Tabla 2-11 Evaluación del criterio técnico de la alternativa: Reactor Pellet [Barcia & Méndez, 2021]**

| Técnico  | No cumple<br>con criterios | <b>Nulo</b><br>cumplimiento<br>con los<br>criterios | <b>Cumple</b><br>medianamente<br>con los<br>criterios | <b>Cumple con</b><br>algunos de<br>los criterios | <b>Satisface</b><br>todos los<br>criterios |
|----------|----------------------------|-----------------------------------------------------|-------------------------------------------------------|--------------------------------------------------|--------------------------------------------|
| Peso 20% |                            |                                                     |                                                       | X                                                |                                            |

**Económico:** Para conocer el costo que esta alternativa requerirá, se van a considerar dos partes:

- Los costos de inversión inicial
- El valor de rescate o salvamento que se puede generar

Con este último parámetro, se hace referencia al aprovechamiento que se le puede dar al Carbonato de Calcio presentado en forma de cristales, luego de que estos se formen alrededor de la arena del reactor Pellet, de esta forma los granos se vuelven más densos depositándose en el fondo del reactor, y así ser extraídos. Pues estos residuos de CaCO<sub>3</sub> pueden ser reutilizables y a la vez ser vendidos generando ingresos económicos. Pues este presenta diversos usos como: productos de limpieza, formulación de cosméticos, jabones, entre otros; así como también se emplea en la manufactura de materiales de construcción, sector acuícola o agrícola, fertilizantes, etc.

Las dimensiones del reactor a escala que se realizó en el II PAO-2020 son: D=1.9 cm, harena= 60 cm y Hreactor= 200 cm. Calculando el volumen de la cama de arena a escala a través de la ecuación (10):

$$
V_{arena} = \frac{\pi}{4} * D^2 * h_{arena}
$$
 (10)

$$
V_{arena} = \frac{\pi}{4} * (1.9cm)^{2} * 60cm
$$

$$
V_{arena} = 170.12 cm^{3}
$$

Considerando una escala 1:10, sería:

$$
V_{arena} = 17 m^3
$$

Considerando que, el D=3.0 m, la altura de la cama de arena debería ser harena= 2.4 m. Y la Hreactor= 7.0 m, por elección propia. Calculando el costo del volumen de arena a emplear es de:

$$
\frac{\$89}{0.67 \ m^3 \ de \ arena} \times 17m^3 = \$2258.2
$$

Por otro lado, realizando el análisis de la dosis de 4 mL de hidróxido de calcio al 20% añadida a 1000 mL de agua a tratar, se tiene:

$$
\frac{4 \ mL \ Ca(OH)_2}{1000 \ mL \ H_2O} \cdot \frac{20 \ g \ Ca(OH)_2}{100 \ mL \ Ca(OH)_2} \cdot \frac{1 \ kg Ca(OH)_2}{1000 \ g Ca(OH)_2} \cdot \frac{1000 \ mL \ H_2O}{1 \ L \ H_2O} \cdot \frac{1000 \ L \ H_2O}{1 \ m^3 \ H_2O}
$$

$$
= \frac{0.8 \ kg Ca(OH)_2}{m^3 \ H_2O}
$$

La cantidad de agua que diariamente se trata en la planta es de 168 m<sup>3</sup>, se necesitaría:

$$
\frac{0.8 \, kgCa(OH)_2}{m^3H_2O} * 168m^3H_2O = 134.4 \, kgCa(OH)_2
$$

El kg de cal es de\$ 0.95. Por ende, el costo de cal añadida en esta alternativa es \$127.7. Se debe considerar, que la cal no será añadida diariamente, esto requiere de un estudio más profundo para poder conocer ciertamente el tiempo de limpieza y de cambio.

Calculando los costos por operación y cuantificando el consumo eléctrico a través de la ecuación (11) se tiene que:

$$
E = \frac{V \cdot I \cdot T}{Q} \tag{11}
$$

Donde

 $E$ , es la energía consumida para tratar un volumen de agua [KWh/m<sup>3</sup>].

V, es el Voltaje [V]

, es la intensidad de corriente [A]

 $T$ , es el tiempo de funcionamiento [h]

 $Q$ , es el volumen de agua a tratar [L]

Para el desarrollo a escala que se realizó en II PAO-2020, se consideró 1 L de agua a tratar, con una bomba de 373 W, en un tiempo de funcionamiento de 94 segundos: Donde:

$$
V \cdot I = 373 \ W
$$

Por ende:

$$
E = \frac{373 \cdot 0.0261}{1}
$$

$$
E = 9.74 \frac{KWh}{m^3}
$$

Si el volumen de agua a tratar en la PTAP es de 168 m $3$  diariamente, el consumo energético es de 1636.23 KWh. En Ecuador el valor del KWh es de \$ 0.09 dólares americanos. Por lo que el costo operativo diario de tratamiento será de \$ 147.26 dólares americanos.

Como se mencionó anteriormente, cuando la arena se haya convertido en carbonato de calcio, esta podrá ser vendida. Se conoce que un saco de 25 kg de Carbonato de calcio tiene un costo que rondan los \$8 y una densidad de 2711 kg/m<sup>3</sup>. Si se considera que el volumen de la arena no aumenta cuando se forme el carbonato de calcio, el precio de venta generado es:

$$
\frac{25kg}{2711\ kg/m^3} = 0.00922m^3
$$

Entonces:

$$
Precio de venta = 17m^3 * \frac{$8}{0.00922m^3} = $14748
$$

Se concluye, que el ingreso del carbonato de calcio puede ser de \$14748 o mayor. Sin embargo, se deben considerar los gastos de construcción más los gastos de inversión en los demás materiales a emplear. Por lo tanto, el costo de inversión podría ser mayor a los ingresos. Se evalúa esta alternativa bajo criterios económicos en la Tabla 2-12.

**Tabla 2-12 Evaluación del criterio económico de la alternativa: Reactor Pellet [Barcia & Méndez, 2021]**

| <b>Económico</b> | No cumple<br>con criterios | <b>Nulo</b><br>cumplimiento<br>con los<br>criterios | <b>Cumple</b><br>medianamente<br>con los<br>criterios | <b>Cumple con</b><br>algunos de<br>los criterios | <b>Satisface</b><br>todos los<br>criterios |
|------------------|----------------------------|-----------------------------------------------------|-------------------------------------------------------|--------------------------------------------------|--------------------------------------------|
| Peso 30%         |                            | Χ                                                   |                                                       |                                                  |                                            |

**Social:** Esta alternativa permite remover la concentración de dureza de calcio en agua potable considerablemente. Además, libra a las tuberías de las redes de distribución de las obstrucciones que se pueden dar cuando el agua contiene altos índices de dureza. El carbonato de calcio eliminado por el reactor Pellet se produce como perlas de diámetros muy pequeños, los cuales son de fácil transportación. Por ello, el indicador de cumplimiento, bajo los criterios mencionados es mediana como se muestra en la Tabla 2-13.

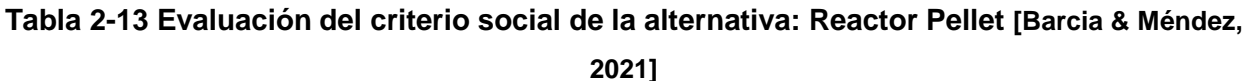

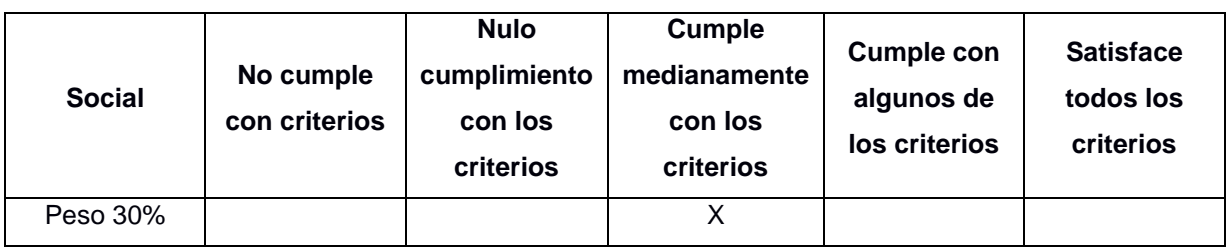

**Medioambiental:** El reactor Pellet presenta un impacto ambiental positivo, pues este no provoca desechos que puedan contaminar el medio ambiente, más bien, ayuda a la reutilización de compuestos, en este caso, carbonato de calcio, el cual será el indicador de evaluación de este parámetro como se muestra en la Tabla 2-14.

VEOLIA es un creador de Reactores Pellet (ACTINA), y asegura que estos reactores están diseñados para limitar los depósitos de Ca (CaCO<sub>3</sub>) en el agua. ACTINA no tiene un límite de eliminación de dureza del calcio y no necesita un tratamiento para los posibles lodos generados, como ya se ha mencionado.

**Tabla 2-14 Evaluación del criterio medioambiental de la alternativa: Reactor Pellet [Barcia & Méndez, 2021]**

| <b>Medioambiental</b> | No cumple<br>con criterios | <b>Nulo</b><br>cumplimiento<br>con los<br>criterios | <b>Cumple</b><br>medianamente<br>con los<br>criterios | <b>Cumple con</b><br>algunos de<br>los criterios | <b>Satisface</b><br>todos los<br>criterios |
|-----------------------|----------------------------|-----------------------------------------------------|-------------------------------------------------------|--------------------------------------------------|--------------------------------------------|
| Peso 20%              |                            |                                                     |                                                       |                                                  |                                            |

# **2.5.2.3. Alternativa 3: Electrocoagulación**

**Técnico:** La implementación de esta alternativa está ligada a la reutilización de los tanques de carbón activado. Según el análisis de los parámetros de calidad del agua ejecutados durante la visita técnica de la planta muestran que los tanques de carbón activado no cumplen con la función para la que fue diseñada y por lo contrario altera los parámetros de calidad del agua. El sistema debe operar con 10 horas diarias para cumplir con la demanda de volúmenes diarios de agua tratada. El mantenimiento que deberá ser proporcionado a los electrodos debe ser periódico dado que la eficiencia está ligada al área expuesta y a condiciones de calidad del electrodo (corrosión y desgaste del electrodo debido al proceso). Se evalúa la alternativa de electrocoagulación desde el punto de vista técnico en la Tabla 2-15.

# **Tabla 2-15 Evaluación del criterio técnico de la alternativa: Electrocoagulación [Barcia & Méndez, 2021]**

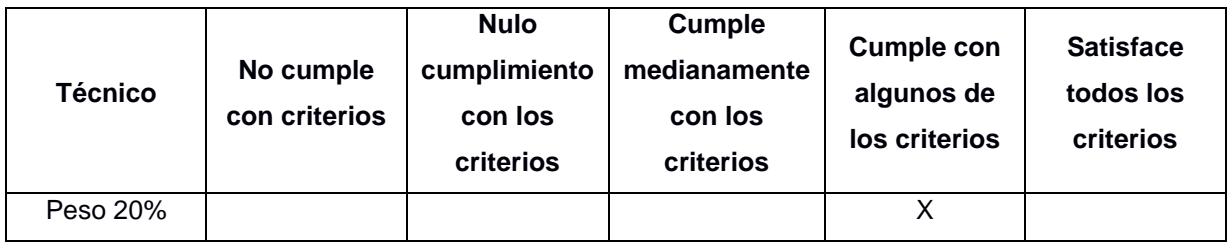

**Social:** El indicador de cumplimiento de este criterio es el porcentaje de remoción de la dureza cálcica del agua, con la finalidad de abastecer a la población de agua consumo con niveles de concentración de dureza de calcio favorables. Se muestra los resultados de remoción de carbonato de calcio.

Se definen dos escenarios. En el primer escenario se utilizó una combinación de diferentes materiales para ánodo y cátodo, para el ánodo se utilizó platina de aluminio y para el cátodo se empleó acero al carbono. El segundo escenario se utilizó acero al carbono para ánodo y cátodo.

# **Primer escenario: Ánodo, platina de aluminio. Cátodo, acero al carbono.**

Las condiciones iniciales de experimentación se detallan a continuación. Volumen de muestra a tratar de 150 mL. Para rangos de pH entre 6.75 y 7.5 se lo denotará con la letra N (neutro). Para rangos de pH entre 8.0 y 9.0 se lo etiquetará con la letra B (básico). En la Tabla 2-16 se muestran los resultados experimentales bajo las condiciones del primer escenario.

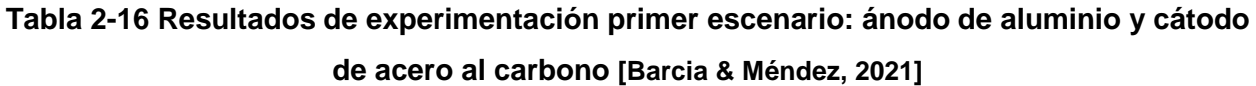

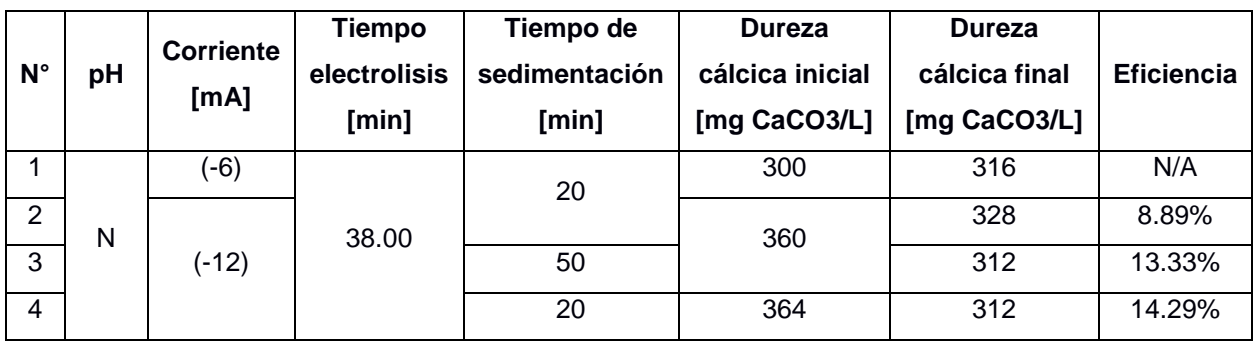

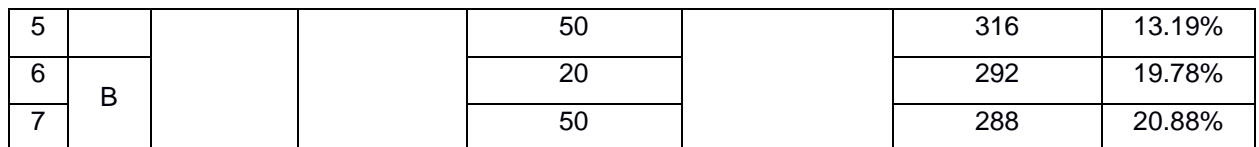

# **Segundo escenario: Ánodo, acero al carbono. Cátodo, acero al carbono.**

Las condiciones iniciales de experimentación se detallan a continuación. Volumen de muestra a tratar de 150 mL. Para rangos de pH entre 6.75 y 7.5 se lo denotará con la letra N (neutro). En la Tabla 2-17 se muestran los resultados experimentales bajo las condiciones del segundo escenario.

# **Tabla 2-17 Resultados de experimentación segundo escenario: ánodo y cátodo de acero al carbono [Barcia & Méndez, 2021]**

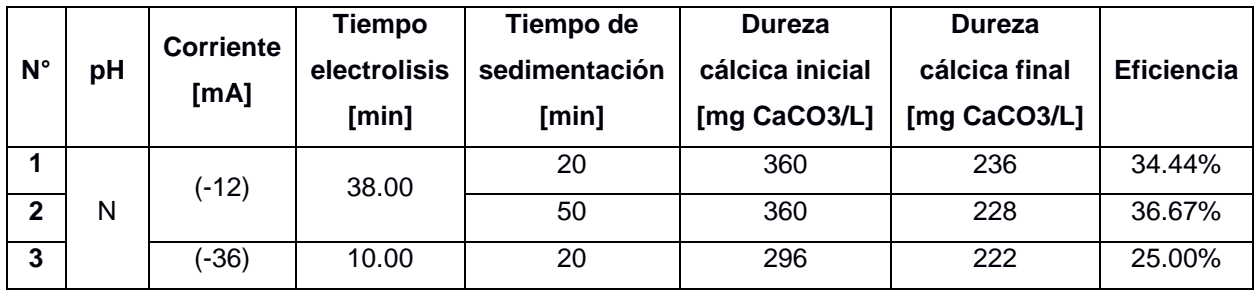

De este proceso, la posible alternativa óptima se encuentra en el segundo escenario. Las condiciones experimentales de corriente son de -12 mA, tiempo de electrolisis de 38 min, tiempo de sedimentación luego de los procesos de electrocoagulación de 50 min. Se obtuvo una eficiencia del proceso de 36.67%. Esta alternativa presenta una baja remoción de concentración de dureza de calcio. En la Tabla 2-18 se muestra la evaluación del criterio social de la alternativa de electrocoagulación.

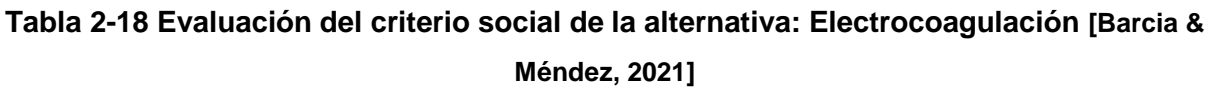

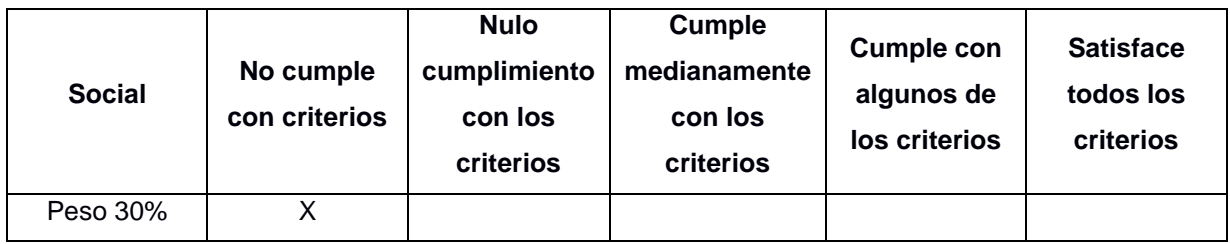

**Económico:** Para evaluar el criterio de costo de la alternativa de electrocoagulación, consideramos los indicadores de evaluación, costo de instalación y costo de operación.

Como se indicó en el criterio técnico, se propone la utilización del espacio y tanques de carbón activado. Los tanques presentan las condiciones mostradas en la Tabla 2-19.

| Condiciones del tanque de carbón activado |       |  |  |  |  |
|-------------------------------------------|-------|--|--|--|--|
| Diámetro [m]<br>3.36                      |       |  |  |  |  |
| Altura [m]                                | 1.25  |  |  |  |  |
| Volumen $[m3]$                            | 11.08 |  |  |  |  |

**Tabla 2-19 Condiciones del tanque de carbón activado [Barcia & Méndez, 2021]**

Considerando la utilización de los dos tanques, se tiene un volumen máximo total de 22 m<sup>3</sup>. Analizando el volumen de agua a tratar por hora de operación, tenemos como parámetros iniciales que el volumen diario de agua tratada es de 168 m<sup>3</sup>, se proyecta que el tiempo de operación sea de 10 horas (considerando la necesidad de que el operador se encuentre en la planta), por lo que el volumen horario de agua tratada en este proceso es de 16.8 m<sup>3</sup>/h. Por lo que los tanques de carbón activado podrán cubrir la demanda del proceso.

Estimando el costo de la fuente de alimentación de corriente, se toma bajo referencia el trabajo de grado "Diseño de un prototipo para el tratamiento de aguas residuales domésticas, basado en electrocoagulación" de la Universidad de La Salle, Colombia, en el cual para dicho estudio se proyecta utilizar una fuente de alimentación Phoenix para 6 electrodos con un costo de 22 500 000 COP (\$ 5 987.10 dólares americanos). Estimando el costo de la fuente de alimentación para dos electrodos se tiene que el valor del equipo es de \$ 1 995.7 dólares americanos, que corresponde al costo de instalación del proceso.

Analizando los costos de operación, y cuantificando el consumo eléctrico con la ecuación (15) se tiene que:

La intensidad de corriente es de 12 mA, para el cálculo de la resistencia eléctrica se utiliza la ecuación (12)

$$
R = \frac{\rho A}{L} \tag{12}
$$

Donde

 $R$ , es la resistencia eléctrica [ $\Omega$ ]

 $ρ$ , es la resistividad eléctrica del material  $[Ω/ft]$ 

 $L$ , es la longitud de conductor [ft]

 $A$ , es el área transversal del conductor [ft<sup>2</sup>]

El valor de la resistividad del electrodo de hierro es de 58 [Ω/ft]. El área transversal del electrodo es  $0.28 \text{ cm}^2$  y la longitud del conductor es  $0.04 \text{ m}$ . Por lo tanto, determinando la resistencia eléctrica de una platina utilizando la ecuación (12), tenemos:

$$
R = \frac{58 \cdot 0.00030}{0.1312}
$$

$$
R = 0.13 [\Omega]
$$

Finalmente haciendo uso de la ecuación (11), tendremos:

$$
E = \frac{1.45 \cdot 0.012 \cdot 0.833}{0.15}
$$

$$
E = 0.0966 \frac{KWh}{m^3}
$$

Se conoce que en la planta se trata 168 m<sup>3</sup> diariamente entonces la demanda de energía eléctrica es de 16 KWh. En Ecuador el valor del KWh es de \$ 0.09 dólares americanos. Por lo que el costo operativo diario de tratamiento será de \$ 1.46 dólares americanos. Se evalúa la alternativa de electrocoagulación bajo el criterio económico según se muestra en la Tabla 2-20.

# **Tabla 2-20 Evaluación del criterio económico de la alternativa: Electrocoagulación [Barcia & Méndez, 2021]**

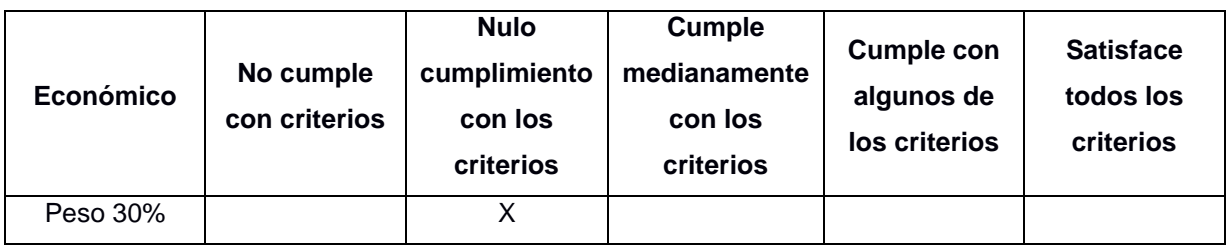

**Medioambiental:** El indicador de evaluación de este criterio es la cantidad de lodos generados en el proceso de remoción, la evaluación de este criterio se muestra en la Tabla 2-21. En el laboratorio se midió el volumen de solidos sedimentables generados luego del proceso de electrocoagulación a través del cono de Imhoff. Obteniendo un volumen de lodos generados de 29.7 mL/L a los 60 min.

# **Tabla 2-21 Evaluación del criterio medioambiental de la alternativa: Electrocoagulación [Barcia & Méndez, 2021]**

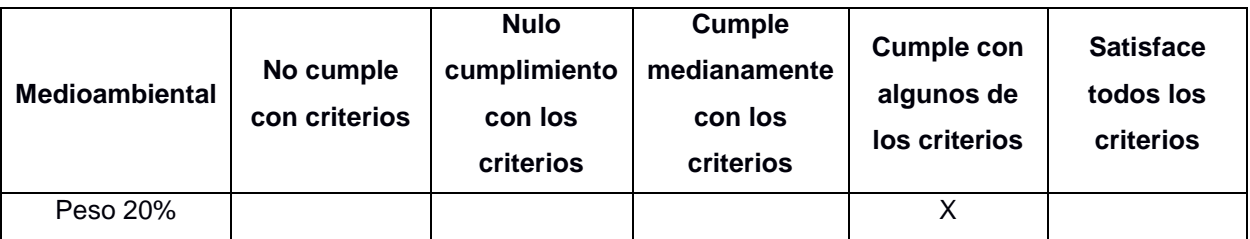

# **2.5.2.4. Alternativa 4: Electrocoagulación más adición de hidróxido de cal**

**Técnico:** La implementación de esta alternativa está ligada a la reutilización de los tanques de carbón activado en donde se realizará la electrocoagulación. Se necesitará poco espacio para almacenamiento de reactivo (hidróxido de calcio) dado que la dosificación será mínima. La adición de hidróxido de calcio será antes del vertedero de mezcla rápida, junto con la adición de coagulante de hidróxido de calcio. La evaluación de este criterio se muestra en la Tabla 2-22.

**Tabla 2-22 Evaluación del criterio técnico de la alternativa: Electrocoagulación más adición de hidróxido de calcio [Barcia & Méndez, 2021]**

| Técnico  | No cumple<br>con criterios | <b>Nulo</b><br>cumplimiento<br>con los<br>criterios | <b>Cumple</b><br>medianamente<br>con los<br>criterios | <b>Cumple con</b><br>algunos de<br>los criterios | <b>Satisface</b><br>todos los<br>criterios |
|----------|----------------------------|-----------------------------------------------------|-------------------------------------------------------|--------------------------------------------------|--------------------------------------------|
| Peso 20% |                            |                                                     |                                                       |                                                  |                                            |

**Social:** El indicador de cumplimiento de este criterio es el porcentaje de remoción de la dureza cálcica del agua, con la finalidad de abastecer a la población de agua consumo con niveles de concentración de dureza de calcio favorables. Los resultados de remoción de carbonato de calcio se muestran en la Tabla 2-23.

La configuración del experimento, el medio será básico (B) dentro de los rangos definidos en las anteriores alternativas, según condiciones actuales del agua de la planta "El Descanso". La muestra de agua tratada en la celda de electrocoagulación tiene un volumen de 150 mL. El tiempo de sedimentación luego de la electrocoagulación para todos los ensayos fue de 20 min.

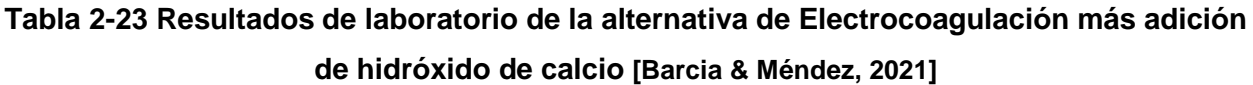

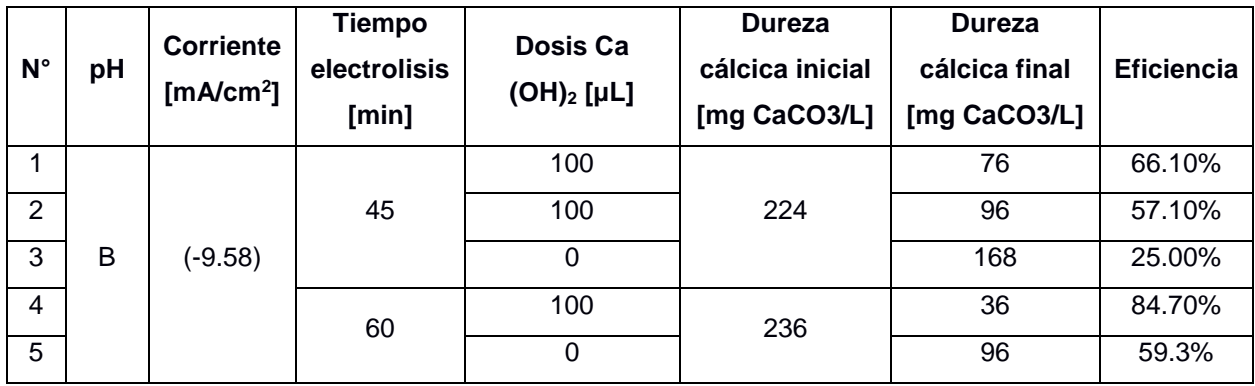

Los parámetros óptimos de esta alternativa se detallan a continuación: densidad de corriente de -9.58 mA/cm<sup>2</sup>, tiempo de electrolisis de 60 min, adición de 100 μL de hidróxido de calcio al 20%, tiempo de sedimentación luego de la electrocoagulación de 20 min.

Luego del proceso de ablandamiento la turbidez del agua aumentó de 0.43 NTU a un promedio de 34 NTU. Utilizando el proceso de filtración para remoción de turbidez se obtuvo una turbidez final de 5.15 NTU. En la Tabla 2-24 se muestra el criterio de evaluación del criterio social de la alternativa de electrocoagulación más adición de hidróxido de calcio al 20%.

**Tabla 2-24 Evaluación del criterio social de la alternativa: Electrocoagulación más adición de hidróxido de calcio [Barcia & Méndez, 2021]**

| <b>Social</b> | No cumple<br>con criterios | <b>Nulo</b><br>cumplimiento<br>con los<br>criterios | <b>Cumple</b><br>medianamente<br>con los<br>criterios | <b>Cumple con</b><br>algunos de<br>los criterios | <b>Satisface</b><br>todos los<br>criterios |
|---------------|----------------------------|-----------------------------------------------------|-------------------------------------------------------|--------------------------------------------------|--------------------------------------------|
| Peso 30%      |                            |                                                     |                                                       |                                                  |                                            |

**Económico:** se considera los indicadores de evaluación, costo de instalación y costo de operación.

Los costos de instalación del electrocoagulador ya fue definido en el análisis de la alternativa 3 (Electrocoagulador), dando como resultado un valor de \$ 1 995.7 dólares americanos, esto corresponde a los costos de instalación.

Analizando los costos de operación tenemos que:

 La intensidad de corriente es de -9.58 mA y bajo el análisis de voltametría de barrio lineal, con respecto a la condición de ánodo y cátodo de acero al carbono, se tiene que el potencial asociado a -9.58 mA es -6.5 V, estos datos se muestran en la Ilustración 2-12.

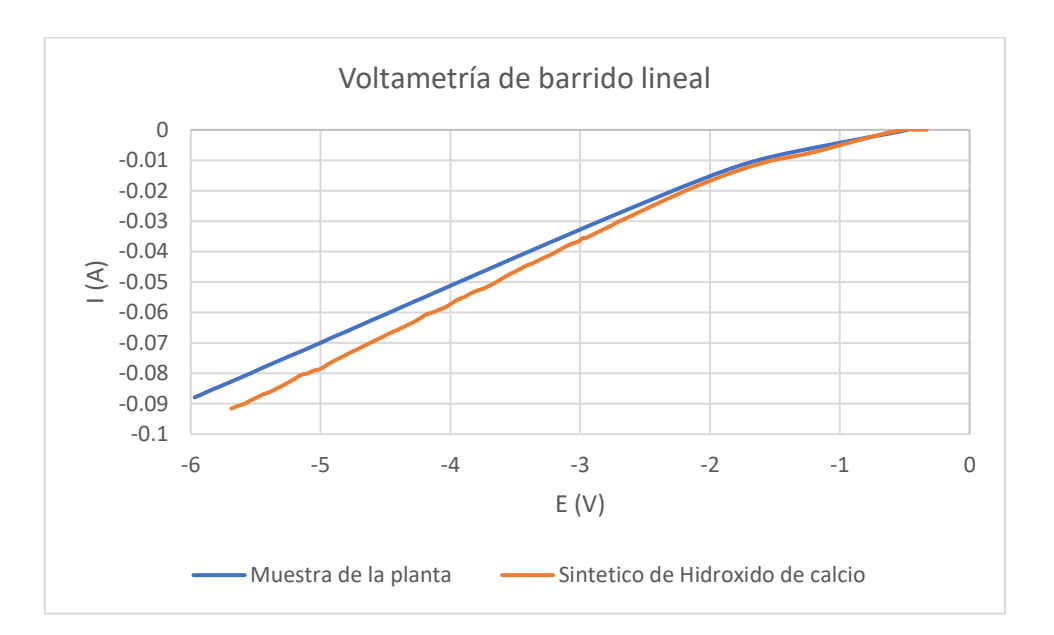

**Ilustración 2-12 Voltametría de barrido lineal de muestra de Planta "El Descanso" y muestra sintética de hidróxido de calcio [Barcia & Méndez, 2021]**

Posteriormente, haciendo uso de la ecuación (11) calculamos la demanda energética.

$$
E = \frac{6.5 \cdot 0.00958 \cdot 1}{0.15}
$$

$$
E = 0.415 \frac{KWh}{m^3}
$$

Se conoce que en la planta se trata 168 $m<sup>3</sup>$  diariamente entonces la demanda de energía eléctrica es de 69.74 KWh. En Ecuador el valor del KWh es de \$ 0.09 dólares americanos. Por lo que el costo operativo diario de tratamiento será de \$ 6.27 dólares americanos.

Realizando el análisis de la dosis de 100 μL de hidróxido de calcio al 20% añadida a 150 mL de agua a tratar, tenemos:

$$
\frac{100 \,\mu L \,Ca(OH)_2}{150 \,mL \,H_2O} \cdot \frac{1 \,mL \,Ca(OH)_2}{1000 \,\mu L \,Ca(OH)_2} \cdot \frac{20 \,g \,Ca(OH)_2}{100 \,mL \,Ca(OH)_2} \cdot \frac{1 \,kgCa(OH)_2}{1000 \,gCa(OH)_2} \cdot \frac{1000 \,mLH_2O}{1L \,H_2O}
$$
\n
$$
\cdot \frac{1000 \,LH_2O}{1 \,m^3 \,H_2O} = \frac{0.13 \,kgCa(OH)_2}{m^3 H_2O}
$$

Por lo que para reducir la dureza de 168 m<sup>3</sup> de agua tratada diariamente se necesitaría:

$$
\frac{0.13 \ kgCa(OH)_2}{m^3H_2O} * 168 m^3H_2O = 21.84 \ kgCa(OH)_2
$$

El costo de cal por kilogramo es de 0.95 dólares americanos. Por lo que el costo del proceso a través de esta alternativa es \$20.75.

Finalmente, el costo diario de operación del proceso de electrocoagulación y adición de hidróxido de calcio al 20% es de \$27.02 dólares americanos. Se evalúa la alternativa de electrocoagulación más adición de hidróxido de calcio como coadyuvante bajo el criterio económico en la Tabla 2-25.

**Tabla 2-25 Evaluación del criterio económico de la alternativa: Electrocoagulación más adición de hidróxido de calcio [Barcia & Méndez, 2021]**

| <b>Económico</b> | No cumple<br>con criterios | <b>Nulo</b><br>cumplimiento<br>con los<br>criterios | <b>Cumple</b><br>medianamente<br>con los<br>criterios | <b>Cumple con</b><br>algunos de<br>los criterios | <b>Satisface</b><br>todos los<br>criterios |
|------------------|----------------------------|-----------------------------------------------------|-------------------------------------------------------|--------------------------------------------------|--------------------------------------------|
| Peso 30%         |                            |                                                     |                                                       |                                                  |                                            |

**Medioambiental:** El indicador de evaluación de este criterio es la cantidad de lodos generados en el proceso de remoción. En el laboratorio se midió el volumen de solidos sedimentables generados luego del proceso de electrocoagulación más adición de hidróxido de calcio al 20% a través del cono de Imhoff. Obteniendo un volumen de lodos generados de 28.05 mL/L a los 60 min de sedimentación. Se evalúa la alternativa de electrocoagulación más adición de hidróxido de calcio bajo el criterio ambiental en la Tabla 2-26.

**Tabla 2-26 Evaluación del criterio medioambiental de la alternativa: Electrocoagulación más adición de hidróxido de calcio [Barcia & Méndez, 2021]**

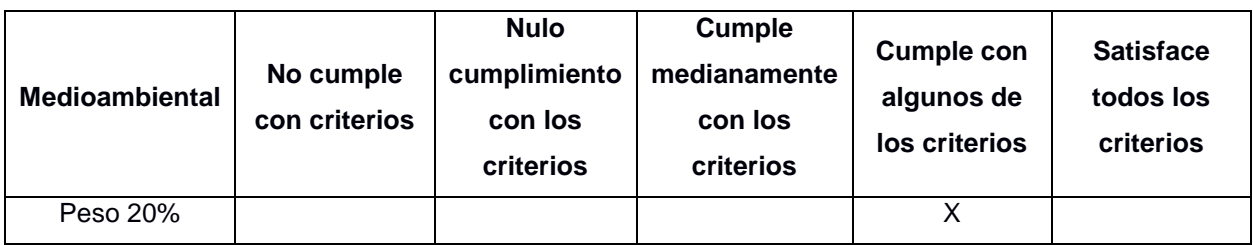

# **2.6. Selección de alternativa optima**

En base al análisis anteriormente mostrado se realiza la selección de la alternativa, este análisis se muestra en la Tabla 2-28.

| Complejidad | No cumple<br>con criterios | <b>Nulo</b><br>cumplimiento<br>con los<br>criterios | <b>Cumple</b><br>medianamente<br>con los<br>criterios | <b>Cumple con</b><br>algunos de<br>los criterios | <b>Satisface</b><br>todos los<br>criterios |
|-------------|----------------------------|-----------------------------------------------------|-------------------------------------------------------|--------------------------------------------------|--------------------------------------------|
| Peso X%     |                            |                                                     | 3                                                     | 4                                                | 5                                          |

**Tabla 2-27 Criterio cuantitativo de selección [Barcia & Méndez, 2021]**

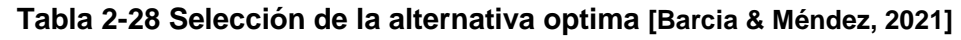

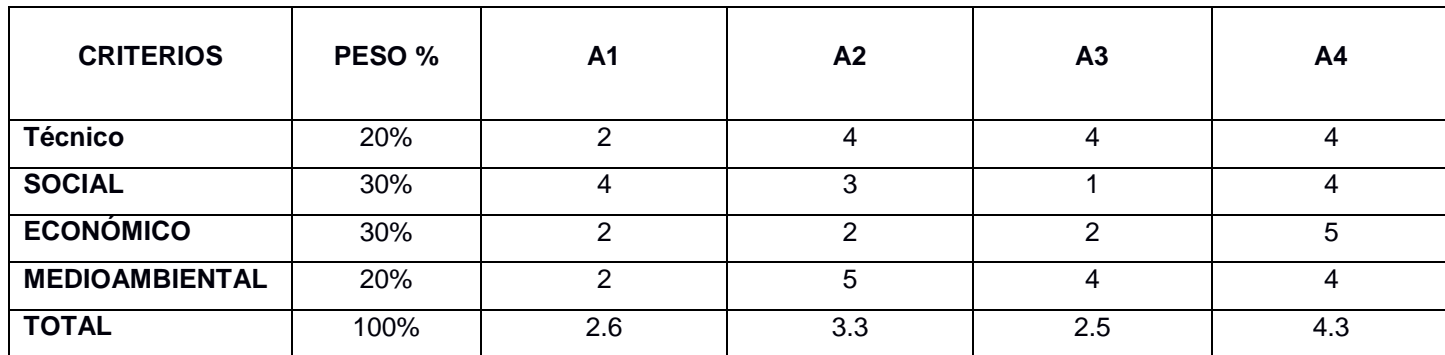

# **CAPÍTULO 3**

# **3. DISEÑOS Y ESPECIFICACIONES**

La etapa de diseño se dividirá en dos fases, la repotenciación de los procesos de tratamientos existentes en la planta "El Descanso" y la alternativa técnica y económicamente viable para el ablandamiento del agua.

# **3.1. Repotenciación de la planta "El Descanso"**

# **3.1.1. Estimación de la población futura**

De acuerdo con las disposiciones técnicas descritas en la Norma de diseño para sistemas de abastecimiento de agua potable, disposición de excretas y residuos líquidos en el área rural, Norma CO 10.7 – 602, en las que se establece el periodo de diseño para obras civiles de los sistemas de agua potable de 20 años.

La población en el 2010 fue de 2412 habitantes, con un crecimiento intercensal de 1,01% medidos entre el 2001 al 2010. Según proyecciones demográficas oficiales publicada por el Instituto Nacional de Estadísticas y Censos con respecto a la parroquia de San Cristóbal, la estimación poblacional esperada para el 2020 según la entidad es de 2764 habitantes, proyectándose tasa de crecimiento poblacional de la parroquia es de 35.2 habitantes por año. Esta información fue recolectada por el equipo técnico consultor del Estudio socioeconómico del sistema de agua potable del GAD Municipal en San Cristóbal.

Con base a los datos de facturación del consumo de agua potable del mes de marzo del 2021 proporcionados por el GAD Municipal son 498 familias de las ocho comunidades de la parroquia San Cristóbal que se abastecen del servicio de agua, y en el mes de marzo del 2020 se registró el consumo de 490 familias. Según la encuesta asociada al Estudio socioeconómico del sistema de agua potable del GAD Municipal realizado a 104 familias en San Cristóbal se observa que una familia consta de aproximadamente 5 miembros. En la Tabla 3-1 se muestra la población de la parroquia de San Cristóbal en los años 2020 y 2021 que cuentan con el servicio de agua potable.

# **Tabla 3-1 Población de Parroquia San Cristóbal en los años 2020 y 2021 que cuentan con el servicio de agua potable, con base en datos de consumo otorgado por el GAD Municipal [Barcia & Méndez, 2021]**

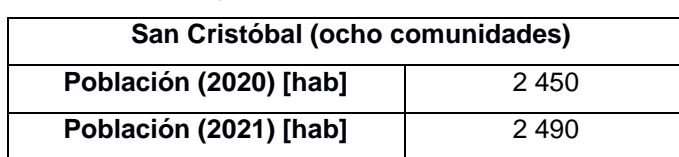

Cabe recalcar que solo ocho de las diez comunidades de la parroquia San Cristóbal están asociada al sistema de agua potable de la planta "El Descanso" por lo que es coherente que según la proyección del INEC se tenga una mayor población, dado que se contabiliza el total de la población de la parroquia. No toda la población de la parroquia San Cristóbal accede al abastecimiento de agua potable.

Para la estimación de la población de diseño se empleó tres métodos de proyección poblacional, siendo los métodos utilizados enlistados a continuación:

- Método aritmético
- Método exponencial
- Método geométrico

El periodo de diseño estimado para este estudio es de 20 años debido a requerimientos del GAD Municipal de Paute.

# **3.1.1.1. Método aritmético**

A través de este método se obtiene los siguientes resultados de población de diseño mostrados en la Tabla 3-2 e Ilustración 3-1. La tasa de crecimiento aritmético promedio es de 35.2 habitantes por año, según el estudio socioeconómico del sistema de agua potable del GAD Municipal.

**Tabla 3-2 Obtención de la población de diseño de la parroquia San Cristóbal por medio del método aritmético [Barcia & Méndez, 2021]**

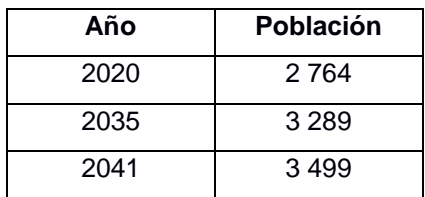

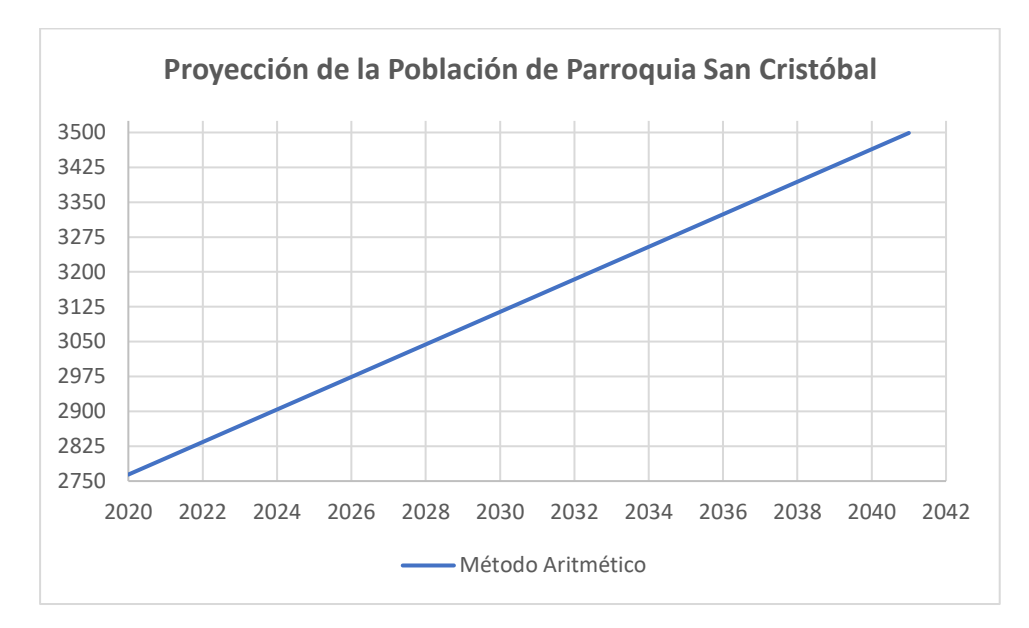

**Ilustración 3-1 Proyección de la Población de San Cristóbal, cantón Paute, Provincia del Azuay, a través del método aritmético [Barcia & Méndez, 2021]**

#### **3.1.1.2. Método exponencial**

Los resultados obtenidos a través del método exponencial se presentan en la Tabla 3-3. La tasa de crecimiento exponencial estimada con base a los datos censales proporcionados por el estudio socioeconómico del sistema de agua potable del GAD Municipal es de 0.009347. En la Ilustración 3-2 se puede observar de manera gráfica la moderación del crecimiento poblacional bajo el criterio exponencial.

**Tabla 3-3 Obtención de la población de diseño de la parroquia San Cristóbal por medio del método exponencial [Barcia & Méndez, 2021]**

| Año  | <b>Población</b> |
|------|------------------|
| 2020 | 2 764            |
| 2035 | 3 1 7 9          |
| 2041 | 3 3 6 2          |

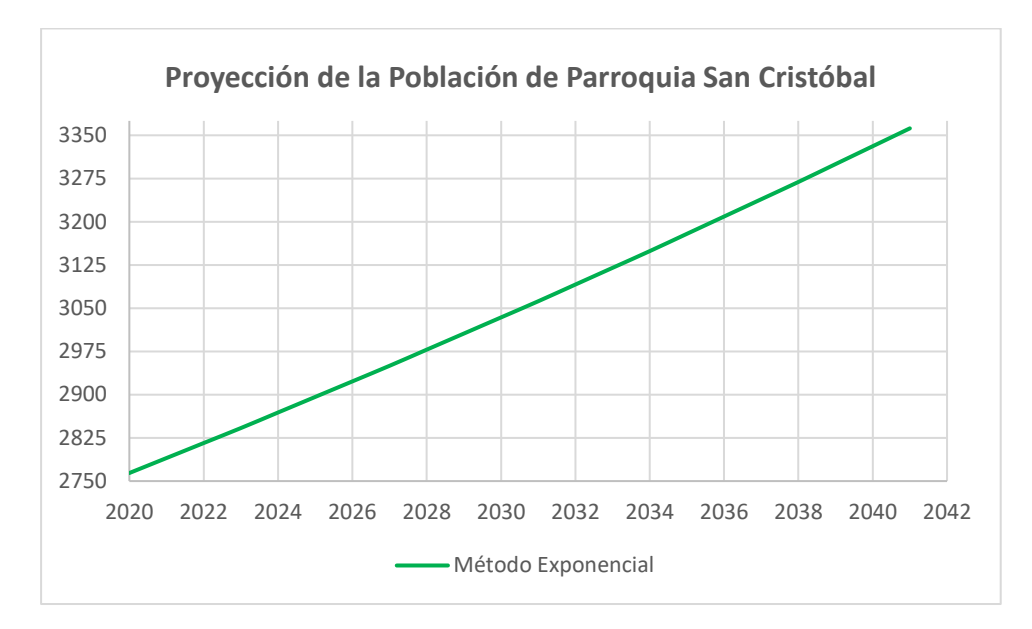

**Ilustración 3-2 Proyección de la Población de San Cristóbal, cantón Paute, Provincia del Azuay, a través del método exponencial [Barcia & Méndez, 2021]**

#### **3.1.1.3. Método geométrico**

Para este método de proyección poblacional se utiliza la tasa de crecimiento intercensal estimada en el estudio socioeconómico. La tasa de crecimiento geométrica es de 1%. Los resultados se muestran en la Tabla 3-4 y son graficados bajo el modelo geométrico que se muestra en la Ilustración 3-3.

**Tabla 3-4 Obtención de la población de diseño de la parroquia San Cristóbal por medio del método geométrico [Barcia & Méndez, 2021]**

| Año  | Población |
|------|-----------|
| 2020 | 2 764     |
| 2035 | 3 209     |
| 2041 | 3406      |

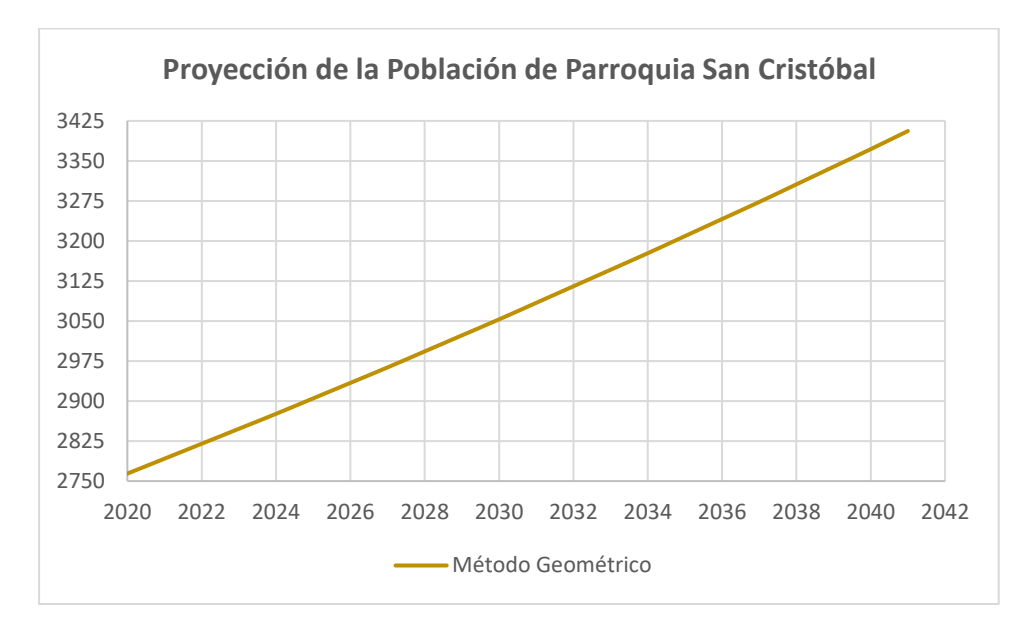

**Ilustración 3-3 Proyección de la Población de San Cristóbal, cantón Paute, Provincia del Azuay, a través del método geométrico [Barcia & Méndez, 2021]**

# **3.1.1.4. Análisis de los métodos de proyección poblacional**

Las proyecciones poblacionales de los métodos utilizados se muestran en la Tabla 3-5, se debe analizar las tendencias de los métodos para determinar cuál modelo estadístico se ajusta mejor a la proyección de los datos censales, estos resultados se muestran gráficamente en la Ilustración 3-4.

**Tabla 3-5 Comparación de la proyección poblacional de la parroquia San Cristóbal al año 2036 a través de los diferentes métodos [Barcia & Méndez, 2021]**

| Año  | Método     | <b>Método</b> | <b>Método</b> |  |
|------|------------|---------------|---------------|--|
|      | Aritmético | geométrico    | exponencial   |  |
| 2041 | 3499       | 3406          | 3.362         |  |

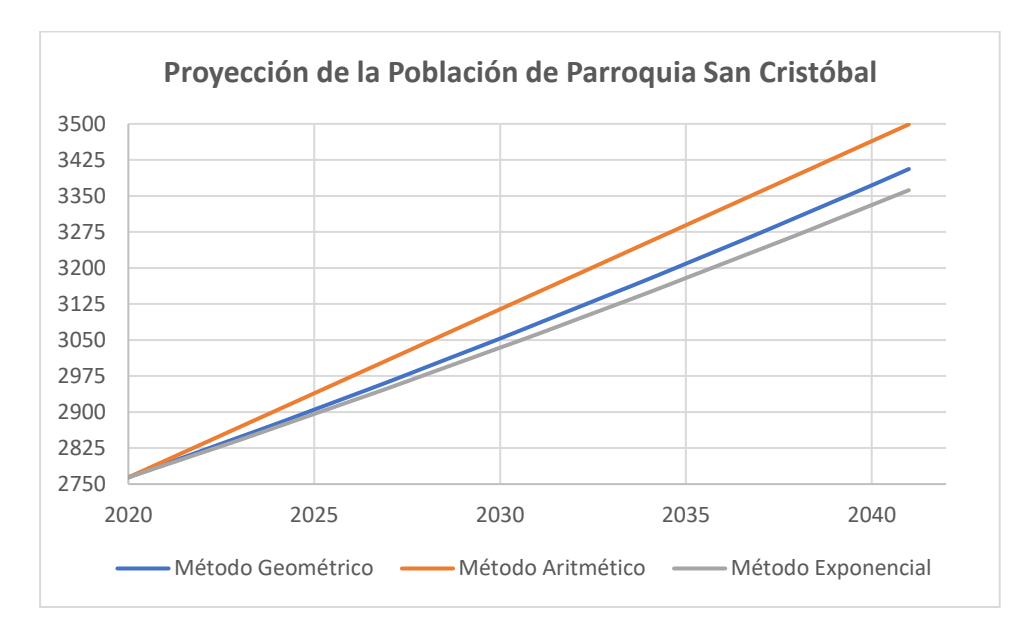

**Ilustración 3-4 Comparación de la proyección poblacional de la parroquia San Cristóbal al año 2041 a través de los diferentes métodos [Barcia & Méndez, 2021]**

Analizando los datos censales del INEC con respecto a la parroquia San Cristóbal, se pretende determinar cuál método de proyección poblacional se alinea mejor a la tendencia de proyección de la población.

Dado que se conoce la población de la parroquia San Cristóbal en el rango de los años del 2011 y 2020. Se hará la proyección de la población al 2020 con los métodos aritméticos, exponencial y geométrico y se compara el valor de las proyecciones obtenidas en los métodos con el valor registrado en el INEC.

Según resultados tabulados en la Tabla 3-6 podemos observar que los datos censales para la parroquia de San Cristóbal tienen una tendencia cuyo modelo matemático es geométrico.

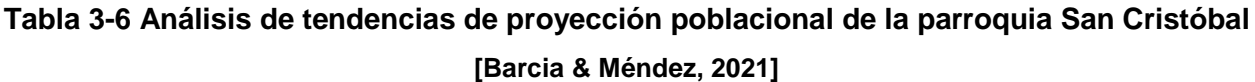

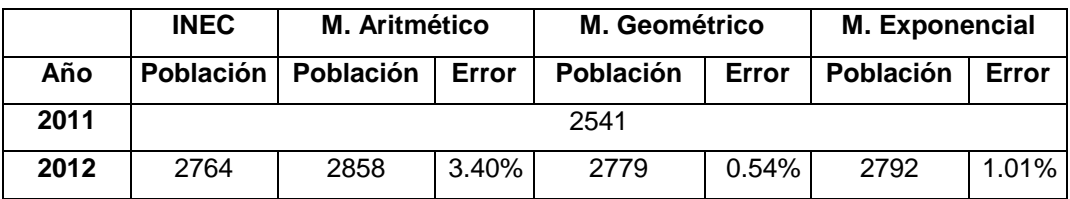

## **3.1.2. Estimación de la dotación para la parroquia San Cristóbal.**

Para la estimación de la dotación previo al cálculo del caudal de diseño, se utilizó los datos de consumo de agua de la parroquia San Cristóbal, los datos proporcionados por el GAD Municipal de Paute corresponde al consumo desde el mes de enero a diciembre del año 2020 y la facturación del mes de marzo del 2021.

Dentro de este análisis se caracterizó tres tipos consumos, residencial, comercial e institucional. A continuación, en la Tabla 3-7 se muestra los datos de consumos de agua de acuerdo con el tipo de entidad abastecida.

|      |                  | <b>Residencial</b> |                    |                   |  |
|------|------------------|--------------------|--------------------|-------------------|--|
|      |                  | Total,             | <b>Residencias</b> | <b>Consumo</b>    |  |
|      |                  | residencias        | consumidoras       | (m <sup>3</sup> ) |  |
|      | <b>Enero</b>     | 489                | 210                | 3209              |  |
|      | <b>Febrero</b>   | 489                | 225                | 3925              |  |
| 2020 | <b>Marzo</b>     | 490                | 248                | 4033              |  |
|      | <b>Abril</b>     | 490                | 252                | 4178              |  |
|      | <b>Mayo</b>      | 490                | 242                | 4030              |  |
|      | Junio            | 491                | 243                | 3740              |  |
|      | Julio            | 491                | 226                | 2831              |  |
|      | <b>Agosto</b>    | 491                | 269                | 5183              |  |
|      | Septiembre       | 492                | 247                | 3432              |  |
|      | <b>Octubre</b>   | 494                | 248                | 3317              |  |
|      | <b>Noviembre</b> | 493                | 262                | 4014              |  |
|      | <b>Diciembre</b> | 495                | 230                | 3560              |  |

**Tabla 3-7 Consumo residencial de agua del 2020. Fuente: Información proporcionada por el GAD Municipal Paute [Barcia & Méndez, 2021]**

Como entidades comerciales se contaba con dos locales a nombres de ciudadanos de la parroquia, el taller de mecánica automotriz "Bentonita Baritini del Ecuador BENBAREC S.A" y la empresa "Minera Rookaazul CIA LTDA" que se encarga de la minería de arena y grava para la industria de la construcción.

Las dos últimas entidades comerciales utilizan el agua para el desarrollo de la actividad industrial. Desde mes de marzo a diciembre se registró un consumo parcial de la totalidad de entidades comerciales registradas como se muestra en la Tabla 3-8.

|      |                  | <b>Comercial</b> |                    |                           |  |
|------|------------------|------------------|--------------------|---------------------------|--|
|      |                  | Total,           | <b>Comerciales</b> |                           |  |
|      |                  | comerciales      | consumidores       | Consumo (m <sup>3</sup> ) |  |
|      | <b>Enero</b>     | 4                | $\overline{4}$     | 134                       |  |
|      | <b>Febrero</b>   | 4                | 4                  | 94                        |  |
|      | <b>Marzo</b>     | 4                | 3                  | 26                        |  |
|      | <b>Abril</b>     | 4                | 3                  | 26                        |  |
|      | Mayo             | 4                | 3                  | 160                       |  |
|      | Junio            | $\overline{4}$   | 3                  | 44                        |  |
| 2020 | Julio            | 4                | 3                  | 23                        |  |
|      | <b>Agosto</b>    | 4                | 3                  | 50                        |  |
|      | Septiembre       | 4                | $\overline{2}$     | 16                        |  |
|      | <b>Octubre</b>   | $\overline{4}$   | 3                  | 30                        |  |
|      | <b>Noviembre</b> | 4                | 3                  | 40                        |  |
|      | <b>Diciembre</b> | 4                | 3                  | 31                        |  |

**Tabla 3-8 Consumo comercial de agua del 2020. Fuente: Información proporcionada por el GAD Municipal Paute [Barcia & Méndez, 2021]**

Siendo la Dirección distrital de educación "El Pan - Sevilla de oro" la única entidad de tipo institucional registrada para el abastecimiento de agua con una cuadrilla de 28 empleados según informe de Rendición de cuentas Coordinación Zonal 6 Dirección Distrital 01D06 El Plan – Sevilla de Oro desde el mes de enero a diciembre del 2019.

Como se muestra en la Tabla 3-9, en los meses de abril, mayo, junio, julio, agosto, octubre, diciembre no se registró un consumo institucional.

|      |                   | Institucional (Dirección Distrital de Educación) |                                      |                |
|------|-------------------|--------------------------------------------------|--------------------------------------|----------------|
|      |                   | Total,<br><b>Instituciones</b>                   | <b>Instituciones</b><br>consumidoras | Consumo $(m3)$ |
| 2020 | <b>Enero</b>      |                                                  |                                      | 31             |
|      | <b>Febrero</b>    |                                                  |                                      | 33             |
|      | Marzo             |                                                  |                                      | 22             |
|      | <b>Septiembre</b> |                                                  |                                      | 10             |
|      | <b>Noviembre</b>  |                                                  |                                      | 24             |

**Tabla 3-9 Consumo institucional de agua del 2020. Fuente: Información proporcionada por el GAD Municipal Paute [Barcia & Méndez, 2021]**

Basados en la encuesta asociada al Estudio socioeconómico del sistema de agua potable del GAD Municipal en San Cristóbal, se estima que en promedio una familia consta de 5 miembros, este dato fue utilizado para el cálculo de la dotación poblacional. La población estimada fue obtenida de acuerdo con el número de residencia que se abastecían del servicio, no fueron consideradas residencias que registraban un consumo nulo del servicio.

Del cálculo de la dotación se obtuvieron los resultados que se presentan en la Tabla 3- 10. La dotación poblacional calculada se consideraron los consumos de tipo residencial, comercial, institucional y las fugas en el sistema de distribución basados en los datos de consumo proporcionados por el GAD municipal.

**Tabla 3-10 Dotación estimada con base a datos de consumo de agua [Barcia & Méndez,** 

| 20211       |  |
|-------------|--|
| Dotación    |  |
| poblacional |  |
| [I/hab*día] |  |
| 128.9       |  |

# **3.1.3. Cálculo de los caudales de diseño**

Se considera un nivel de servicio II b para la repotenciación de la planta de tratamiento "El Descanso" de la parroquia San Cristóbal, según la Tabla 5.2 de la quinta parte – sección 4.3 de la Norma de Diseño para el Sistemas de abastecimiento de agua potable,
disposición de excretas y residuos líquidos en el área rural, Norma CO 10.7 – 602 de la secretaria del Agua.

**Tabla 3-11 Norma CO 10.7 - 602 de la Secretaría del Agua. Niveles de servicio para sistemas de abastecimientos de agua (Tabla 5.2) [Barcia & Méndez, 2021]**

| <b>NIVEL</b> | <b>SISTEMA</b> | <b>DESCRIPCION</b>                                        |
|--------------|----------------|-----------------------------------------------------------|
| II b         | Agua Potable   | Conexiones domiciliarias con más de<br>un grifo por casa. |

Para el cálculo del caudal medio debido al consumo residencial, comercial e institucional (Qm), se utiliza los parámetros de población de diseño y dotación previamente calculados.

Calculando el caudal medio debido al consumo residencial, comercial e institucional:

$$
Q_m = \frac{1.2 * 3 \, 406 * 128.9}{86 \, 400} \left[\frac{l}{s}\right]
$$

$$
Q_m = 6.1 \left[\frac{l}{s}\right]
$$

Una vez obtenido el caudal medio, se procede a calcular el caudal máximo diario (QMD) y el caudal máximo diario (QMH).

Para el cálculo del caudal máximo diario (QMD), se utiliza el factor de mayoración máximo diario (KMD) que es un parámetro que amortigua la variación en el consumo poblacional con respecto al caudal medio diario. Se considera la información del consumo mensual de la población para la determinación de este parámetro. En la Ilustración 3-5 se muestra la variación de caudal mensual para el cálculo del factor de mayoración máximo diario.

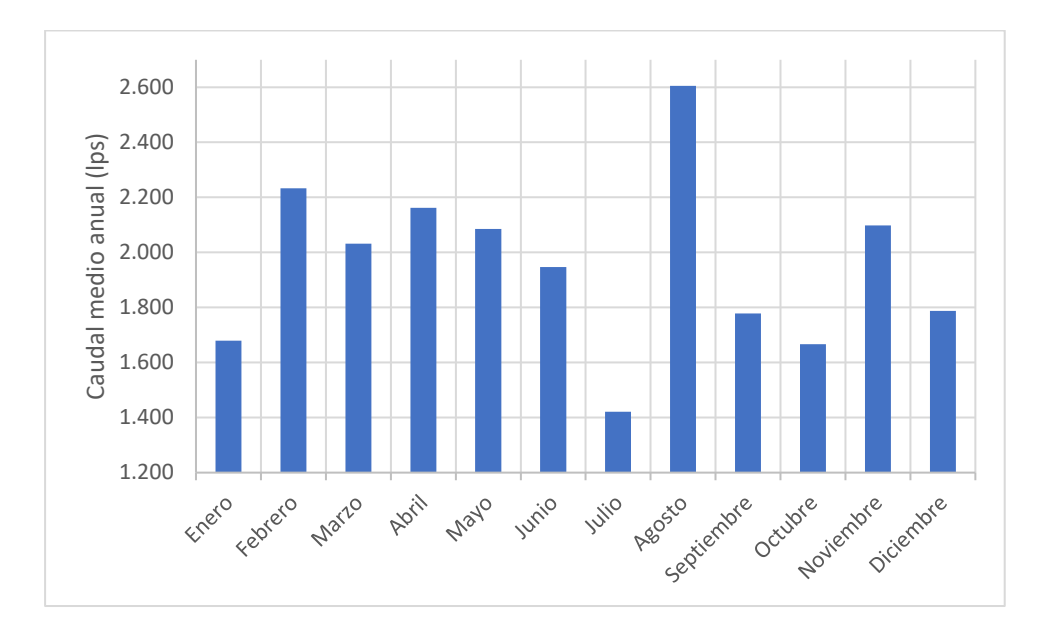

**Ilustración 3-5. Caudal medio anual para estimación de factor de mayoración máximo diario. Datos proporcionados por el GAD Municipal de Paute [Barcia & Méndez, 2021]**

Realizando la estimación del factor de mayoración máximo diario se obtiene valor 1.33. Comparando este valor frente al sugerido por la Norma CO 10.7 – 602 de la Secretaría del Agua, en la quinta parte sección 4.5.2, en donde establece que para todos los niveles de servicio se utiliza el factor de mayoración máximo diario de 1.25. Para nuestro estudio se remite al valor obtenido de los datos de consumo poblacional.

Obteniendo el caudal máximo diario.

$$
Q_{MD} = KMD * Q_m
$$

$$
Q_{MD} = 8.11 \left[ \frac{l}{s} \right]
$$

Obteniendo un caudal máximo horario.

$$
Q_{MH} = KMH * Q_m
$$

$$
Q_{MH} = 18.3 \left[\frac{l}{s}\right]
$$

Obteniendo el caudal de captación de aguas (Qcap) a través del caudal máximo diario, de acuerdo con la Norma CO 10.7 – 602, en la sexta parte - sección 5.2:

$$
Q_{cap} = 1.20 * Q_{MD}
$$

$$
Q_{cap} = 9.73 \left[\frac{l}{s}\right]
$$

Se considera la Norma CO 10.7 – 602, en la sexta parte - sección 5.3.1.2 para el cálculo del caudal de conducción (Qcond). Se considera que la bomba operara por 18 horas diarias.

$$
Q_{cond} = 1.05 * Q_{MD} * \frac{24 \text{ horas}}{horas \text{ bombeo}} \left[\frac{l}{s}\right]
$$

$$
Q_{cond} = 11.35 \left[\frac{l}{s}\right]
$$

Para el cálculo del caudal de distribución se considera lo estipulado en la misma normativa en la sección 5.6, en donde se establece que el caudal de distribución (Qdis) será el mismo del caudal máximo horario.

$$
Q_{dis} = Q_{MH} \left[\frac{l}{s}\right]
$$
  

$$
Q_{dis} = 18.3 \left[\frac{l}{s}\right]
$$

El caudal para la planta de tratamiento  $(Q<sub>trat</sub>)$  se lo obtiene multiplicando el caudal máximo diario por un factor de 1.10, según lo estipula la norma CO 10.7 – 602, en la sexta parte - sección 5.4.

$$
Q_{trat} = 1.10 * Q_{MD} \left[\frac{l}{s}\right]
$$

$$
Q_{trat} = 8.92 \left[\frac{l}{s}\right]
$$

#### **3.1.4. Dimensionamiento de los procesos**

#### **3.1.4.1. Tanque**

Consideramos la siguiente expresión para estimar el volumen del tanque para el almacenamiento de agua que garantizará la continuidad en el proceso de distribución del agua para el tratamiento dentro de la planta. La bomba operará durante 18 horas, por lo cual es necesario el dimensionamiento del tanque.

En la Tabla 3-12 se consideran las condiciones iniciales para la estimación de las dimensiones del tanque.

**Tabla 3-12 Consideraciones iniciales para el pre-dimensionamiento del tanque de la planta "El Descanso" [Barcia & Méndez, 2021]**

|                 | Parámetros iniciales para diseño del tanque |  |  |
|-----------------|---------------------------------------------|--|--|
| $Q_{MD}$ [I/s]  | 8.11                                        |  |  |
| $t_{\rm b}$ [h] | 18                                          |  |  |
| $t_r$ [h]       |                                             |  |  |

$$
V = \frac{t_r \cdot 3600 \cdot Q_{MD}}{1000} \cdot \frac{24 h}{t_b} [m^3]
$$

Donde

 $t_r$ , tiempo de retención [h]

 $Q_{MD}$ , Caudal medio diario [I/s]

 $t<sub>b</sub>$ , tiempo de bombeo [h]

$$
V = \frac{1 \cdot 3600 \cdot 8.11}{1000} \cdot \frac{24}{18} [m^3]
$$

$$
V = 38.93 [m^3]
$$

Con base a los parámetros de diseños, altura máxima del tanque de 5 m, con un borde libre mínimo el 10% de la profundidad y máximo 1 m. Se procede a estimar las dimensiones del tanque, en la Tabla 3-13 se muestra el dimensionamiento del tanque de la planta.

**Tabla 3-13 Dimensionamiento del tanque de la planta "El Descanso" [Barcia & Méndez,** 

**2021]**

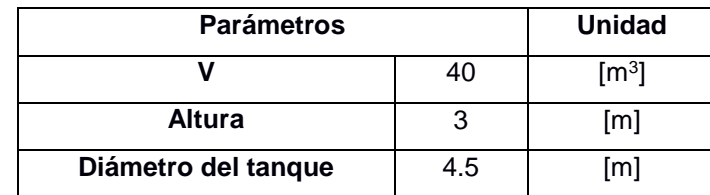

La altura de 3 m con la que contará el tanque corresponde a una altura de nivel de agua de 2.5 m y 0.5m de borde libre.

## **3.1.4.2. Floculador hidráulico horizontal**

Para el diseño del floculador hidráulico se siguió el procedimiento del diseño establecido por el Centro Panamericano de Ingeniería Sanitaria y Ciencias ambientales (CEPIS). Se diseñará un floculador hidráulico de flujo horizontal dado al tamaño de la planta (caudal menor a 50 l/s). Para plantas relativamente grandes (mayores a 50 l/s) se sugiere un diseño de floculador hidráulico de flujo vertical. Los parámetros para el dimensionamiento del floculador hidráulico horizontal se muestran en la Tabla 3.14.

# **Tabla 3-14 Parámetros de diseño del floculador hidráulico horizontal según el Centro Panamericano de Ingeniería Sanitaria y Ciencias del Ambiente, CEPIS [Barcia & Méndez,**

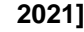

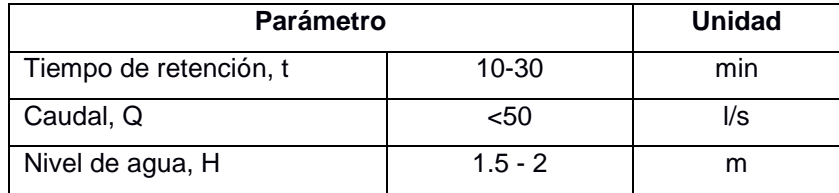

Para el cálculo de la longitud del canal se considera la expresión (13)

$$
l = v \cdot t \,[m] \tag{13}
$$

#### Donde

 $l$ , es la longitud del canal  $[m]$ 

 $v$ , es la velocidad del flujo en el canal [m/s]

 $t$ , es el tiempo de retención [s]

Para la estimación de la velocidad del flujo, se debe considerar el rango de velocidad sugerido por el CEPIS que permita la formación de floculo y no exceder valores de velocidad de 0.80 m/s que pueden romper el floculo.

Entre otros criterios existen quienes diseñan varios sectores en donde propician una mezcla semirápida al inicio del floculador con velocidades entre 0.30 a 0.60 m/s, seguido de una mezcla lenta para garantizar la formación de los flóculos con valores de velocidades entre 0.10 a 0.20 m/s.

Para el diseño del floculador hidráulico de flujo horizontal de la planta "El Descanso" se empleará una velocidad promedio de 0.40 m/s, con un tiempo de retención total de 15 min. Se utilizará tres tramos con diferentes velocidades, primer tramo con una velocidad de 0.50 m/s, con un tiempo de retención de 5 min, el segundo tramo de 0.40 m/s con un tiempo de retención de 5 min y finalmente el tercer tramo de 0.30 m/s con un tiempo de retención de 5 min.

Estimando la longitud del canal a través de la expresión. **Primer tramo:**

$$
l = v \cdot t \quad [m]
$$

$$
l = 0.50 \times 5 \times 60
$$

$$
l = 150 \quad [m]
$$

**Segundo tramo:**

$$
l = v \cdot t \text{ [m]}
$$

$$
l = 0.40 * 5 * 60
$$

$$
l = 120 \text{ [m]}
$$

**Tercer tramo:**

$$
l = v \cdot t \text{ [m]}
$$

$$
l = 0.30 * 5 * 60
$$

$$
l = 90 \text{ [m]}
$$

La sección del canal puede ser obtenida a través de la expresión (14)

$$
A = \frac{Q}{v} [m^2]
$$
 (14)

Donde

 $A$ , es la sección del canal [m<sup>2</sup>]

 $v$ , es la velocidad del flujo en el canal  $[m/s]$ 

, es el caudal de tratamiento dentro de la planta "El Descanso"

**Primer tramo:**

$$
A = \frac{8.92 \cdot 10^{-3}}{0.50} [m^2]
$$

$$
A = 0.02 [m^2]
$$

**Segundo tramo:**

$$
A = \frac{8.92 \cdot 10^{-3}}{0.40} [m^2]
$$

$$
A = 0.02 [m^2]
$$

# **Tercer tramo:**

$$
A = \frac{8.92 \cdot 10^{-3}}{0.30} [m^2]
$$

$$
A = 0.03 [m^2]
$$

Para el cálculo del ancho del canal se utiliza la expresión (15).

$$
a = \frac{A}{H} [m]
$$
 (15)

#### Donde

 $a$ , es el ancho del canal [m]

 $A$ , es la sección del canal [m<sup>2</sup>]

 $H$ , es la altura del agua [m]

Las mamparas tendrán una altura de 1.00 m, incluido un borde libre.

## **Primer tramo:**

$$
a = \frac{A}{H} [m]
$$

$$
a = \frac{0.02}{0.12} [m]
$$

$$
a = 0.15 [m]
$$

**Segundo tramo:**

$$
a = \frac{A}{H} [m]
$$

$$
a = \frac{0.02}{0.15} [m]
$$

$$
a = 0.15 [m]
$$

**Tercer tramo:**

$$
a = \frac{A}{H} [m]
$$

$$
a = \frac{0.09}{0.20} [m]
$$

$$
a = 0.15 [m]
$$

Para el cálculo del espaciamiento del extremo de la mampara y la pared se lo estima a través de la expresión (16).

$$
d = 1.5 \cdot a \, [m] \tag{16}
$$

#### Donde

 $d$ , es el espaciamiento del extremo de la mampara y la pared [m]

 $a$ , es el ancho del canal [m]

Estimando el espaciamiento de la mampara y la pared del floculador hidráulico, se obtiene con la siguiente expresión. Se considera el máximo espaciamiento entre el extremo de la mampara y la pared:

$$
d = 1.5 \cdot a \, [m]
$$
\n
$$
d = 1.5 \cdot 0.15 \, [m]
$$
\n
$$
d = 0.23 \, [m]
$$

Consideramos este espaciamiento con un valor de 0.25 m.

El ancho del floculador se estima con la ecuación (17):

$$
B = b + d \ [m] \tag{17}
$$

#### Donde

 $B$ , es el ancho del floculador [m]

*b*, ancho útil de la mampara [m]

 $d$ , es el espaciamiento del extremo de la mampara y la pared [m]

Consideramos que el ancho de la mampara será de 2.50 m. Por lo cual el ancho del floculador será:

#### **Primer floculador hidráulico**

$$
B = b + d \, [m]
$$
  

$$
B = 4.00 + 0.25 \, [m]
$$
  

$$
B = 4.25 \, [m]
$$

#### **Segundo floculador hidráulico**

$$
B = b + d \, [m]
$$
  

$$
B = 5.55 + 0.25 \, [m]
$$
  

$$
B = 5.80 \, [m]
$$

Para el cálculo del número de canales del floculador hidráulico se utiliza la expresión (18):

$$
N = \frac{l}{B} [1]
$$
 (18)

#### Donde

 $N$ , es el número de canales del floculador  $\lceil \cdot \rceil$ 

 $l$ , es la longitud del canal [m]

 $B$ , es el ancho del floculador [m]

Calculando el número de canales del floculador, tenemos:

# **Primer tramo**

$$
N = \frac{l}{B}
$$

$$
N = \frac{150}{4.25}
$$

$$
N = 36 \text{ canales}
$$

**Segundo tramo**

$$
N = \frac{l}{B}
$$

$$
N = \frac{120}{5.80}
$$

$$
N = 21 \text{ canales}
$$

**Tercer tramo**

$$
N = \frac{l}{B}
$$

$$
N = \frac{90}{5.80}
$$

$$
N = 16 \text{ canales}
$$

Para la estimación del largo del floculador, teniendo las mamparas un espesor de 2 cm se utilizará la expresión (19):

$$
L = N \cdot (0.02 + a) [m]
$$
 (19)

Donde

L, es el largo del floculador hidráulico [m]

 $N$ , es el número de canales del floculador  $\lceil \cdot \rceil$ 

 $a$ , es el ancho del canal [m]

Calculando la longitud del floculador hidráulico, se tiene:

**Primer tramo**

$$
L = 36 \cdot (0.02 + 0.15) [m]
$$

$$
L = 6.12 [m]
$$

**Segundo tramo**

$$
L = 21 \cdot (0.02 + 0.15) [m]
$$

$$
L = 3.57 [m]
$$

#### **Tercer tramo**

$$
L = 16 \cdot (0.02 + 0.15) [m]
$$

$$
L = 2.72 [m]
$$

El gradiente de velocidad debe ser estimado como un parámetro que regula el diseño del floculador. Para la estimación de este parámetro se debe calcular el cabezal de pérdidas del sistema debido al giro del flujo (cambio de dirección) en el tramo extremo de la mampara y debido al tránsito del flujo en el canal.

Para el cálculo del cabezal de perdida en las vueltas se utiliza la expresión (20):

$$
h_1 = \frac{K \cdot v^2 \cdot (N-1)}{2 \cdot g} \quad [m]
$$

### Donde,

 $h_1$ , es el cabezal de pérdidas de cargas debido al cambio de dirección del flujo [m].

 $K$ , es el coeficiente de perdida de carga en el cambio de dirección de giro  $[$ ].

 $v$ , es la velocidad del flujo en el canal [m/s].

 $N$ , es el número de canales del floculador  $\lceil \cdot \rceil$ 

 $g$ , es la aceleración de la gravedad [m/s $^2\!]$ 

El coeficiente K es adimensional y es proporcional al cabezal de perdidas además de mantener una proporciona inversa al cuadrado de la velocidad. Según los criterios de diseño del CEPIS, suele tomarse un valor de K de 3.5. Este valor está íntimamente relacionado a la naturaleza del material de la mampara (rugosidad), espaciamiento de la pared y el extremo de la mampara, temperatura y viscosidad del agua, la forma dinámica del extremo de la mampara. Según estudios de Cordón y Samayoa se estima que este valor presente una tendencia hacia 3.0. Calculando el cabezal de perdida en las vueltas se obtiene:

#### **Primer tramo**

$$
h_1 = \frac{K \cdot v^2 \cdot (N-1)}{2 \cdot g} \; [m]
$$

$$
h_1 = \frac{3 \cdot 0.50^2 \cdot (36 - 1)}{2 \cdot 9.81} \text{ [m]}
$$

$$
h_1 = 1.34 \text{ [m]}
$$

**Segundo tramo**

$$
h_1 = \frac{K \cdot v^2 \cdot (N-1)}{2 \cdot g} \quad [m]
$$
\n
$$
h_1 = \frac{3 \cdot 0.40^2 \cdot (21-1)}{2 \cdot 9.81} \quad [m]
$$
\n
$$
h_1 = 0.49 \quad [m]
$$

**Tercer tramo**

$$
h_1 = \frac{K \cdot v^2 \cdot (N-1)}{2 \cdot g} \quad [m]
$$
\n
$$
h_1 = \frac{3 \cdot 0.30^2 \cdot (16-1)}{2 \cdot 9.81} \quad [m]
$$
\n
$$
h_1 = 0.21 \quad [m]
$$

Para el cálculo del cabezal de perdida debido al tránsito de flujo en el canal se debe obtener el radio hidráulico de la sección entre la mampara. Para el cálculo de esta pérdida se utiliza la expresión (21):

$$
h_2 = \left(\frac{n \cdot v^2}{r^{2/3}}\right) \cdot l \,[m] \tag{21}
$$

Donde

 $h_2$ , es el cabezal de perdida debido al tránsito del flujo en el canal.

 $n$ , es el coeficiente de rugosidad de Manning  $[ ]$ 

 $v$ , es la velocidad del flujo en el canal [m/s].

- $r$ , es el radio hidráulico de la sección [m].
- $l$ , es longitud del canal [m].

Para el cálculo del radio hidráulico se utiliza la expresión (22):

$$
r = \frac{a \cdot H}{2 \cdot H + a} \; [m] \tag{22}
$$

#### Donde

- $r$ , es el radio hidráulico de la sección [m]
- $a$ , es el ancho del canal [m]

 $H$ , es la altura del agua [m]

## **Primer tramo**

$$
r = \frac{0.15 \cdot 0.12}{2 \cdot 0.12 + 0.15} [m]
$$

$$
r = 0.05 [m]
$$

**Segundo tramo**

$$
r = \frac{0.15 \cdot 0.15}{2 \cdot 0.15 + 0.15} [m]
$$

$$
r = 0.05 [m]
$$

# **Tercer tramo**

$$
r = \frac{0.15 \cdot 0.20}{2 \cdot 0.20 + 0.15} \text{ [m]}
$$

$$
r = 0.06 \text{[m]}
$$

Determinando finalmente el cabezal de perdida debido al tránsito del flujo en el canal. El coeficiente de rugosidad dependerá del material a utilizarse como mamparas, utilizaremos 0.015 para metal liso.

# **Primer tramo**

$$
h_2 = \left(\frac{n \cdot v^2}{r^{2/3}}\right) \cdot l \,[m]
$$
\n
$$
h_2 = \left(\frac{0.015 \cdot 0.50^2}{0.05^{2/3}}\right) \cdot 150 \,[m]
$$
\n
$$
h_2 = 4.37 \,[m]
$$

**Segundo tramo**

$$
h_2 = \left(\frac{n \cdot v^2}{r^{2/3}}\right) \cdot l \,[m]
$$

$$
h_2 = \left(\frac{0.015 \cdot 0.40^2}{0.05^{2/3}}\right) \cdot 120 \,[m]
$$

$$
h_2=2.12 \; [m]
$$

**Tercer tramo**

$$
h_2 = \left(\frac{n \cdot v^2}{r^{2/3}}\right) \cdot l \,[m]
$$
\n
$$
h_2 = \left(\frac{0.015 \cdot 0.30^2}{0.06^{2/3}}\right) \cdot 90 \,[m]
$$
\n
$$
h_2 = 0.84 \,[m]
$$

El cabezal de pérdida total (H) será la suma de los cabezales de pérdidas de cargas parciales.

## **Primer tramo**

$$
H = h_1 + h_2 \,[m]
$$
  

$$
H = 1.34 + 4.37 \,[m]
$$
  

$$
H = 5.71 \,[m]
$$

**Segundo tramo**

$$
H = h_1 + h_2 \,[m]
$$
  

$$
H = 0.49 + 2.12 \,[m]
$$
  

$$
H = 2.61 \,[m]
$$

**Tercer tramo**

$$
H = h_1 + h_2 \,[m]
$$
  

$$
H = 0.21 + 0.84 \,[m]
$$
  

$$
H = 1.05 \,[m]
$$

Para calcular el gradiente de velocidad del proceso utilizo la expresión (23):

$$
G = \sqrt{\frac{\gamma \cdot H}{\mu \cdot t}} \left[ \frac{1}{s} \right]
$$
 (23)

#### Donde

- , es el gradiente de velocidad del proceso de floculación [1/s]
- $\gamma$ , es el peso específico del agua [N/m $^3$ ]
- µ, es la viscosidad dinámica del agua [Pa⋅s]
- $H$ , es el cabezal de pérdida total [m]
- $t$ , es el tiempo de retención del agua dentro del floculador hidráulico [s]

Para la estimación de las propiedades de densidad y viscosidad del agua se toma en consideración dichos parámetros bajo la condición de temperatura más desfavorable, como se muestra en la Tabla 3-15. La temperatura más fría registrada durante el año fue de 0 °C según información del Estudio socioeconómico del sistema de agua potable del GAD Municipal en San Cristóbal.

# **Tabla 3-15 Propiedad del agua en función de la temperatura. Fuente: Universidad Complutense de Madrid [Barcia & Méndez, 2021]**

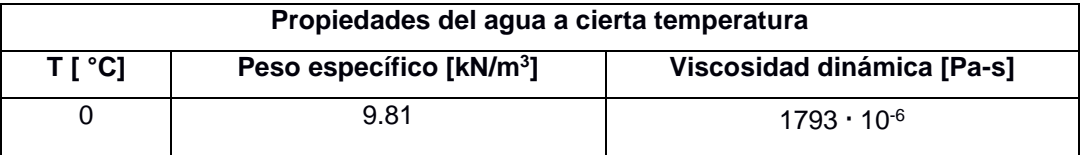

**Primer tramo**

$$
G = \sqrt{\frac{9808 \cdot 5.71}{1793 \cdot 10^{-6} \cdot 5 \cdot 60}} \begin{bmatrix} \frac{1}{s} \end{bmatrix}
$$

$$
G = 322.66 \begin{bmatrix} \frac{1}{s} \end{bmatrix}
$$

#### **Segundo tramo**

$$
G = \sqrt{\frac{9808 \cdot 2.61}{1793 \cdot 10^{-6} \cdot 5 \cdot 60}} \left[\frac{1}{s}\right]
$$

$$
G = 218.21 \left[\frac{1}{s}\right]
$$

#### **Tercer tramo**

$$
G = \sqrt{\frac{9808 \cdot 1.05}{1793 \cdot 10^{-6} \cdot 5 \cdot 60}} \begin{bmatrix} \frac{1}{s} \end{bmatrix}
$$

$$
G = 138.45 \begin{bmatrix} \frac{1}{s} \end{bmatrix}
$$

Según el CEPIS, el gradiente de velocidad promedio es de 226.44 [rad], este valor está dentro del rango de gradiente de velocidad promedio para flóculos de ablandamiento.

#### **3.1.4.3. Sedimentadores**

La planta actualmente consta de 2 piscinas de sedimentación. Considerando optimizar costos, estas serán reutilizadas buscando aumentar su capacidad de sedimentación intercambiando las celdas existentes por placas de Polietileno Reforzado en Fibras de Vidrio (PRFV) inclinadas 45° con características técnicas de: 1.20 X 1.97 m con un espaciamiento libre de 6 cm y espesor de 10 mm, pues se comprobó que el área actual que estas ocupan abastecen el caudal requerido. Los parámetros iniciales y dimensiones actuales se muestran a continuación en la Tabla 3.16:

| Parámetros iniciales para diseño del sedimentador |       |  |  |  |
|---------------------------------------------------|-------|--|--|--|
| $Qtrat$ [I/s]                                     | 8.92  |  |  |  |
| $Qtrat$ [m <sup>3</sup> /día]                     | 770.7 |  |  |  |
| <b>Dimensiones existentes</b>                     |       |  |  |  |
| a [m]                                             | 1.97  |  |  |  |
| L [m]                                             | 4.32  |  |  |  |
| h [m]                                             | 1.5   |  |  |  |
| Borde libre [m]                                   | 0.50  |  |  |  |

**Tabla 3.16 Parámetros iniciales de los sedimentadores [Barcia & Méndez, 2021]**

Según la Norma CO 10.7 – 602, como ya se lo ha mencionada anteriormente, la capacidad de la planta de agua potable debe ser 1.10 veces el caudal máximo diario que corresponde al culminar el período de diseño. Para el diseño del sedimentador, se lo realiza empleando el CEPIS – (OPM-OMS), unidad de sedimentación dados por Jorge Arboleda Valencia en el libro "Teoría de diseño y control de los procesos de clarificación

del agua", se considerará decantadores de flujo horizontal, empleando el parámetro que caracteriza su comportamiento, el cual garantiza un flujo laminar.

Calculando la carga superficial actual:

$$
q = \frac{Q_{trat}}{a * L * n}
$$
 (24)

Donde

q, área superficial  $[m^3/m^2/dia]$ 

 $Q_{trat}$ , es el caudal para la planta de tratamiento  $[m^3/dia]$ 

a, es el ancho de cada sedimentador  $[m]$ 

L, es la longitud de cada sedimentador  $[m]$ 

 $n$ , es el número de sedimentadores []

$$
q = \frac{770.7}{1.97 * 4.32 * 2}
$$

$$
q = 45.3 [m3/m2/d/a]
$$

Encontrando el área de sedimentación acelerada con un ángulo de inclinación de 45° y considerando S<sup>c</sup> igual a 1, pues se diseñará las placas sedimentadoras de 1.2 X 1.97 m para sedimentación acelerada:

$$
S_c = 1
$$

$$
l = 1.2 \, [m]
$$

El área cubierta y las dimensiones necesarias empleando las placas espaciadas 6 cm:

$$
L_{relativa\_placas} = \frac{l}{e}
$$
 (25)

Donde

 $l$ , longitud de las placas  $[m3/dfa]$ .

e, espaciamiento entre láminas de asbesto-cemento  $[m]$ 

 $L_{relativa\_láminas}$ , longitud relativa de cada placa inclinada [m]  $\theta$ , ángulo de inclinación de las placas de PRFV

$$
L_{relativa\_placas} = \frac{1.2 \, m}{0.06 \, m} = 20
$$

$$
A = \frac{n * Q_{trat}}{q * (sen\theta + L_{láminas} * cos\theta)}
$$
 (26)

$$
A = \frac{2 * 770.7}{45.3 * (sen45 + 20 * cos45)}
$$

 $A = 2.3$   $\lceil m^2 \rceil$ 

Teniendo en cuenta que, el ancho de la piscina del sedimentador es de 1.97 m, se requiere una longitud para que las placas de PRFV cubran el ancho actual:

Longitud = 
$$
\frac{2.3 \, m^2}{1.97 \, m}
$$
 = 1.17 [m] ≈ 1.15 [m]

número de placas por filas de 2.4 m = 
$$
\frac{1.15}{0.06} + 1 = 20
$$

Para cada sedimentador se necesitan 20 placas, como en un sedimentador caben 2 filas, se requieren 40 placas por cada uno teniendo un total de 80 placas de PRFV para los dos sedimentadores en dos filas extendidas en 1.20  $m + 0.01 * 20 m = 1.40 m$ .

## **3.1.4.4 Filtro de arena**

A continuación, se presenta un posible diseño para los filtros en base al caudal diario calculado previamente. Se trata de un filtro rápido de arena. Para este proceso de filtración, se deben considerar ciertos parámetros, entre ellos:

- Tasa de filtración:  $V_a = 120 \, m^3 / m^2 * d/a$
- Medio arena
- · Distribución del medio: estratificado de final a grueso
- $\bullet$  Profundidad del medio: 0.60 m
- Profundidad de la grava:  $0.30$  m
- $\bullet$  Pérdida de carga inicial: 0.30 m
- $\bullet$  Pérdida de carga final: 2.4 3.0 m
- Velocidad de entrada: 0.1 m/h

#### Medio de soporte:

La capa de soporte está conformada por una capa de material grueso, grava, material que debe ser de perfil duro y duro, libre de material fino como; arena, limo y materia orgánica. Esta capa va a ser diseñada en base al material de arena en contacto con la grava, y decidir el tamaño más fino y tamaño para el drenaje de la más gruesa. Se escoge un espesor del lecho de grava de 0.30 m.

Para la entrada del agua al filtro, se emplea un vertedero ancho. Además, se considera una cámara de distribución definido por compuertas y aliviaderos de rebose.

Calculando la cantidad de filtros requeridos:

$$
N = 0.044 * \sqrt{Q_{trat}}
$$
 (27)

$$
N = 0.044 * \sqrt{770.7 \, m^3 / dia}
$$

$$
N = 1.22 \approx 2
$$

Para el área del filtro:

$$
A = \frac{Q_{trat}}{V_a} \tag{28}
$$

## Donde:

 $V_a = 120 \, ~m^3/ \, m^2 * d$ í $a$ , tasa de filtración

$$
A=\frac{770.7}{120}
$$

$$
A = 6.42 \, \lceil m^2 \rceil
$$

Se estima el dimensionamiento de los filtros, considerando una relación 3:1 de largo y ancho:

$$
ancho = B = \sqrt{\frac{A}{3}}
$$
\n
$$
B = \sqrt{\frac{6.42}{3}}
$$
\n
$$
B = 1.46 \, [m] \approx 1.5 \, [m]
$$
\n(29)

Entonces:

$$
L = 3 * 1.5 [m] = 4.5 [m]
$$

Considerando la nueva área:

$$
A = 6.75 \left[ m^2 \right]
$$

El medio filtrante estará conformado por una capa de 0.6 [m] de arena y 0.40 [m] de

Para la profundidad útil de cada filtro de arena, se toma consideración:

$$
P_{\text{útil}} = capa de arena + capa de grava + lámina de agua
$$

Donde:

 $lámina de agua = 1.5 [m]$ , pues según la normativa, el valor mínimo es de 0.5 [m].

$$
P_{\text{útil}} = 0.6 + 0.4 + 1.5
$$

$$
P_{\text{útil}} = 2.5 \, [m]
$$

Mientras que, para la profundidad total se debe tomar en cuenta un factor que contempla la falla de algún proceso previo al de filtración:

$$
P_{total} = 1.1 * P_{\text{útil}} = 1.1 * 2.5
$$

$$
P_{total} = 2.75 \,[m]
$$

Encontrando la distancia de las canaletas de lavado, se toma en cuenta los ejes de las mismas con un Nc=2:

$$
distance_{canaleta} = \frac{L}{Nc} = \frac{4.5 \, m}{2}
$$

$$
distance_{canaleta} = 2.25 \, [m]
$$

#### Caudal de lavado:

Para la velocidad de lavado se considera el título C RAS 2017, igual a 0.8 m/min, ya que esta recomienda un rango que va desde los 0.6 m/min a 1.0 m/min.  $V_l = 0.013 \, m/s$ 

$$
Q_{lv} = V_l * A \tag{30}
$$

$$
Q_{lv} = 0.013 * 6.75
$$

$$
Q_{lv} = 0.090 [ m3/s ]
$$

## Caudal en una canaleta:

Calculando el caudal que fluye por una canaleta de recolección.

$$
Q_c = \frac{Q_{lv}}{Nc} \tag{31}
$$

$$
Q_c = \frac{0.090}{2}
$$
  

$$
Q_c = 0.045 \, [m^3/s]
$$

Para la profundidad de lámina de agua, se asume el ancho de la canaleta de 0.35 [m] según lo estipula el título C RAS 2017:

 $A_c = 0.35$  [m]

$$
H_o = \left(\frac{Q_c}{1.375 \times A_c}\right)^{2/3}
$$
 (32)

$$
H_o = \left(\frac{0.045}{1.375 * 0.35}\right)^{2/3}
$$

$$
H_o = 0.21 \, [m]
$$

Por otro lado, para el volumen de agua del lavado y filtros se considera un tiempo de lavado de 15 minutos:

 $T_{lv} = 15$  [ $min$ ]

$$
V_{lv} = Q_{lv} * T_{lv}
$$
\n(33)

$$
V_{lv} = 0.090 \frac{m^3}{s} * 15 \min * \frac{60 \, s}{1 \, min}
$$

$$
V_{lv} = 81 \, [m^3]
$$

Calculando el volumen de agua filtrada durante 48 horas:  $T_f = 48 [h]$ 

$$
V_f = Q_{trat} * T_f
$$
  

$$
V_f = 770.7 \frac{m^3}{s} * 48 h * \frac{1}{24 h}
$$
  

$$
V_f = 1541.4 [m^3]
$$

El porcentaje de agua filtrada para el lavado:

$$
\% = \frac{V_{lv}}{V_f}
$$

$$
\% = \frac{81}{1541.4} * 100\%
$$

$$
\% = 5.25\%
$$

Finalmente, para el cálculo de pérdida debido a la fricción en un lecho de tamaño uniforme dp:

$$
h_f = f' * \frac{L * (1 - e) * V_a^2}{e^3 * g * d_p}
$$
 (34)

#### Donde:

 $h_f$ ,pérdida debido a la fricción por medio de un lecho de partículas de tamaño uniforme  $d_p$  [m]

 $L = P_{total}$ , profundidad del filtro [m]

, porosidad del lecho

 $V_a$ , velocidad de filtración o tasa de filtración [m/s]

 $g$ , aceleración de la gravedad [m/s $^2\!]$ 

 $d_p$ , media del diámetro del filtro granular

 $f'$ , factor de fricción relacionado al coeficiente de arrastre entorno a las partículas:

$$
f' = 150 * \frac{1 - e}{N_R} + 1.75
$$
 (35)

Donde:

$$
N_R = \frac{\phi * \rho w * V_a * d_p}{\mu}
$$
 (36)  

$$
N_R = \frac{0.85 * 2650kg/m^3 * 1.39x10^{-3} m/s * 0.00040m}{1.793 \cdot 10^{-3} kg/m * s}
$$
  

$$
N_R = 0.698 < 1.0
$$
 (fluid laminar confirmado)

Entonces:

$$
f' = 150 * \frac{1 - 0.4}{0.698} + 1.75
$$

$$
f' = 130.69
$$

Por ende:

$$
h_f = 130.69 * \frac{2.75 \, m \cdot (1 - 0.4) * (1.3910^{-3} \, m/s)^2}{0.4^3 * 9.81 \, m/s^2 * 0.0004 \, mm}
$$
\n
$$
h_f = 1.66 \, [m]
$$

#### Diseño de los filtros rápidos de arena considerando los filtros existentes

Como se puede observar en el diseño previamente presentado para el filtro rápido de arena, se obtienen dimensiones mucho menores al filtro actual de la PTAP "El Descanso". Es por ello que, se ha decidido mantener el filtro existente de la planta, el cual cuenta con las siguientes dimensiones, como se muestra en la Tabla 3-17:

| Parámetros iniciales para diseño del sedimentador |      |  |  |
|---------------------------------------------------|------|--|--|
| h[m]                                              | 8.92 |  |  |
| B[m]                                              | 7.6  |  |  |
| $L$ [m]                                           | 7.16 |  |  |
| Borde libre [m]                                   | 0.50 |  |  |

**Tabla 3.17 Parámetros iniciales de los filtros [Barcia & Méndez, 2021]**

Calculando el área del filtro:

 $A = 7.16 * 7.60$  $A = 54.42$   $\lceil m^2 \rceil$ 

El mismo tiene una profundidad de:

 $h = 2.45$  [m]

La cual considera un nivel máximo de agua:

 $h_{agua\_max} = 1.25$  [*m*]

Un borde libre de:

$$
borde_{libre} = 0.5 \: [m]
$$

Por otro lado, el cambio a realizar es el lecho de arena, para el cual el filtro debería tener las siguientes características:

- Tasa de filtración:  $V_a = 120 \, m^3 / m^2 * d$ ía
- Medio: arena
- Profundidad del medio: 0.60 m
- $\bullet$  Pérdida de carga inicial: 0.30 m
- Pérdida de carga final:  $2.4 3.0$  m

Finalmente, para el cálculo de pérdida debido a la fricción se considera los valores antes calculados.

Donde:

$$
N_R = 0.698 < 1.0 \, (flujo laminar \, confirmado)
$$

Entonces:

$$
f'=130.69
$$

Por ende:

$$
h_f=1.66\,[m]
$$

Cuando los sólidos son acumulados en el filtro de arena, la tasa de pérdida de carga cambia según la naturaleza de suspensión, características del medio y operación del filtro. Por ello, para limpiar el interior del lecho se requiere expandirlo, para lograr que los granos no estén en contacto directo. La pérdida de carga para la expansión de hidráulicamente el lecho debe ser, por lo menos, igual que el peso boyante de las partículas en el fluido. A continuación, se muestra la ecuación de la pérdida de carga requerida para la expansión:

$$
hfb = L(1 - e) \frac{\rho m - \rho w}{\rho w}
$$
 (37)

Donde,

 $hfb$ , pérdida de carga requerida para iniciar la expansión, [m]

 $L$ , profundidad del lecho  $[m]$ 

 $\rho m$ , densidad del medio,  $\left[\frac{kg}{m^3}\right]$  $\frac{1}{m^3}$  $\rho w$ , densidad del agua,  $\left[\frac{kg}{m^3}\right]$  $\frac{hy}{m^3}$ 

Por otro lado, la pérdida de carga de un lecho expandido no cambia, ya que su peso boyante se mantiene constante, por ello:

Peso del lecho empachado = Peso del lecho fluilizado

$$
L * (1 - e) * \frac{\rho m - \rho w}{\rho w} = L_{fb} * (1 - e_{fb}) * \frac{\rho m - \rho w}{\rho w}
$$
 (38)

De lo cual se obtiene:

$$
L_{fb} = L * \frac{(1 - e)}{(1 - e_{fb})}
$$
 (39)

Donde:

 $L_{fb}$ , profundidad del lecho fluidizado, [m]

 $e_{fb}$ , porosidad del lecho fluidizado.

Se conoce que, la porosidad del lecho fluidizado es función de la velocidad de sedimentación terminal de las partículas  $V_t$  y de la velocidad de retrolavado,  $V_B$ . La velocidad de sedimentación de la partícula es:

$$
e_{fb} = \left(\frac{V_B}{V_t}\right)^{0.22} \tag{40}
$$

Donde,

 $V_B$ , velocidad de retro lavado, la cual es el flujo de retro lavado dividido para el área total del filtro:

 $V_t$ , velocidad de sedimentación de las partículas.

$$
V_t = \frac{g * (\rho p - \rho m) * d^2}{18 * \mu}
$$
 (41)

$$
V_t = \frac{9.81 \frac{m}{s} (2650 - 998.2) \frac{kg}{m^3} x (4 x 10^{-4} m)^2}{18 x 1 793 \cdot 10^{-6} Pa \cdot s}
$$

$$
V_t = 0.0803 m/s
$$

Finalmente, la profundidad de lecho fluidizado y la velocidad de retrolavado se relaciona:

$$
L_{fb} = \frac{L * (1 - e)}{1 - \left(\frac{V_B}{V_t}\right)^{0.22}}
$$
 (42)

La porosidad de expansión a considerarse es igual a 0.7 mediante retrolavado. Revisando el número de Reynolds:

$$
Re = 0.85 x \frac{0.15 \frac{m}{s} x 4x10^{-4} m x 998.2 kg/m^3}{1793 \cdot 10^{-6} Pa \cdot s}
$$
 (43)

$$
Re = 28.4 (Flujo transitional)
$$

$$
C_D = \frac{24}{28.4} + \frac{3}{(28.4)^{1/2}} + 0.34
$$
 (44)

$$
\mathcal{C}_D=1.29
$$

$$
V_1^2 = \frac{\frac{4}{3} \times 9.81 \frac{m}{s^2} (2650 - 998.2) \frac{kg}{m^3} \times 4.0 \times 10^{-4} m}{1.29 \times 998.2 kg/m^3}
$$
  

$$
V_1 = 0.082 m/s
$$

Volviendo a calcular:

$$
Re = 0.85 x \frac{0.082 \frac{m}{s} x 4x10^{-4} m x 998.2 kg/m^3}{1793 \cdot 10^{-6} Pa \cdot s}
$$
  

$$
Re = 15.52 (Flujo transicional)
$$
  

$$
C_D = \frac{24}{15.52} + \frac{3}{(15.52)^{1/2}} + 0.34
$$
  

$$
C_D = 2.08
$$

$$
V_1^2 = \frac{\frac{4}{3} \times 9.81 \frac{m}{s^2} (2650 - 998.2) \frac{kg}{m^3} \times 4.0 \times 10^{-4} m}{2.08 \times 998.2 kg/m^3}
$$

$$
V_1 = 0.00416 m/s
$$

Considerando la ecuación de  $e_{fb}$ :

$$
e_{fb} = \left(\frac{V_B}{V_t}\right)^{0.22}
$$
  
0.00416 =  $\left(\frac{V_B}{0.00416}\right)^{0.22}$   

$$
V_B = 0.0416^{4.55} \times 0.3 \frac{m}{s}
$$
  

$$
V_B = 1.56 \times 10^{-7} \text{ m/s}
$$

Finalmente:

$$
L_{fb} = \frac{0.6m * (1 - 0.4)}{1 - 0.082}
$$

$$
L_{fb} = 0.39 [m]
$$

#### **3.1.4.5 Tanque de almacenamiento**

Durante el diseño del tanque de almacenamiento se consideró como datos iniciales el caudal máximo diario obtenido en la sección, estos datos se muestran en la Tabla 3-16. Considerando lo estipulado en la quinta parte – sección 5.5.1 de la Norma de Diseño para el Sistemas de abastecimiento de agua potable, disposición de excretas y residuos líquidos en el área rural, la capacidad de almacenamiento del tanque será el 50% del volumen medio diario futuro, y en ninguna circunstancia será menor a los 10 m<sup>3</sup>, según lo indica la quinta parte - sección 5.5.2 de dicha Norma.

**Tabla 3-16 Consideraciones iniciales para el pre-dimensionamiento del reservorio de la planta "El Descanso" [Barcia & Méndez, 2021]**

| Parámetros iniciales para diseño del reservorio |      |  |
|-------------------------------------------------|------|--|
| $Q_{MD}$ [I/s]                                  | 8.11 |  |
| Factor de dimensionamiento                      | 0.50 |  |

$$
V = \frac{0.50 \cdot Q_{MD} \cdot 86\,400}{1\,000} \,[m^3]
$$
 (45)

Donde,

 $Q_{MD}$ , es el caudal máximo diario [I/s]

$$
V = \frac{0.50 \cdot 8.11 \cdot 86\,400}{1\,000} \,[m^3]
$$

$$
V = 350.4 \,[m^3]
$$

#### **3.2. Diseño de la alternativa para el ablandamiento del agua**

#### **3.2.1. Reactor de electrocoagulación**

Durante la etapa de experimentación se definió un reactor tipo Batch para el proceso de electrocoagulación. Se enlista las variables que intervienen en el proceso de la electrocoagulación.

- Volumen de agua a tratar
- Tiempo de electrolisis

• Intensidad de corriente

# **3.2.1.1. Parámetros del modelo**

Los parámetros fueron definidos en el laboratorio de Sanitarias, estos se muestran en la Tabla 3-17.

# **Tabla 3-17 Parámetros del modelo bajo condiciones óptimas en el proceso de electrocoagulación [Barcia & Méndez, 2021].**

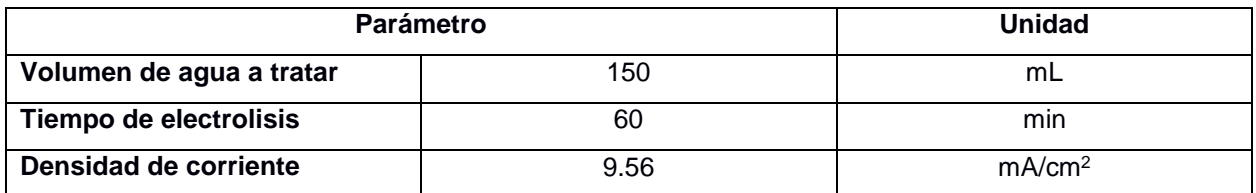

# **3.2.1.2. Parámetros del prototipo**

# **Dimensiones del tanque:**

Para obtener el volumen futuro de agua a tratar, se toma en consideración el caudal de tratamiento, para obtener el consumo medio diario y finalmente calcular la capacidad del tanque de electrocoagulación.

$$
C = \frac{Q_{trat} \cdot 86\,400}{1\,000 \cdot f} \tag{46}
$$

# Donde

 $Q_{trat}$ , es el caudal de tratamiento dentro de la planta [l/s]

, es el consumo futuro diario [m3/día].

 $f$ , es el factor de fugas []

$$
C = \frac{8.92 \cdot 86\,400}{1\,000 \cdot 1.2}
$$

$$
C = 642.24 \frac{m^3}{d \Omega}
$$

Consideramos un día con 15 horas de operación. Estimando el volumen del proceso de electrocoagulación.

$$
V = \frac{C}{h}
$$
 (47)

Donde

, es el volumen del proceso de electrocoagulación por hora de operación [m3]

, es el consumo futuro diario [m3/día].

 $h$ , es el periodo de operación [horas]

$$
V = \frac{624.24}{15} [m3]
$$

$$
V = 41.62 [m3]
$$

Como se mencionó en el capítulo anterior sección 2.5.2.3, parámetro económico, se utilizará los dos tanques de carbón activado. Cada tanque de carbón activado tiene una capacidad máxima de 11.08 m<sup>3</sup> (D = 3.36 m y H = 1.25 m) dado que la planta cuenta con dos tanques, se requerirá un reservorio con una capacidad de aproximadamente 22.5 m<sup>3</sup> para que completar la operatividad del proceso.

Para el volumen restante las dimensiones del reactor de electrocoagulación serán de forma cubica de 4.5 m para ambos lados y una altura de 1.25 m.

#### **Dimensiones del cátodo y del ánodo**

En el laboratorio se establecieron las relaciones geométricas entre la celda electroquímica (reactor de electrocoagulación) y las dimensiones del electrodo. La relación de diámetro de la celda electroquímica y diámetro de electrodo es 9, siendo el valor de 2 la relación entre la altura de la celda electroquímica y la altura del electrodo.

Se utilizarán platina para tener mayor área de contacto con el agua a tratar. Las platinas de electrodos son de acero al carbono.

Las dimensiones de las platinas para el reactor de electrocoagulación cilíndrico son de 0.70 m de ancho, 0.95 m de altura y 0.02 m de espesor. Del 1.00 m de altura de la platina solo 0.75 m estarán en contacto con el agua.

Las dimensiones de las platinas para el reactor de electrocoagulación cubico son de 0.90 m de ancho, 1.00 m de altura y 0.02 m de espesor. Del 1.00 m de altura de la platina solo 0.80 m estarán en contacto con el agua.

## **Intensidad de corriente**

Para determinar la intensidad de corriente del prototipo, utilizamos la densidad de corriente del modelo. Dada la configuración del cátodo, se determina el área expuesta al agua a tratar, para de esta forma determinar la intensidad de corriente requerida. La densidad de corriente (i) del modelo es:

$$
i = 9.56 \frac{mA}{cm^2}
$$

El área del cátodo (A) del prototipo cilíndrico dado a la configuración antes mencionada es de 1.08 m<sup>2</sup> y para el cátodo del reactor cubico el área es de 1.47 m<sup>2</sup>.

#### **Reactor de electrocoagulación cilíndrico**

A continuación, se estima la corriente requerida en el prototipo en amperios:

$$
I = i \cdot A \tag{48}
$$

 $I = 9.56 \cdot 10800$  $I = 103.25$  [A]

Para la estimación de la carga asociada a la corriente

$$
I = \frac{Q}{t}
$$
 (49)

Donde,

, es la corriente [A]

 $Q$ , es la carga asociada a la corriente [A-h]

 $t$ , es el tiempo [h]

Calculando dicha carga, tenemos:

$$
Q = It
$$

$$
Q = 103.25 \cdot 1
$$

$$
Q=103.25\,A-h
$$

Sabemos además de antemano el factor de conversión de 1 A es equivalente a 120 W. Por lo que la demanda energética será de 12390 W-h para las platinas de acero

Calculando los costos por operación y cuantificando el consumo eléctrico se tiene que:

$$
E = \frac{D}{Q} \tag{50}
$$

Donde

 $E$ , es la energía consumida para tratar un volumen de agua [KWh/m<sup>3</sup>].

D, es la demanda energética para ambas platinas [W-h]

 $Q$ , es el volumen de agua a tratar [L]

$$
E = \frac{12\,390}{11.03 \cdot 1\,000}
$$

$$
E = 1.13 \left[ \frac{KWh}{m^3} \right]
$$

#### **Reactor de electrocoagulación cubico**

A continuación, se estima la corriente requerida en el prototipo en amperios:

$$
I = i \cdot A
$$

$$
I = 9.56 \cdot 14\ 700
$$

$$
I = 140.53 [A]
$$

Para la estimación de la carga asociada a la corriente

$$
I=\frac{Q}{t}
$$

Donde,

, es la corriente [A]

 $Q$ , es la carga asociada a la corriente [A-h]

 $t$ , es el tiempo [h]

Calculando dicha carga, tenemos:

$$
Q = It
$$

$$
Q = 103.25 \cdot 1
$$

$$
Q = 140.53 A - h
$$

Sabemos además de antemano el factor de conversión de 1 A es equivalente a 120 W. Por lo que la demanda energética será de 16864 Wh para ambas platinas de acero

Calculando los costos por operación y cuantificando el consumo eléctrico se tiene que:

$$
E=\frac{D}{Q}
$$

Donde

 $E$ , es la energía consumida para tratar un volumen de agua [KWh/m<sup>3</sup>].

 $D$ , es la demanda energética para ambas platinas [Wh]

 $Q$ , es el volumen de agua a tratar [L]

$$
E = \frac{16\,864}{11.03 \cdot 1\,000}
$$

$$
E = 1.53 \left[ \frac{KWh}{m^3} \right]
$$

# **CAPÍTULO 4**

# **4. ESTUDIO DEL IMPACTO AMBIENTAL**

# **4.1. Objetivos**

# **Objetivo General:**

Realizar una evaluación de impacto ambiental del proyecto "Análisis de operaciones unitarias y procesos alternos para el tratamiento de agua dura que abastece a la parroquia San Cristóbal, cantón Paute, provincia del Azuay", a través de la valoración de los impactos ambientales para recomendar medidas de prevención que minimicen la afectación ambiental durante el proyecto.

# **Objetivos Específicos:**

- Identificar las actividades del proyecto que pueden ocasionar afectaciones ambientales para determinar los impactos ambientales más importantes.
- Valorar los impactos ambientales mediante la matriz de Coneza-Fernández que pueden existir a corto, mediano o largo plazo acorde a las etapas del proyecto.
- Definir medidas de prevención o mitigación con la finalidad de minimizar los impactos ambientales generados en la zona de estudio en sus diferentes etapas.

# **4.2. Línea base ambiental**

Para la línea base ambiental, se consideran las publicaciones realizadas por el Plan de Desarrollo y Ordenamiento Territorial de la parroquia San Cristóbal.

# **4.2.1. Geomorfología**

La parroquia presenta formaciones geomorfológicas como: Valles interandinos, colinas medias, vertientes cóncavas, convexas e irregulares, terrazas bajas, como se muestra en la ilustración. De las formaciones existentes, la vertiente cóncava es la más grande con un 70.9% de territorio, seguida de la vertiente irregular con 14.1%, la vertiente convexa con un 8.5%, terrazas bajas con 6.2%, valles interandinos con 0.25% y, por último, colinas medias con un 0.05% de terreno. Las vertientes cóncavas cuentan con pendientes pronunciadas, siendo un problema para la producción agrícola, la cual genera los mayores ingresos económicos a la parroquia, pues esto se da por posibles aumentos en erosiones, deslizamientos de tierra y lavado de nutrientes.

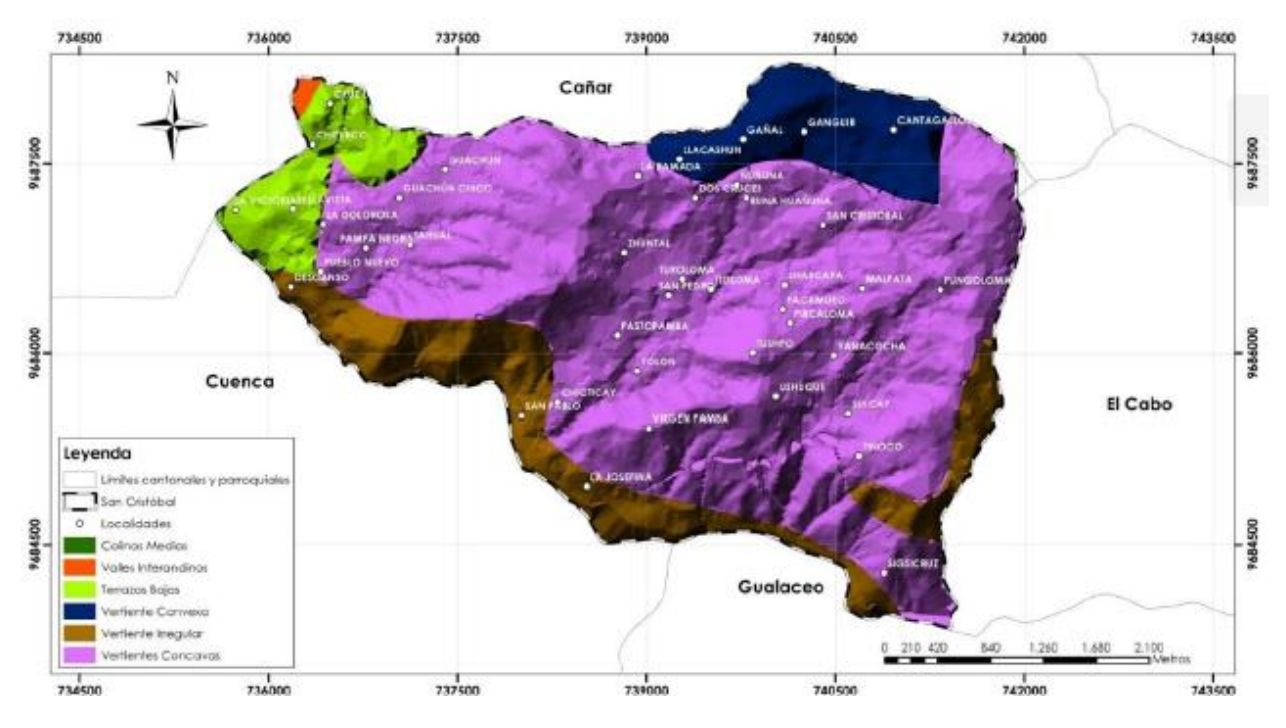

**Ilustración 4-1 Geomorfología de la parroquia San Cristóbal [Equipo consultor, 2015]**

## **4.2.2. Climatología**

Como se mencionó anteriormente en el Capítulo 1, la parroquia San Cristóbal cuenta, mayormente, con un clima frío alcanzando una temperatura promedio de 16°C, con temperaturas máximas y mínimas de 30°C y 0°C, respectivamente. Su piso climático puede observarse en la Ilustración 1-3 Isoyetas de la parroquia San Cristóbal.

## **4.2.3. Precipitación**

La precipitación anual de la parroquia San Cristóbal va entre los 500 mm y 2000 mm, con época de lluvia bastante escasa, como se muestra en la Ilustración 1-4 Isoyetas de la parroquia San Cristóbal, realizadas por el Plan Cantonal en el año 2015.

## **4.2.4. Tipos de suelos**

En la parroquia San Cristóbal existen cuatro tipos de suelos de acuerdo con la Soil Taxonomy, observar tabla, utilizada como sistema nacional de clasificación de los suelos Inceptisol, Entisol, Alfisol y Vertisol, como se muestra en la Ilustración.

Los suelos inceptisol son aquellos que no tienen intemperización externa, bajas temperaturas con climas húmedos, alta materia orgánica, no tienen buen drenaje, presentan arcillas amorfas, son suelos volcánicos desarrollados en rocas recientemente expuestas con pH y fertilidad variable según la zona.

Los suelos entisoles, son formados debido a aluviones dependientes de minerales, pobres en materia orgánica que responden a abonos nitrogenados. Por otro lado, los suelos alfisoles están presentes en zonas húmedas, tienen suelos con capas endurecidas, tienen pendientes que van entre el 8% y 10% con una vegetación de bosque con gran fertilidad.

Finalmente, los suelos vertisol están compuestos por arcilla, suelos minerales que presentan grietas de 1 cm de ancho en temperadas secas, pueden humedecerse fácilmente, y contraerse cuando están en épocas de sequía.

| Taxonomía    | Superficie (ha) | Porcentaje (%) |
|--------------|-----------------|----------------|
| Alfisol      | 17.14           | 1.00           |
| Entisol      | 86.52           | 5.05           |
| Iceptisol    | 38.05           | 2.22           |
| Vertisol     | 1570.75         | 91.72          |
| <b>Total</b> | 1712.46         | 100            |

**Tabla 4-1 Tipos de suelos existentes en la parroquia [Barcia & Méndez, 2021]**
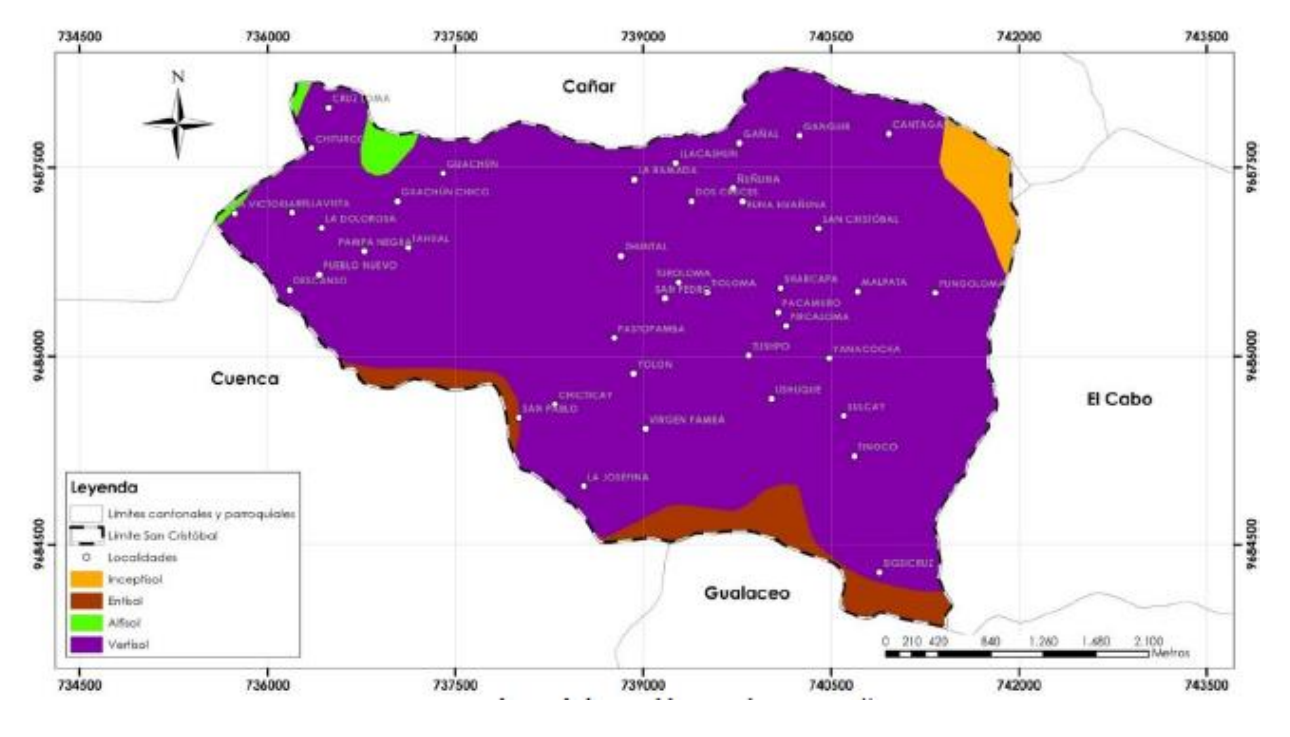

**Ilustración 4-2 Tipos de suelos de la parroquia san Cristóbal [Equipo consultor, 2015]**

## **4.2.5. Aptitudes del suelo**

Los tres tipos de tierra son: tierras apropiadas para cultivos y otros usos, tierras marginadas para uso agropecuario y tierras no aptas para fines agropecuarios ni explotación forestal. En la ilustración se puede observar que más del 50% de San Cristóbal cuenta con tierras marginadas para uso agropecuario, estas zonas presentan grandes pendientes y con mal drenaje.

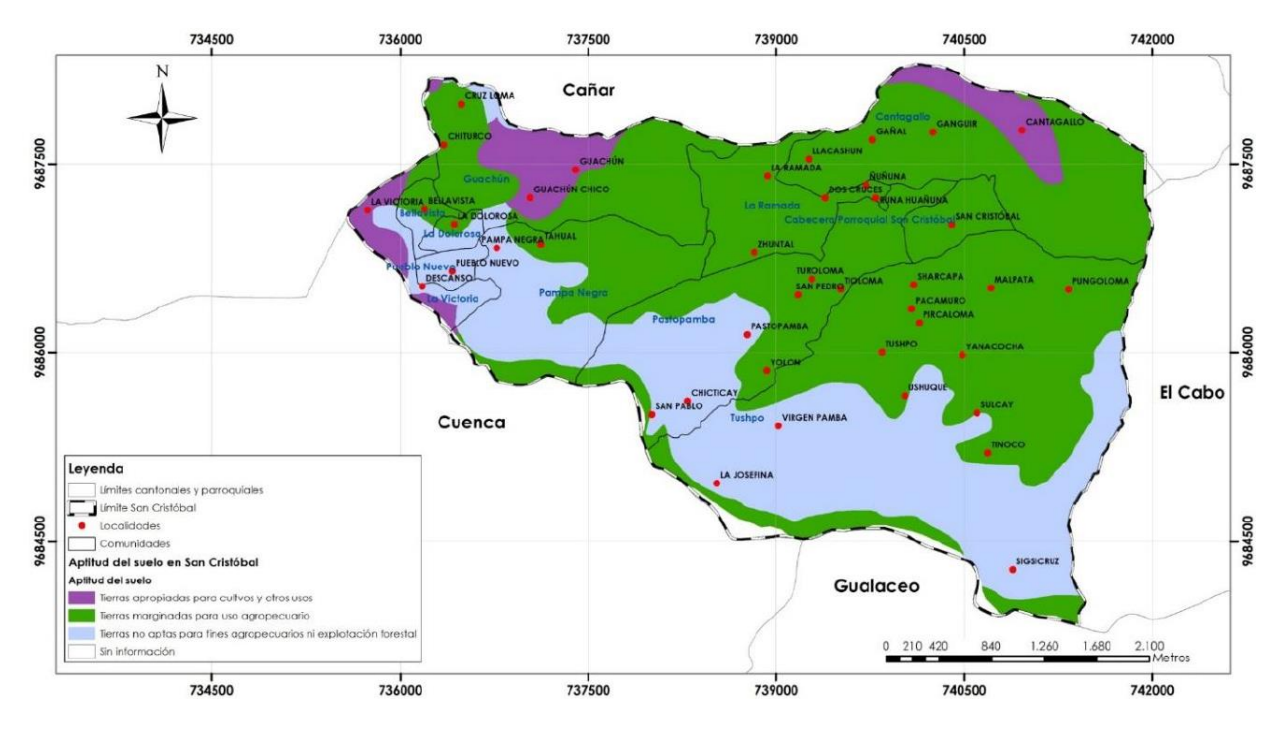

**Ilustración 4-3 Aptitudes de los suelos de la parroquia san Cristóbal [Equipo consultor, 2015]**

## **4.2.6. Conflictos de uso del suelo**

En el capítulo 1, se puede observar la Ilustración 1-9 Conflictos de suelo existente en la parroquia San Cristóbal, de la cual e puede destacar los fenómenos de erosión, degradación, pérdida del suelo y fertilidad del mismo debido al mal uso del ser humano. Dando una visión de lo antes mencionado, si no se toman las medidas respectivas, en cualquier momento se puede incrementar la gravedad del asunto, por ello se debe realizar un aprovechamiento del suelo considerando su capacidad biofísica y condiciones ambientales.

### **4.2.7. Hidrografía**

En la sección 1.3.5, se detalla la hidrografía del sector, de lo cual se destaca el estado de conservación de las sub-cuencas hidrográficas, la Burgay presenta descargas domiciliarias e industriales de poblados cercanos sin ningún tipo de tratamiento. Mientras que, en la subcuenca Aporte directo Cuenca, además de las descargas domiciliarias e industriales, sobrellevan de extracción de arena del río.

## **4.2.8. Bosques y áreas protegidas**

### Identificación de las ABVP

La parroquia San Cristóbal, tiene la oportunidad de recibir 21.64 ha del Bosque Protector Pichahuayco, representando un 2.6% de su área total. El PDOT cantonal definió que 251.12 ha están conformadas por la red hídrica.

## PRAS

El SENAGUA declaró que San Cristóbal e encuentra en desarrollo de plan de manejo ambiental del proceso de estabilización del cerro Tamuga, para conservar y manejar los recursos naturales presentes y así lograr el fortalecimiento social organizacional. Con un costo de \$18,490.29 se empezó este proyecto, en el año 2013 aproximadamente. Logrando la protección física y biológica de 10 ha de fuentes de agua, áreas de recarga hídrica, talleres de educación ambiental, disposición del Comité de la Veeduría, con una inversión de \$69,321.67.

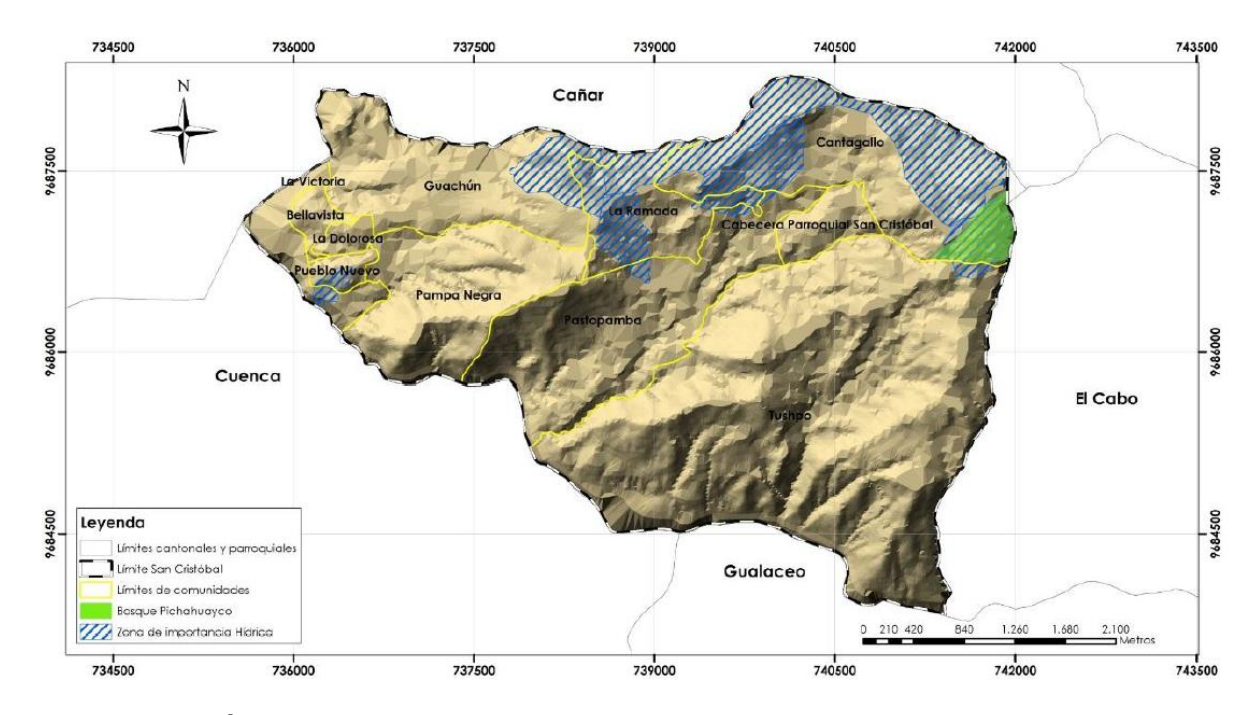

**Ilustración 4-4 Área de vegetación y bosque protector de San Cristóbal [SIN, SENAGUA. Plan Cantonal 2015]**

# **4.2.9. Ecosistemas frágiles, servicios ambientales y territorio bajo conservación y manejo ambiental**

Los tipos de ecosistemas presentes en San Cristóbal son: Vegetación húmeda interandina. Según el MAE, 2012, la parroquia pertenece al ecosistema de: Bosque siempreverde montano alto del Sur de la Cordillera Oriental de los Andes. A continuación, se describen cada uno de los ecosistemas.

## Vegetación húmeda interandina (VHI):

Con una ubicación entre los 2000 y 3000 m.s.n.m, se conforma por matorrales húmedos montanos, los cuales son los valles con los más grandes asentamientos humanos de la microrregión. Esta vegetación se encuentra en los bordes de quebradas y áreas protegidas. Es un sector en donde los poblados y áreas de producción se instauran, pues cuenta con condiciones óptimas de actividad agrícola gracias a sus características de temperatura, calidad edafológica, precipitación y humedad relativa.

## Bosque siempreverde montano alto del Sur de la Cordillera Oriental de los Andes

Situados entre los 3000 y 3400 de altitud, son bosques densos y estratos leñosos, con gran cantidad de musgos y epífitas. Suelen estar aislados en áreas con grandes pendientes conformadas por páramos, ya que han sufrido alteraciones antropogénicas. La iluminación en el suelo ayuda a que la flora de estos bosques sea abundante en especies en la capa herbácea.

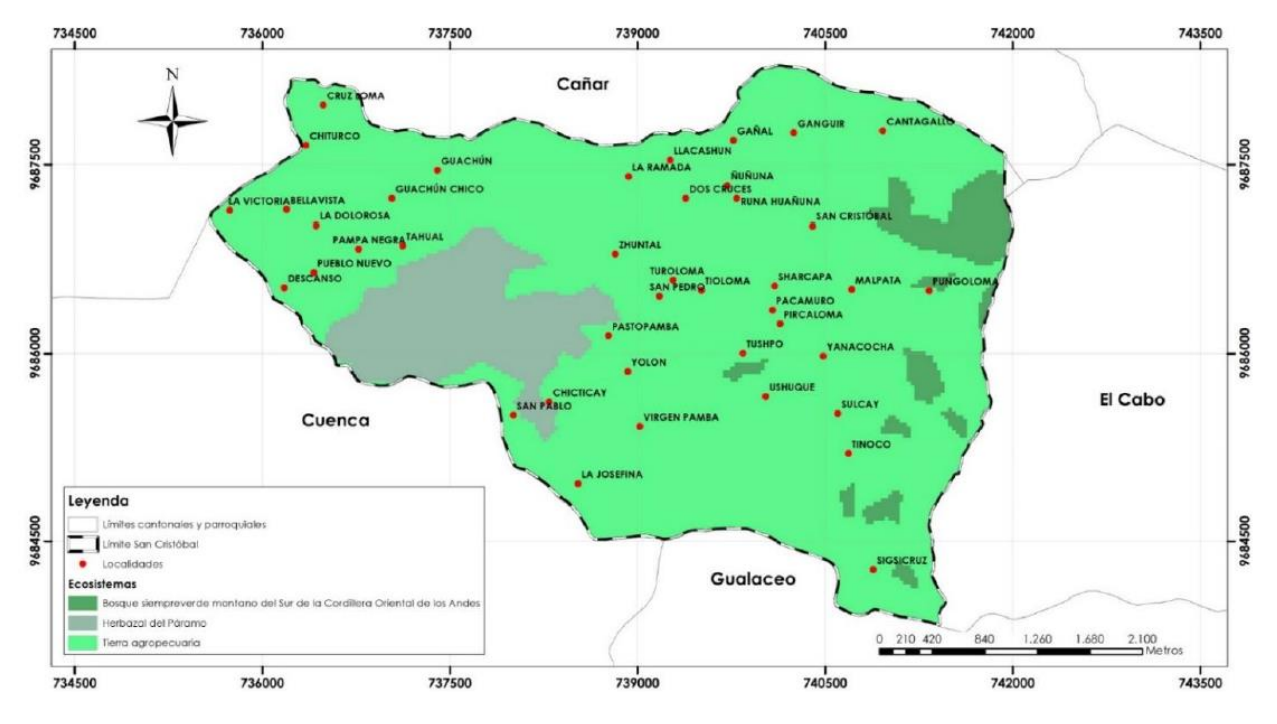

**Ilustración 4-5 Tipos de ecosistemas según el MAE [Ministerio del Ambiente]**

## **4.2.10. Bienes y servicios ambientales de los ecosistemas**

Los bienes ambientales aprovechados son: agua, madera, plantas. Mientras que, los servicios ambientales son: regulación hídrica, secuestro de carbono, belleza escénica y ecoturismo, control de erosión, conservación y mantenimiento de la biodiversidad.

## **4.2.11. Estado de conservación de la vegetación**

San Cristóbal cuenta con una vegetación en peligro, pues las actividades antrópicas han sido evasivas en los últimos años. En la parroquia únicamente permanecen fragmentos del Bosque Montano. Estos fragmentos se asocian al incremento agrícola y conversión de los ecosistemas en zonas de aprovechamiento humano. Además, existen actividades que amenazan la región, tales como: extracción de material pétreo, sobrepastoreo en zonas altas, quema y tala de árboles. San Cristóbal cuenta con: Bosque Montano, Matorral Abierto, Matorral Interandino, Vegetación de ribera y grandes áreas de cultivo

## **4.2.12. Fauna y flora**

Según el Equipo consultor en el año 2015, la mastofauna de la parroquia está compuesta por: venados, conejos, raposos, chucurillo, zorrillo, puerco espín. La avifauna del sector ha sido registrada con 23 especies diferentes de aves. Mientras que, la fauna contiene vegetación de ribera, bosque montano, matorral abierto y matorral interandino.

## **4.3. Actividad ambiental del proyecto**

El proyecto "Análisis de operaciones y procesos alternos para el tratamiento de agua dura que abastece a la Parroquia San Cristóbal, Cantón Paute, Provincia del Azuay" es un trámite de REGISTRO AMBIENTAL, pues presenta un bajo impacto ambiental.

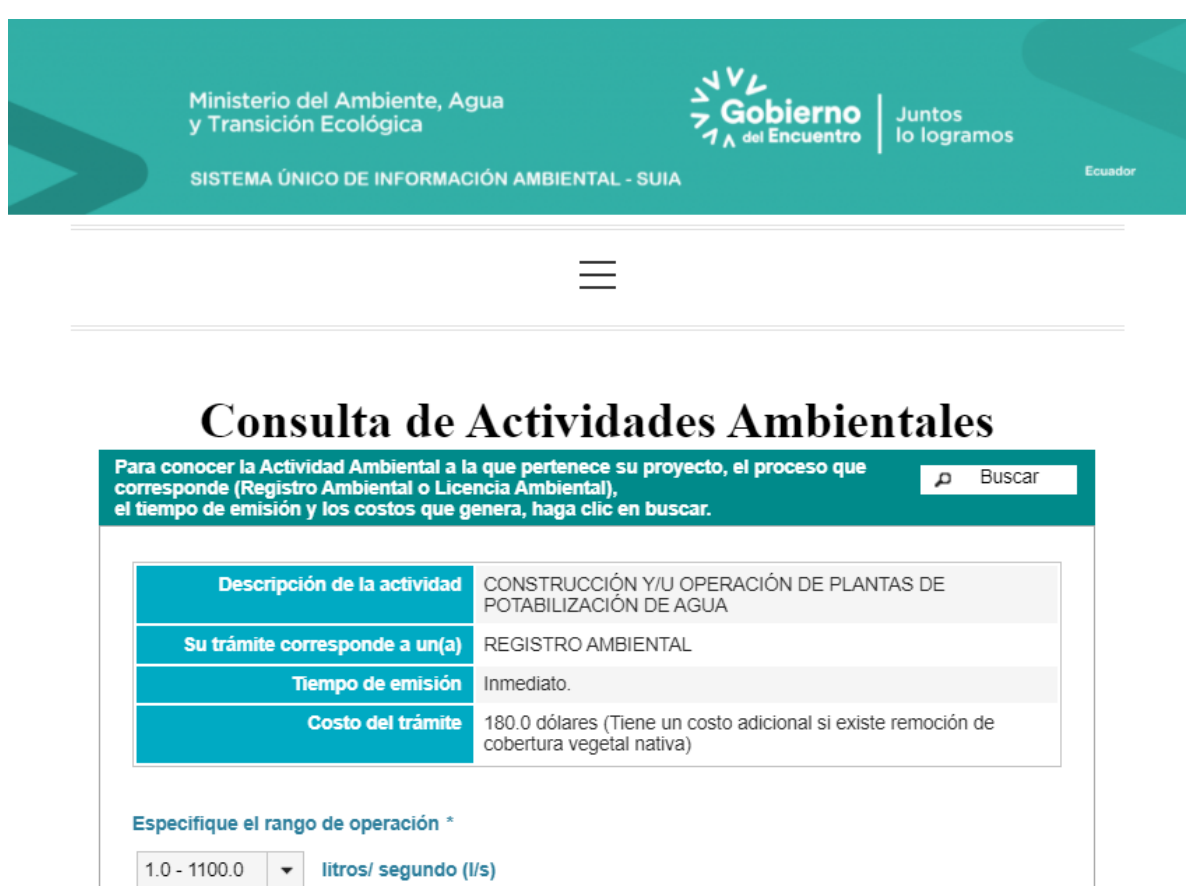

**Ilustración 4-6 Actividad ambiental del proyecto [Barcia & Méndez, 2021]**

## **4.4. Certificado de intersección**

Con ayuda de las coordenadas del proyecto se obtuvo la ubicación del proyecto con respecto a las áreas protegidas donde se pueden observar el Sistema Nacional de Áreas Protegidas, Bosque y Vegetación Protectora, Zona intangible, Patrimonio Forestal del estado, entre otras. La zona de estudio se encuentra cercana al área de reserva de

biósfera y cerca al "Bosque y vegetación protectora", por lo cual realizar la evaluación de impacto ambiental es necesario. Además, pero claramente esta no se encuentra afectada.

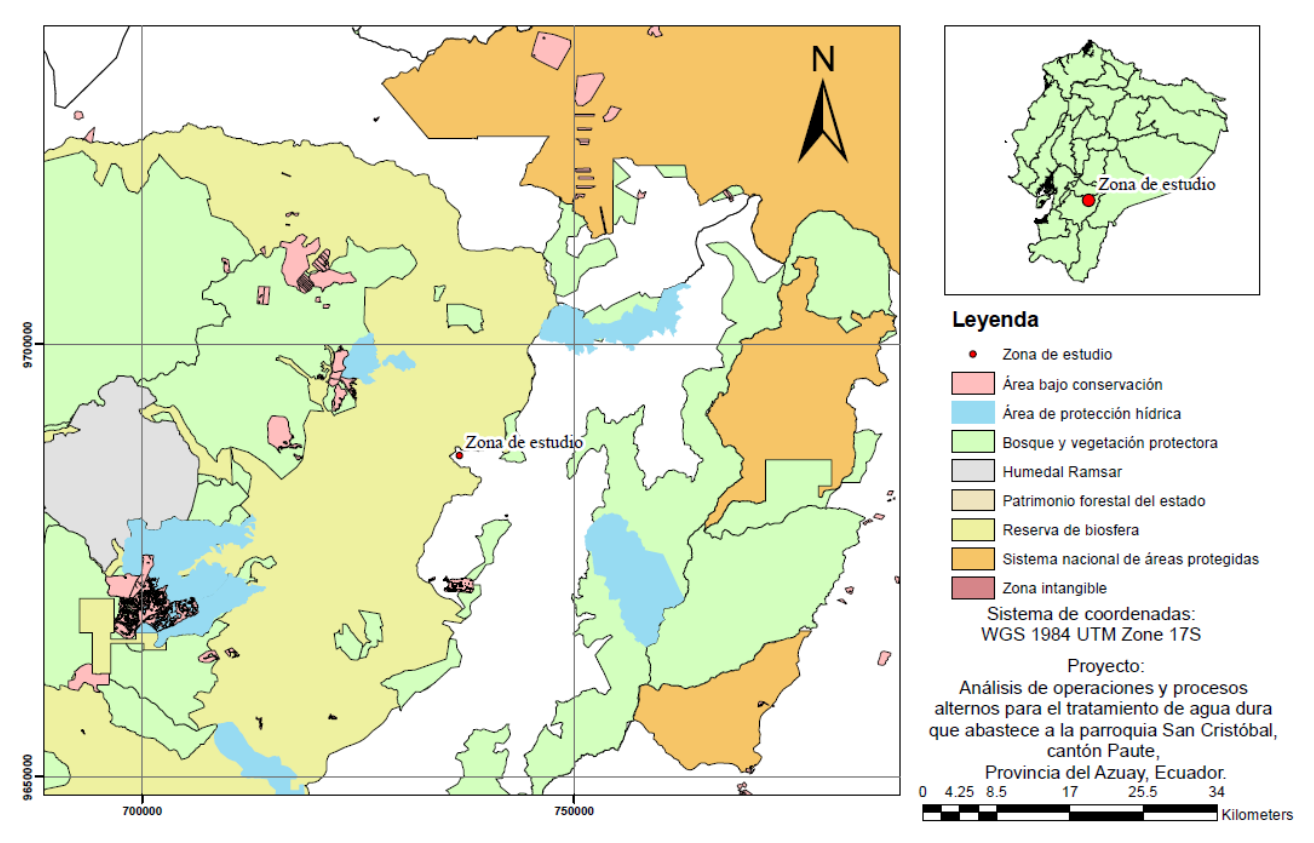

#### UBICACIÓN DEL PROYECTO EN MAPA DE ÁREAS PROTEGIDAS

**Ilustración 4-7 Mapa de ubicación del proyecto en mapa de áreas protegidas [Barcia & Méndez, 2021]**

### **4.5. Factores ambientales**

Los factores ambientales identificados en el presente proyecto fueron definidos en base a las actividades de impacto ambiental. Estos factores se dividen en bióticos y abióticos, para los primeros mencionados se definen en el medio físico, los cuales cuentan con factores de agua, aire y suelo. Mientras que para los factores abióticos se tienen factores demográficos y modificadores del ambiente.

Para los factores de medio físico, se describe la afectación del aire debido a las diferentes actividades de mantenimiento y construcción, pues durante estos procesos existirá contaminación por partículas en el medio, y emisiones de gases en la etapa inicial y constructiva. Por otro lado, el suele se ve afectado mayormente que los otros factores, pues en él se desarrollan las obras provisionales y constructivas, generando alteraciones en su composición. Además de la producción de residuos sólidos durante la construcción y luego de ella en la etapa de operación y mantenimiento. Finalmente, se encuentra la afectación del agua, por vertimiento de sustancias dañinas y alteración en los caminos fluviales.

En los factores biológicos se tiene la flora y la fauna como componentes. La flora se ve afectada por la alteración del hábitat de algunas de las especies vegetales y quizá de la diversidad de especies presentes en el sector.

En el medio socioeconómico, uno de los componentes afectados es el interés humano, una de las razones es por la alteración en la presentación estética del proyecto y destrucción del paisajismo por procesos constructivos.

## **4.6. Actividades del proyecto**

Este proyecto se divide en tres etapas las cuales son construcción y repotenciación de los procesos, operación y mantenimiento, y cierre. En estas etapas se analizarán las actividades que pueden generar afectación ambiental.

## **Construcción y repotenciación de los procesos**

Se ejecutan diversas actividades que permiten la ampliación de la capacidad de la planta para un nuevo periodo de vida útil. Las primeras actividades planificadas en la rehabilitación de la planta "El Descanso" están relacionadas a la demolición (preparación del sitio), movimiento de tierra y nivelación del terreno previo al proceso constructivo. Una vez realizada estas actividades, se construirá las infraestructuras hidráulicas e hidrosanitarias de cada uno de los procesos de tratamiento según se detalla en el capítulo de diseño. La construcción de obras provisionales permitirá almacenar los materiales de construcción y maquinarias a ser utilizados durante la fase de construcción.

- Preparación del sitio de la obra
- Desalojo de escombros
- Labores de corte y relleno
- Construcción de obras hidráulicas e hidrosanitarias

Construcción de obras provisionales

En esta etapa la actividad más importante identificada fue el desalojo de escombros debido al impacto ambiental que generalmente esta actividad causa cuando no existe un control técnico.

## **Operación y mantenimiento**

Luego de que se desarrolló la etapa de construcción y repotenciación de los procesos unitarios en la planta de tratamiento de agua potable, se consideran las actividades de mantenimiento de los mismos, pues durante todo el periodo de funcionamiento, los equipos deben conservarse en buenas condiciones, para que así cumplan con su determinada función. Además, están presentes la generación de residuos especiales y lodos, la cual se presenta por el tratamiento realizado en cada etapa, sobre todo en los procesos de:

- Sedimentación
- Floculación
- Filtración
- Electrocoagulación

Para el primer proceso mencionado, se producen lodos por los sólidos suspendidos presentes en el agua que pueden asentarse bajo la acción de la gravedad. Durante la floculación, se producen residuos por los coagulantes empleados para la formación de flóculos. Y finalmente, en la filtración se generan residuos por el uso de arenas para retener los sólidos que no fueron separados en procesos anterior. En adición, el proceso de electrocoagulación también genera lodos, los cuales no son dañinos para el medio ambiente. En esta etapa también se toma en cuenta la disposición final de los lodos, pues es necesario conocer en dónde terminarán o serán depositados para evitar cualquier inconveniente con estos.

## **Cierre**

Esta etapa es considerada una vez la planta cumpla con el periodo de diseño de 20 años. Las actividades planificadas durante esta etapa son: a) suspensión del proceso de tratamiento para el respectivo desmontaje y transporte de los equipos utilizados en los procesos unitarios de la planta, b) demolición de las estructuras que se encuentren en mal estado y c) desalojo de escombros. Dentro de esta etapa la actividad más importante identificada es el desalojo de escombros. En la Tabla 4.1, se resumen todas las etapas del proyecto con las actividades más importantes.

**Tabla 4.1 Etapas, actividades, materiales, insumos y equipos del proyecto** [**Barcia & Méndez, 2021] MATERIALES, INSUMOS,**

| <b>ETAPA</b>                                                  | <b>ACTIVIDADES</b>                                         | <b>MATERIALES, INSUMOS,</b><br><b>EQUIPOS</b>                                                                      |  |
|---------------------------------------------------------------|------------------------------------------------------------|----------------------------------------------------------------------------------------------------|--|
| <b>CONSTRUCCIÓN Y</b><br>REPOTENCIACIÓN DE<br><b>PROCESOS</b> | Preparación del sitio de la obra                           | Tractor, Motoniveladora,<br>retroexcavadora, volquetas,                                                            |  |
|                                                               | Desalojo de escombros                                      |                                                                                                    |  |
|                                                               | Labores de corte y relleno                                 | rodillo vibratorio, vibropisonador,<br>estación total.                                                             |  |
|                                                               | Construcción de obras hidráulicas e                        |                                                                                                    |  |
|                                                               | hidrosanitarias convencionales y<br>alternas               | Camiones hormigonera,<br>herramientas menores.                                                                     |  |
|                                                               | Construcción de obras                                      |                                                                                                    |  |
|                                                               | provisionales                                              |                                                                                                    |  |
| <b>OPERACIÓN Y</b><br><b>MANTENIMIENTO</b>                    | Mantenimiento de los sistemas de<br>tratamiento            | Reactivos, lavador de arenas,<br>pulidoras de acero, Bombas<br>lodos (centrifugas), entre otros<br>equipos.        |  |
|                                                               | Generación de residuos especiales                          |                                                                                                    |  |
|                                                               | Generación y disposición final de<br>lodos en los procesos |                                                                                                    |  |
| <b>CIERRE</b>                                                 | Desmontaje y transporte equipos                            | Tractor, Motoniveladora,<br>retroexcavadora, volquetas,<br>rodillo vibratorio,<br>vibroapisonador, estación total. |  |
|                                                               | Demolición de estructuras                                  |                                                                                                    |  |
|                                                               | Desalojo de escombros                                      |                                                                                                    |  |

## **4.7. Identificación de impactos ambientales**

Una vez definida las fases y las actividades del proyecto se identifican los impactos ambientales y sus consecuencias en el medio. En la Tabla 4.2 detallan los impactos más relevantes correspondientes a las actividades del proyecto.

Producto de la identificación de las actividades del proyecto se puede observar que uno de los aspectos ambientales con mayor afectación es la calidad del suelo debido a las afectaciones que produce el desalojo de los escombros, labores de corte y relleno, construcción de obras hidráulicas e hidrosanitarias convencionales y alternas, construcción de obras provisionales, mantenimiento de los sistemas de tratamiento, generación de residuos especiales, y generación y disposición final de lodos en los procesos.

Los recursos hídricos también se verían afectados en su calidad debido a la generación y disposición final de lodos de los procesos, es por esto por lo que debe crearse una medida que controle y mitigue la contaminación de la calidad de este recurso natural. En la Tabla 4.2, se muestra el aspecto e impacto ambiental que incide directamente la actividad del proyecto.

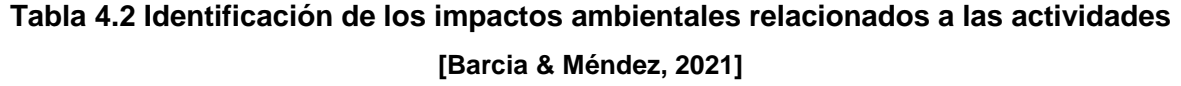

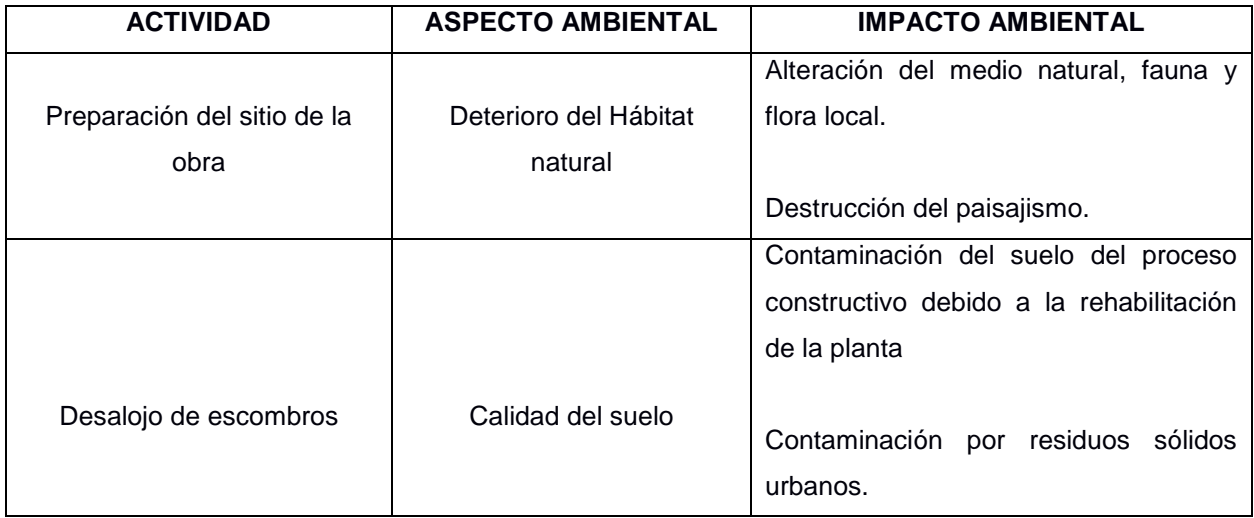

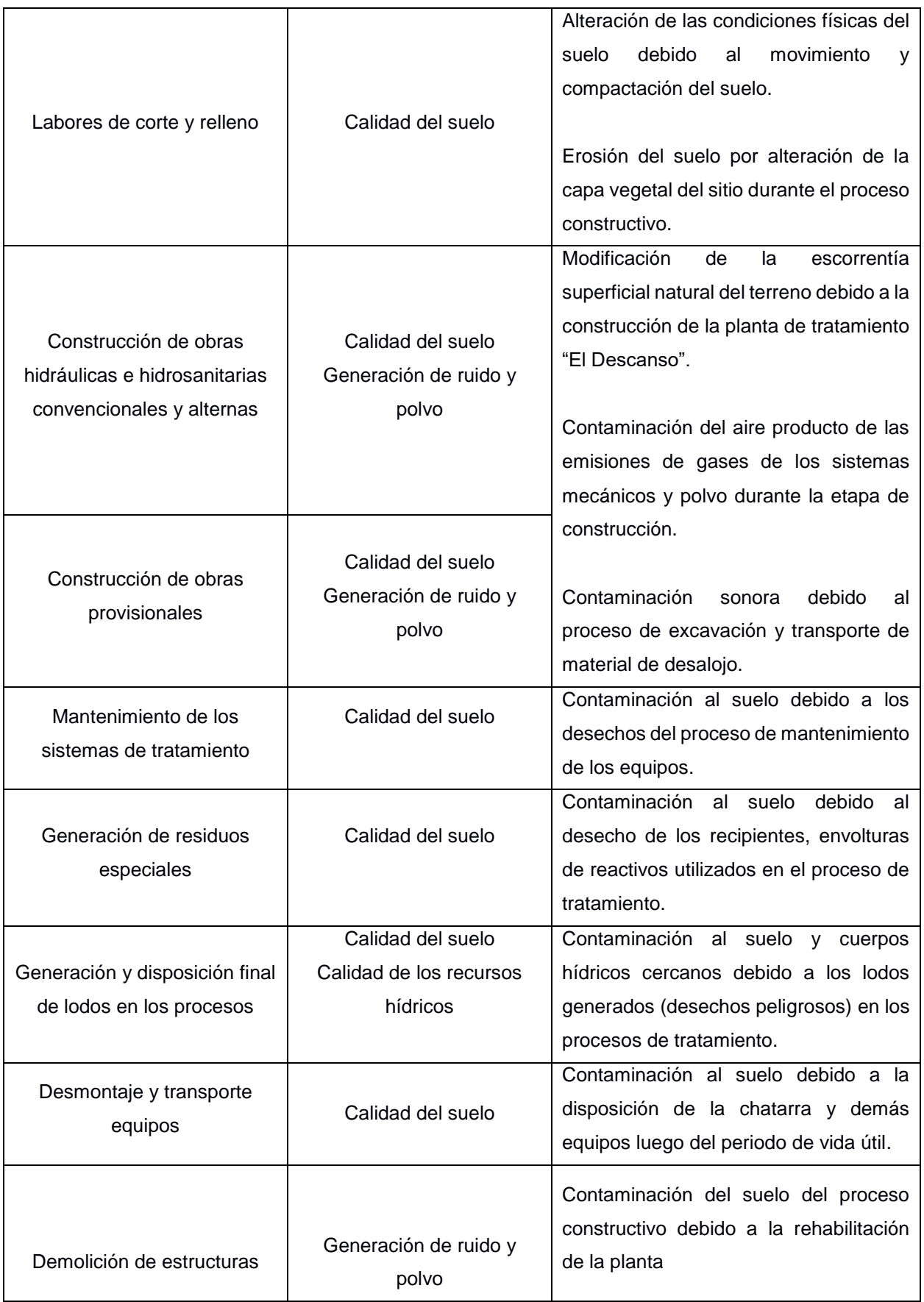

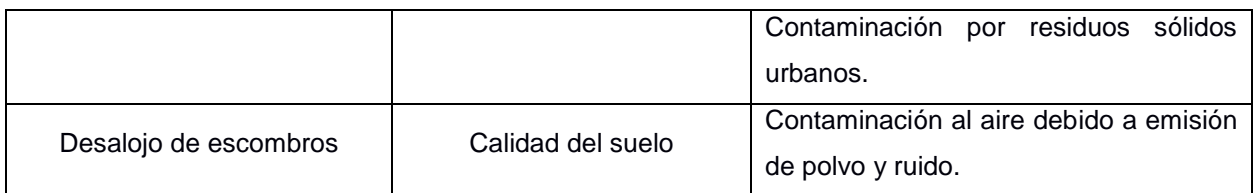

## **4.8. Valoración de impactos ambientales**

La matriz de evaluación de impacto ambiental permite estimar de manera cuantitativa la magnitud del impacto ambiental vinculado a cada una de las actividades del proyecto. La magnitud del impacto es la suma de las valoraciones correspondiente a los siguientes parámetros: extensión, intensidad, duración, desarrollo, recuperación e interacción. Para estimar la relevancia del impacto se debe considerar el grado de severidad y la probabilidad de ocurrencia. Una vez estimados estos dos parámetros se procede a calcular la importancia del impacto.

La importancia del impacto permite categorizar el grado de riesgo de la actividad y las acciones que se deben tomar para mitigar o prevenir las afectaciones al medio ambiente. Aquellas actividades cuya valoración es menor a 15 se tomarán medidas de prevención. Dentro de esta categoría están las siguientes actividades: preparación del sitio de la obra debido a la destrucción del paisajismo, labores de corte y relleno en donde los impactos están vinculados a la alteración de las condiciones físicas del suelo debido al movimiento y compactación del suelo y a la erosión del suelo por alteración de la capa vegetal del sitio durante el proceso constructivo, y la actividad relacionadas a la construcción tanto de obras hidráulicas e hidrosanitarias como obras provisionales debido a la modificación de la escorrentía superficial natural del terreno debido a la construcción de la planta de tratamiento "El Descanso".

Las actividades que tiene una puntuación a los 20 en la importancia del impacto se tomaran medidas de mitigación. Entre los impactos más recurrentes dentro de esta categoría tenemos la alteración al medio natural, flora y fauna local, esto debido la utilización del terreno en actividades relacionadas al tratamiento. La mayoría de las actividades enmarcadas en esta categoría estaban relacionada a la afectación de la calidad del suelo, esto debido a la contaminación por la demolición de estructuras civiles, disposición de lodos generados en los procesos de tratamiento, por lo cual es primordial la planificación de medidas que ayuden a mitigar el daño ambiental relacionadas al desarrollo de estas actividades

En la Tabla 4.3, se muestra la valoración de los impactos ambientales relacionadas a las actividades del proyecto.

**Tabla 4-3 Identificación de impactos ambientales relacionados a las actividades del proyecto [Barcia & Méndez, 2021]**

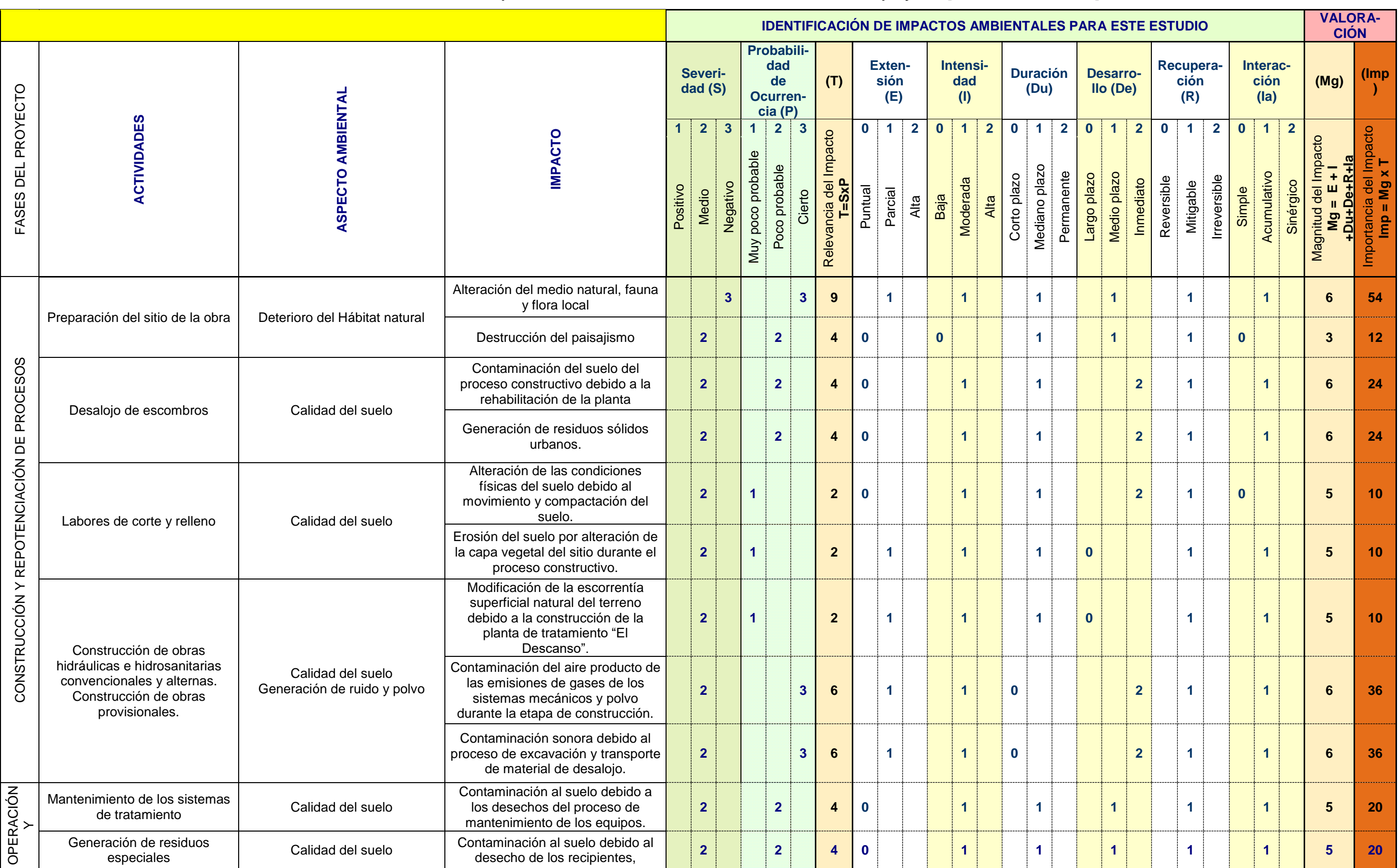

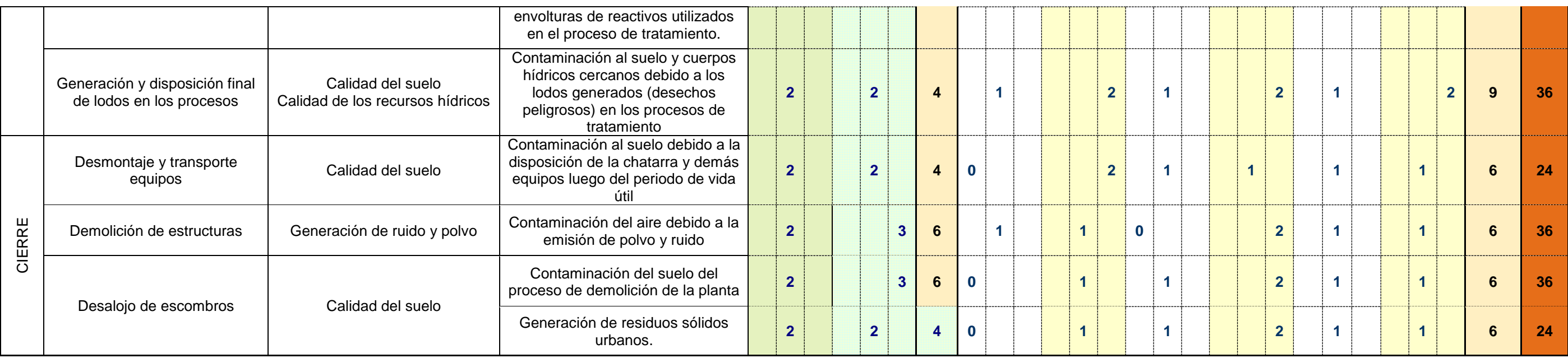

# **4.9. Medidas de prevención/mitigación**

Una vez definidos los impactos ambientales se presenta un presupuesto de manejo ambiental, el cual consta en definir los impactos ambientales, sus respectivas medidas de prevención y establecer el presupuesto de las medidas establecidas, como se presenta en la Tabla 4.4. La finalidad de definir las medidas de prevención o mitigación es prevenir o minimizar los impactos ambientales y para esto, es importante conocer los medios necesarios para poder prevenir/mitigar estas actividades.

| <b>IMPACTO</b><br><b>AMBIENTAL</b>                                                                    | <b>MEDIDAS DE</b><br>PREVENCIÓN O<br><b>MITIGACIÓN</b>                                                                                                    | <b>PRESUPUESTO</b><br><b>PARA</b><br>PREVENCIÓN O<br><b>MITIGACIÓN</b> | <b>VALOR UNITARIO</b><br>$($ \$)          | <b>VALOR</b><br>TOTAL (\$) |
|----------------------------------------------------------------------------------------------------|----------------------------------------------------------------------------------------------------|------------------------------------------------------------------------|-------------------------------------------|----------------------------|
| Apropiación del<br>medio natural y<br>desalojo de la fauna<br>y flora local.                          | Plantación de una pantalla<br>vegetal que funcione como<br>cerramiento*.<br>Plantación y cobertura<br>vegetal en zonas<br>específicas*.                                                                                                    | 120 m de pantalla<br>vegetal                                           | \$13                                      | \$1560                     |
| Destrucción del<br>paisajismo.                                                                        | Restauración de las zonas<br>del paisaje más afectadas.<br>Protección de las áreas<br>verdes con cerramientos<br>hechos con malla plástica<br>flexible.                                                                                                    | $180 \; \text{m}^2$                                                    | \$11.5<br>$$40/40m2$ de malla<br>flexible | \$2205<br>\$180            |
| Contaminación del<br>suelo del proceso<br>constructivo debido<br>a la rehabilitación de<br>la planta. | En los sitios de<br>construcción de los<br>procesos unitarios que<br>requieran materiales<br>constructivos, se<br>implementan<br>geomembranas PVC de<br>500 µm.<br>Plataforma para llevar a<br>cabo los respectivos<br>procesos para obtener<br>materiales de construcción,<br>como mezclas de<br>concreto <sup>*</sup> . | $\overline{2}$<br>Rollo<br>de geomembrana                              | \$319.64                                  | \$639.28                   |

**Tabla 4.4 Medidas de prevención/mitigaciones relacionadas a las actividades con su respectivo impacto ambiental [Barcia & Méndez, 2021]**

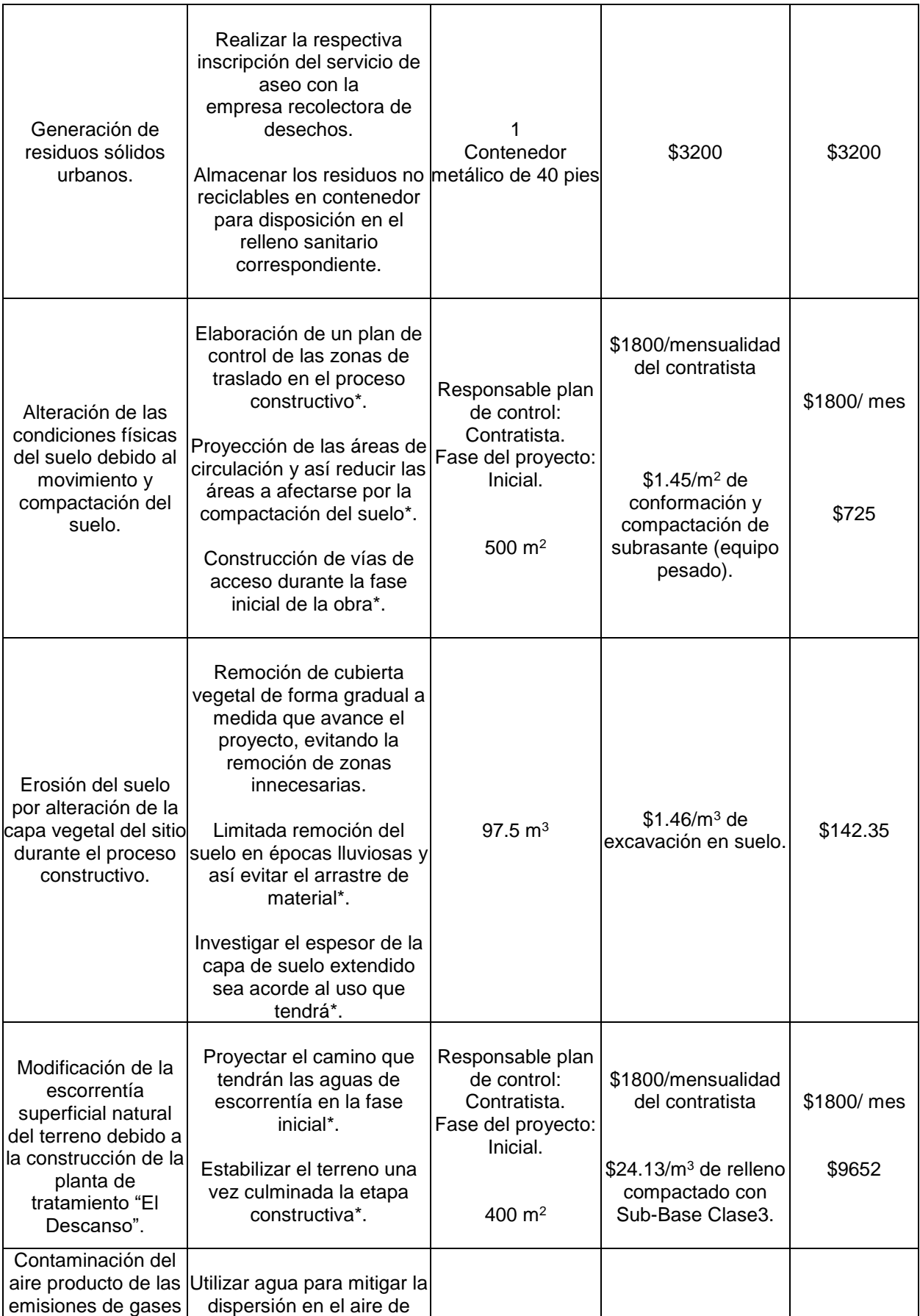

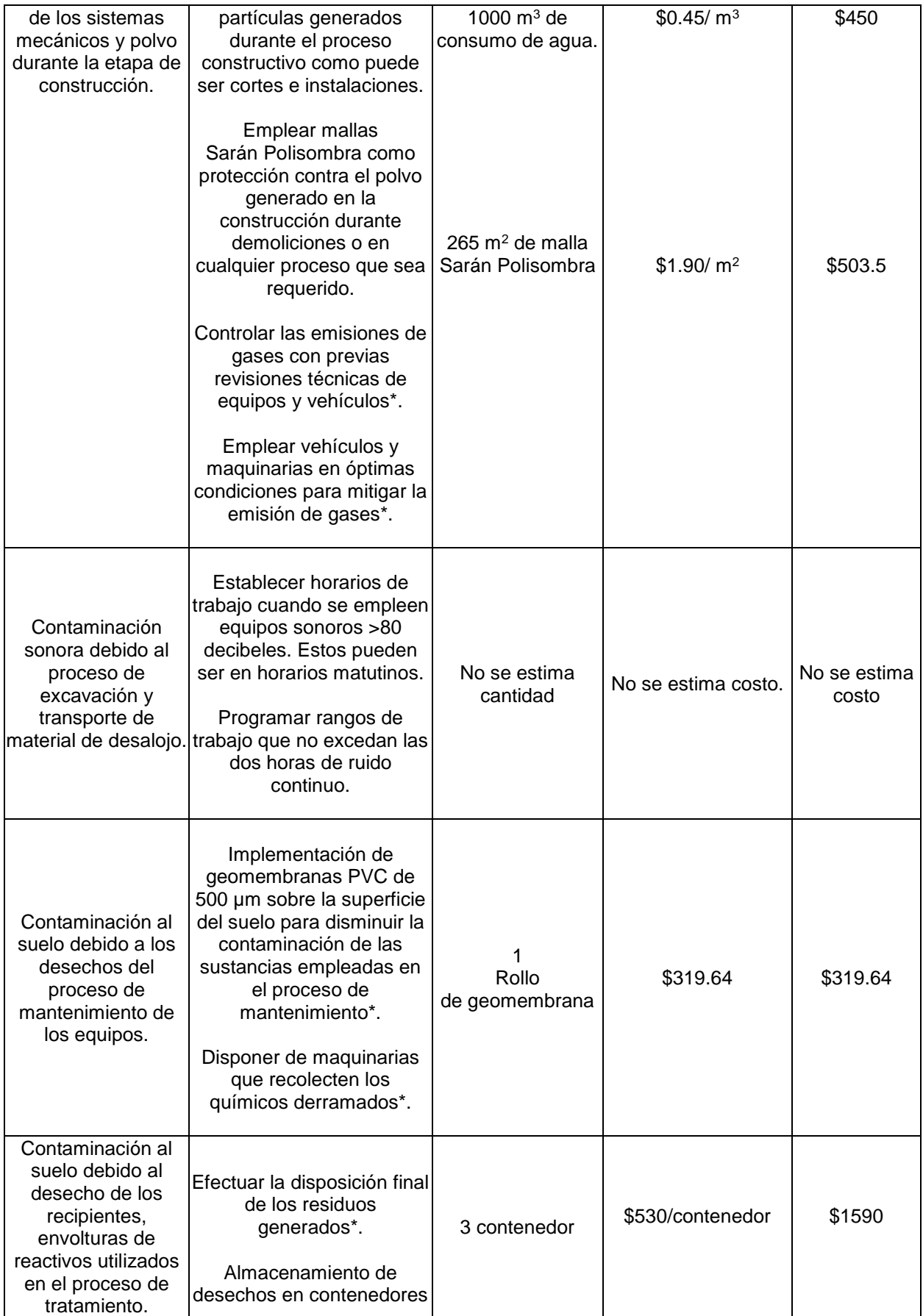

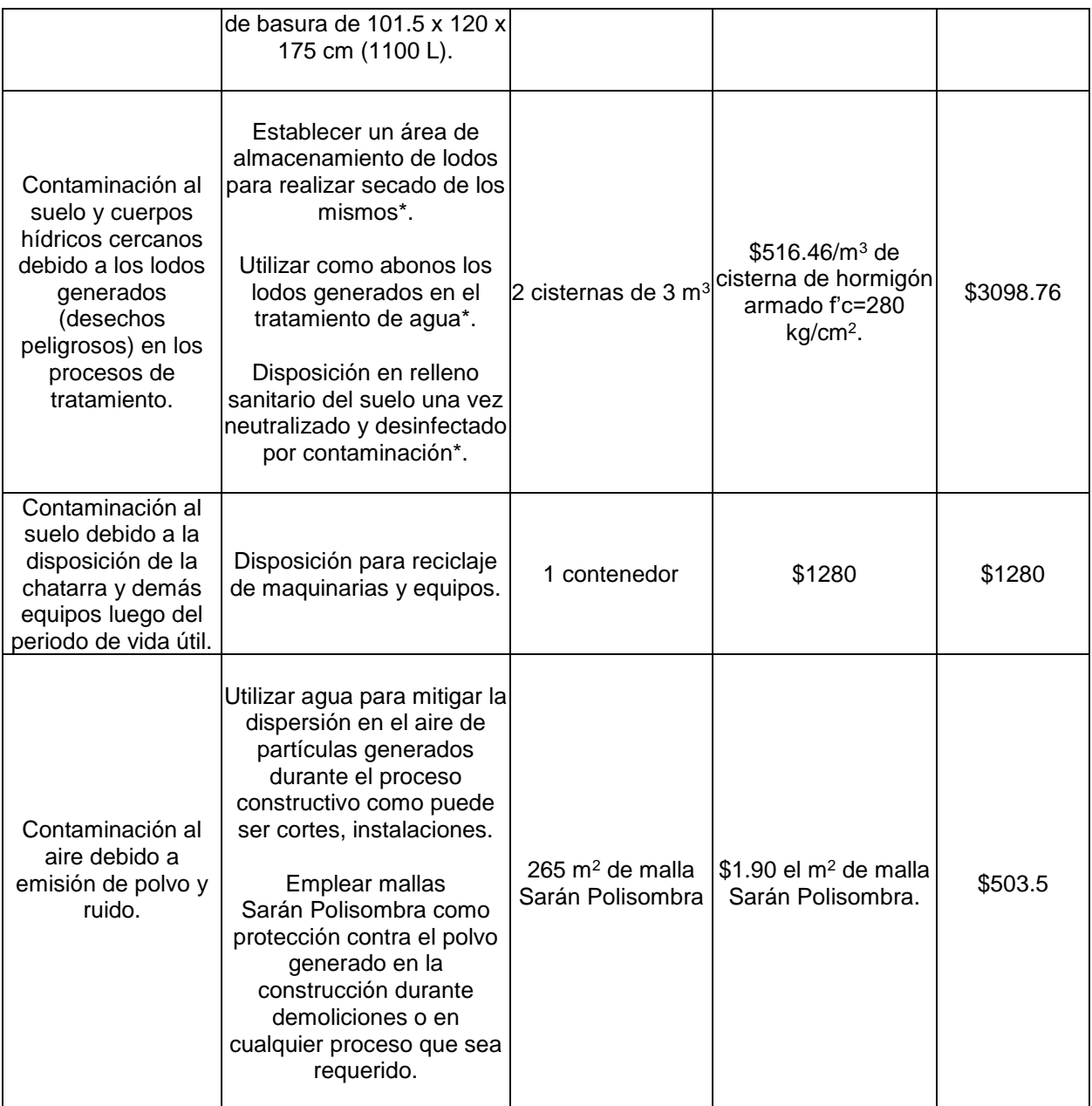

\*El presupuesto es referencial acorde a la medida de prevención

# **4.10. Formulario de Registro ambiental**

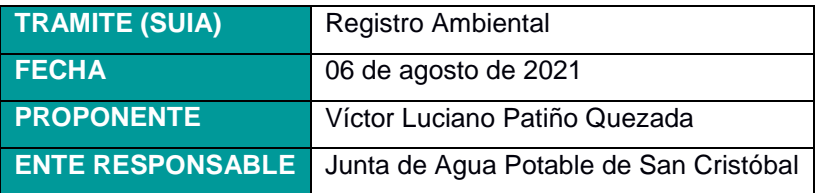

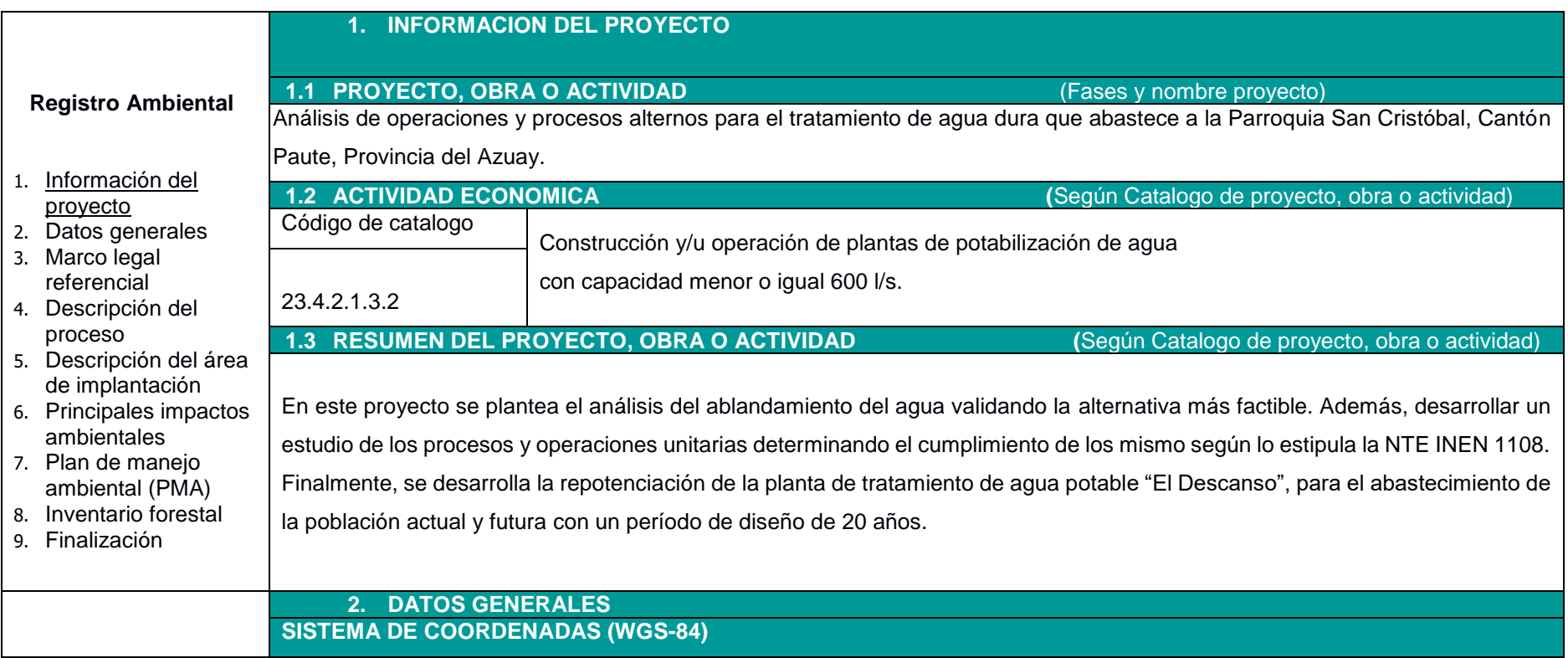

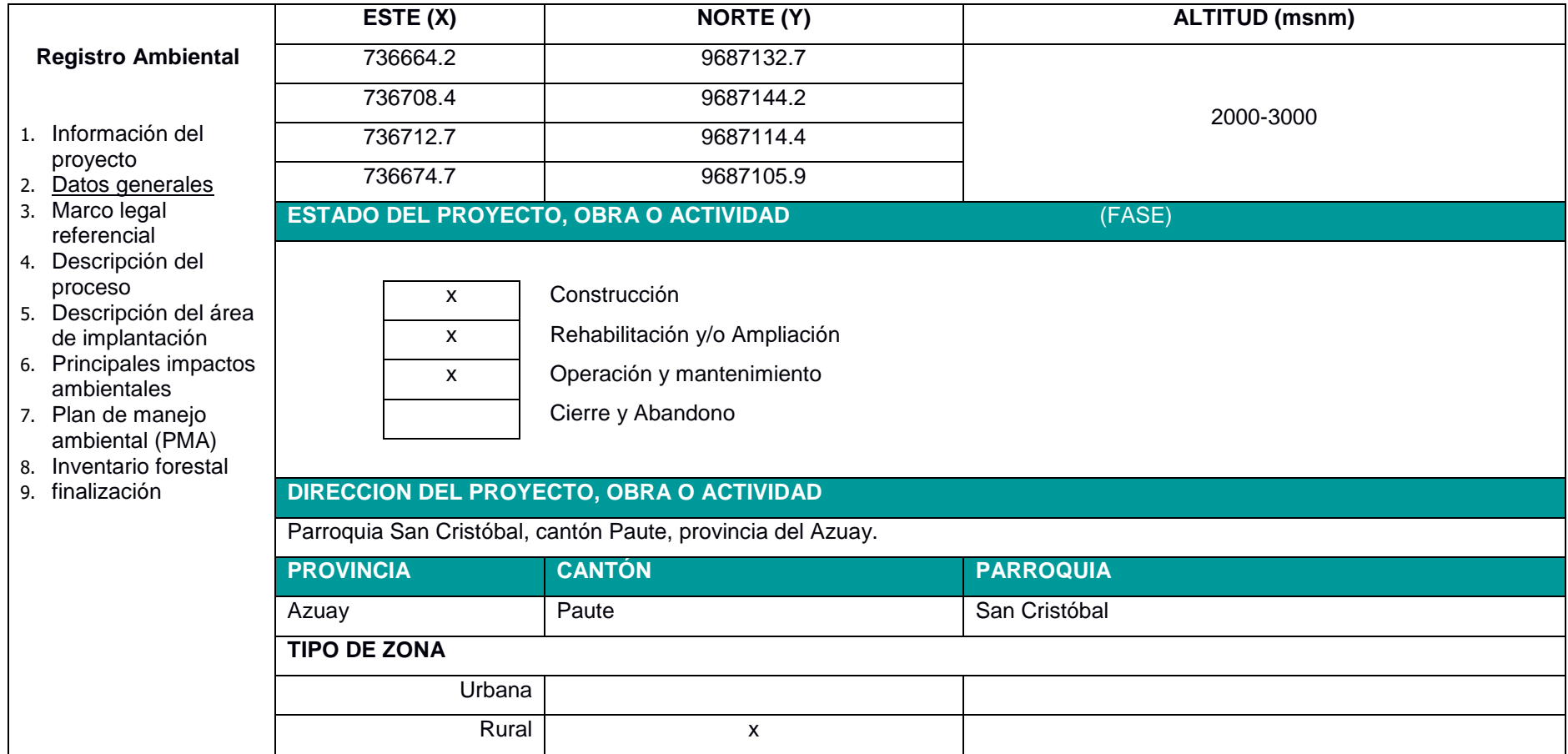

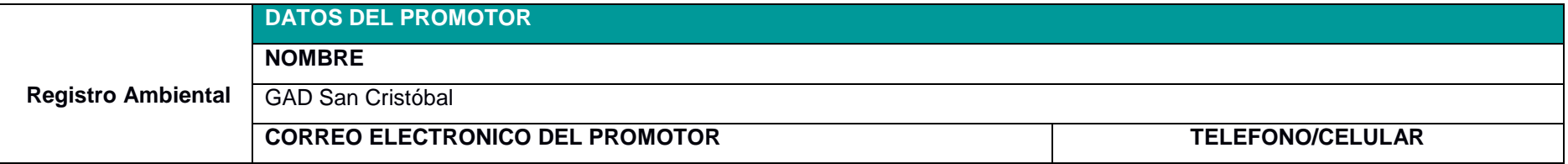

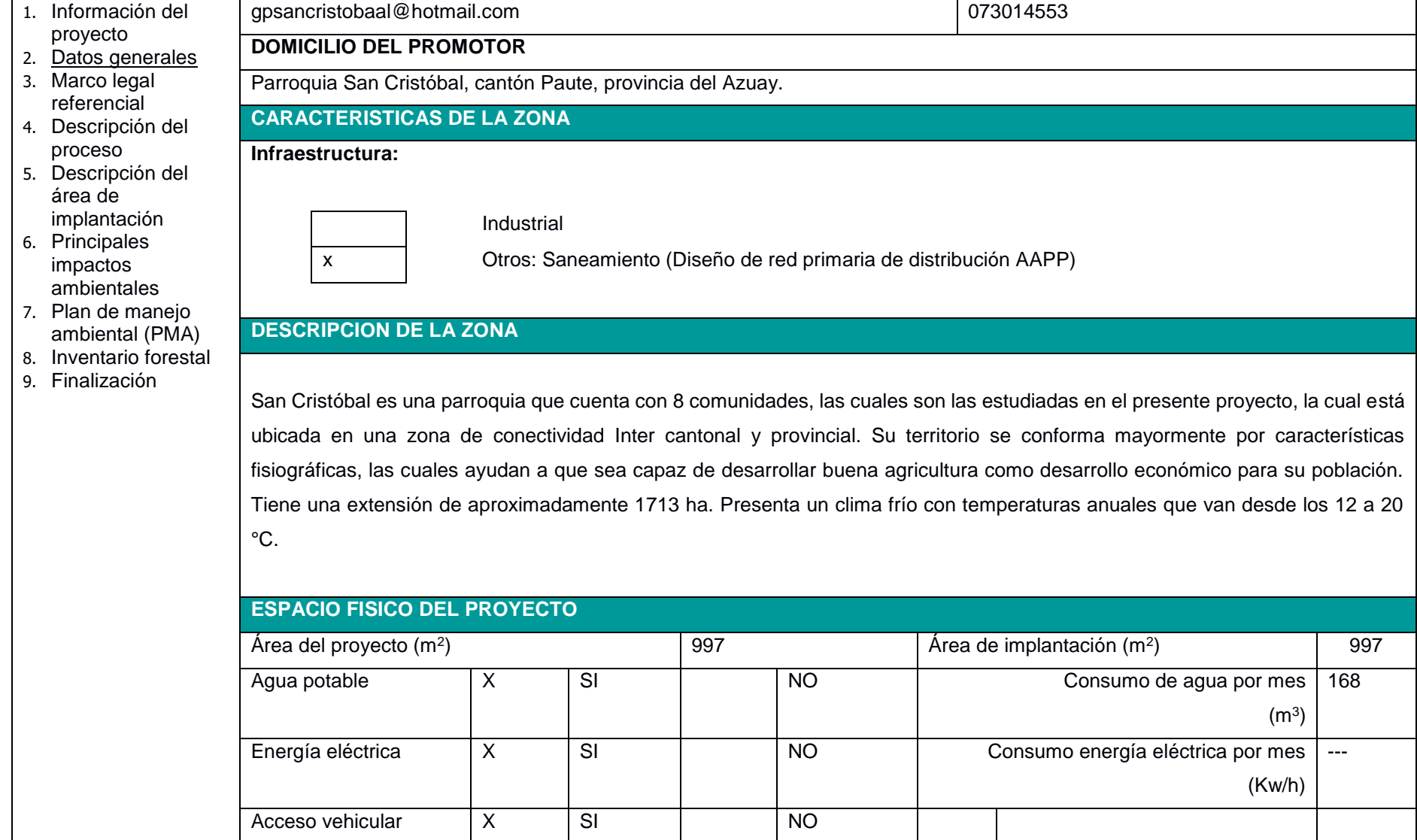

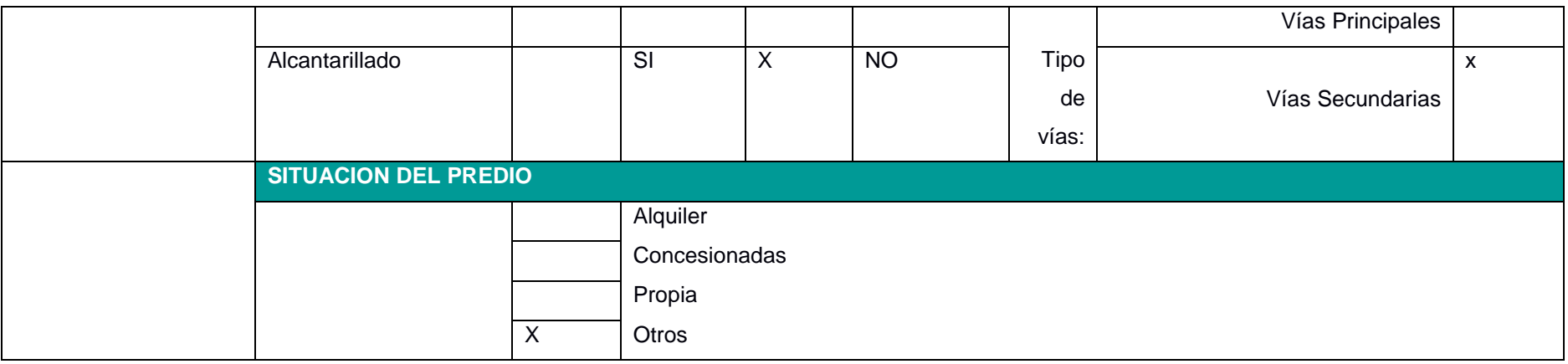

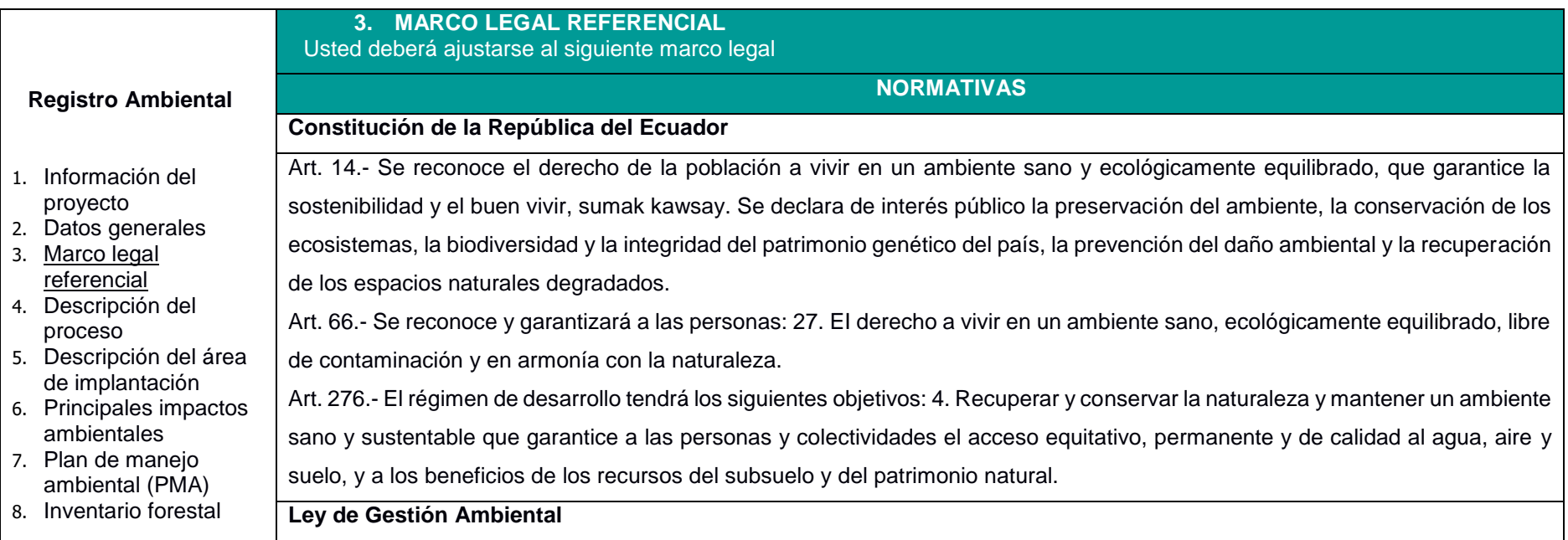

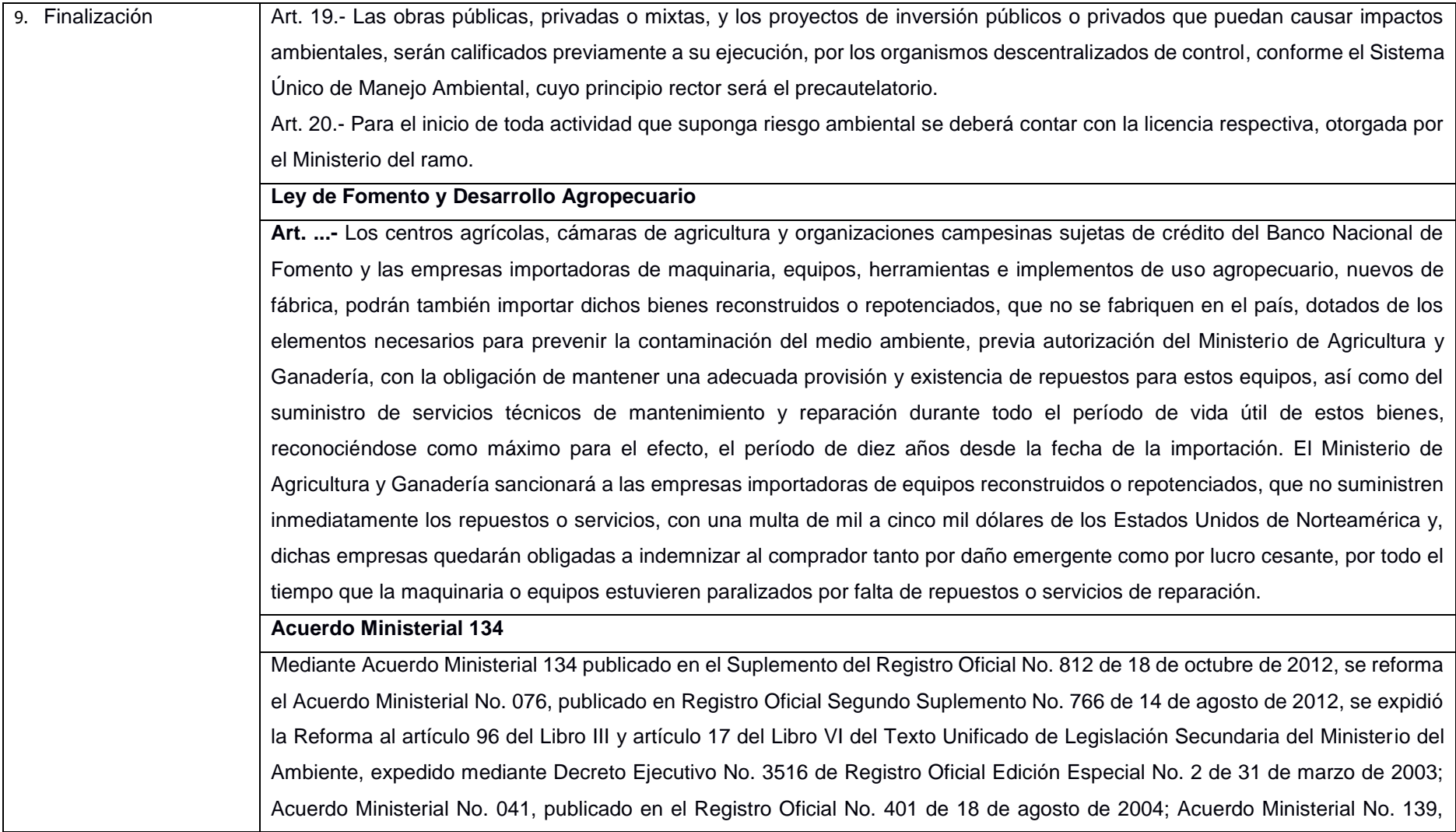

publicado en el Registro Oficial Suplemento No. 164 de 5 de abril de 2010, con el cual se agrega el Inventario de Recursos Forestales como un capítulo del Estudio de Impacto Ambiental.

#### **Reglamento de Seguridad para la Construcción y Obras Públicas**

Art. 150.- Los constructores y contratistas respetarán las ordenanzas municipales y la legislación ambiental del país, adoptarán como principio la minimización de residuos en la ejecución de la obra. Entran dentro del alcance de este apartado todos los residuos (en estado líquido, sólido o gaseoso) que genere la propia actividad de la obra y que en algún momento de su existencia pueden representar un riesgo para la seguridad y salud de los trabajadores o del medio ambiente.

Art. 151.- Los constructores y contratistas son los responsables de la disposición e implantación de un plan de gestión de los residuos generados en la obra o centro de trabajo que garantice el cumplimiento legislativo y normativo vigente.

#### **Acuerdo Ministerial No. 061**

Art. 262 "De los Informes Ambientales de Cumplimiento. - Las actividades regularizadas mediante un Registro Ambiental serán controladas mediante un Informe Ambiental de Cumplimiento, inspecciones, monitoreos y demás establecidos por la Autoridad Ambiental Competente.

Estos Informes, deberán evaluar el cumplimiento de lo establecido en la normativa ambiental, plan de manejo ambiental, condicionantes establecidas en el permiso ambiental respectivo y otros que la autoridad ambiental lo establezca. De ser el caso el informe ambiental contendrá un Plan de Acción que contemple medidas correctivas y/o de rehabilitación.

**Art. 263 De la periodicidad y revisión. -** Sin perjuicio que la Autoridad Ambiental Competente pueda disponer que se presente un Informe Ambiental de Cumplimiento en cualquier momento en función del nivel de impacto y riesgo de la actividad, una vez cumplido el año de otorgado el registro ambiental a las actividades, se deberá presentar el primer informe ambiental de cumplimiento; y en lo posterior cada dos (2) años contados a partir de la presentación del primer informe de Cumplimiento.

#### **Reglamento para Funcionamiento de Aeropuertos en Ecuador**

**Ordenanza que Regula la Aplicación del Subsistema de Manejo Ambiental, Control y Seguimiento Ambiental en el cantón Guayaquil** 

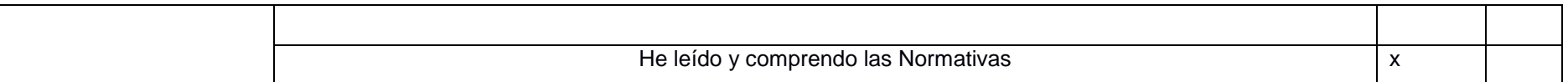

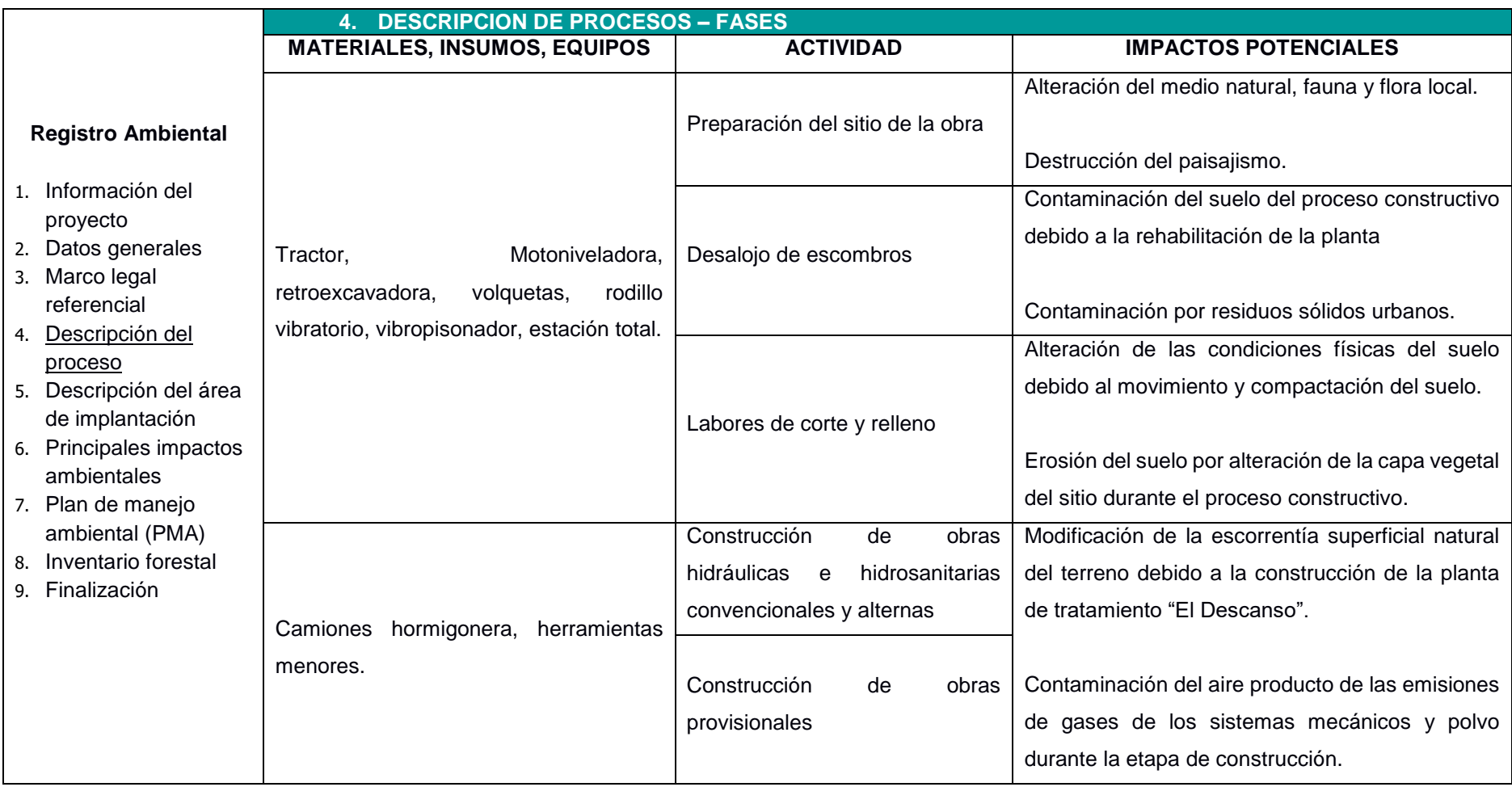

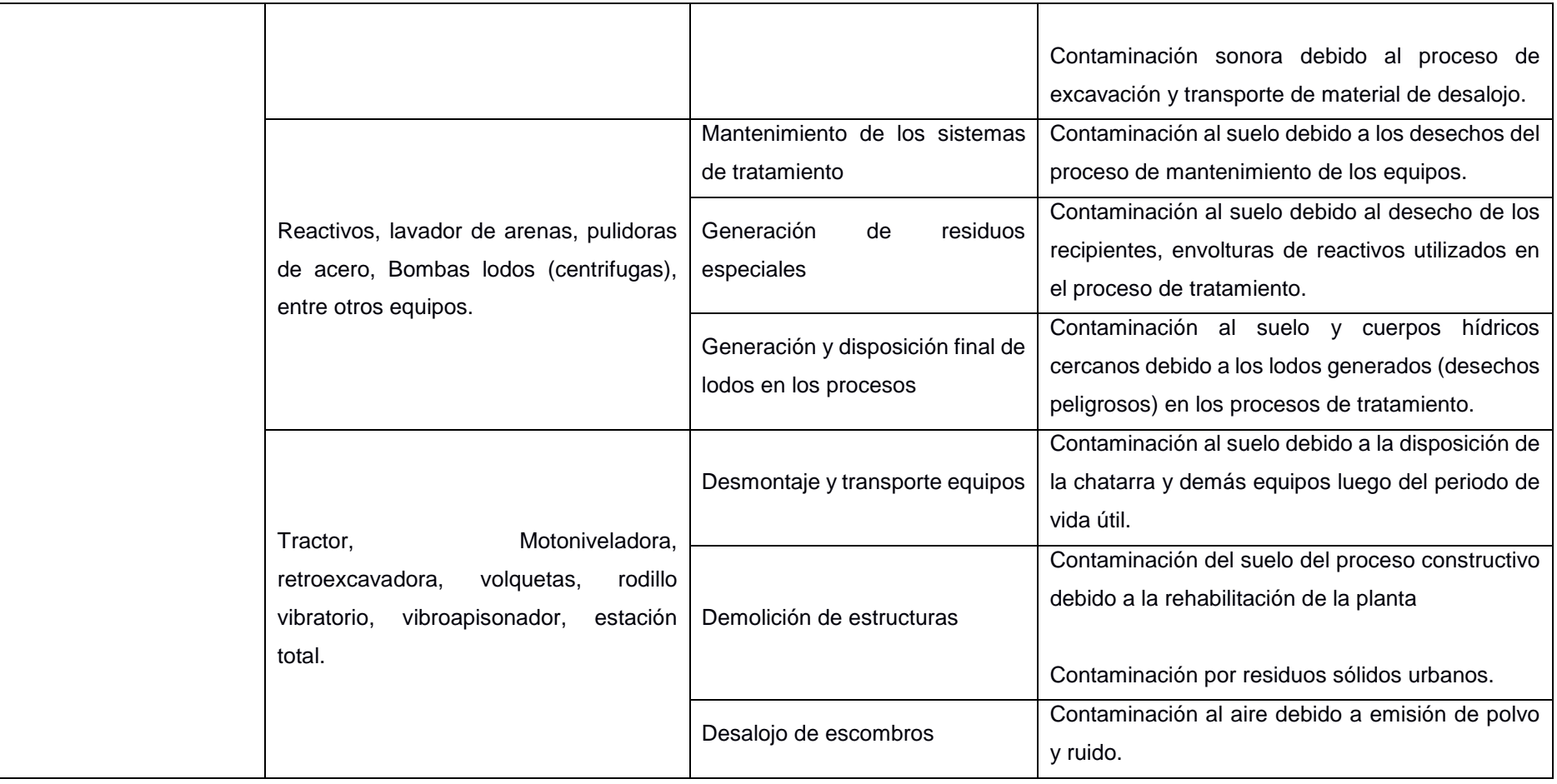

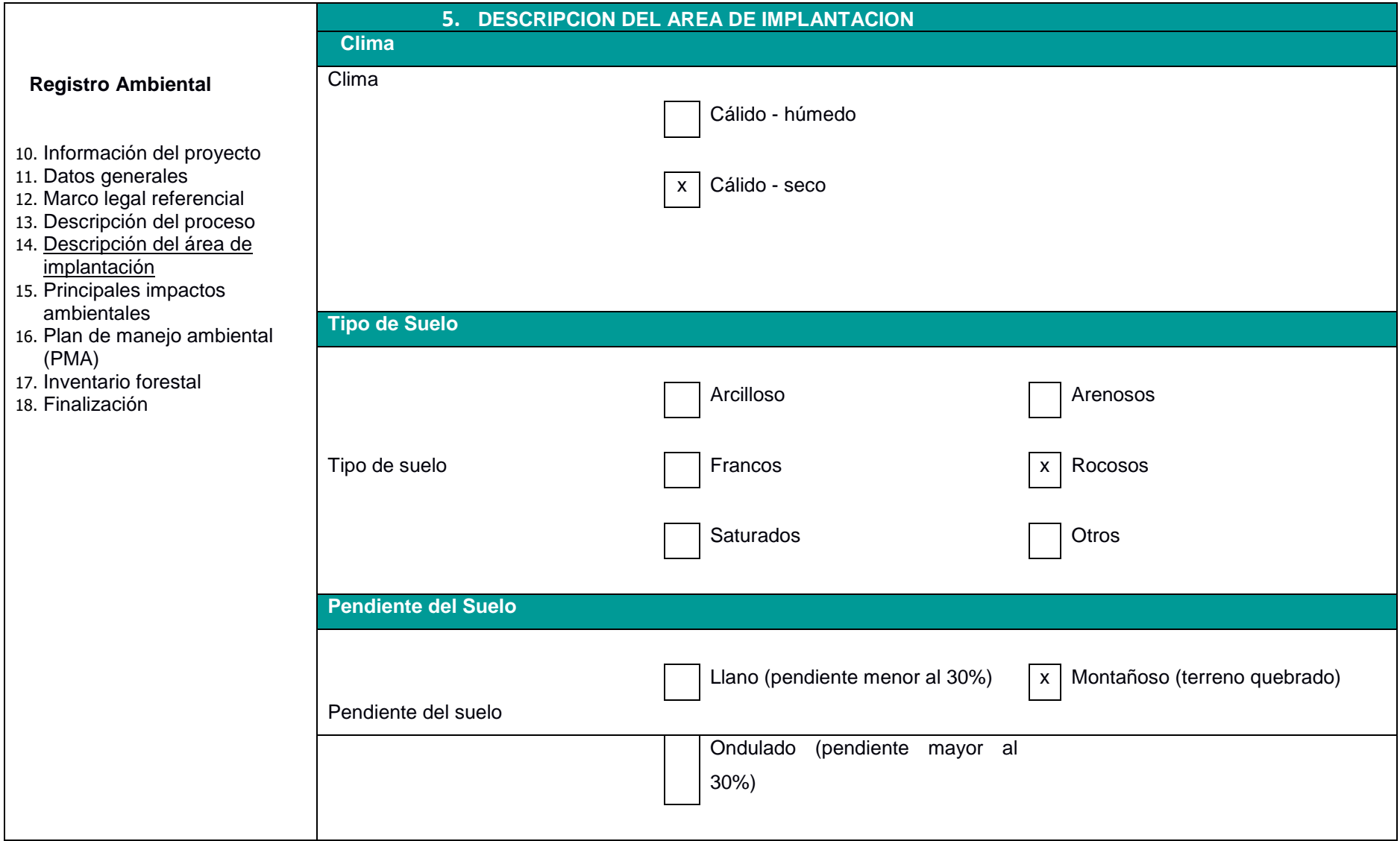

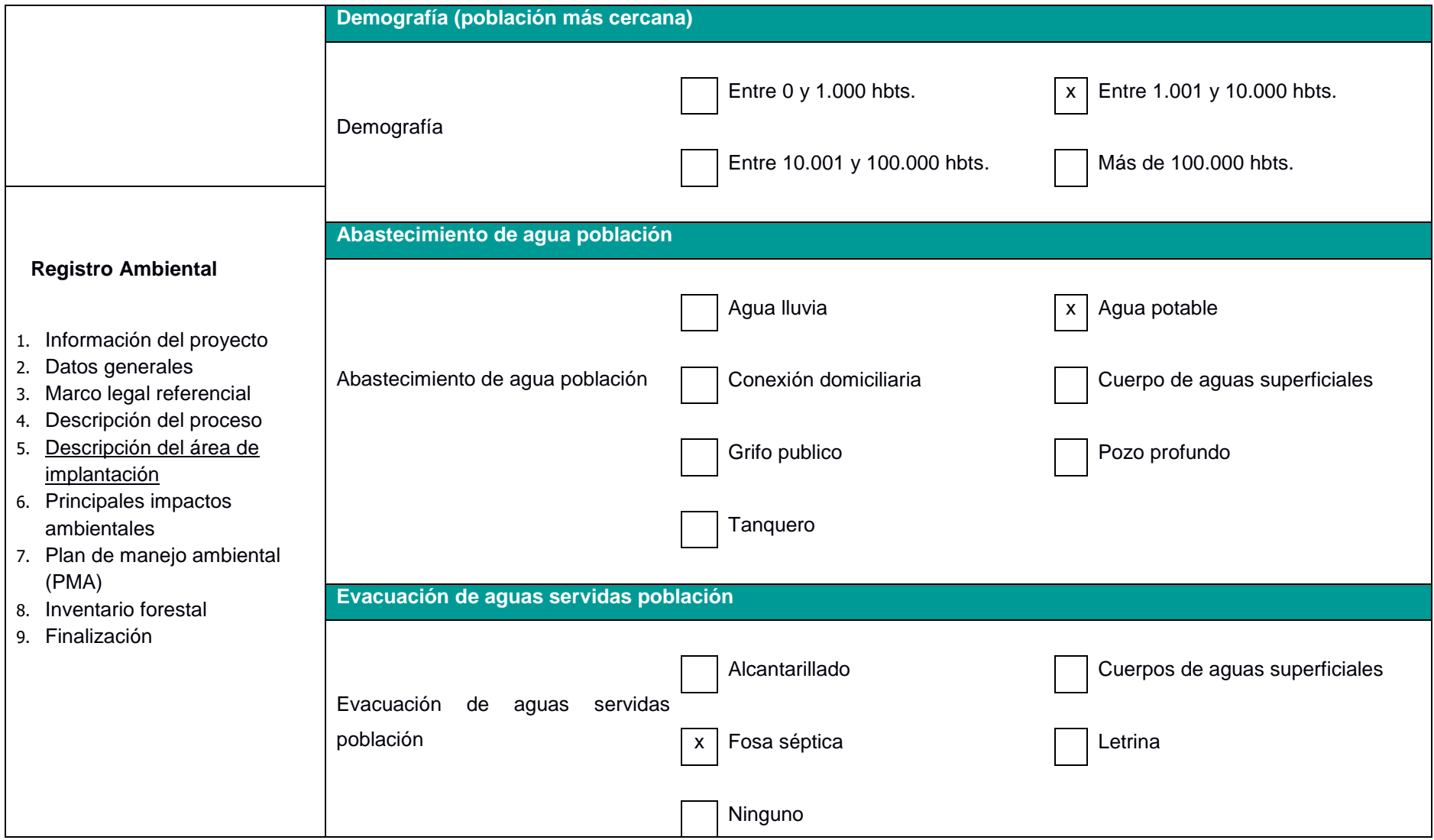

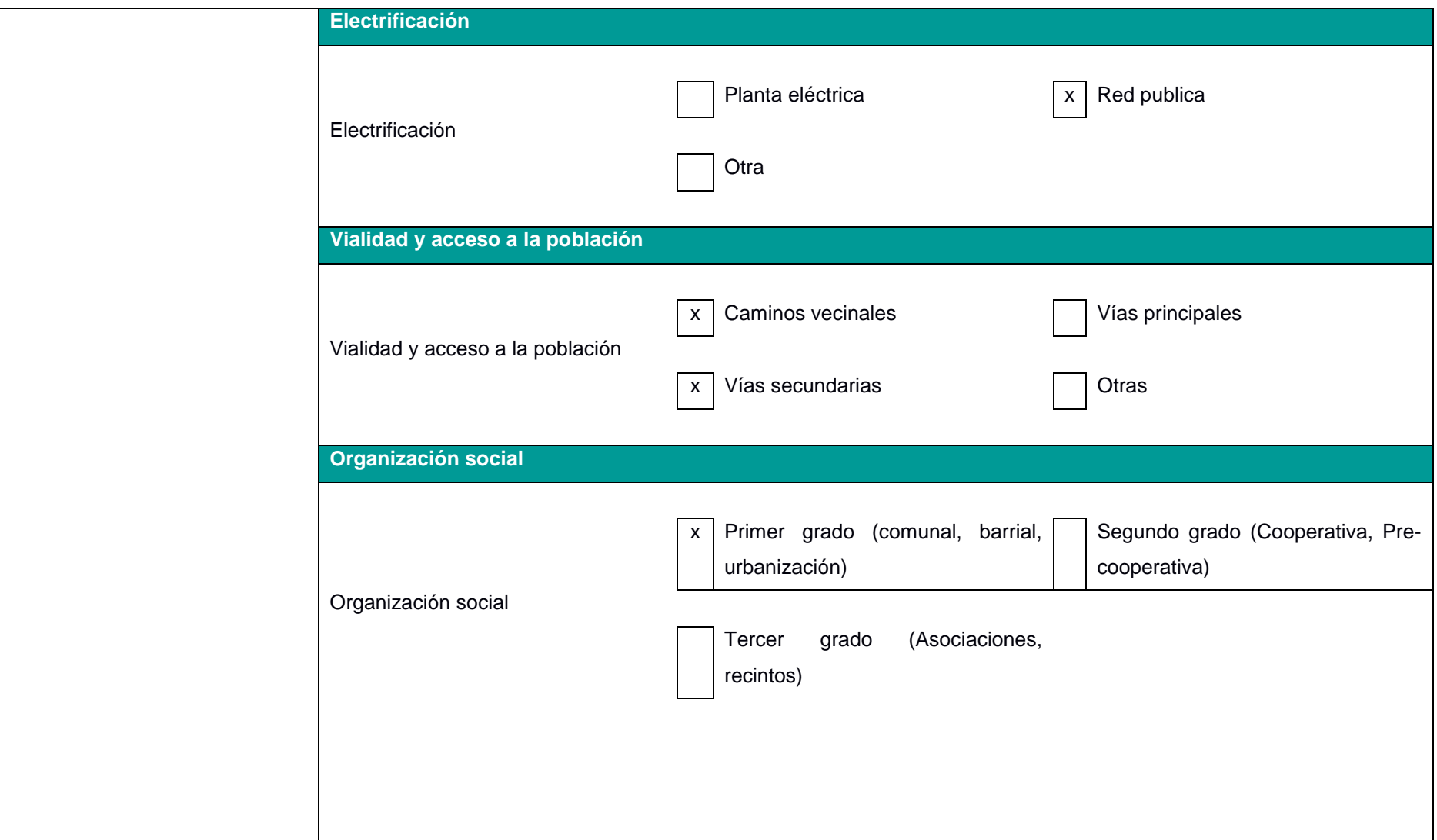

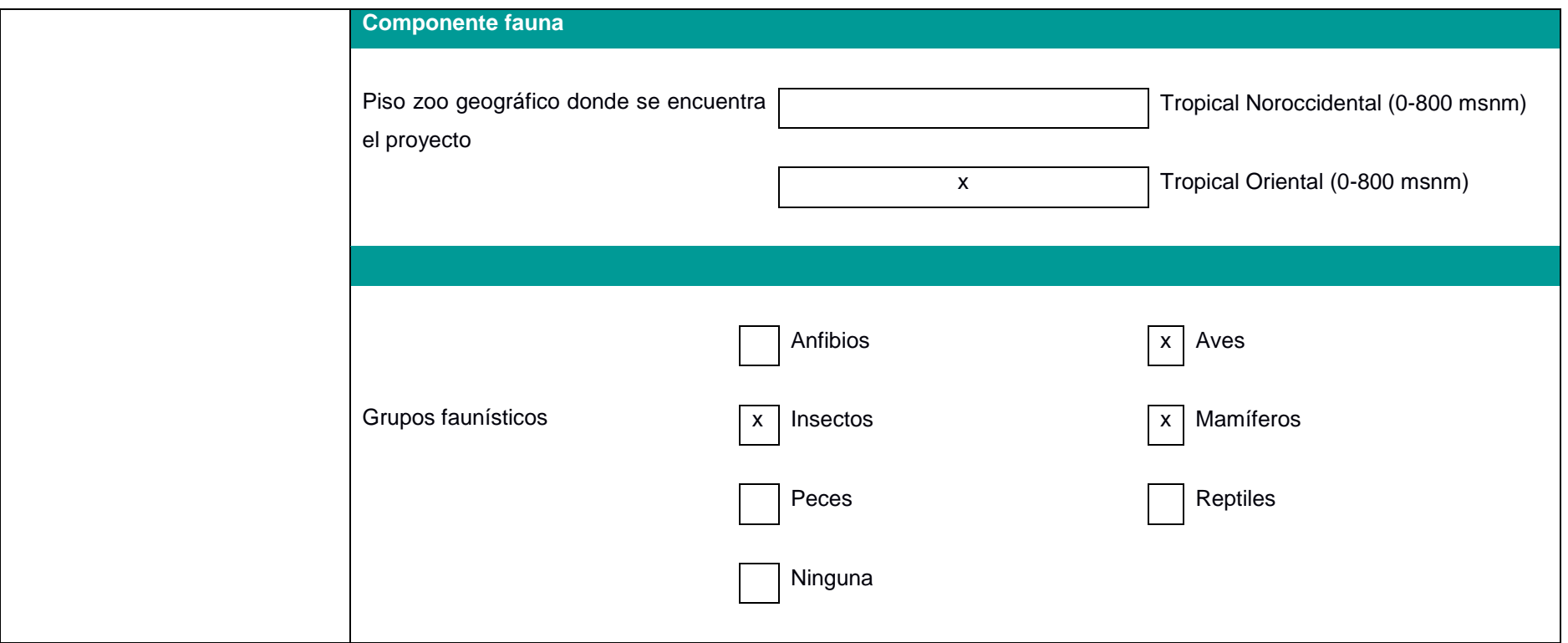

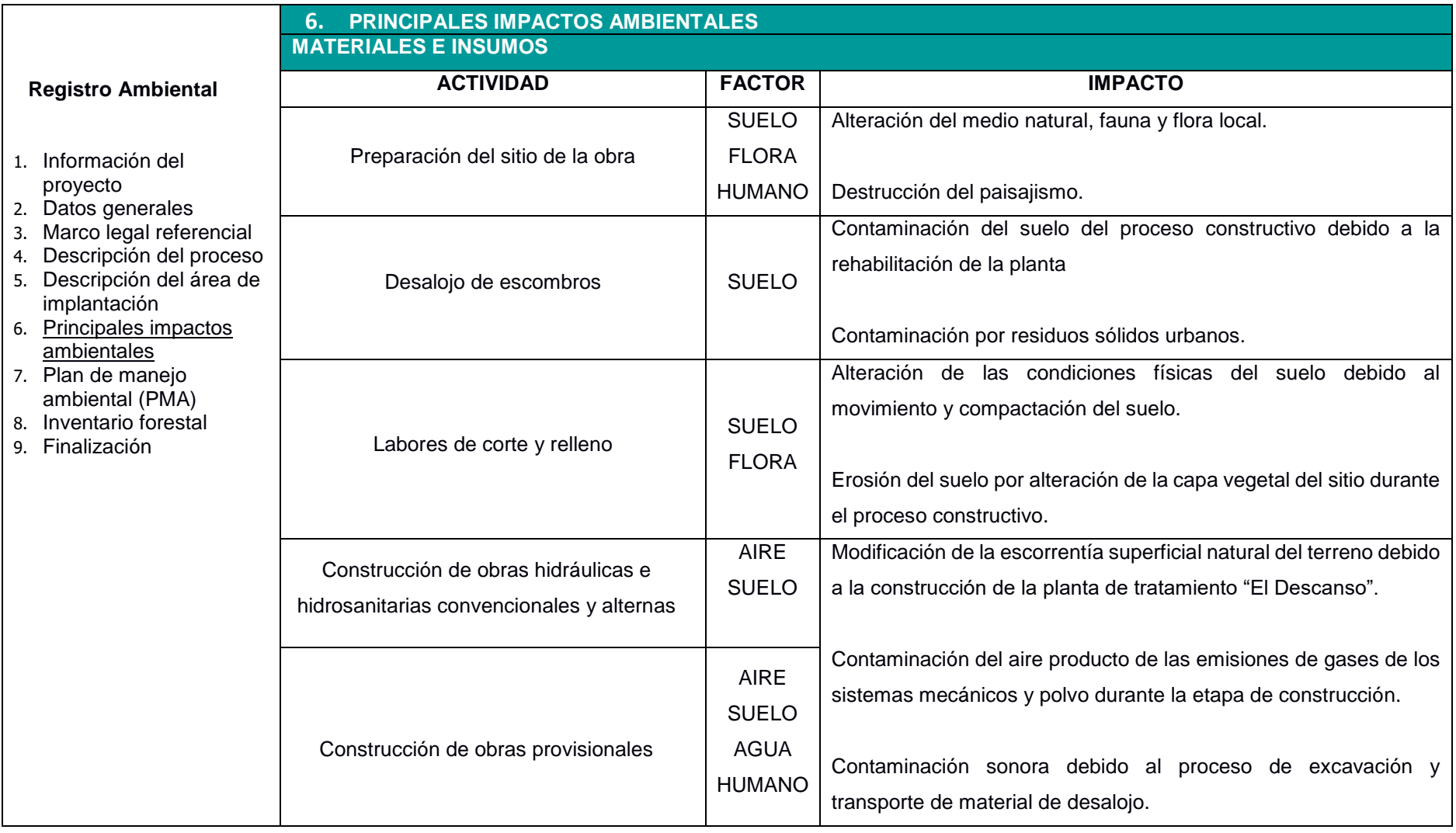

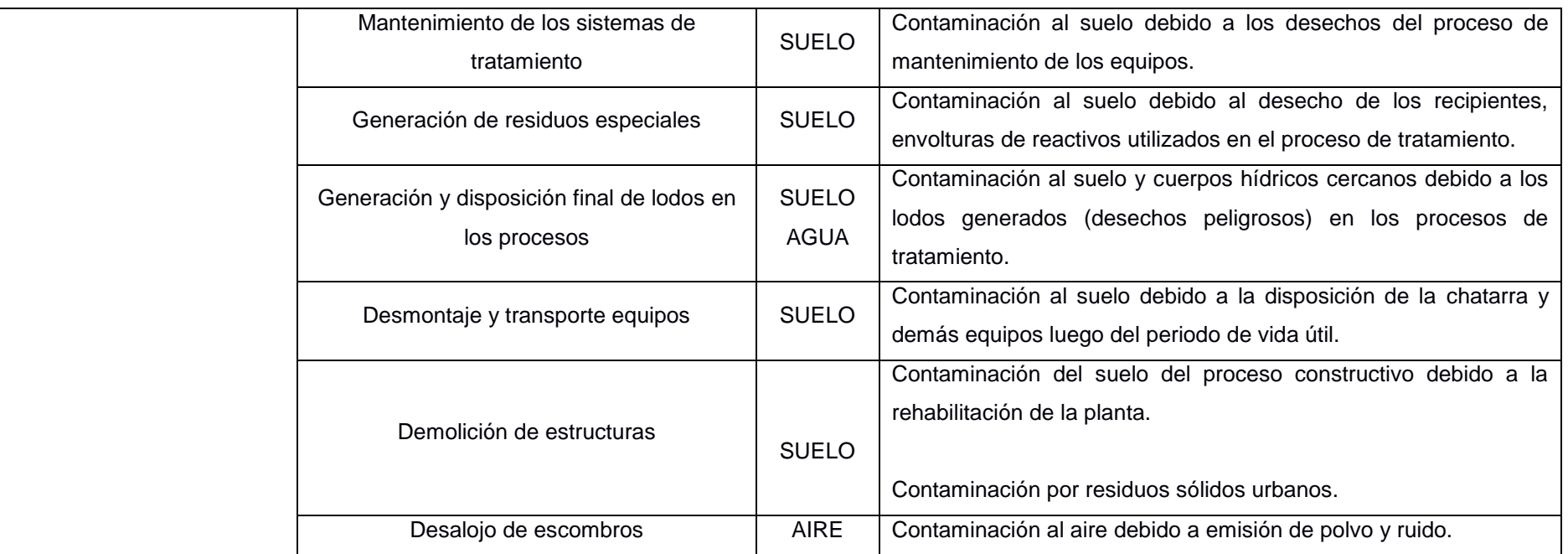

## **ETAPA DE CONSTRUCCIÓN**

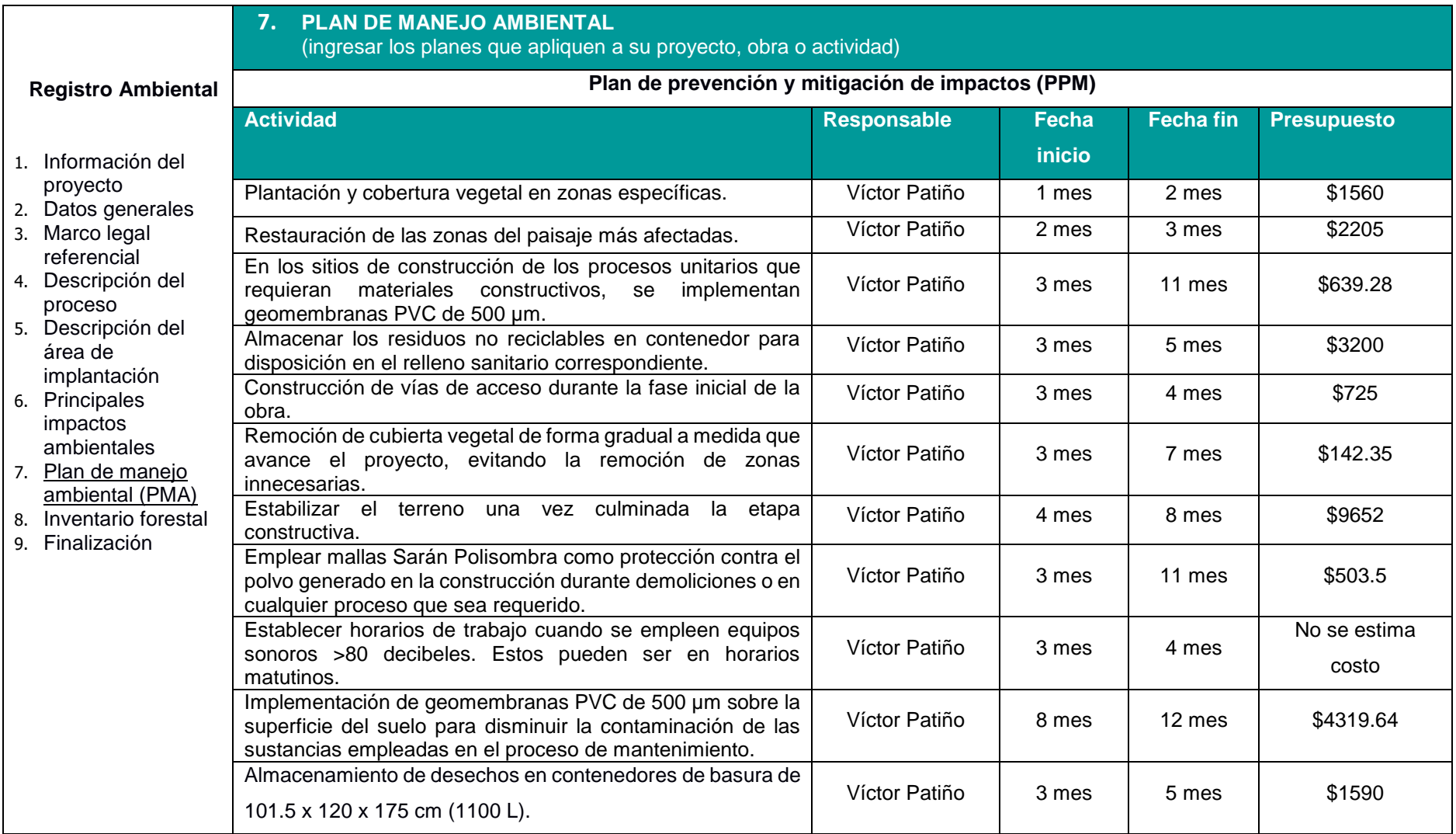

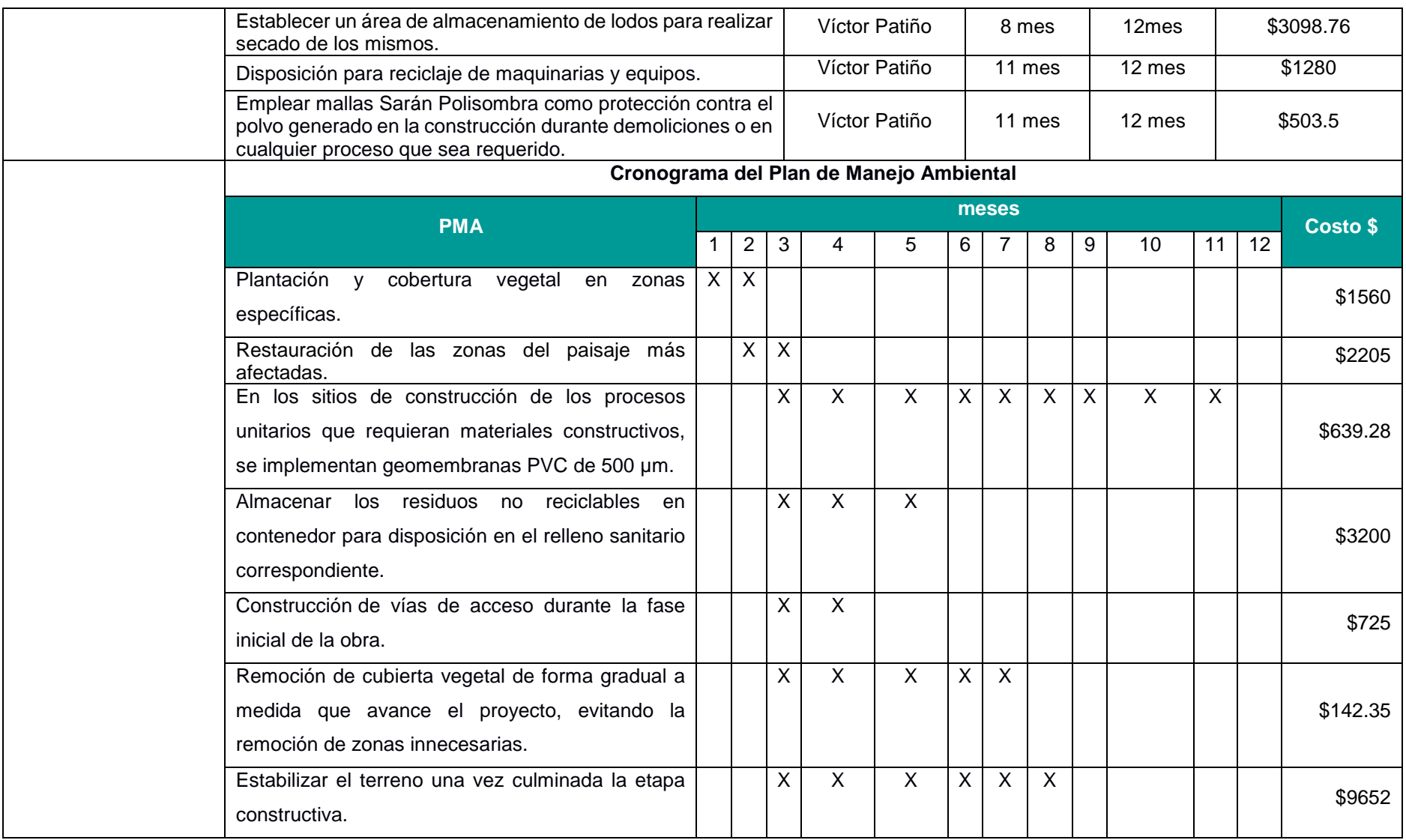
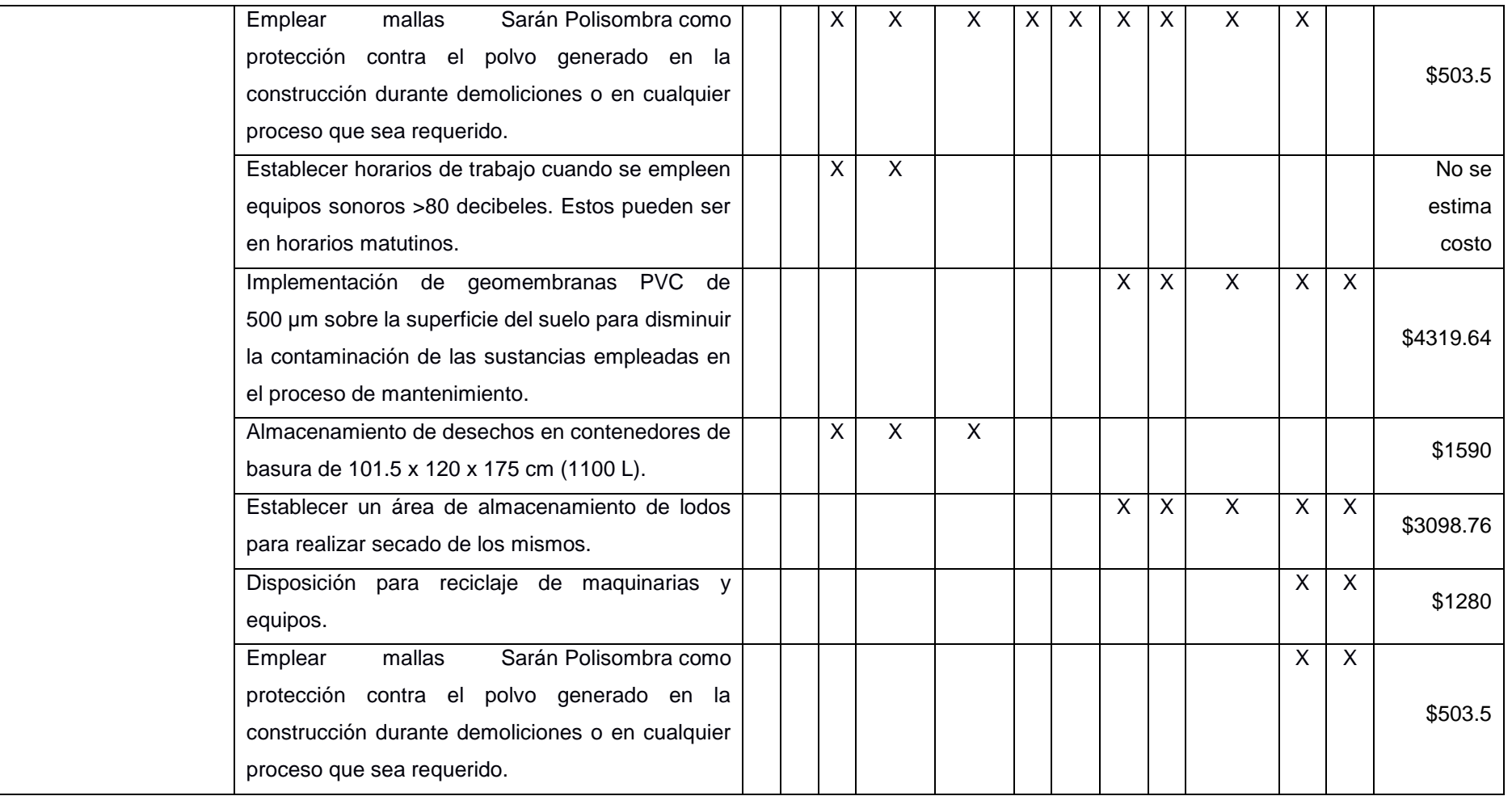

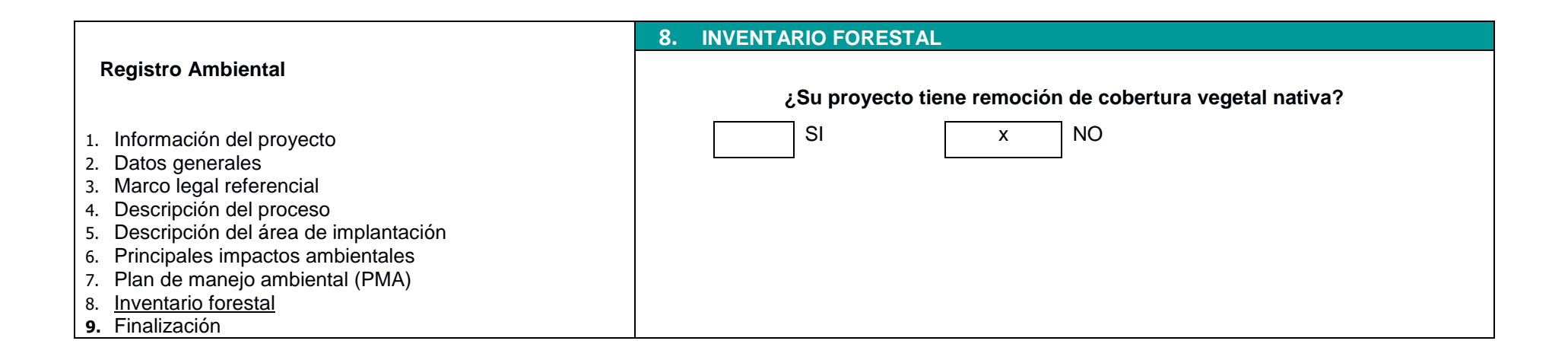

### **4.11. Conclusiones**

Acorde al SUIA, el presente proyecto "Análisis de operaciones y procesos alternos para el tratamiento de agua dura que abastece a la Parroquia San Cristóbal, Cantón Paute, Provincia del Azuay", se clasifica como un trámite de registro ambiental de bajo impacto ambiental.

La identificación de las actividades del proyecto, aspectos e impactos ambientales y las valoraciones de los mismos, permite concluir que el diseño de la PTAP "El Descanso" genera impactos ambientales que afecten mínimamente al medio ambiente. La reutilización o readecuación de algunos procesos unitarios de la planta disminuye la inversión en el proyecto y minimiza impactos ambientales negativos.

La mayoría de los impactos ambientales obtuvieron una valoración razonablemente baja, por lo cual estos impactos son mitigables acorde al Plan de Manejo Ambiental presentado y deben ser incluidos en el presupuesto final del proyecto para garantizar el cuidado del medio ambiente.

# **CAPÍTULO 5**

### **5. PRESUPUESTO REFERENCIAL**

La estimación de costos dentro de este estudio contempla únicamente el diseño hidráulico de los procesos sanitarios, el diseño estructural de los procesos ejecutados en la planta y el diseño de la fuente de energía del reactor de electrocoagulación deberá ser evaluado de forma pertinente por un respecto profesional para la estimación exacta del presupuesto de este proyecto.

### **5.1. Descripción de los rubros**

A continuación, se describen los rubros que se ejecutaran para la ampliación de la capacidad de la planta de tratamiento de agua "El Descanso".

### **5.1.1. Desbroce y limpieza del terreno**

Se debe realizar una limpieza previa del suelo para preparar el sitio del proyecto. Es necesario eliminar las malas hierbas propias del sitio que crecen en las cercanías de la planta de tratamiento. Como actividades se realizará el desbroce y la limpieza del cercamiento de la planta "El Descanso". La forma de realizar el desbroce y la limpieza del terreno es manualmente con el uso de herramientas menores, las cuales pueden ser alquiladas de ser necesario. Los desechos son desalojados del sitio y desechados en los lugares correspondientes, impidiendo cualquier obstrucción para la construcción de los procesos. Por otro lado, el costo de este rubro se define en base al área en  $m<sup>2</sup>$  en la que se realice el desbroce y la limpieza, para ello se requiere de un peón (E2).

### **5.1.2. Trazado y replanteo**

Se debe realizar el trazado y el replanteo de las áreas donde se construirán los procesos unitarios de los cuales se deben considerar: un tanque circular de homogeneización, un floculador hidráulico rectangular y dos reactores de electrocoagulación. Se tomarán las dimensiones y cotas correspondientes definidas previamente en la sección de diseño y planos, por si es requerido realizar excavaciones para cimentaciones o zapatas. Cabe mencionar que, esto último no forma parte del alcance del proyecto, pero es importante considerarlo como rubro. Se requieren equipos topográficos y herramientas menores, a más de materiales en obra como: cinta métrica, estacas o piezas de madera, clavos,

tablas o listones, piola, entre otros. Se necesita mano de obra no calificada como: un cadenero (D2), un carpintero (D2) y de mano de obra calificada como: topógrafo (C1) y un maestro de obra (C1). Según las cantidades, el costo del rubro se define considerando el área de trabajo en m<sup>2</sup>.

### **5.1.3. Gestión de obras provisionales**

Dado la necesidad de guardianía, almacenamiento de materiales y de cuidar aspectos sanitarios durante la construcción del proyecto, se plantea la construcción de una caseta de guardianía y del alquiler de baterías sanitarias (servicio público). Para la caseta, se necesitarán un maestro de obra (C1) a medio tiempo, dos peones (E2) y dos albañiles (D2), pero uno a medio tiempo de trabajo. Son necesarias herramientas menores midiendo su costo por  $m^2$ .

### **5.1.4. Desalojo de escombros**

Contempla la remoción de los escombros de ciertas obras hidráulicas que cumplieron con su tiempo de vida útil y que necesitan de una ampliación de su capacidad, además de material excedente de relleno y materiales debido al encofrado. También se considera el desalojo de escombros una vez finalizada la obra, ya que el sitio debe estar en óptimas condiciones para su funcionamiento, por ello debe estar libre de escombros y desecho constructivos que impidan una correcta funcionabilidad. Se hace uso de herramientas menores con mano de obra no calificada: dos peones (E2) y un maestro de obra (C1) a cargo. El precio total del desalojo de escombros se lo calcula por área en  $m^2$ .

### **5.1.5. Labores de corte y relleno**

Para el relleno de las zonas según lo requieran, se hace uso del material mejorado. El material de sitio que se puede generar en la realización de las actividades constructivas de los procesos unitarios y colocación de tuberías, como puede ser excavaciones, no será considerado. La finalidad de este rubro es lograr las cotas deseadas según sea requerido y aprobado por el fiscalizador asignado en la obra. Los equipos a emplear para realizar el relleno son: herramientas menores, motoniveladora, retroexcavadora, volqueta simple. Finalmente, la mano de obra requerida es: un maestro de obra (C1) a medio tiempo, un peón (E2) a tiempo parcial y un albañil (D2) a tiempo parcial considerando un costo por  $m^3$ .

158

### **5.1.6. Construcción de obras hidráulicas e hidrosanitarias convencionales**

Los procesos que se pretenden construir son los siguientes:

- Tanque de homogeneización
- Floculador hidráulico
- Tanque cloración reserva

En los otros procesos se realizarán mejoras de mantenimiento y optimización:

- Filtros de arena, corresponderá al cambio de una arena de grano homogéneo.
- Sedimentador no se realizará cambios dado que la capacidad actual satisface con la población futura, pero se reemplazarán los módulos existentes por placas inclinadas de PRFV.

Los equipos y maquinarias empleadas en la construcción de obras hidráulicas e hidrosanitarias convencionales están detallados en cada APUS.

### **5.1.7. Construcción de obras hidráulicas e hidrosanitarias alternas**

En cuanto al reactor de electrocoagulación se pretende reutilizar cuatro tanques de carbón activado existentes en la PTAP "El Descanso", como se especifica previamente en los planos. Sin embargo, para la estimación de costos se considera la construcción de un reactor cúbico con las dimensiones especificadas en el capítulo de diseño y dos de los tanques de carbón activado, pues esto queda a decisión del cliente, si cree conveniente optar por la segunda opción presentada.

Los equipos y maquinarias empleadas en la construcción de obras hidráulicas e hidrosanitarias convencionales están detallados en cada APUS.

### **5.2. Estructura de Desglose de trabajo (EDT)**

La estructura del desglose del trabajo permite tener claro los rubros que intervienen de manera directa e indirecta en la ejecución del proyecto. Las actividades desarrolladas en las etapas constructivas son consideradas dentro de la EDT para el posterior análisis del presupuesto referencial. La Ilustración 5.1 y 5.2 muestra la estructura de desglose de trabajo.

### **5.3. Análisis de costos unitarios**

A continuación, en la Tabla 5-1 se muestra el resumen del presupuesto referencial de las fases del proyecto. El análisis de precios unitarios de cada rubro se adjunta en los apéndices. El presupuesto preliminar es igual a \$161,587.64 con un presupuesto de construcción de obras hidráulicas e hidrosanitarias convencionales de \$141,724.92.

**Tabla 5-1 Presupuesto referencial definido por fases constructivas del proyecto [Barcia & Méndez, 2021]**

|    | <b>FASE DEL PROYECTO</b>                                                             |    | <b>PRESUPUESTO</b> |  |
|----|--------------------------------------------------------------------------------------|----|--------------------|--|
|    | Obras provisionales                                                                  | \$ | 201.84             |  |
| 2. | Trabajos preliminares                                                                | \$ | 1,646.66           |  |
| 3. | Construcción<br>hidráulicas<br>hidrosanitarias<br>obras<br>de<br>e<br>convencionales | \$ | 141,724.92         |  |
| 4. | Construcción de obras hidráulicas e hidrosanitarias alternas                         |    | 14,084.89          |  |
| 5. | Plan de manejo ambiental                                                             | \$ | 3,929.28           |  |
|    | <b>TOTAL</b>                                                                         | \$ | 161,587.64         |  |

Cabe recalcar que, el reactor de electrocoagulación para eliminar la dureza del agua en tratamiento requiere de un consumo energético de 1.2 kWh por cada 1000 L de agua a tratar. Estos resultados se muestran en la Tabla 5-12.

**Tabla 5-2 Costo mensual del consumo energético [Barcia & Méndez, 2021]**

| <b>Descripción</b> | Costo kWh/ m <sup>3</sup> | m <sup>3</sup> /día de agua a<br>tratar | Costo diario | Costo<br>mensual |
|--------------------|---------------------------|-----------------------------------------|--------------|------------------|
| Consumo energético | \$0.09                    | 168                                     | \$15.12      | \$453.6          |

### **5.4. Valoración integral del costo del proyecto**

Para la valoración integral del costo del proyecto, se ha categorizado el desarrollo de las actividades en fases, esta categorización se muestra en la sección de la estructura del desglose del trabajo, en la siguiente tabla se muestra el presupuesto referencial del proyecto dividido en las respectivas fases constructivas.

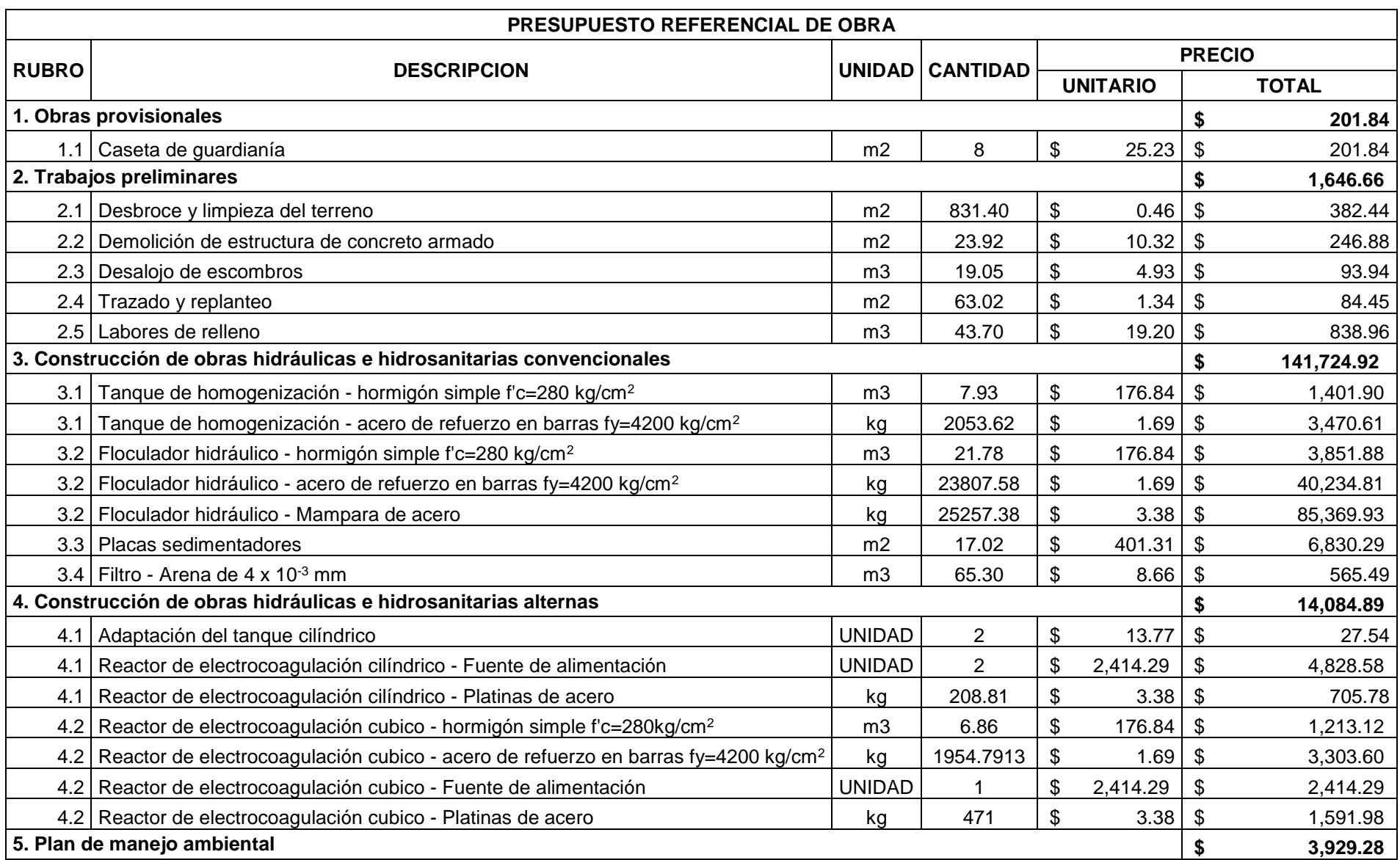

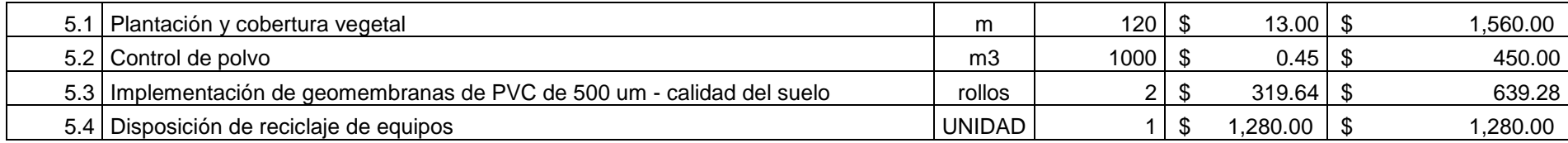

**TOTAL \$ 161,587.64**

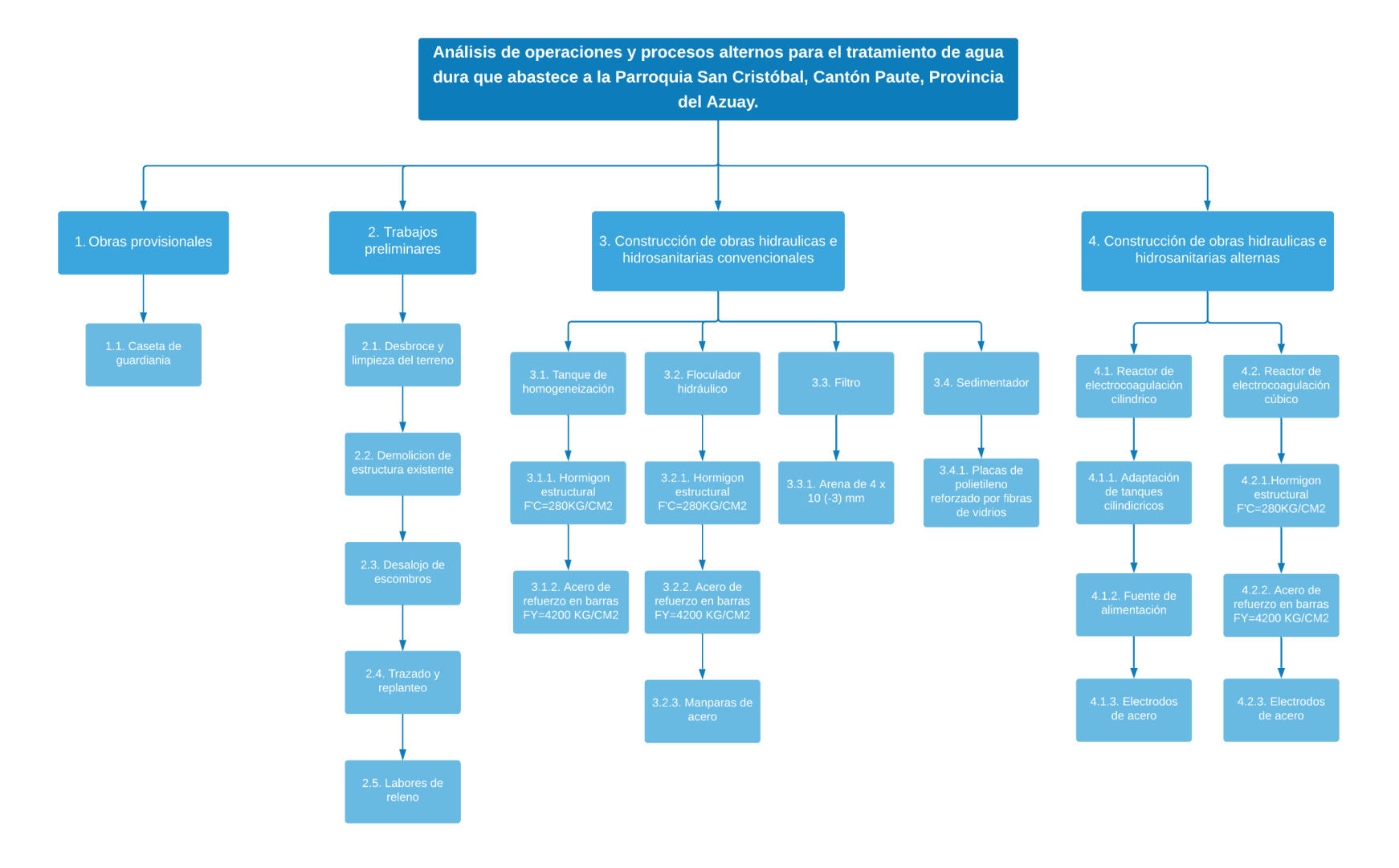

**Ilustración 5-1 Estructura de Desglose de trabajo (EDT) [Barcia & Méndez, 2021]** 

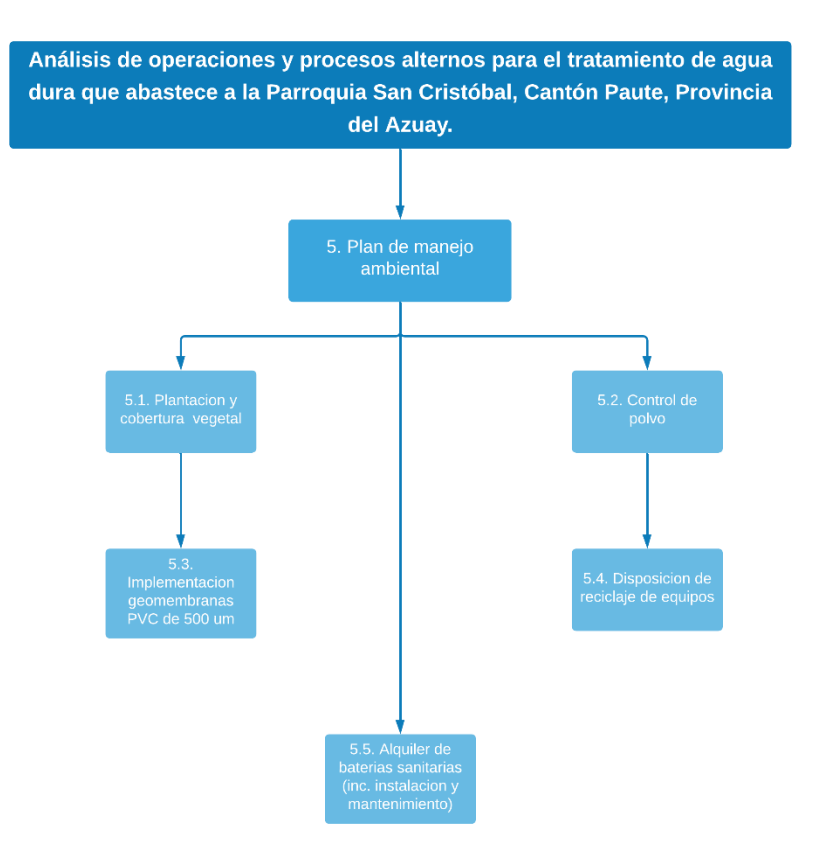

**Ilustración 5-2 Estructura de desglose del trabajo considerando el plan de manejo ambiental (EDT) [Barcia & Méndez, 2021]**

### **5.4. Descripción de cantidades de obra**

En anexos podrá encontrar la estimación de las cantidades de obras de cada uno de los rubros a ejecutar para el desarrollo de la obra.

### **5.5. Cronograma de actividades y cronograma valorado**

A continuación, se presenta el cronograma valorado. Mientras que, el cronograma de los rubros a ejecutar en la obra se presenta en la sección de Anexos. El proyecto tiene una duración de 33 días laborales.

### **PROYECTO:** ANÁLISIS DE OPERACIONES Y PROCESOS ALTERNOS PARA EL TRATAMIENTO DE AGUA DURA QUE ABASTECE A LA PARROQUIA SAN CRISTÓBAL, CANTÓN PAUTE, PROVINCIA DEL AZUAY. **CRONOGRAMA VALORADO**

**DURACION:** 33 DIAS LABORABLES

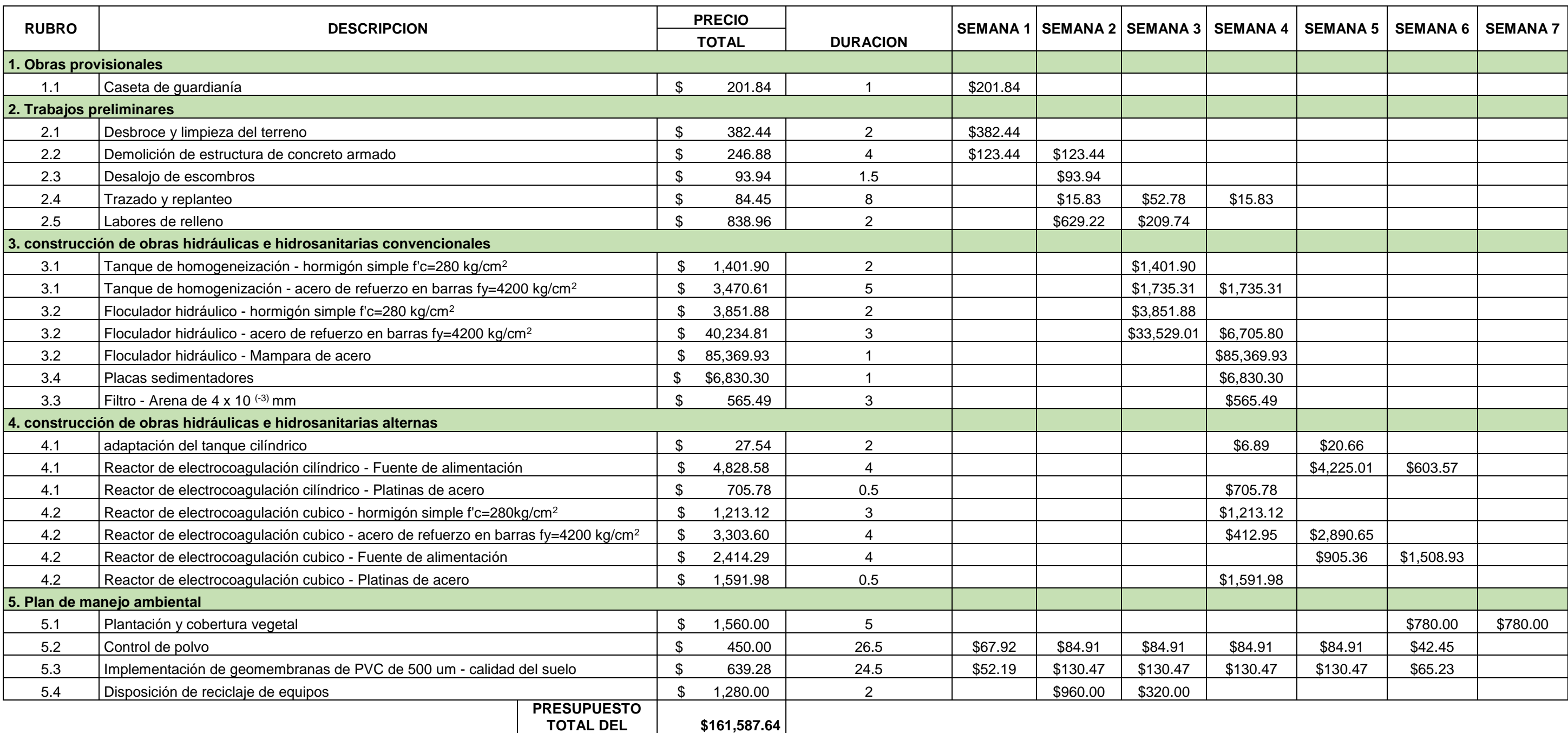

**PROYECTO**

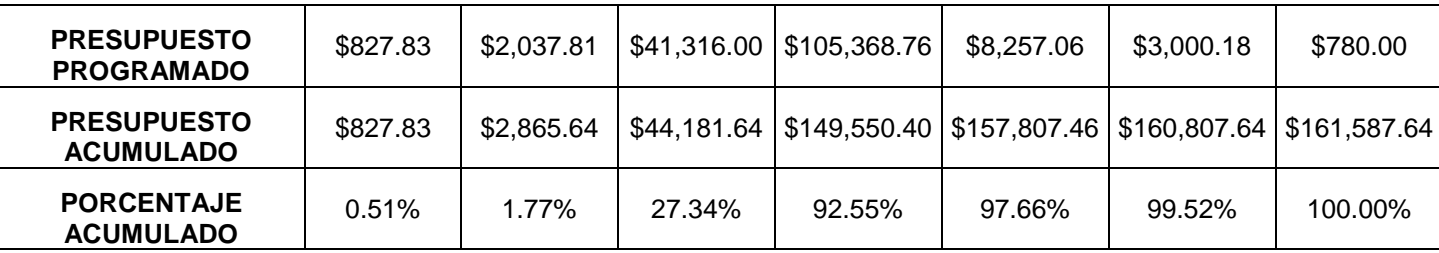

# **CAPÍTULO 6**

### **6. CONCLUSIONES Y RECOMENDACIONES**

### **6.1. Conclusiones**

- Con base a los análisis de calidad del agua provistos por el GAD Municipal de Paute, los tanques de ablandamientos no disminuyen la dureza cálcica a valores recomendados en la OMS.
- Debido a que los caudales de diseño son muy bajos (debido a que la comunidad a abastecer tiene poca cantidad de habitantes) los valores de tirantes en el floculador son pequeños y alcanzan profundidades inferiores a los 15 cm.
- Realizando el análisis con base en los datos de consumos y la encuesta socioeconómica proporcionados por el GAD Municipal se estima que la población de San Cristóbal para el 2020 es de 2450 habitantes, mientras que con los datos de proyección del INEC para el 2020 se estimaba una población de 2764 habitantes.
- Con base en los datos censales del INEC se analizó la tendencia de proyecciones poblacionales para evaluar el modelo estadístico que mejor describe dicha proyección. El método geométrico presento un error de 0.54%.
- Solo dos entidades comerciales se abastecen del servicio de agua en la comunidad de San Cristóbal, pero en los meses de marzo, abril, junio a diciembre presentaron consumos inferiores a 94 m3 mensuales en conjunto, por lo que se concluye que durante estos meses no existió algún tipo de operaciones que demanden mayor consumo de agua.
- En los meses de abril a agosto y diciembre no existió consumo institucional por parte del único consumo institucional registrado, Coordinación Zonal 6 Dirección Distrital 01D06 El Plan – Sevilla de Oro.
- La alternativa de adición de hidróxido de calcio al 20% bajo el criterio técnico permite la utilización del vertedero de mezcla rápida el cual optimiza utilización de espacio extra para la ejecución del proceso, en cambio necesita de una caseta de almacenamiento de reactivos. La dosificación de hidróxido de calcio dentro de la planta por parte de los operarios es estándar debido a que no hay laboratorio de control de calidad in situ. Lo cual resulta en la falta de optimización de utilización de reactivo.
- El costo operativo diario de la alternativa de hidróxido de calcio al 20% es elevado (0.76 dólares/m3) debido a que la dosis optima de hidróxido de calcio es alta (4 mL de hidróxido de calcio al 20% por L de agua).
- La generación de lodos en el proceso de adición de hidróxido de calcio fue de 62 mL/L con un tiempo de sedimentación de 60 min, lo cual es mayor a lo generado en el proceso de electrocoagulación.
- El reactor de carbón activado y de ablandamiento serán adaptados para ser utilizados en el proceso de electrocoagulación, esto con la finalidad de reducir costos del proyecto.
- Para el ablandamiento del agua y disminución de la concentración de manganeso el proceso de electrocoagulación presente valores altos de eficiencia bajo las siguientes condiciones, intensidad de corriente de 9.56 mA/cm2, tiempo de reacción de 60 min, medio básico tiempo de sedimentación de 20 min. Para el ablandamiento del agua la eficiencia del proceso es de 85% y para la disminución de la concentración de manganeso la eficiencia es del 97%.
- La relación de diámetro de la celda electroquímica y diámetro de electrodo es 9, siendo el valor de 2 la relación entre la altura de la celda electroquímica y la altura del electrodo.
- La adición de hidróxido de calcio al 20% en el proceso de electrocoagulación sirve como coadyuvante del proceso, dado que durante el proceso neto de electrocoagulación el porcentaje de eficiencia de remoción del proceso fue de 59.3% mientras que con la adición de hidróxido de calcio se obtuvieron eficiencia de 85% para dureza del calcio y 97% para concentración de manganeso.
- Los cambios realizados en la PTAP son mínimos y ejecutando una repotenciación en los Floculadores, Sedimentadores y Filtros. Mientras que, los tanques reservorios, cloración y bandeja de oxidación no se mantienen, pues cumplen su función.

### **6.2. Recomendaciones**

 Para el cálculo de los caudales de diseño se debe validar las condiciones bajo las cuales los datos de consumo de la comunidad fueron obtenidos (si el sistema de distribución opera continuamente, sectorizar de una mejor forma la cartera de clientes por actividad (unidades educativas, consumo comercial, consumo residencial)

- De la visita técnica virtual realizada en la planta, se concluye que la planta de tratamiento necesita mejora en términos de construcción de una instalación en donde se pueda guardar los reactivos y demás material de mantenimiento necesario para la operatividad de los procesos de tratamiento.
- Es importante conocer el uso que se le da al suelo cerca de la zona de captación y a sus alrededores, ya que esto puede ser clave para conocer los conflictos presentes en el mismo, pues según el aprovechamiento de estos pueden provocar problemas en el agua para su respectivo tratamiento.
- Realizar revisión y mantenimiento constante a los procesos y operaciones de la planta "El Descanso", para corroborar que estos estén en condiciones óptimas para cumplir sus funciones y evitar que la población reciba agua en mal estado.
- Importante realizar los cambios presentados en el presente trabajo, pues se ha realizado un estudio muy cuidadoso para que los moradores de la parroquia San Cristóbal reciban agua potable en muy buenas condiciones. Además, seguir en constante investigación para mejorar aún más los procesos existentes en la PTAP.
- Se recomienda realizar una ampliación dentro de la planta "El Descanso", pues a medida que pasa el tiempo la población en San Cristóbal va en aumento, lo cual requerirá que la planta cumpla con la demanda de agua necesaria para dicha población. Además, suministrar instalaciones sanitarias y caseta de químicos para evitar que estos provoquen problemas en la intemperie.
- Es necesario contar con un laboratorio dentro de la PTAP "El Descanso" para realizar los ensayos respectivos a las muestras de agua, desde que se capta hasta que se distribuye a los hogares, pues esto ayudará a tener un mejor control de la calidad del agua.
- Es recomendable hacer un cambio de las bandejas de aireación, ya que estas se encuentran en mal estado, lo cual puede provocar alteraciones en el tratamiento del agua.
- Se recomienda realizar una investigación más detallada sobre el costo de las placas inclinadas empleadas en el proceso de sedimentación, pues se aconseja

utilizar estas placas con las especificaciones ya mencionadas, debido a su alta eficiencia. Los módulos de sedimentación acelerada que se están considerados en este proyecto son importados.

 Cuando se realicen cambios dentro de la planta de tratamiento, sobretodo, en los procesos unitarios y cambios de tuberías o demás, actualizar planos, pues, durante la recopilación de información, los administradores no contaban con los planos respectivos de cada proceso.

## **BIBLIOGRAFÍA**

- Alvarado Flores, J., & Ávalos Rodríguez, L. (2013). Materiales para ánodos, cátodos y electrolitos utilizados en celdas de combustible de óxido sólido (SOFC). *Revista Mexicana de Física*, 2-3. doi:ISSN 0035-001X
- Arango Ruiz, Á. (2005). La electrocoagulación: una alternativa para el tratamiento de aguas residuales. *Revista LASALLISTA de investigación, 2*, 49-56.
- Berdonces, J. (2008). La problemática del tratamiento del agua potable. *MEDICINA NATURISTA, 2 - No. 2*, 69-75. doi:I.S.S.N.: 1576-3080
- Brau , E., & Canalda, C. (2006). Endodoncia. Técnicas Clínicas y Bases Científicas. *MASSON, 3*. doi:978-84-458-2603-4
- Centro Panamericano de Ingeniería Sanitaria y Ciencias del Ambinte. (1973). *Teoria, diseño y control de los procesos de clarificacion del agua.* CEPIS.
- Chacón S, J. (2004). MANUAL TÉCNICO: CAPITULO 1. DOTACIONES AGUA PARA CALCULAR LAS NECESIDADES DE LA SOLICITUDES DE APROVECHAMIENTO DE AGUAS. La Gaceta.
- Chen, G. (2004). Electrochemical technologies in wastewater treatment, Separation purification technology. *38*, 11-41. doi:10.1016/j.seppur.2003.10.006
- Chen, G., Chen, X., & Yue, P. (2000). Electrocoagulation and electroflotation of restaurantwastewater. 858–863.
- Comisión Nacional del Agua (CONAGUA). (s.f.). *Manual de Agua Potable, Alcantarillado y Saneamiento: Diseño de Plantas de Tratamiento de Aguas Residuales Municipales: Zonas Rurales, Periurbanas y Desarrollos Ecoturísticos.* Coyatán, México.
- Fukayama, M. Y., Tan, H., Wheeler, W. B., & Wei, C.-I. (1986). Reactions of Aqueous Chlorine and Chlorine Dioxide with Model Food Compounds. *Environmental Health Perspectives, 69*, 267-274. doi:10.1289/ehp.8669267
- GAD Municipal del cantón Paute. (2006). *Abastecimiento de agua potable para las comunidades de Guachún, Pampa Negra, Cristo Rey, La Victoria, Bellavista, La Dolorosa, Pueblo Nuevo y El Descanso pertenecientes a la parroquia San Cristóbal, comunidades del cantón Paute.* San Cristóbal, Paute.

GAD parroquial de San Cristóbal. (s.f.). *Información base de la parroquia San Cristóbal.*

Graveland, A., Van Dijk, J., de Moel, P., & Oomen, J. (01 de diciembre de 1983). Developments in water softening by means of pellet reactors. *Journal AWWA*. doi:10.1002/j.1551-8833.1983.tb05247.x

- Instituto Nacional de Salud. (2011). *Manual de Instrucciones para la Toma, Preservación y Transporte de Muestras de Agua de Consumo Humano para Análisis de Laboratorio.* Bogotá, Colombia. doi:ISBN: 978-958-13-0147-8
- LIBRO VI ANEXO 1. (2015). *NORMA DE CALIDAD AMBIENTAL Y DE DESCARGA DE EFLUENTES : RECURSO AGUA.*
- Malakootian,, M., & Yousefi, N. (2009). THE EFFICIENCY OF ELECTROCOAGULATION PROCESS USING ALUMINUM ELECTRODES IN REMOVAL OF HARDNESS FROM WATER. *Department of Environmental Health, School of Public Health, Kerman University of Medical Sciences, 6*, 131-136.
- Metcalf & Eddy. (2014). *Ingeniería de Aguas Residuales: Tratamiento Vertido y Reutilización* (Vol. 1). (A. G. Brage, Ed.) España.
- *Ministerio de la Protección Social Ministerio de Ambiente, Vivienda y Desarrollo Territorial.* (2007). Colombia.
- Ministerio del ambiente. (2015). *Acuerdo No. 061. Reforma del Libro VI del texto Unificado de Legislación Secundaria.*
- NTE INEN 1108. (2014-01). Agua Potable. Requisitos. En *NORMA TÉCNICA ECUATORIANA.* Quito, Ecuador.
- NTE INEN 1203:2013. (2013). AGUA. DEMANDA BIOQUÍMICA DE OXÍGENO (DBO5). En *NORMA TÉCNICA ECUATORIANA.* Quito, Ecuador.
- NTE INEN 1203:2013. (2013). AGUA. DEMANDA QUÍMICA DE OXÍGENO (DQO). En *NORMA TÉCNICA ECUATORIANA.* Quito, Ecuador.
- OMS. (2021). *La OMS y la Aasamblea Mundial de la Salus - Una reseña* (Vol. 73ava Asamblela Mundial de la Salud).
- Organización Panoamericana de la Salud. (2005). Guía para el diseño de desarenadores y sedimentadores. En UNATSABAR. Lima.
- Pérez Saavedra, J., Rincón Arce , S., Galicia Álvarez , S., Romero Coronel, G., López Andrade, A., & Arada Pérez, M. (2006). Elaboración y prueba de un electrodo combinado Plata-Posai. *Revista Cubana de Química*, 26-35. doi:0258-5995

Proyecto SABA. (2014). *Desinfección y cloración en sistemas rurales Perú.*

- *Reglamento de la Calidad del Agua para Consumo Humano, DS N° 031-2010-SA. Dirección General de Salud Ambiental Ministerio de Salud.* (2011). Lima, Perú.
- Romero, M. (2008). Tratamientos utilizados en la Potabilización de Agua. *Univerdidad Rafaek Landívar*, (págs. 1-12).
- Secretaría técnica de Planificación. (2014). *Sistema Nacional de Informacion* . Obtenido de Sistema Nacional de Informacion : https://sni.gob.ec/inicio
- Secretaria técnica de Planificación. (s.f.). *Plan de Desarrollo y Ordenamiento Territorial Documento ejecutivo para autoridades provinciales.* Quito: Planifica Ecuador.
- SENAGUA. (2016). *Secretaría Nacional del Agua de la República del Ecuador*. Obtenido de https://www.gob.ec/senagua
- Suarina, J., López Aviles, E., Le Moal, A., & Hernández Cassou, S. (2002). Determination of calcium and total hardness in natural waters using a potentiometric sensor array. *Analytica Chimica Acta, 464*, 89-98. doi:10.1016/S0003-2670(02)00474-9

UNICEF. (2019). Uno de cada tres personas en el mundo no tiene acceso a agua potable.

Yazici, B., Tatli, G., Galip, H., & Erbil, M. (1995). Investigation of suitable cathodes for the production of hydrogen gas by electrolysis. *International Journal of Hydrogen Energy, 20*, 957-965. doi:10.1016/0360-3199(95)00032-9

# **PLANOS Y ANEXOS**

**Estimación de las cantidades de obras**

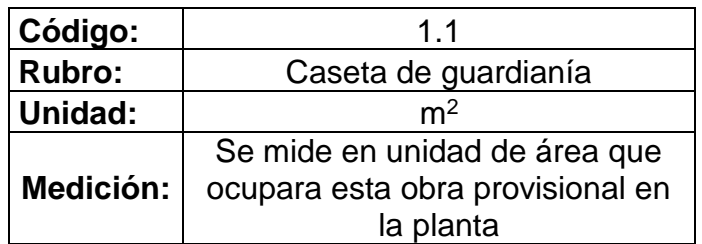

### **Gráfico**

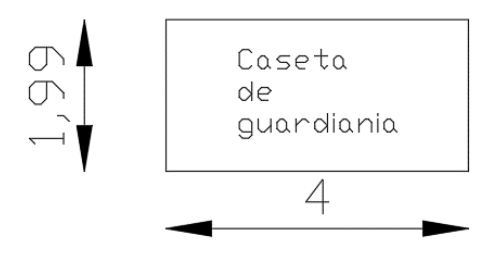

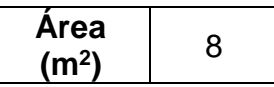

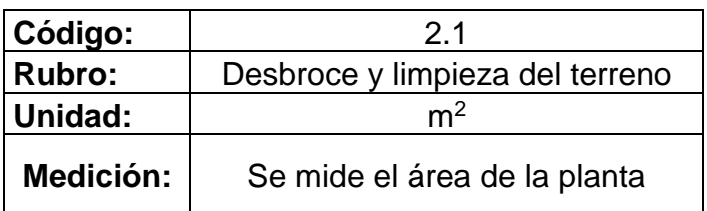

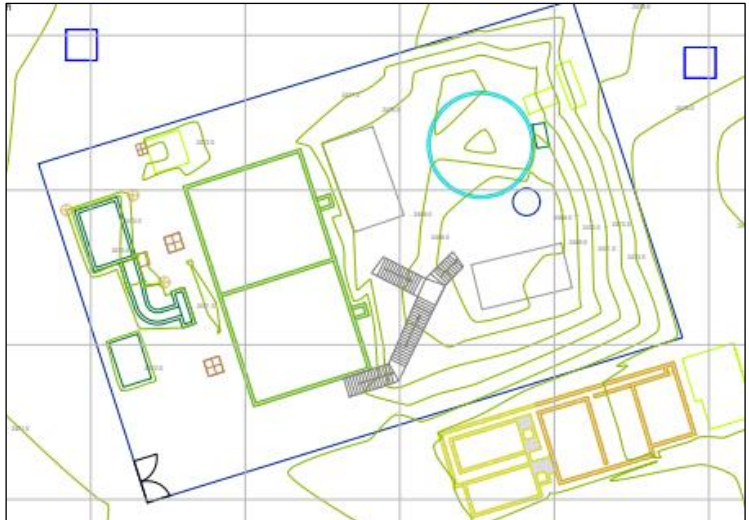

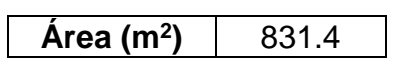

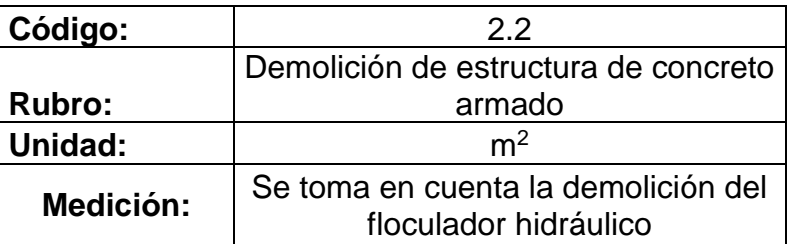

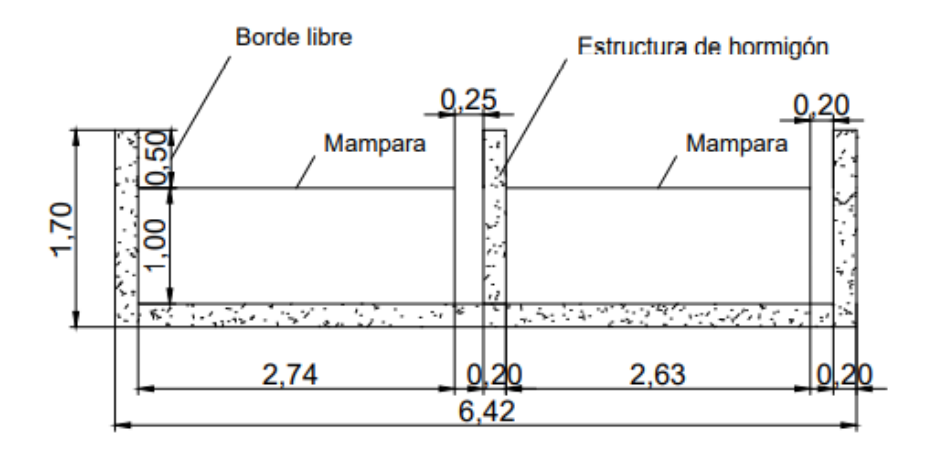

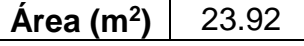

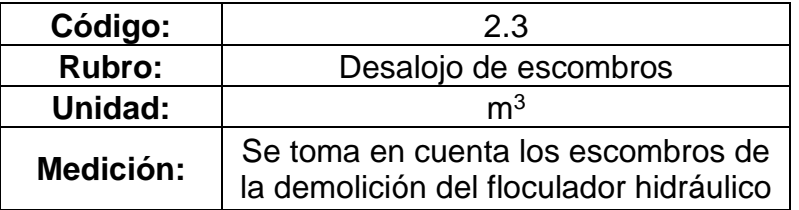

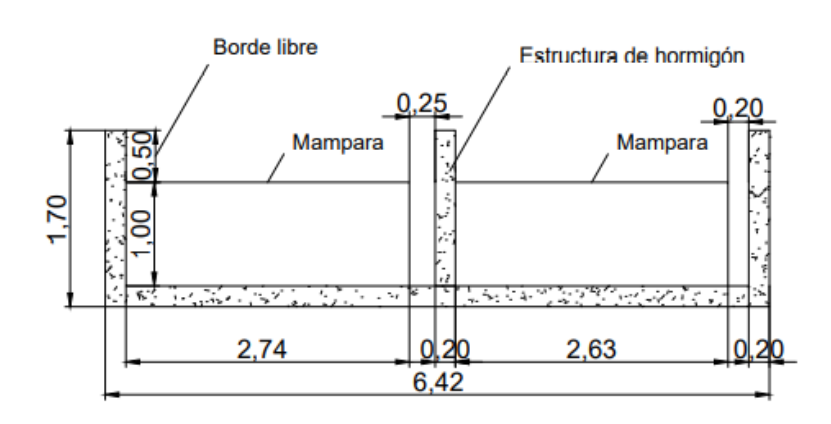

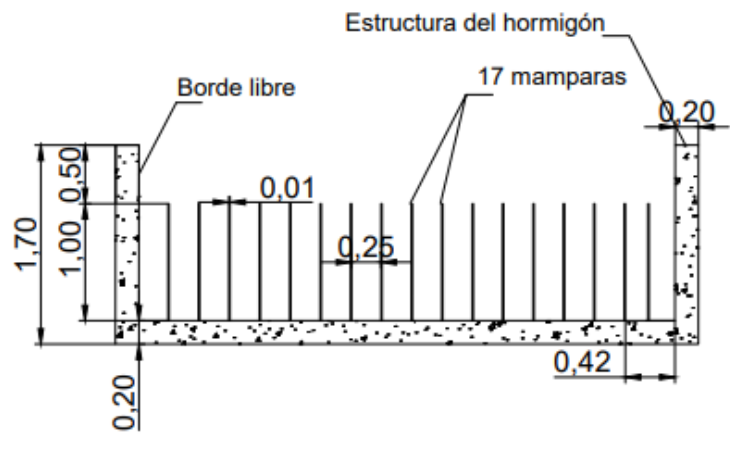

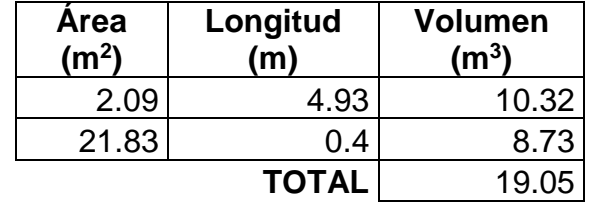

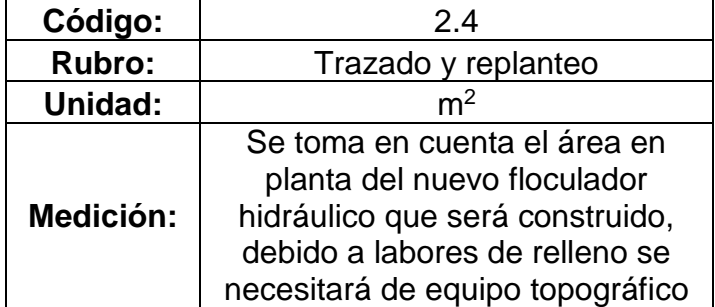

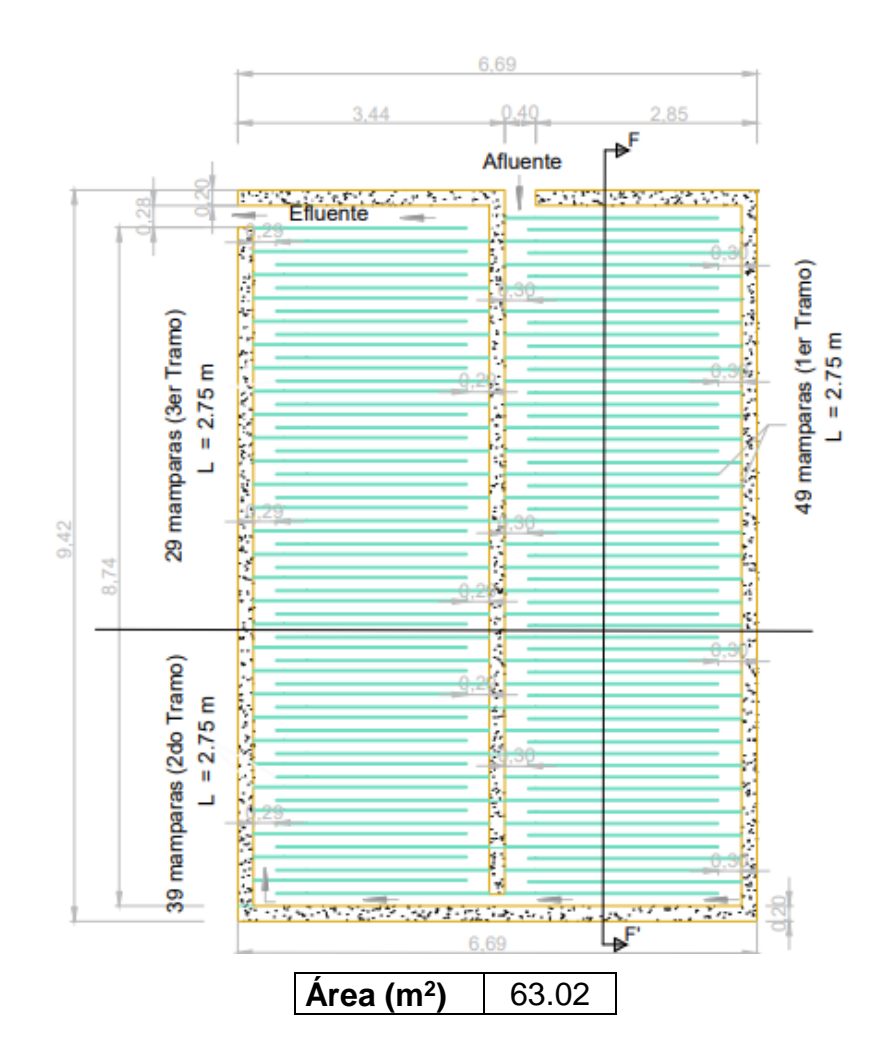

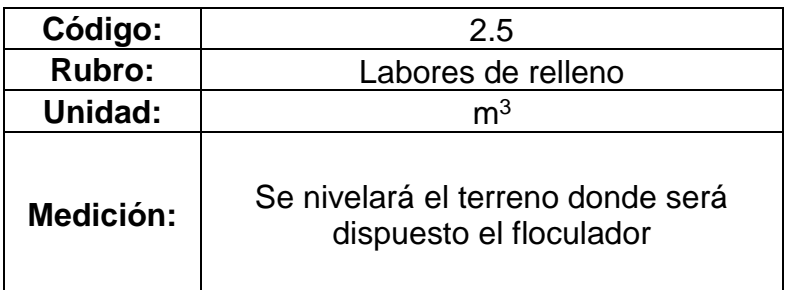

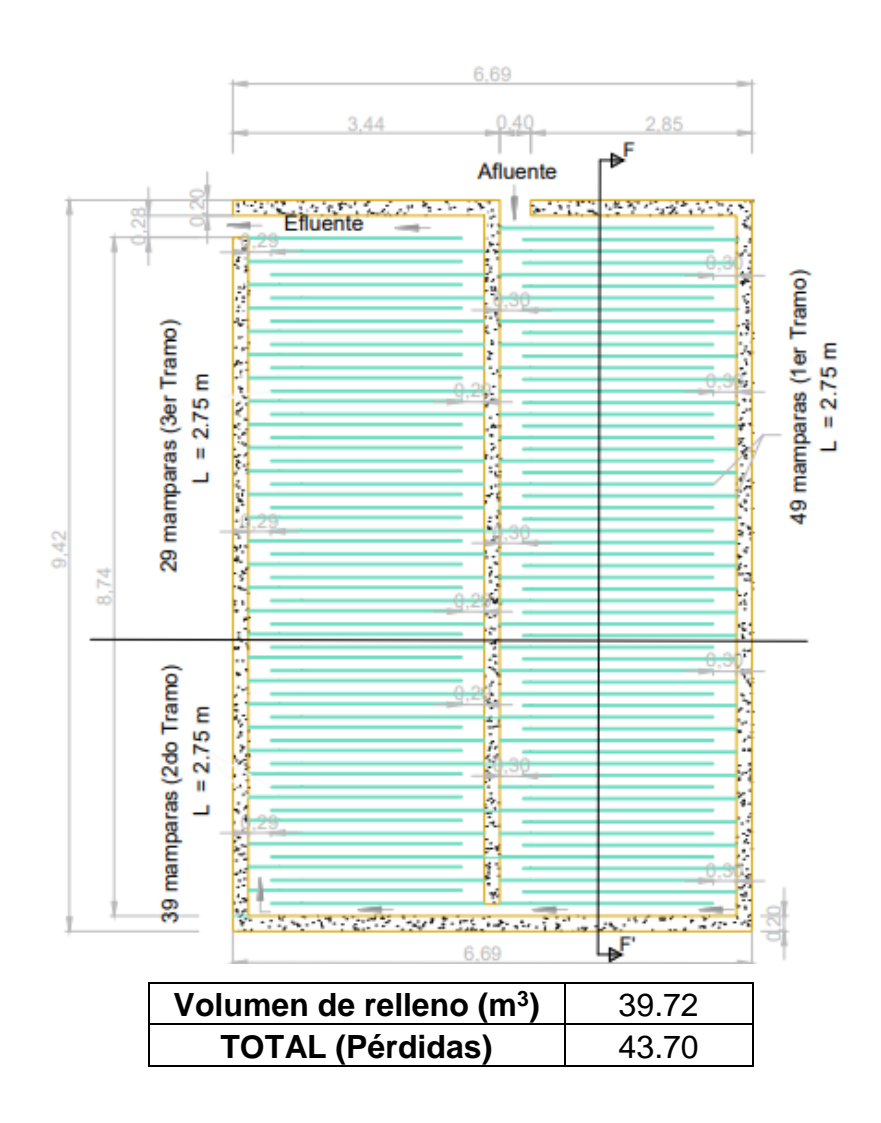

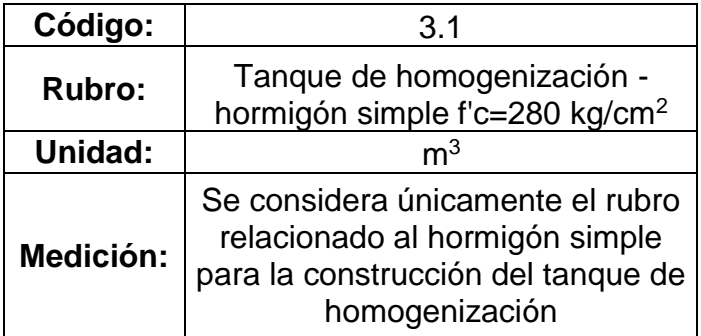

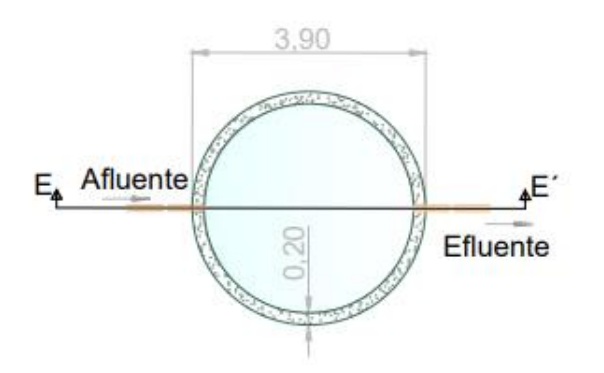

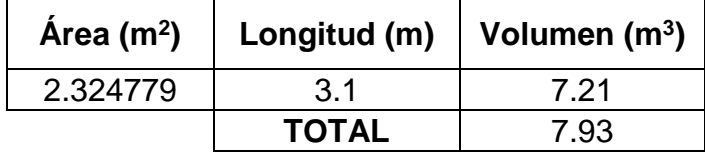

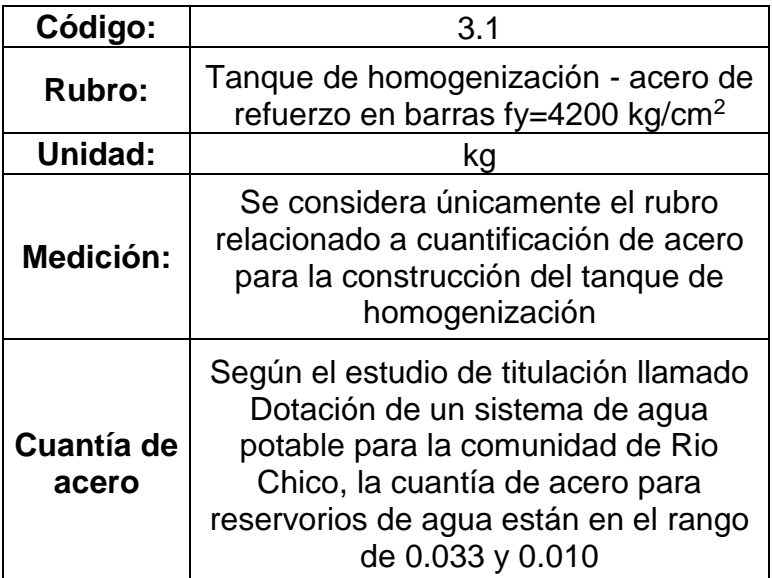

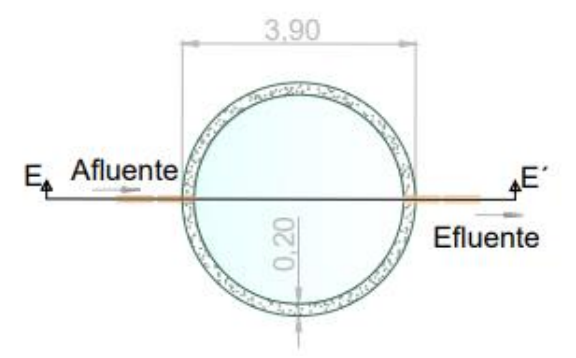

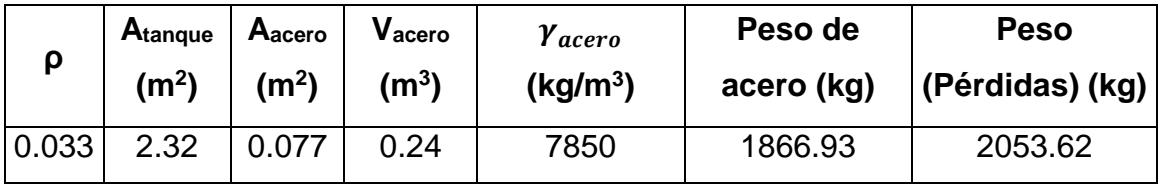

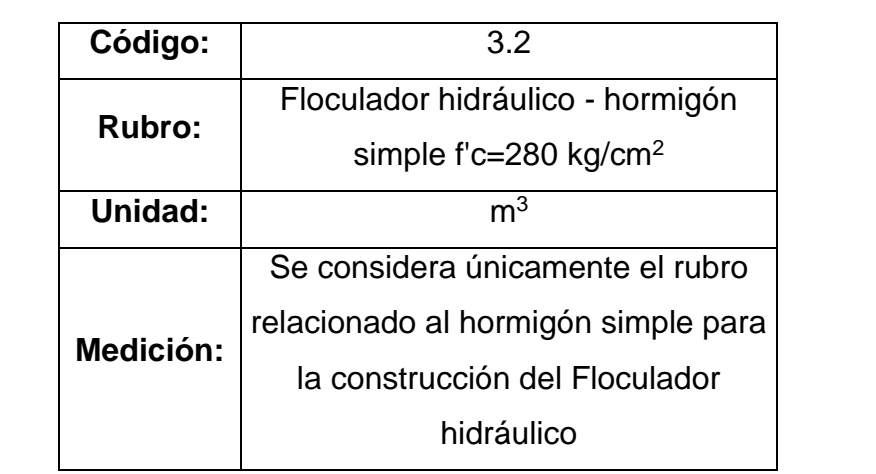

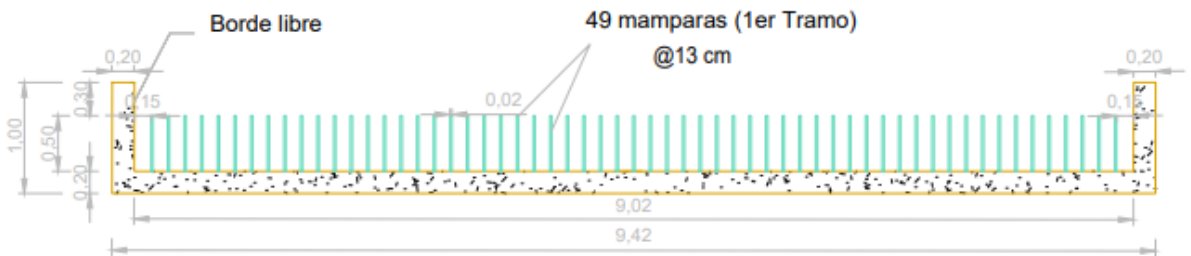

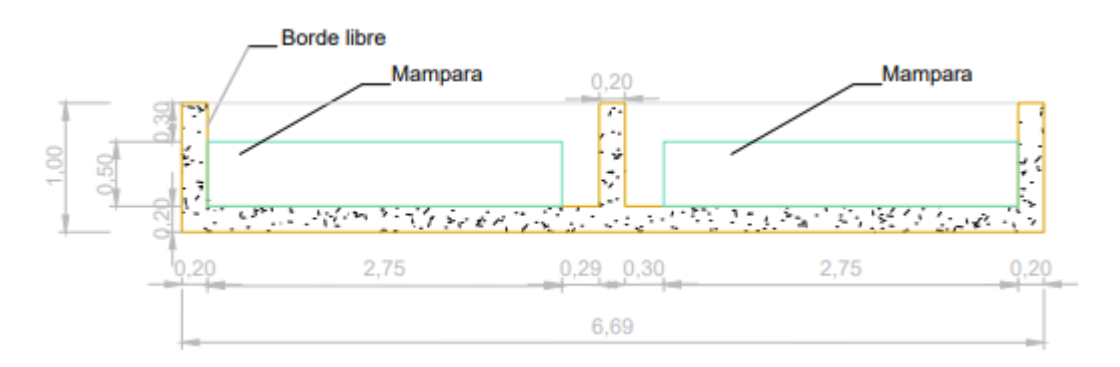

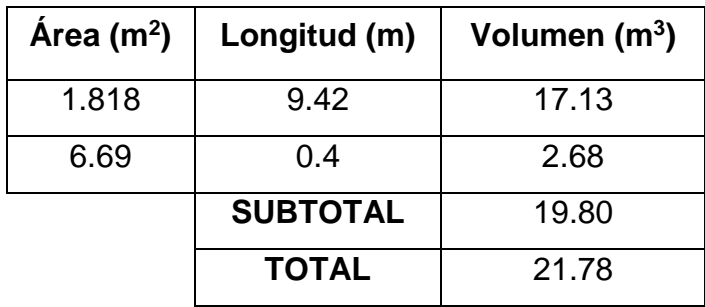

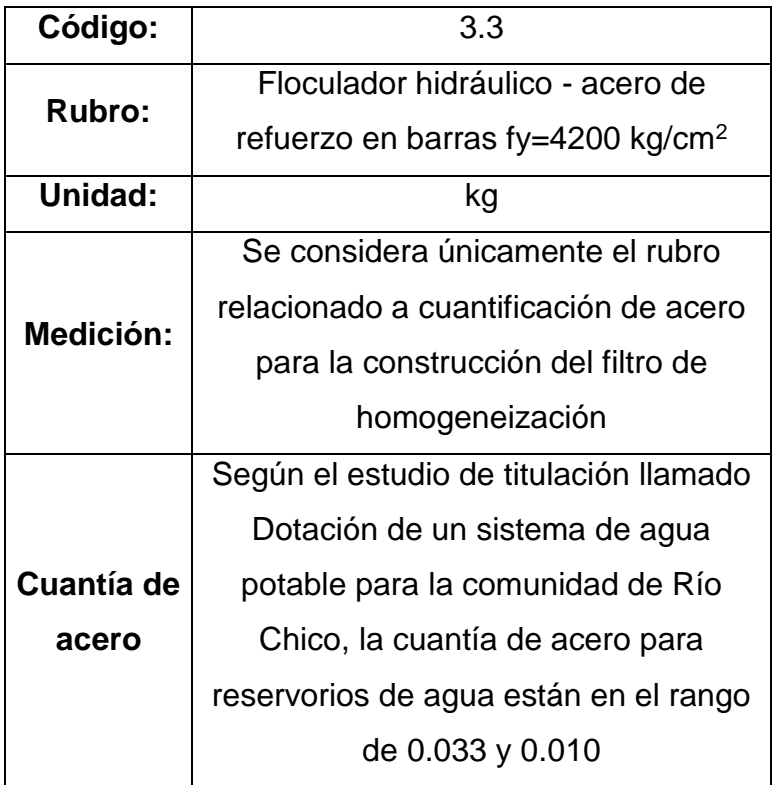

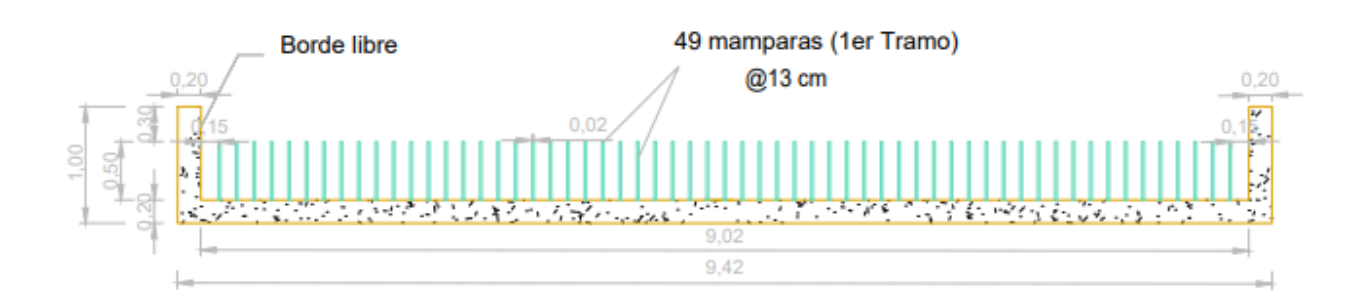

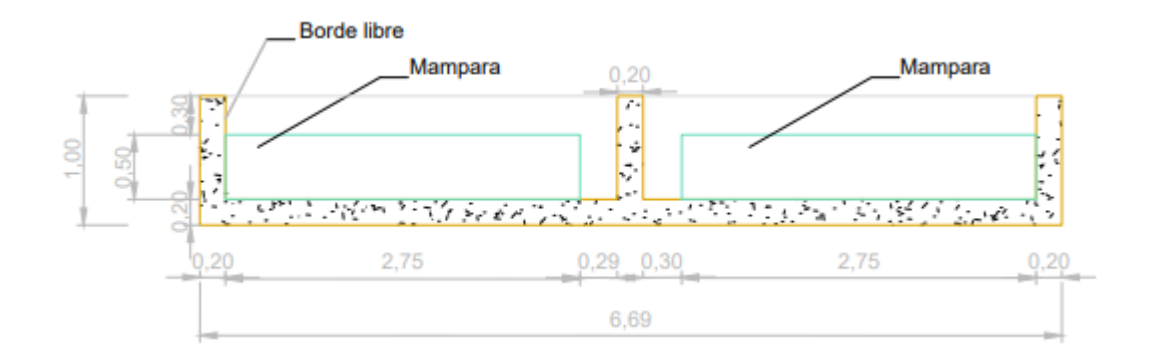

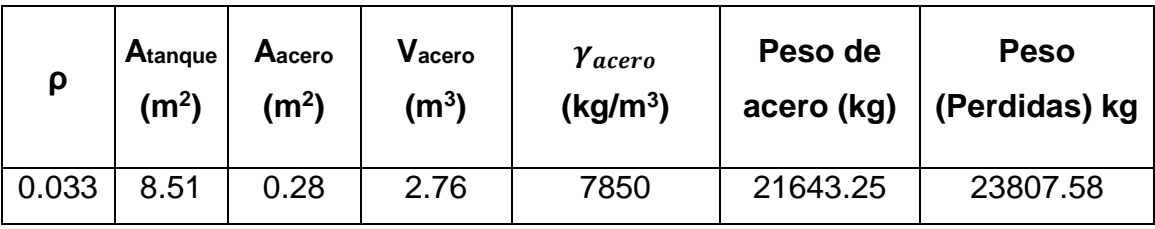

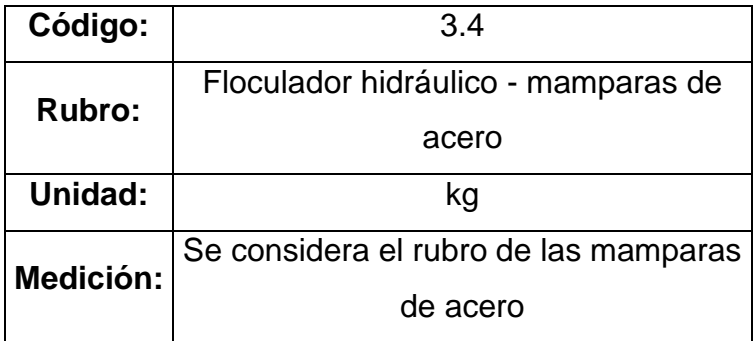

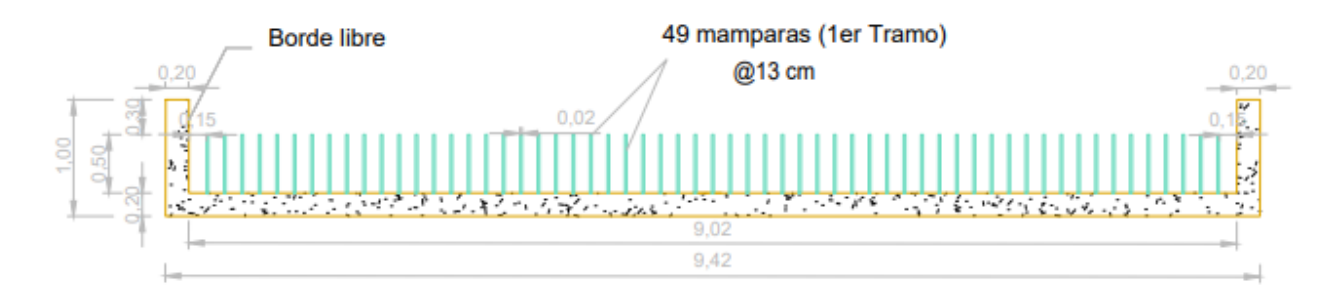

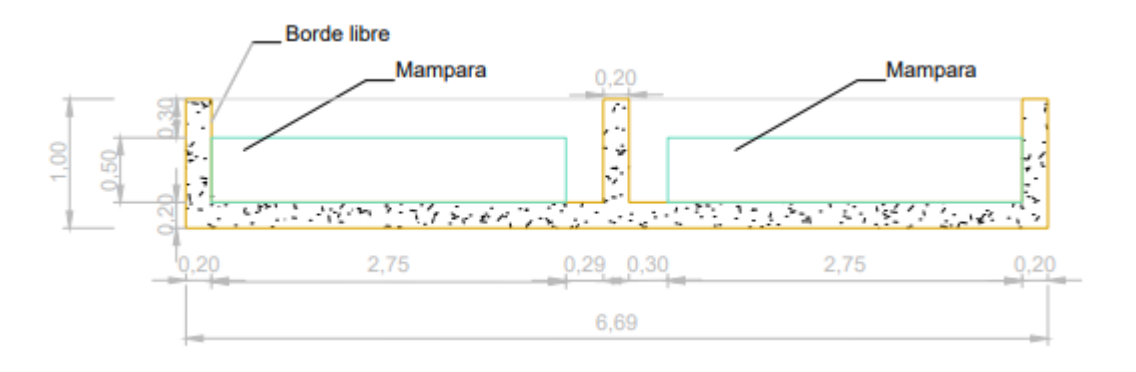

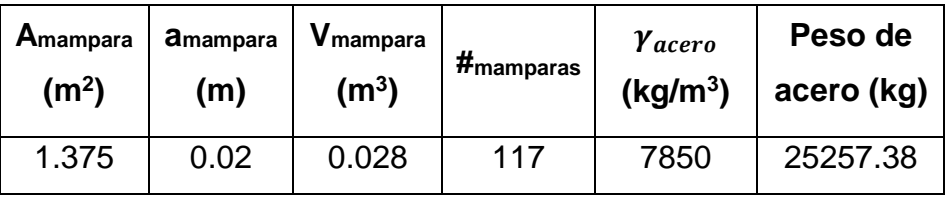

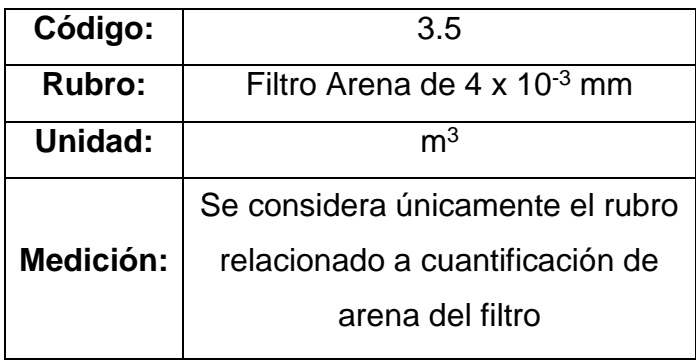

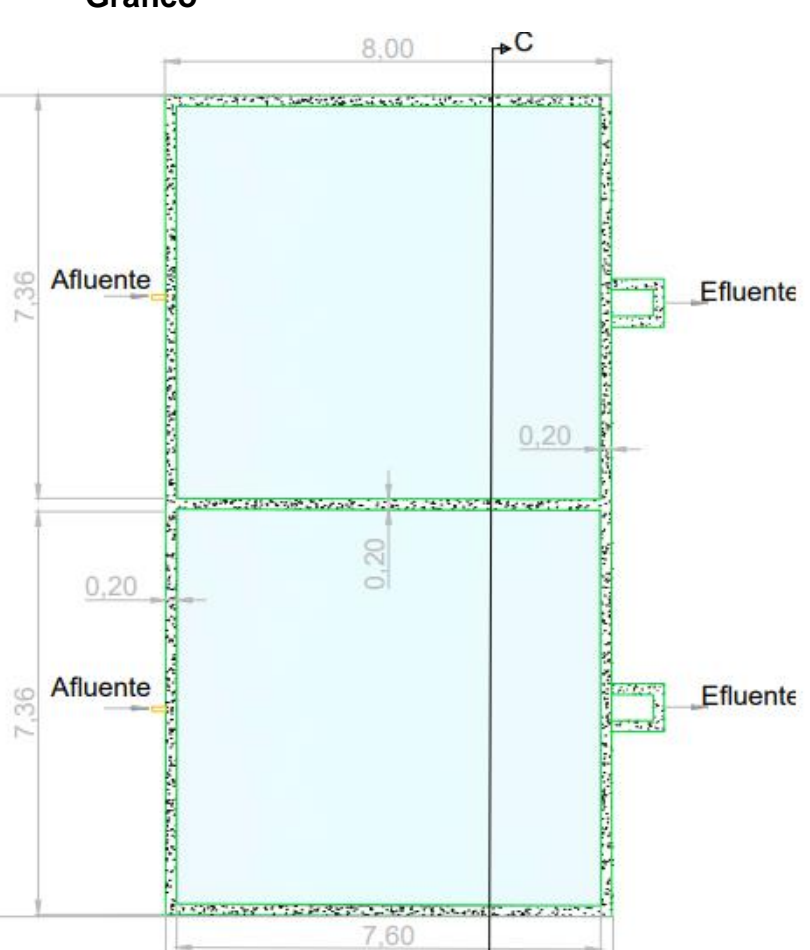

**Gráfico**

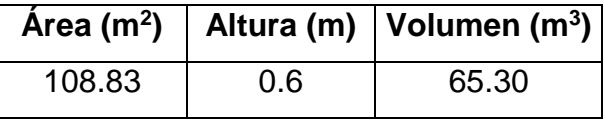

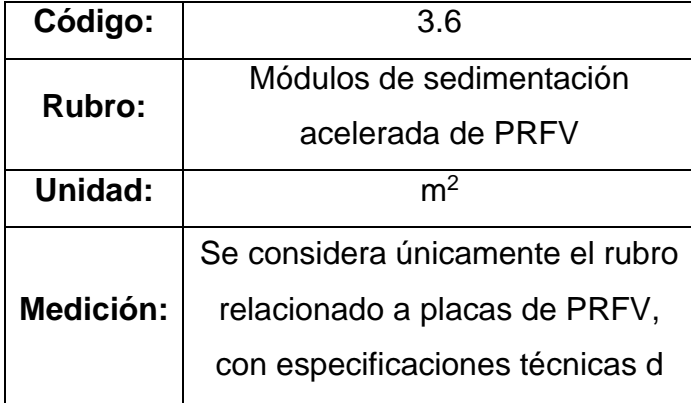

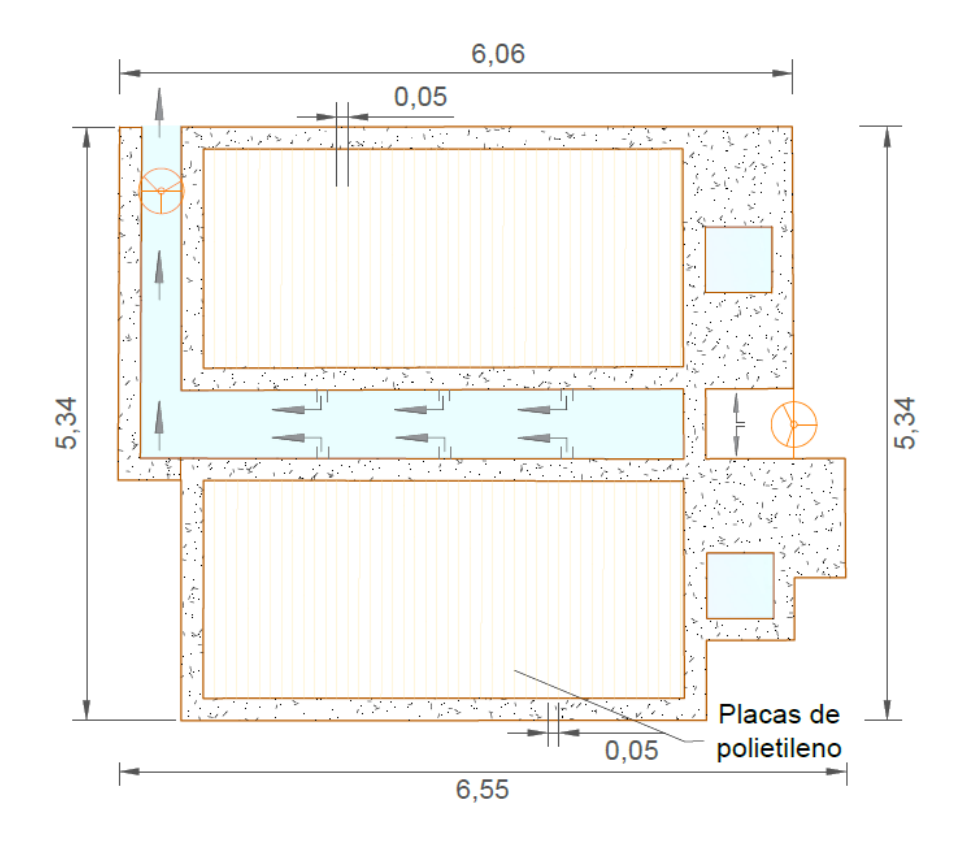

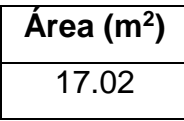

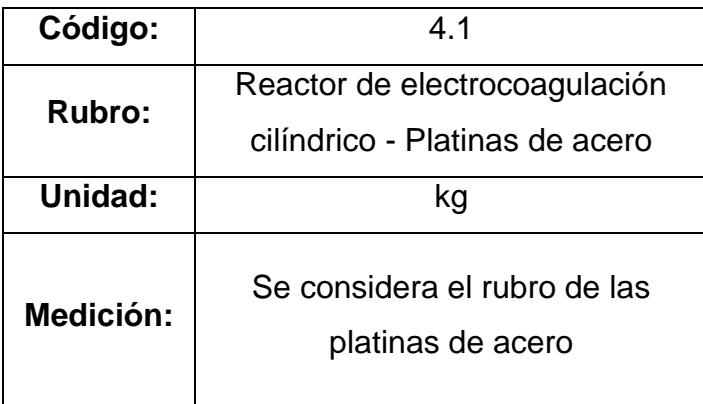

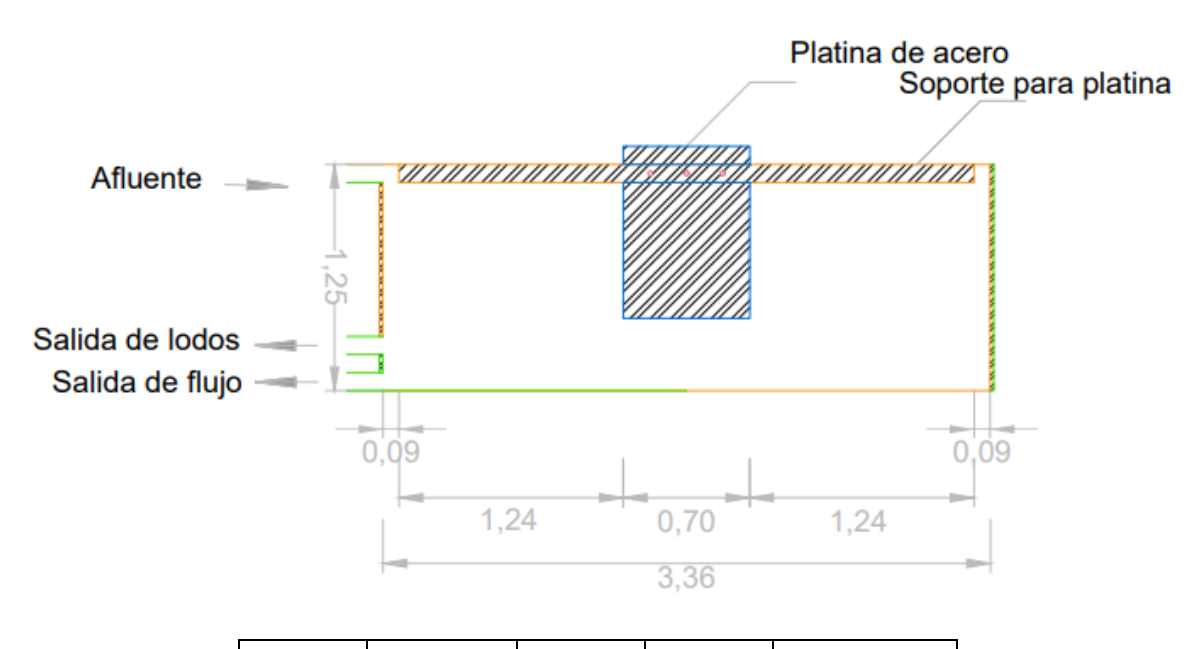

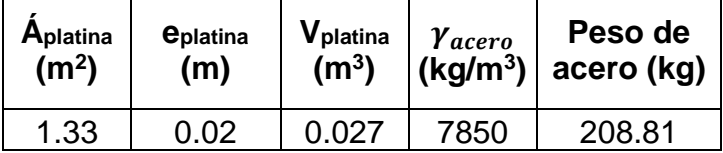

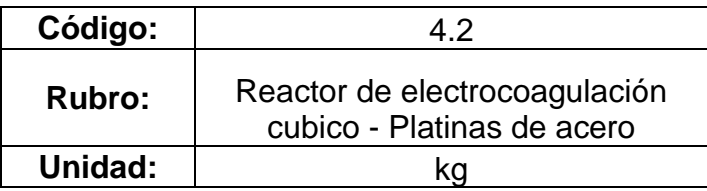

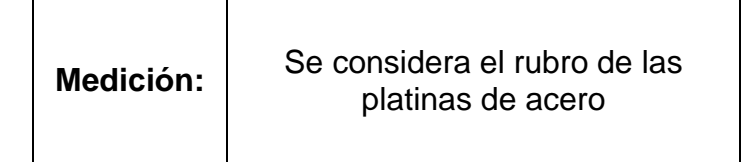

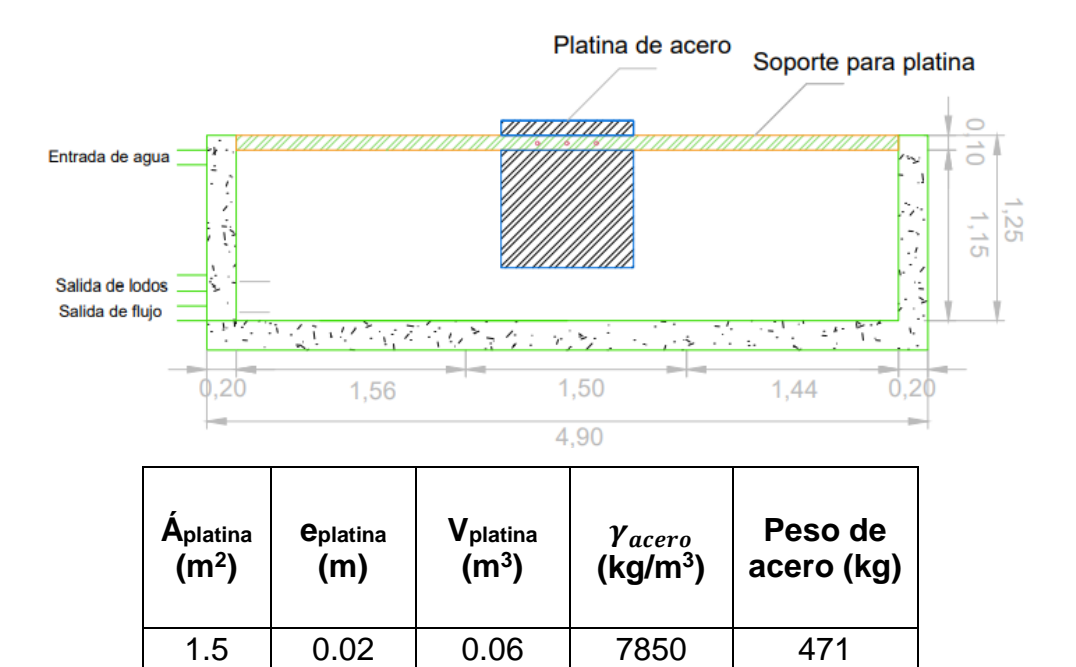

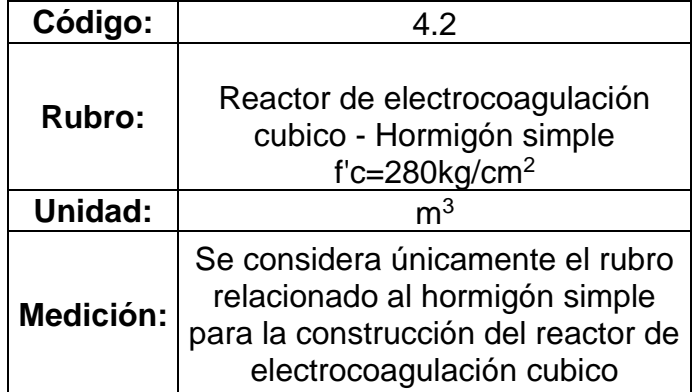

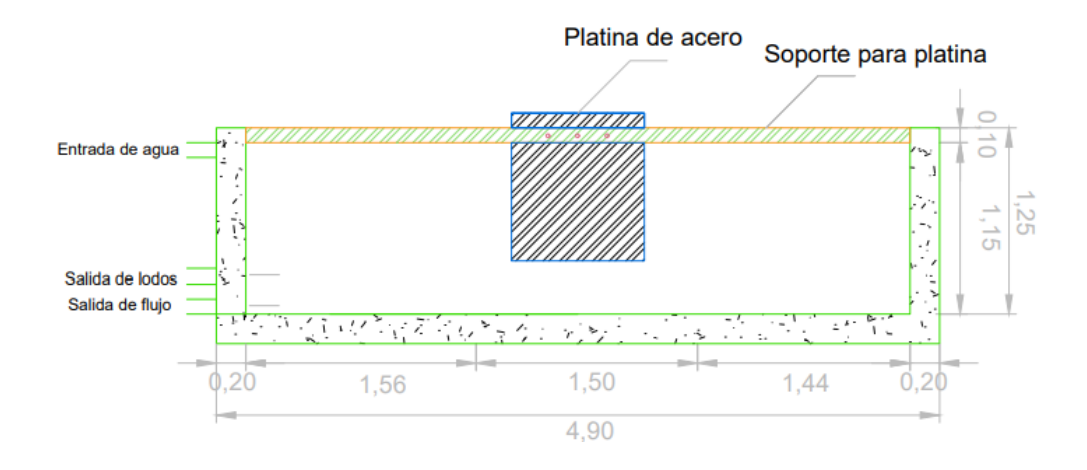

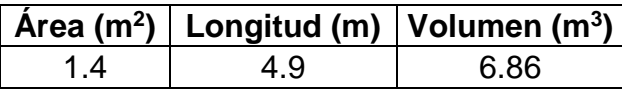

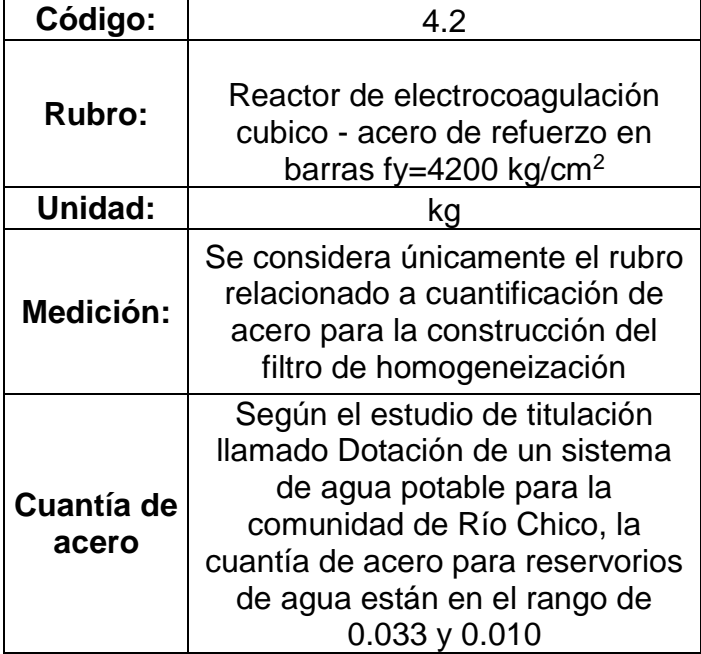

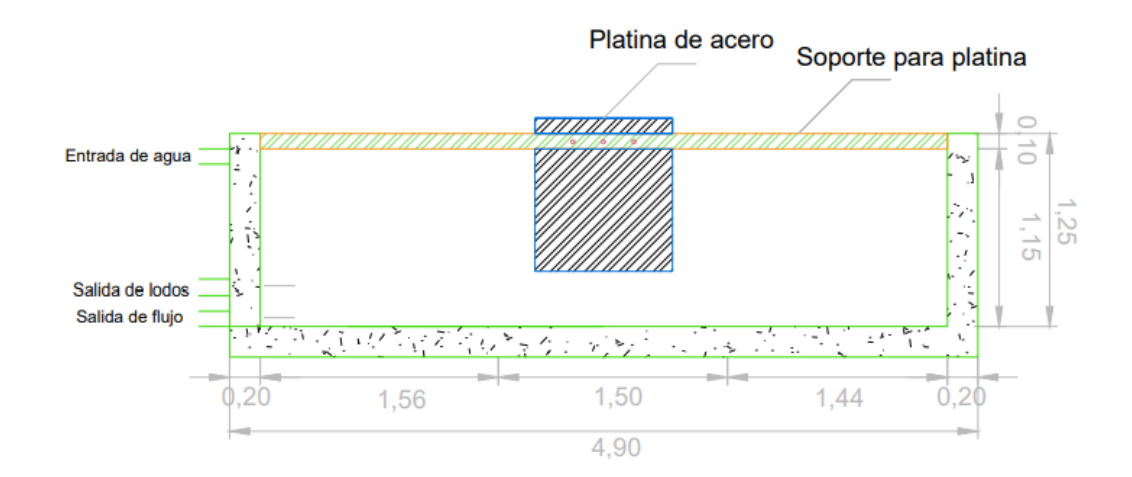

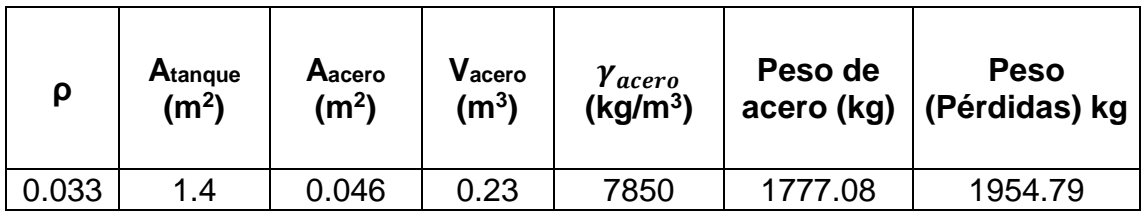

### **Análisis de precios unitarios de los rubros del proyecto**

A continuación, se muestra cada uno de los análisis de precios unitarios del proyecto, como se mencionó en la sección 5.3. En los costos unitarios mostrados no se está considerando IVA, este se lo considera para el presupuesto referencial total.

**Nombre del oferente:** María Beatriz Barcia, Jonathan Méndez

**Proyecto:** Análisis de operaciones y procesos alternos para el tratamiento de agua dura que abastece a la parroquia San Cristóbal, cantón Paute, provincia del Azuay.

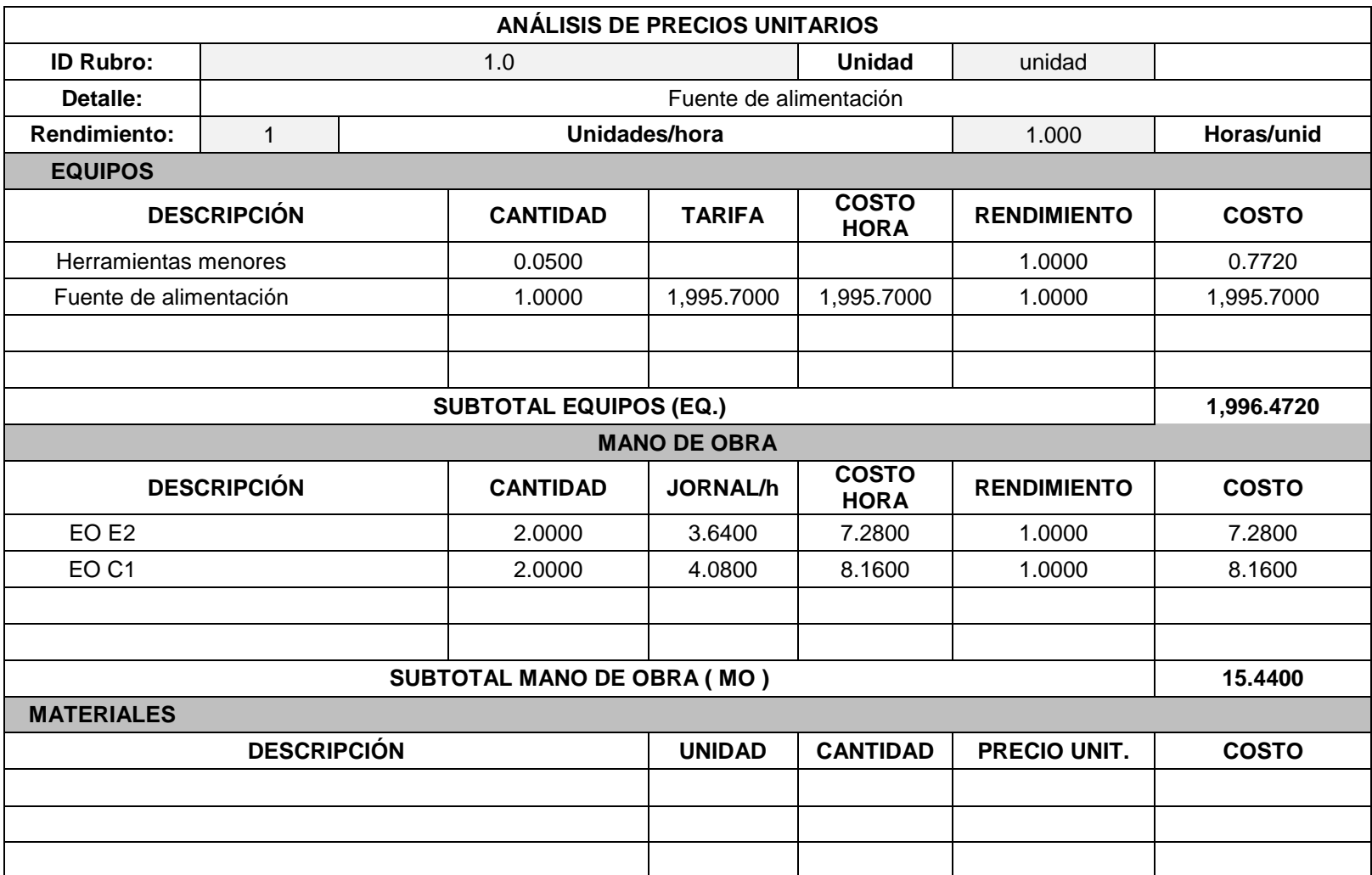
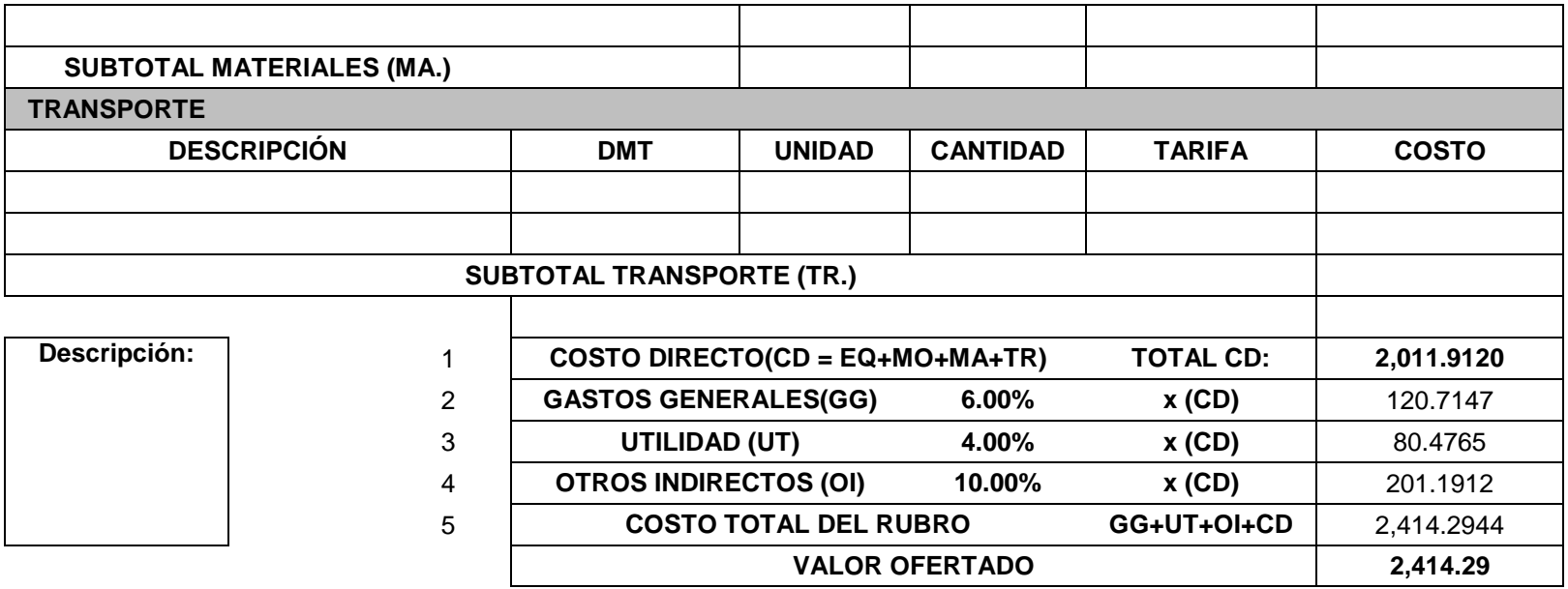

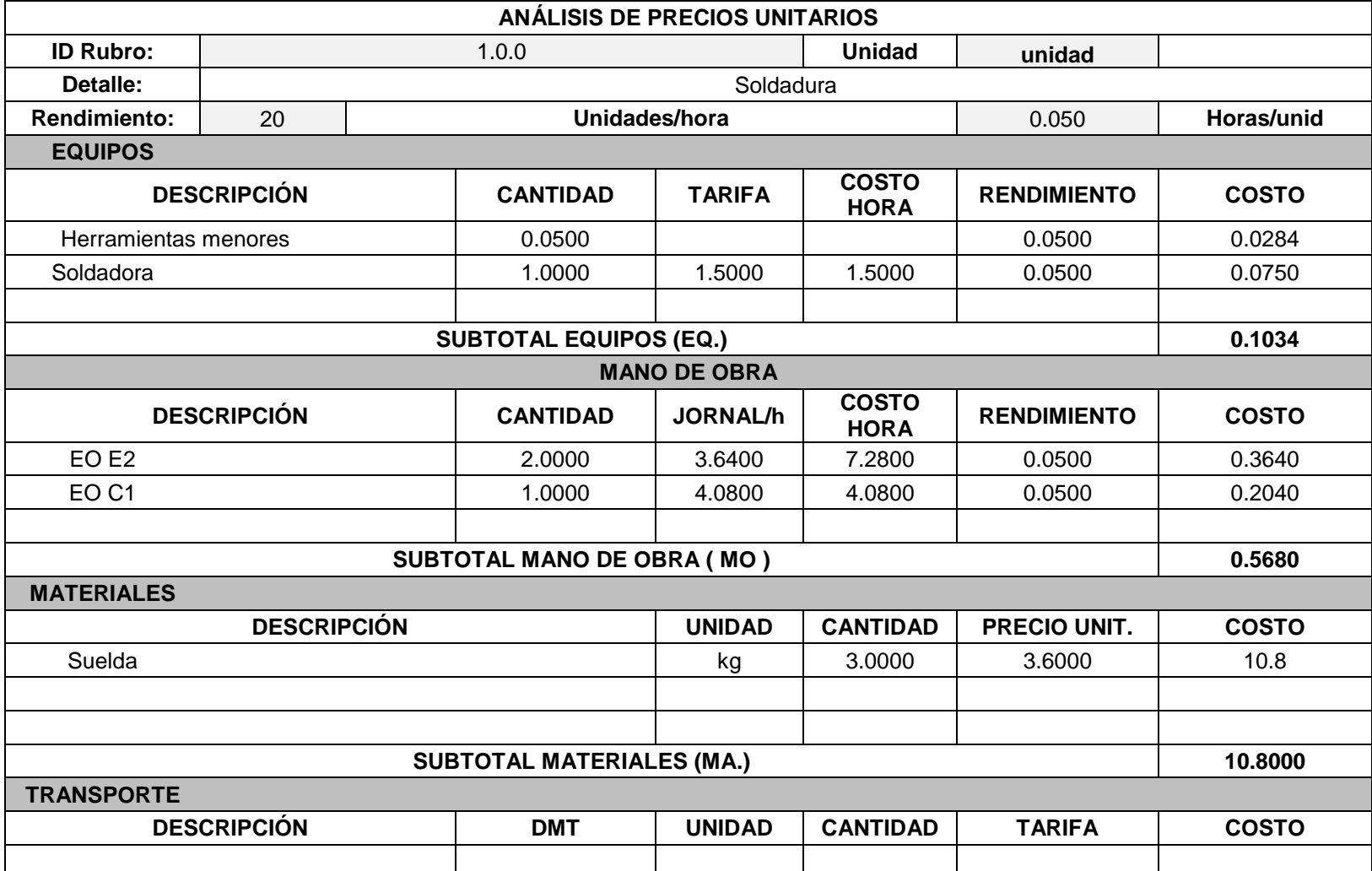

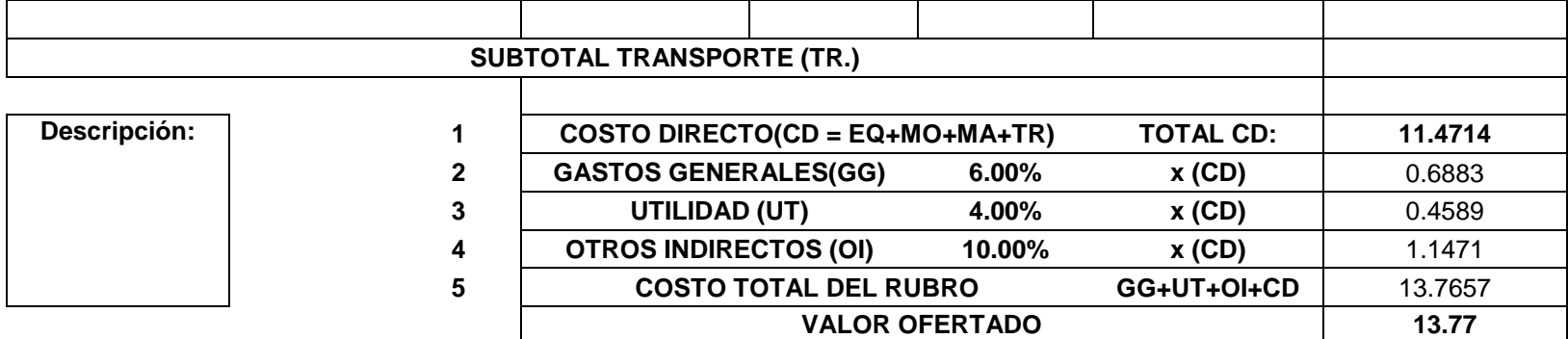

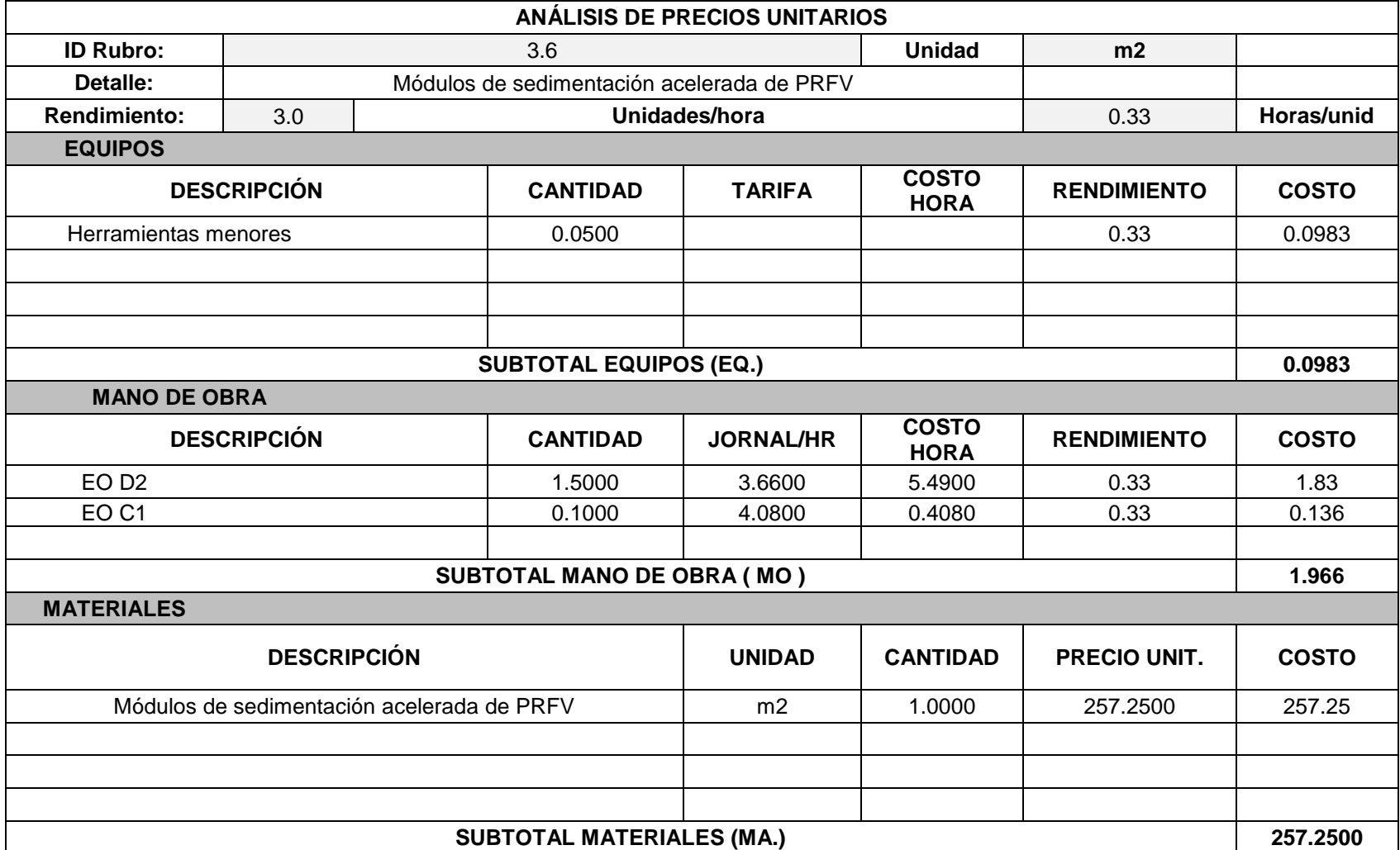

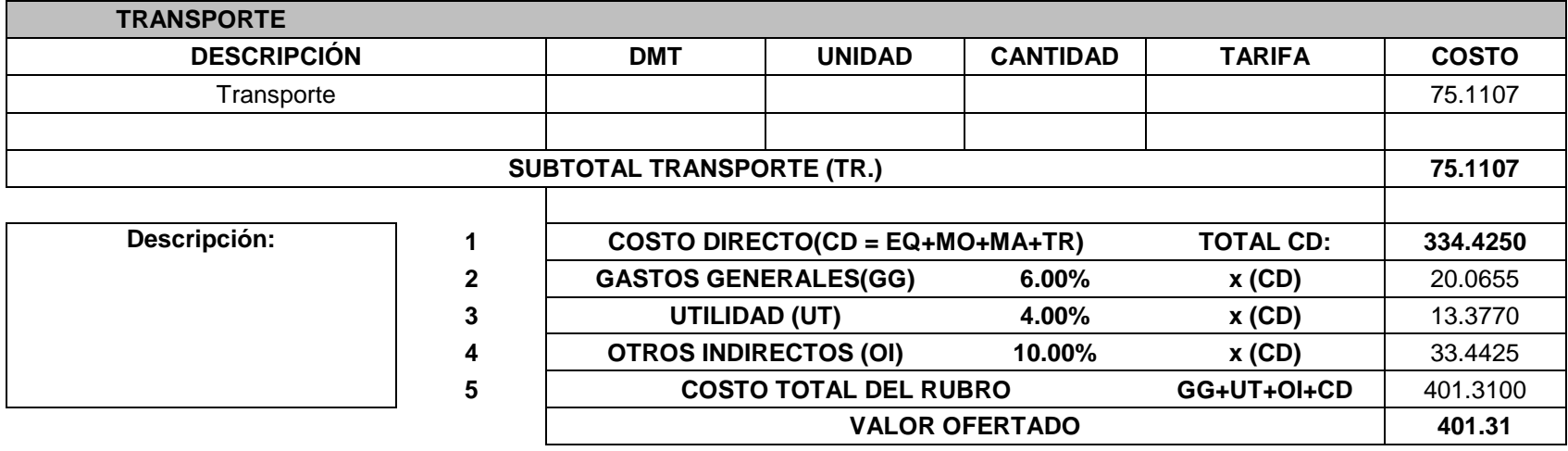

**Nombre del oferente:** María Beatriz Barcia, Jonathan Méndez

Análisis de operaciones y procesos alternos para el tratamiento de agua dura que abastece a la parroquia San Cristóbal, cantón Paute, provincia del Azuay.

## **ANÁLISIS DE PRECIOS UNITARIOS**

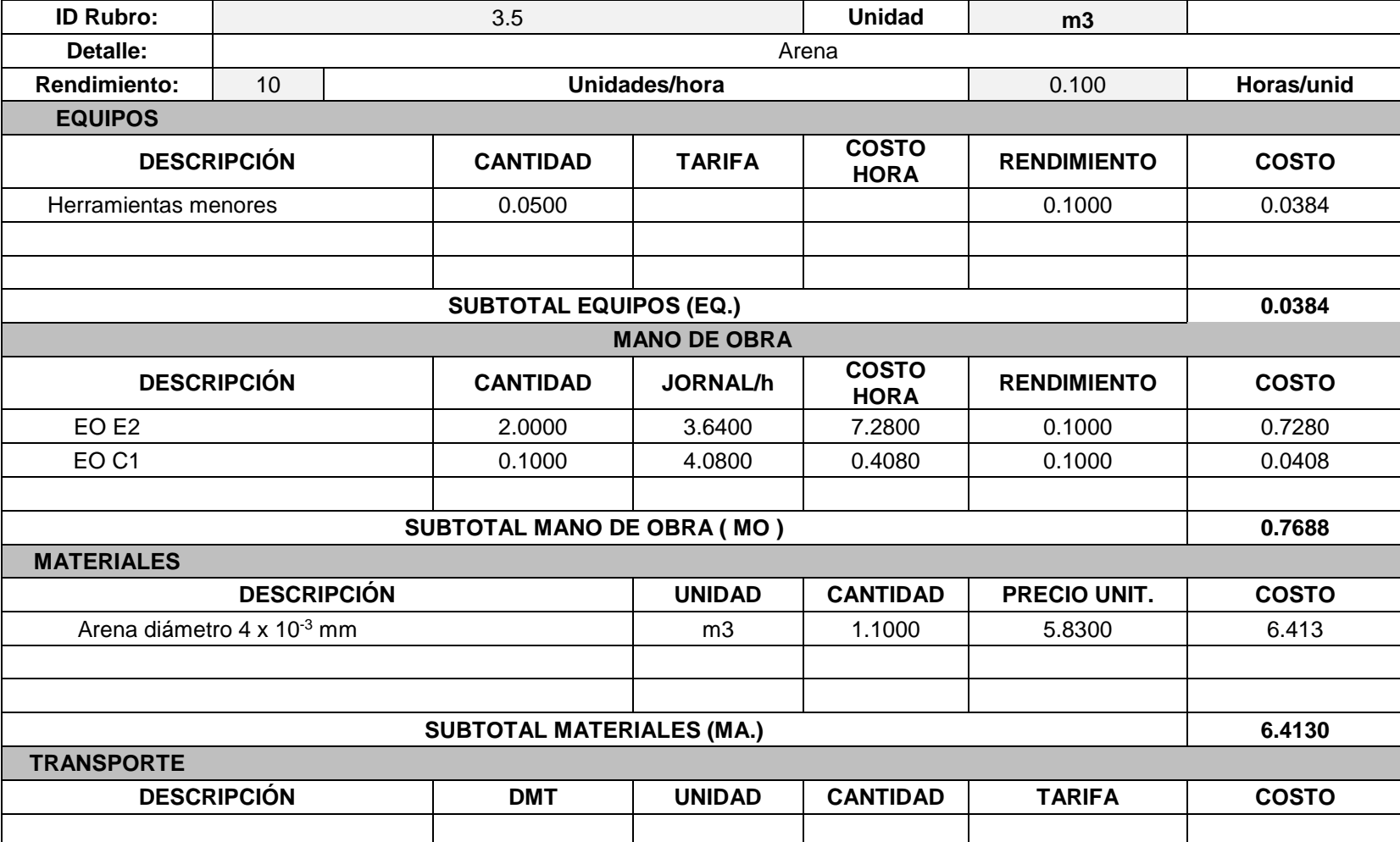

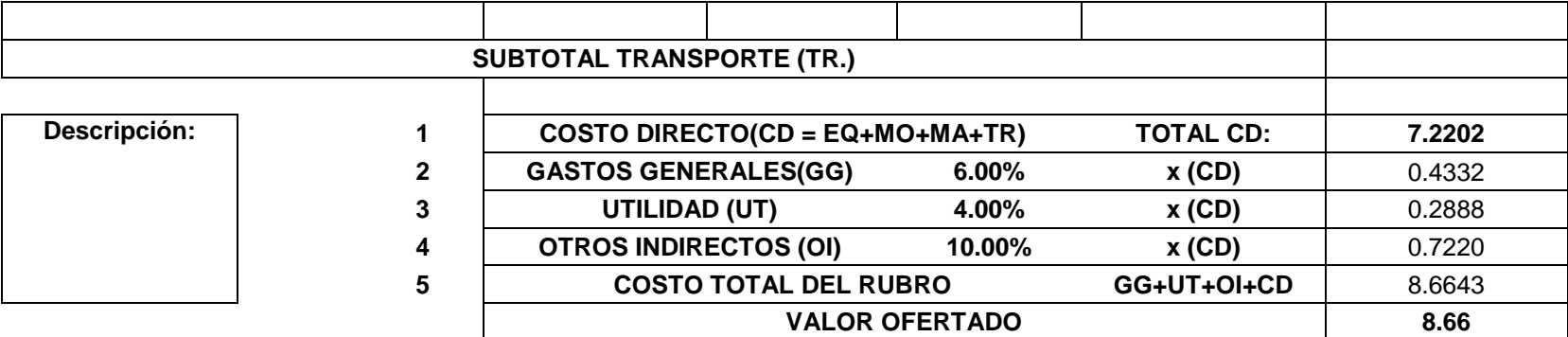

**Nombre del oferente:** María Beatriz Barcia, Jonathan Méndez

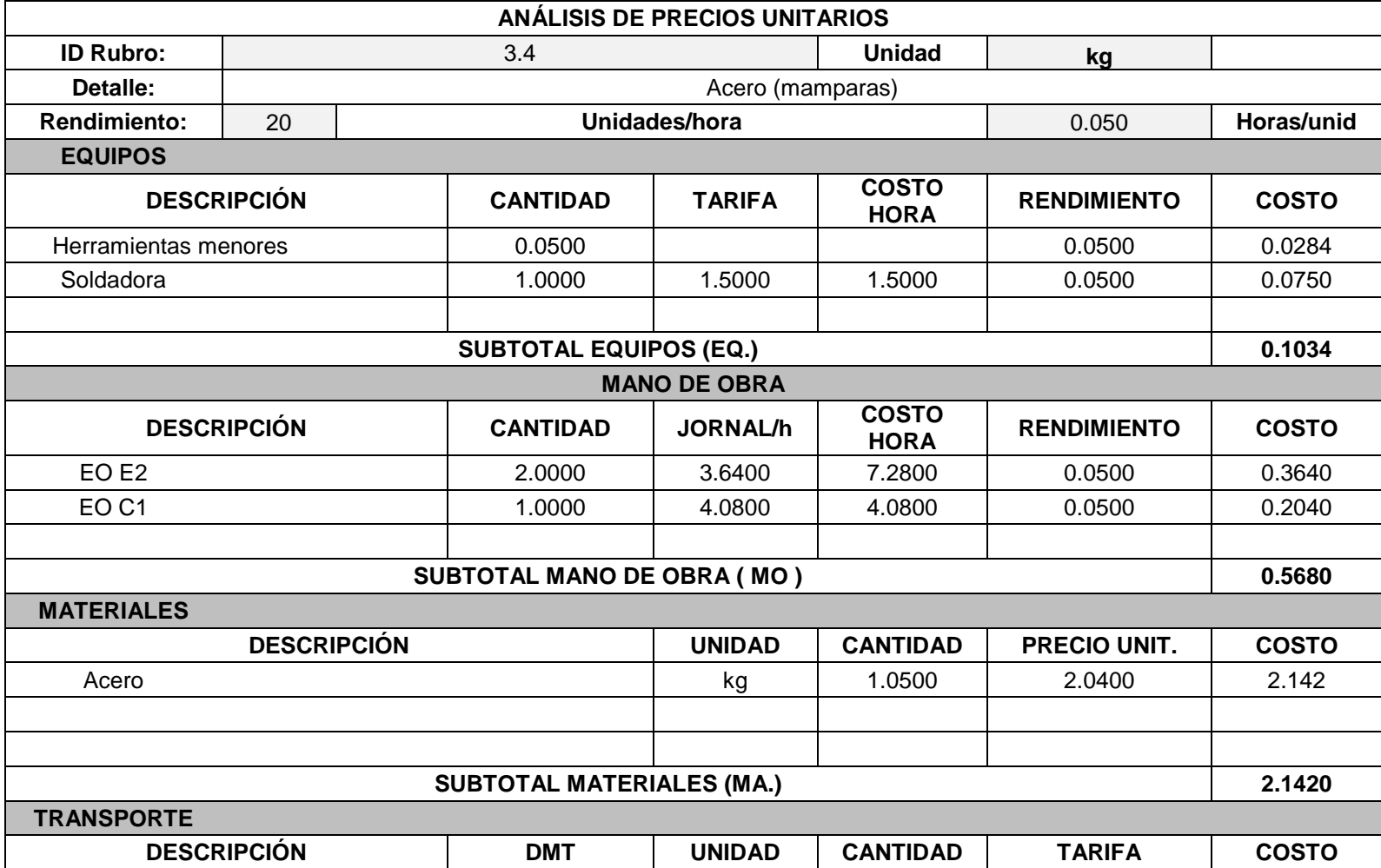

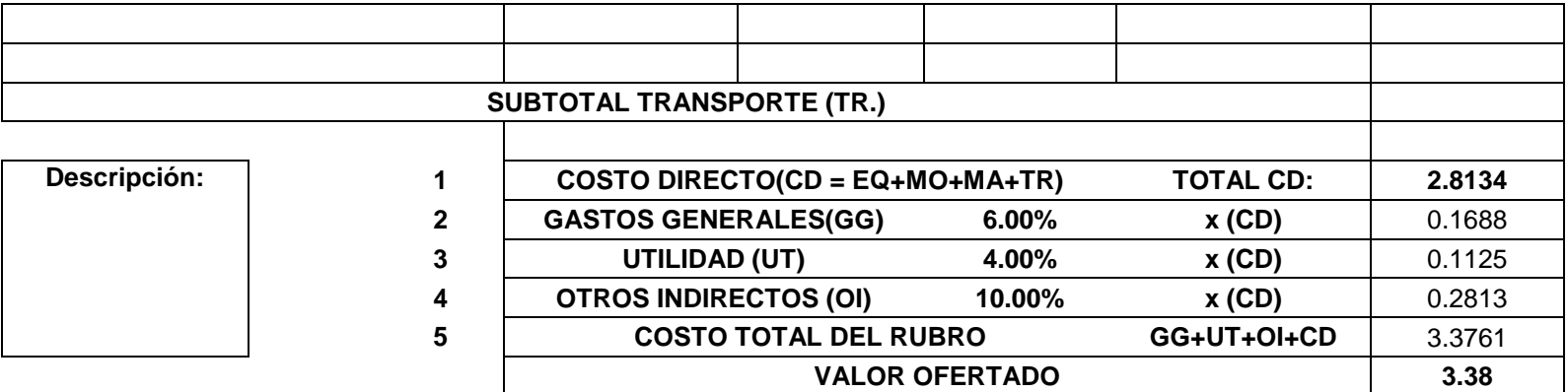

### **Nombre del oferente:** María Beatriz Barcia, Jonathan Méndez

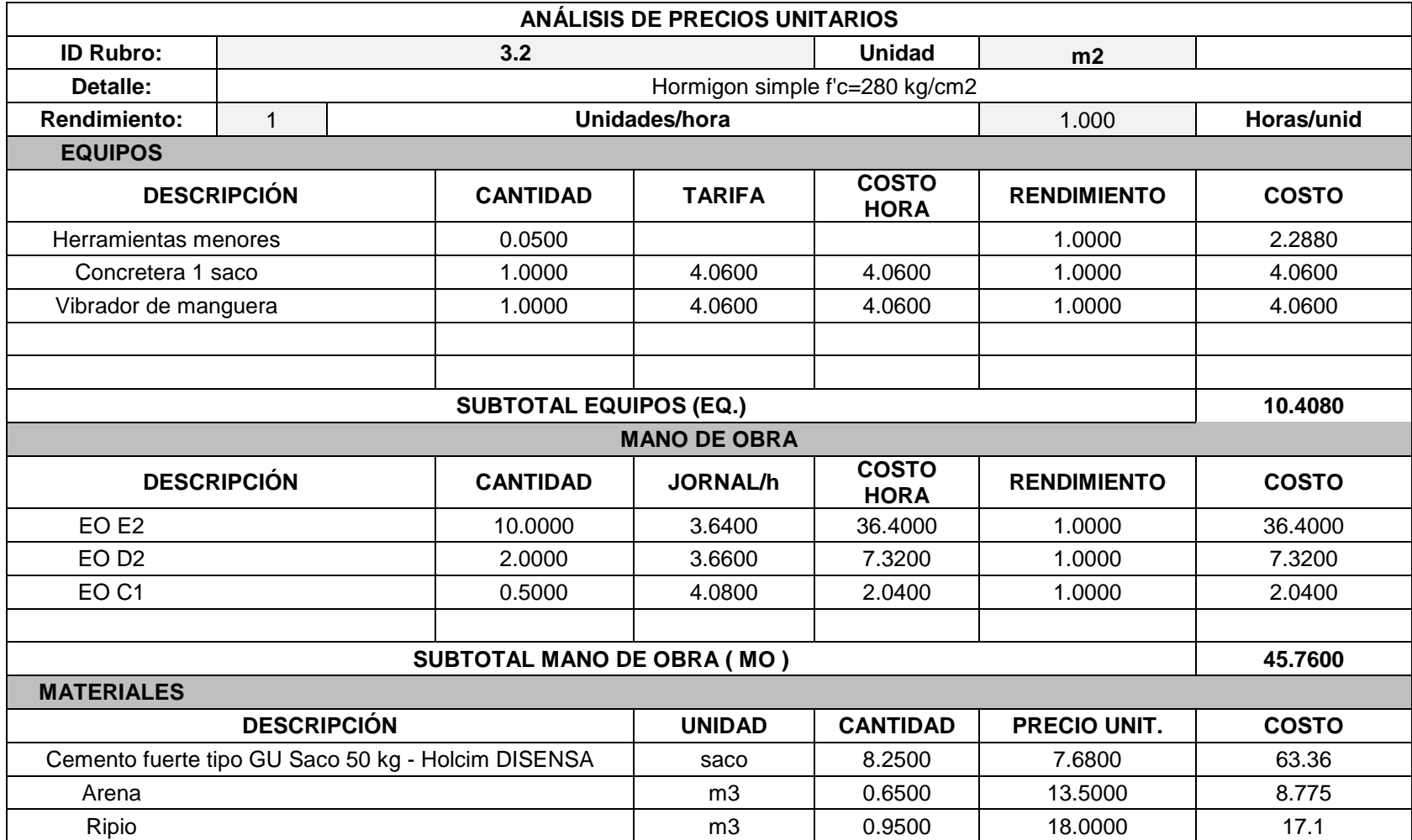

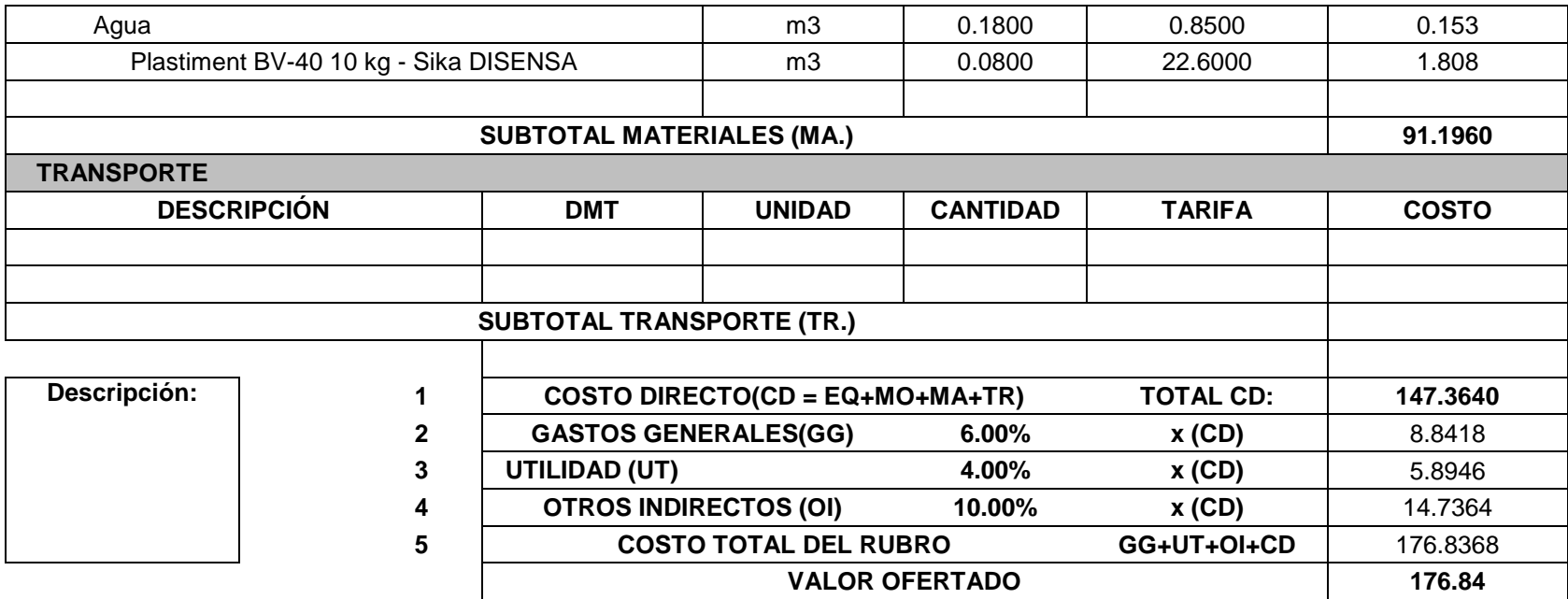

### **Nombre del oferente:** María Beatriz Barcia, Jonathan Méndez

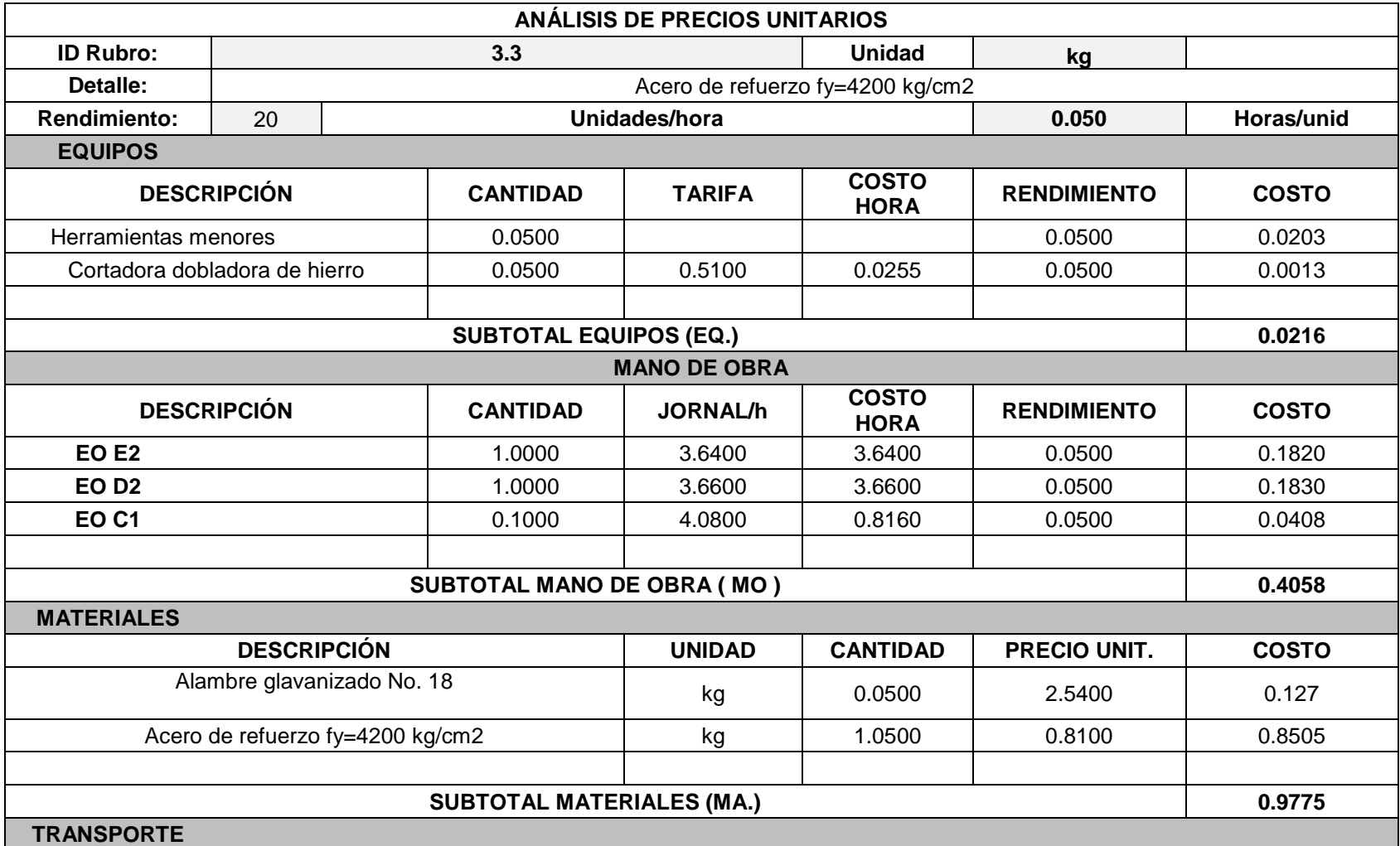

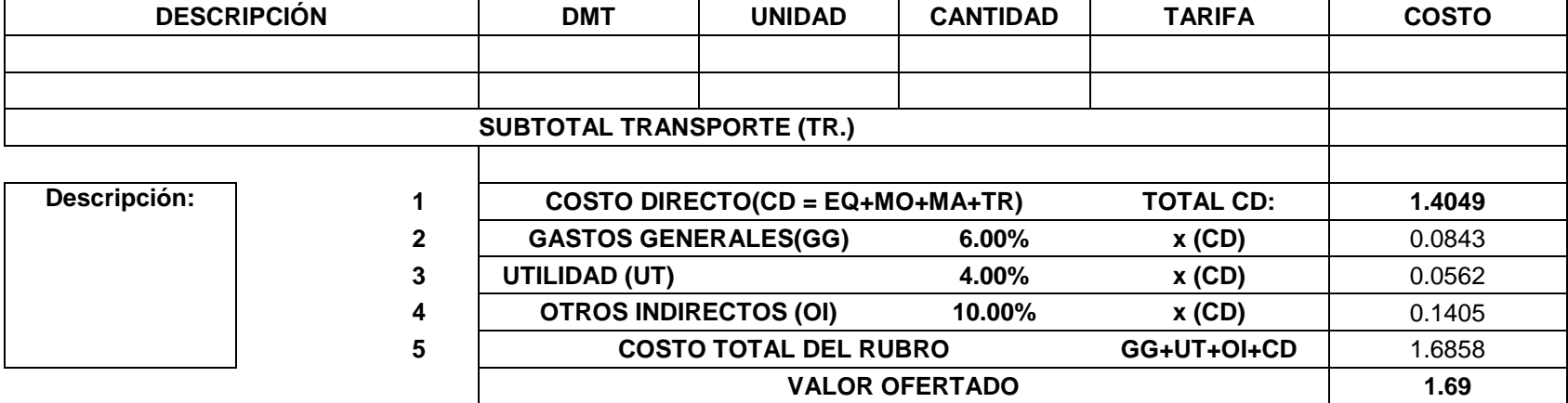

Análisis de operaciones y procesos alternos para el tratamiento de agua dura que abastece a la parroquia San Cristóbal, cantón Paute, provincia del Azuay.

## **ANÁLISIS DE PRECIOS UNITARIOS**

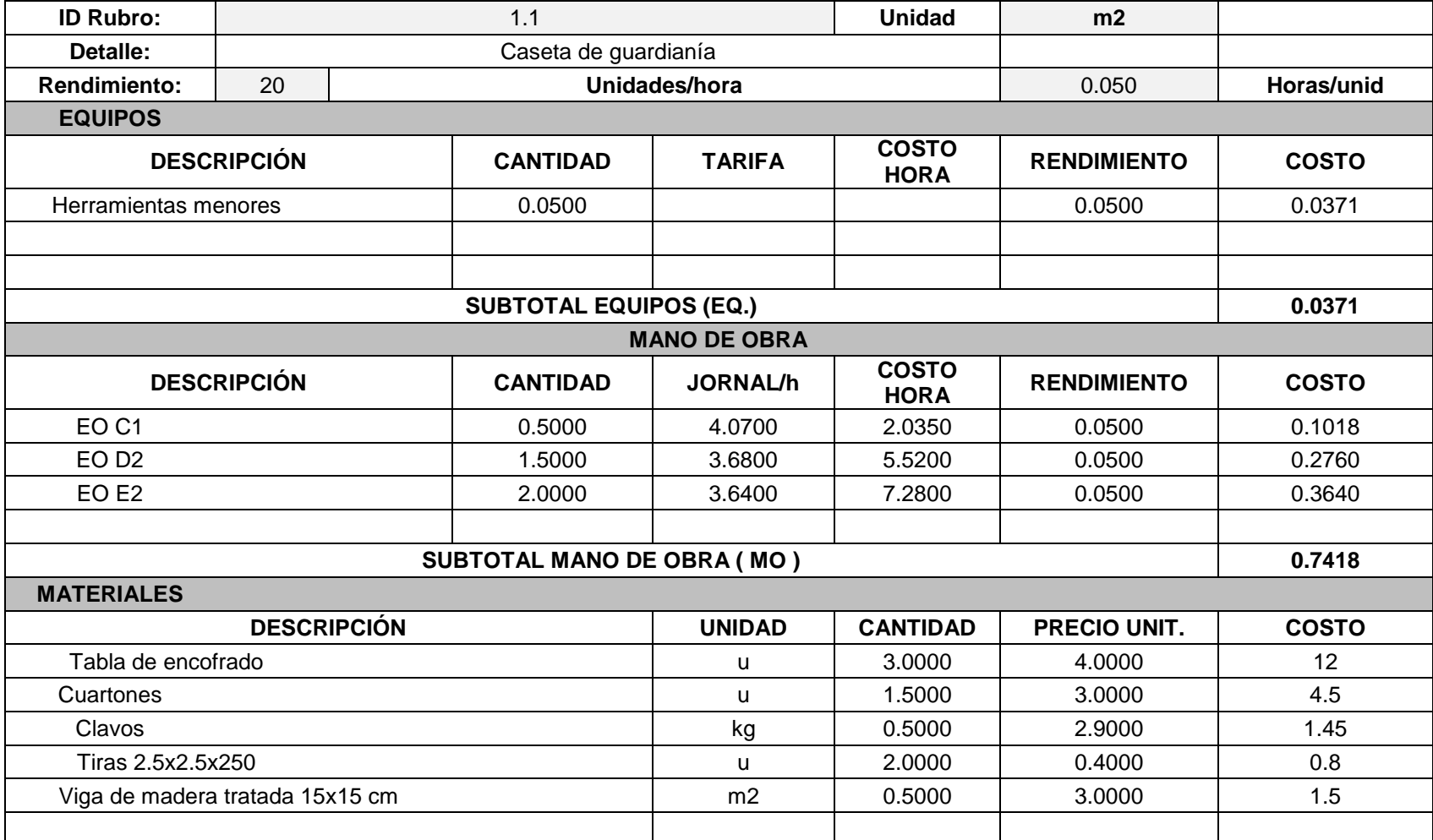

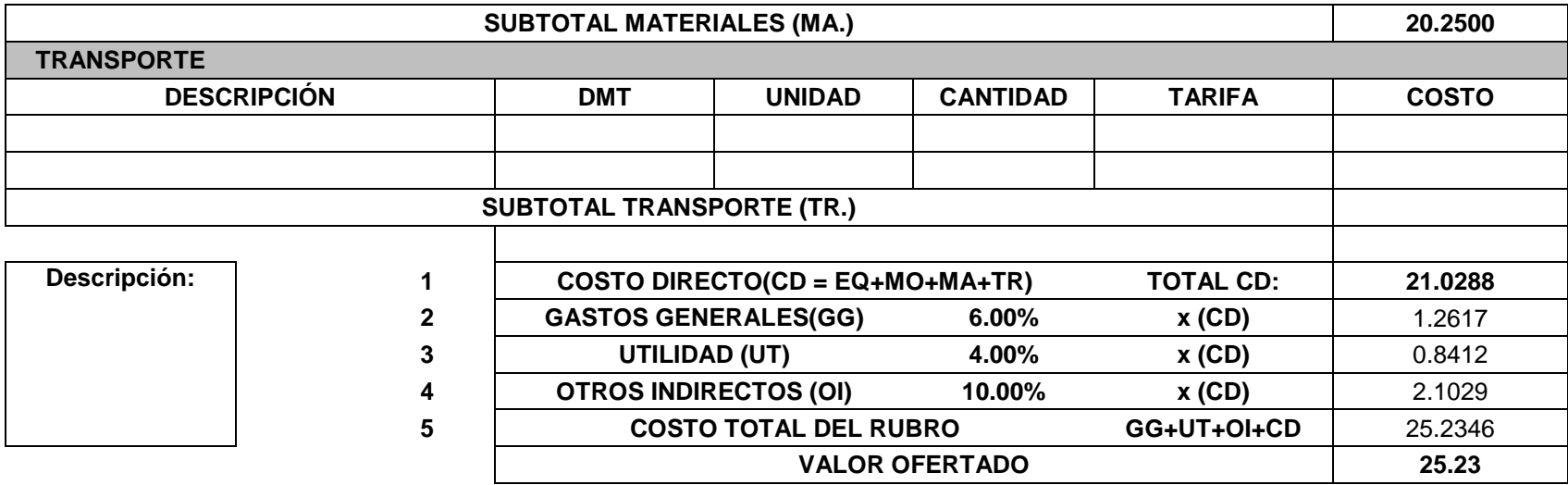

**Nombre del oferente:** María Beatriz Barcia, Jonathan Méndez

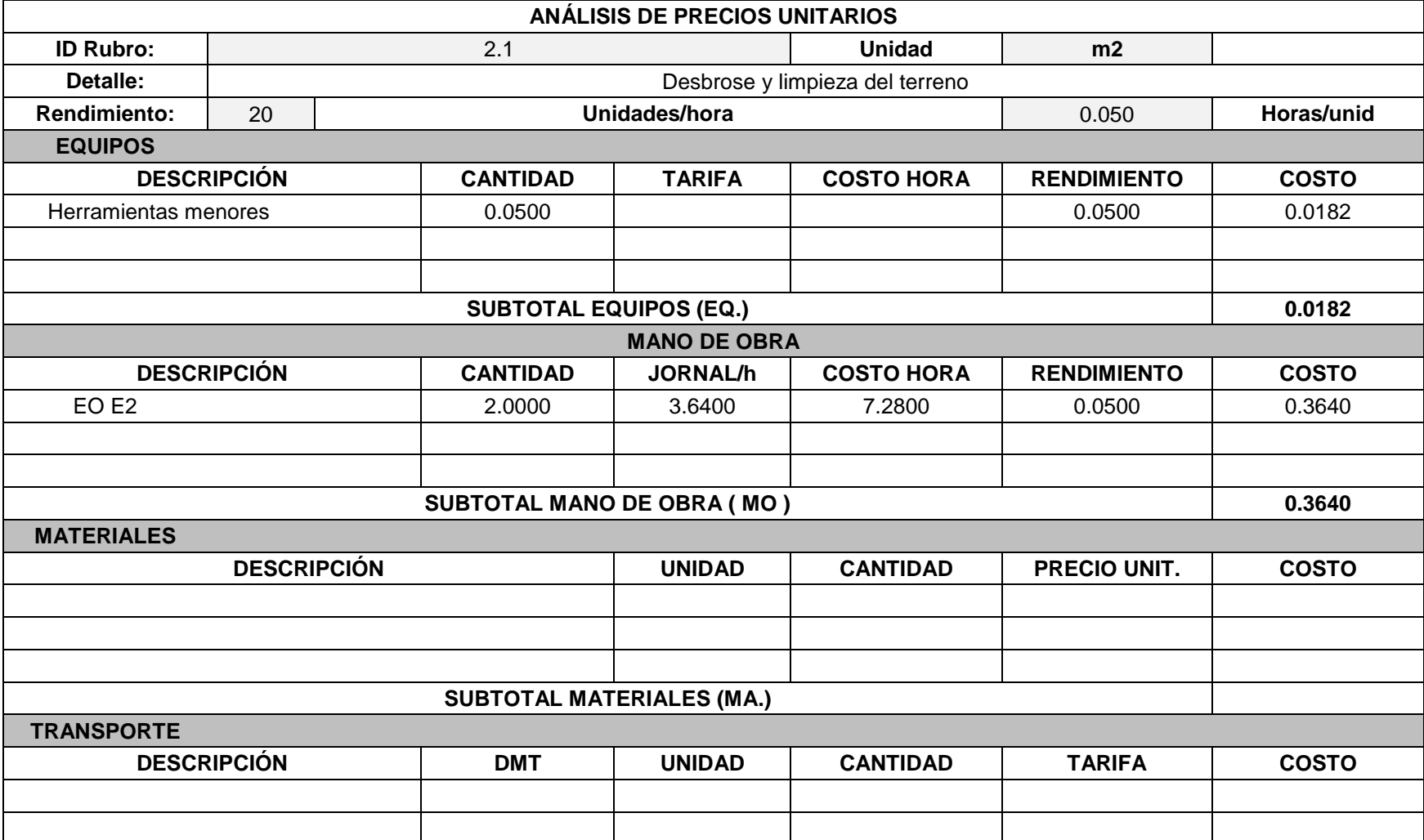

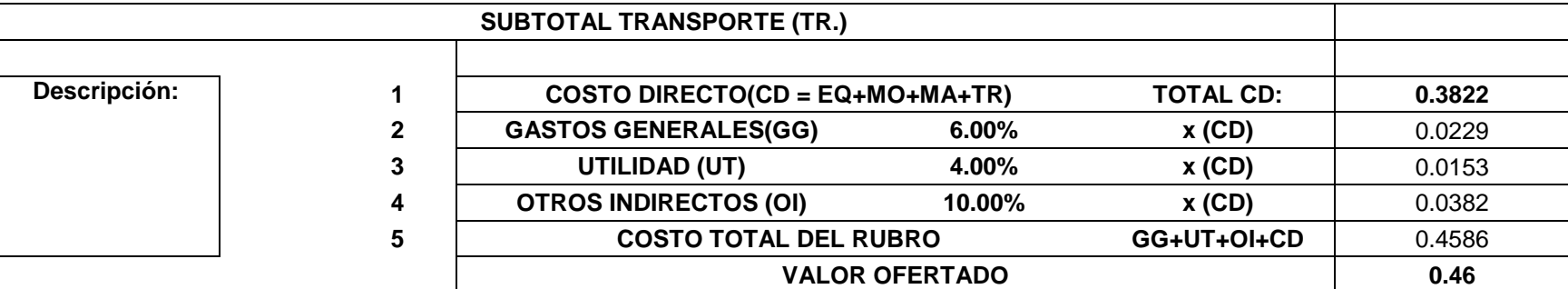

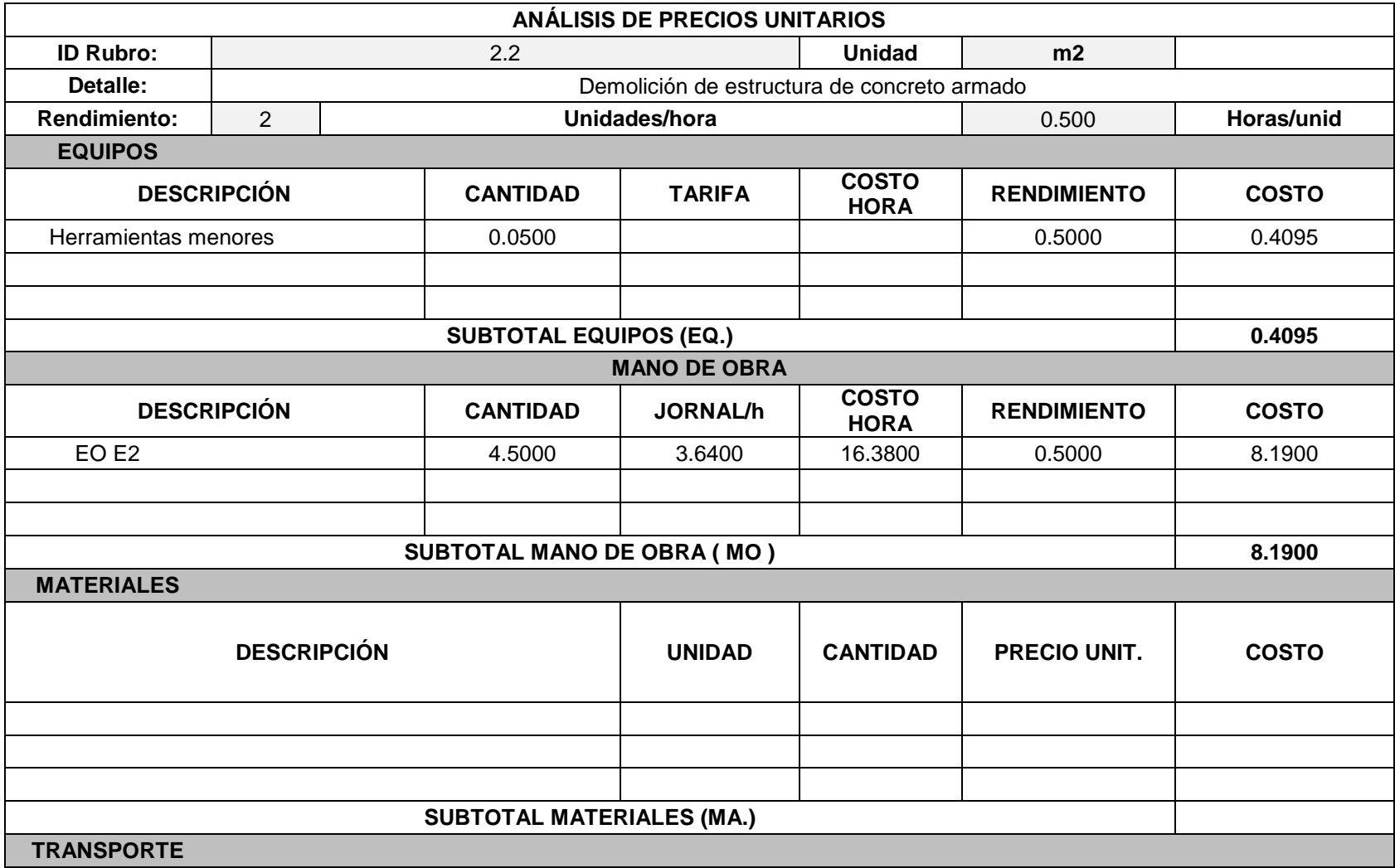

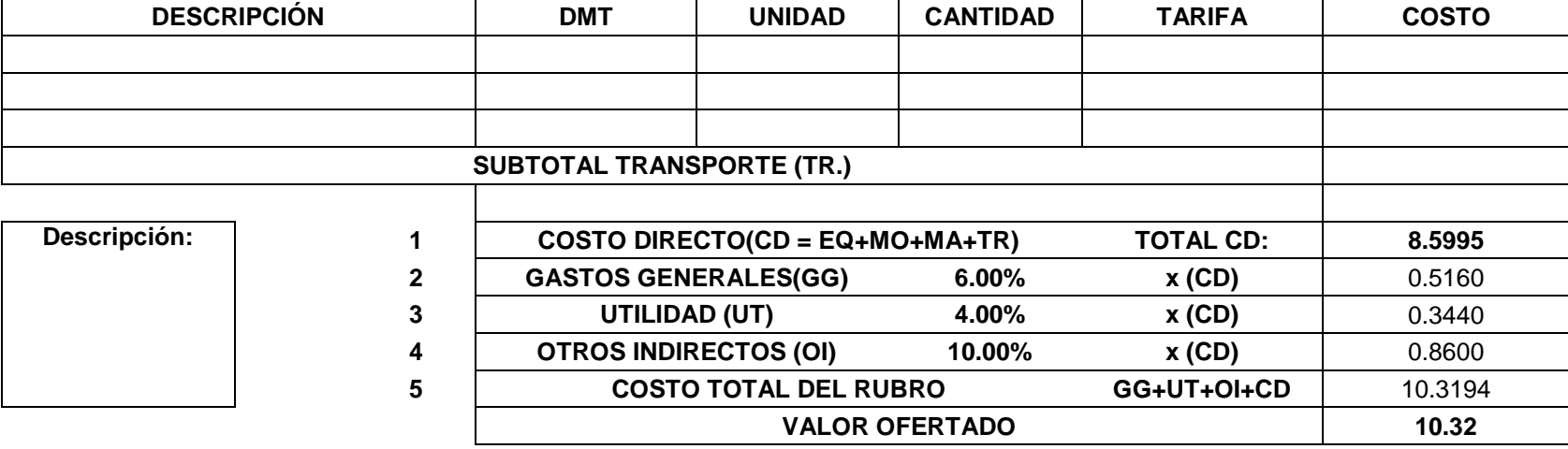

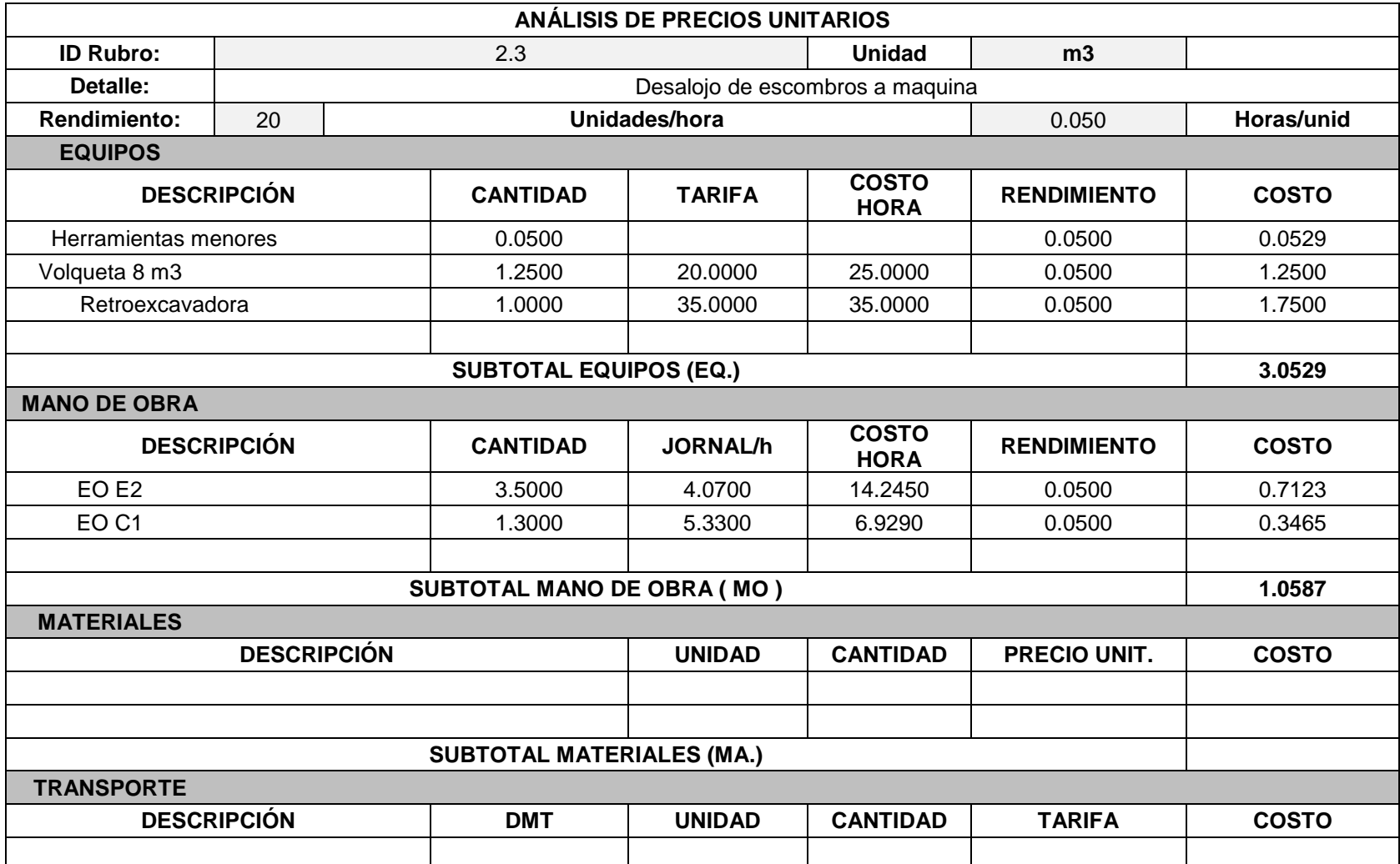

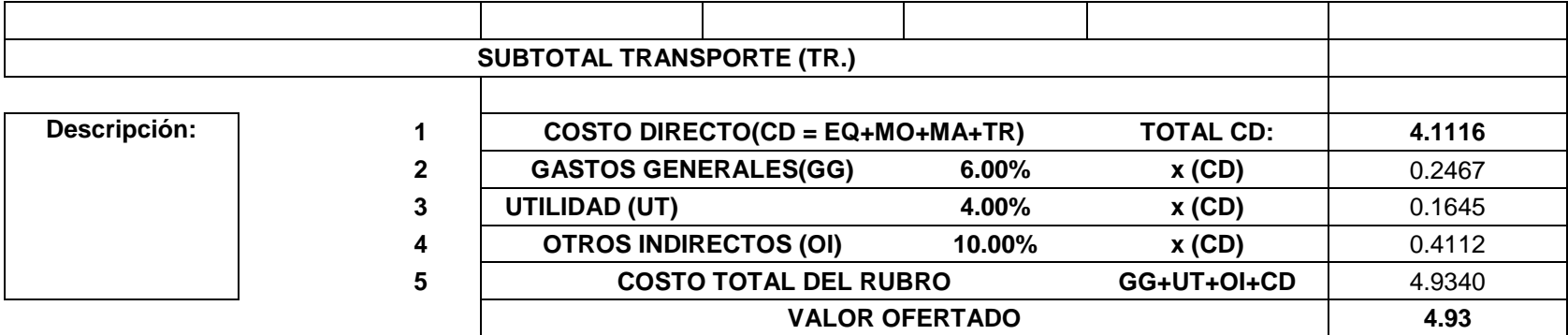

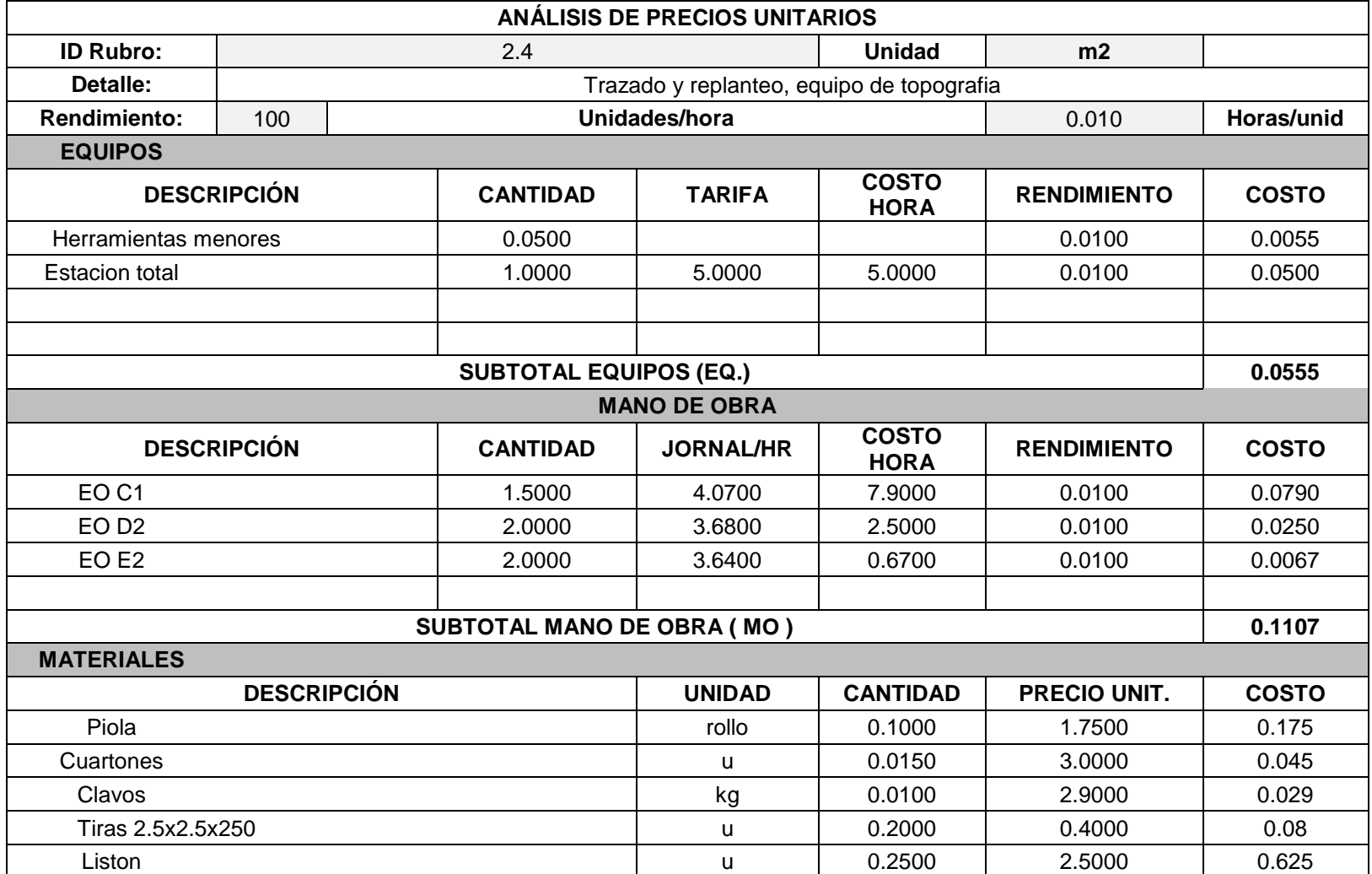

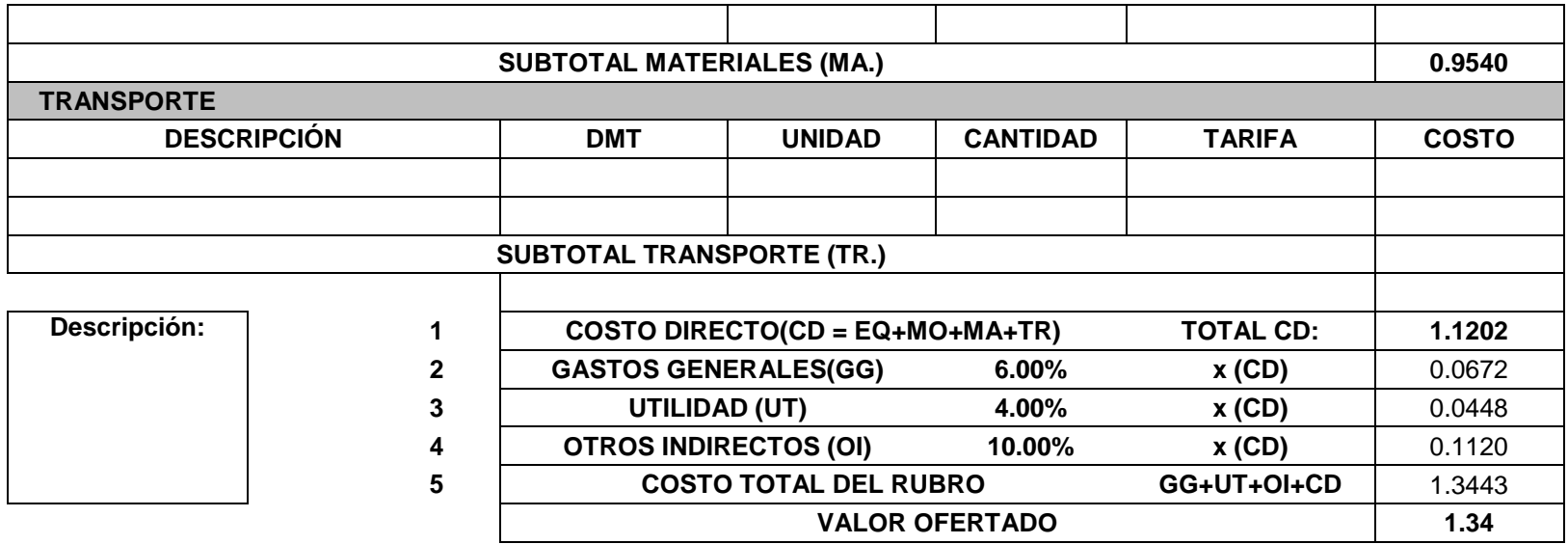

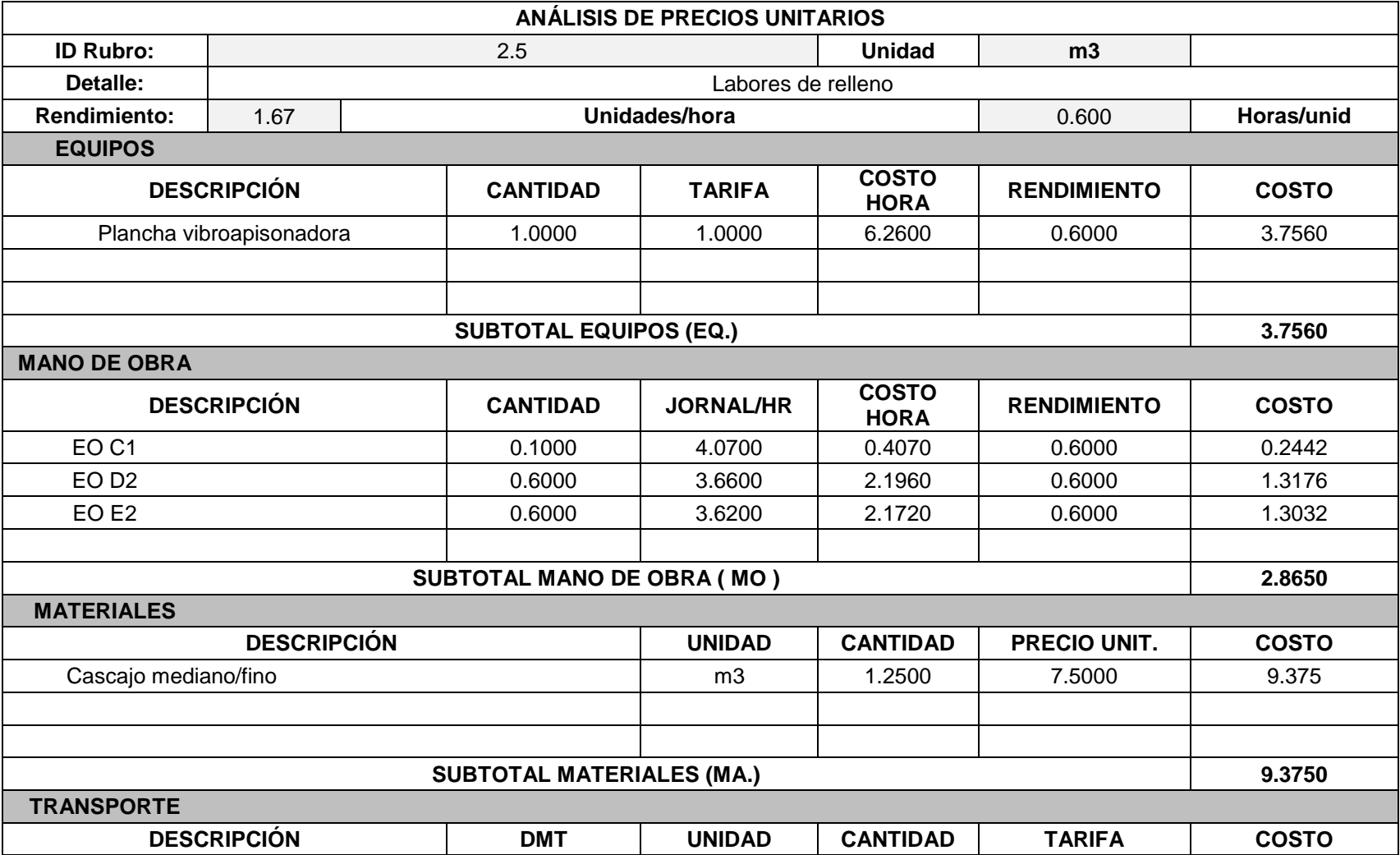

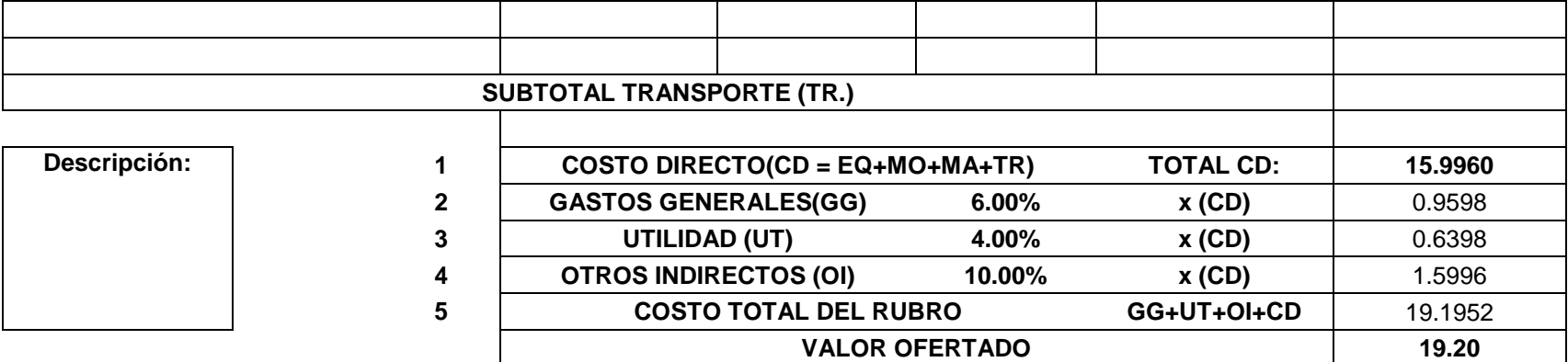

## **Cronograma de actividades del proyecto**

Luego, se presenta el cronograma de actividades del proyecto, detallando su ruta crítica marcados de color rojo en el diagrama de Gantt.

## **Planos**

Finalmente, se presentan los planos realizados para los procesos unitarios presentados anteriormente en el capítulo de diseño.

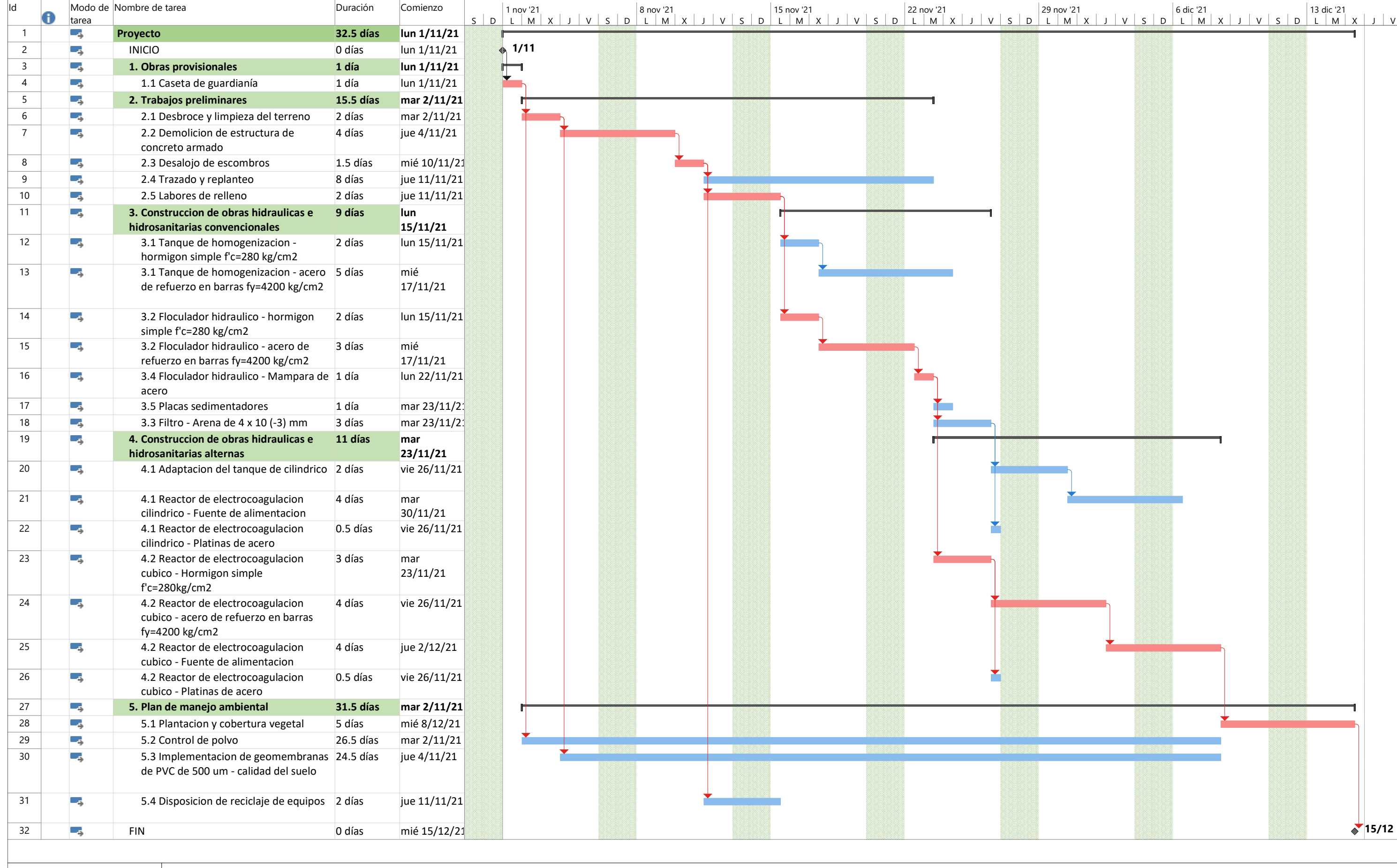

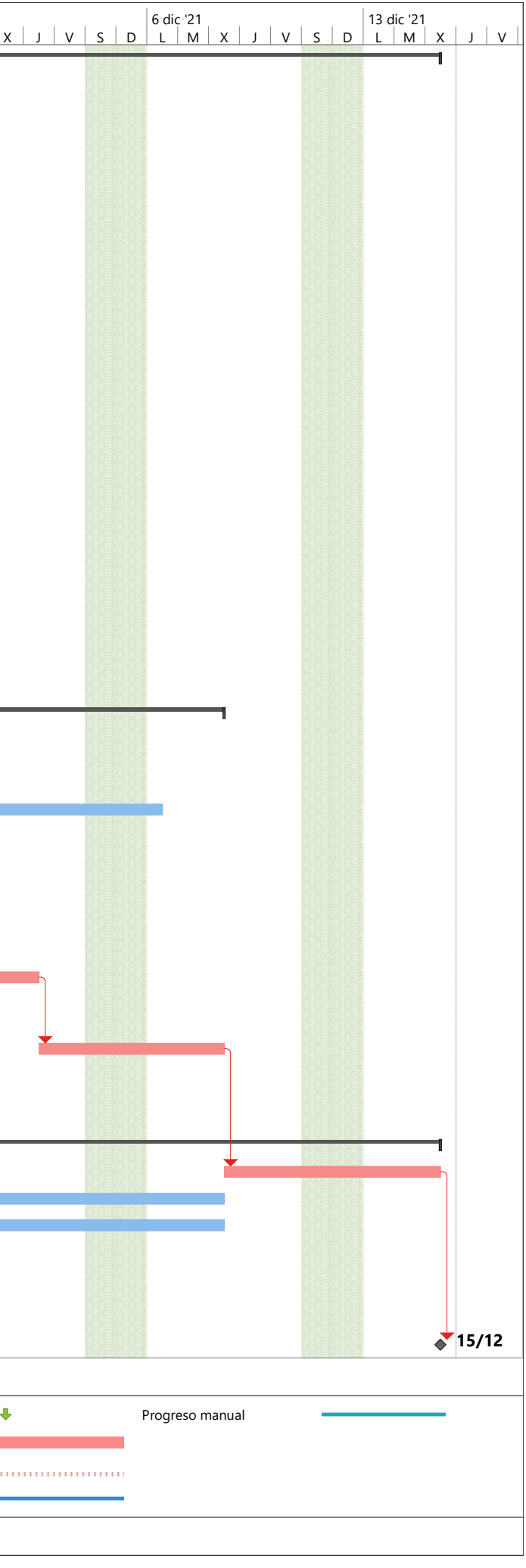

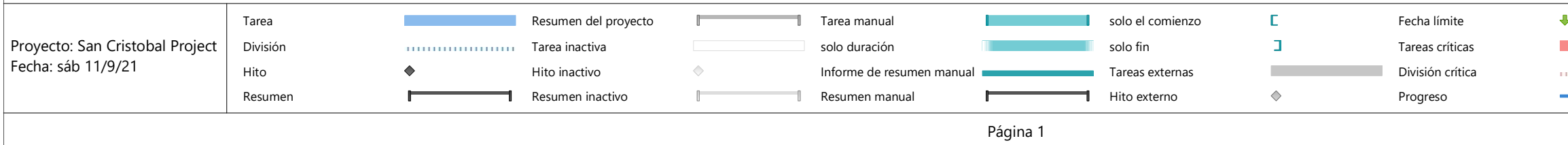

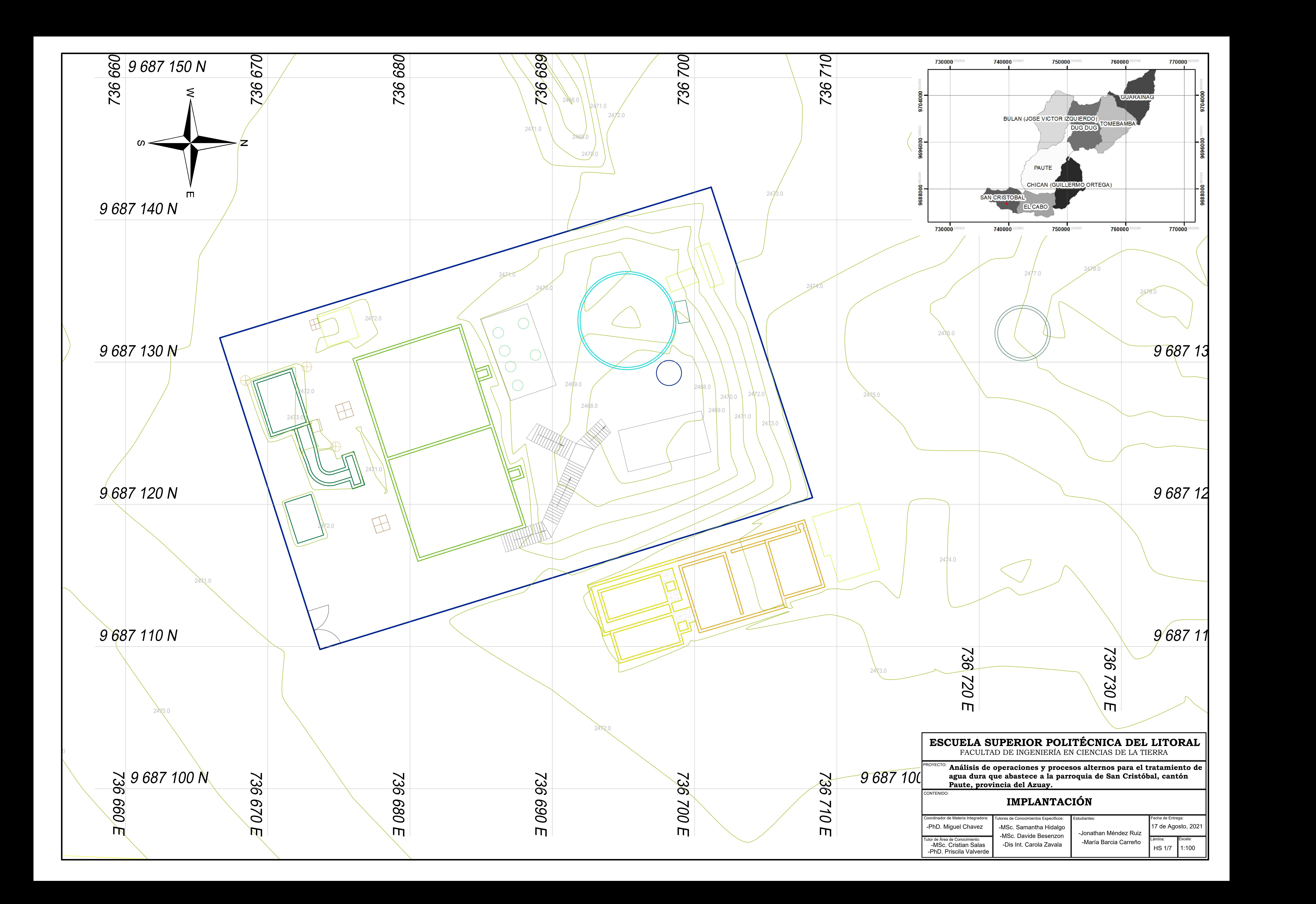

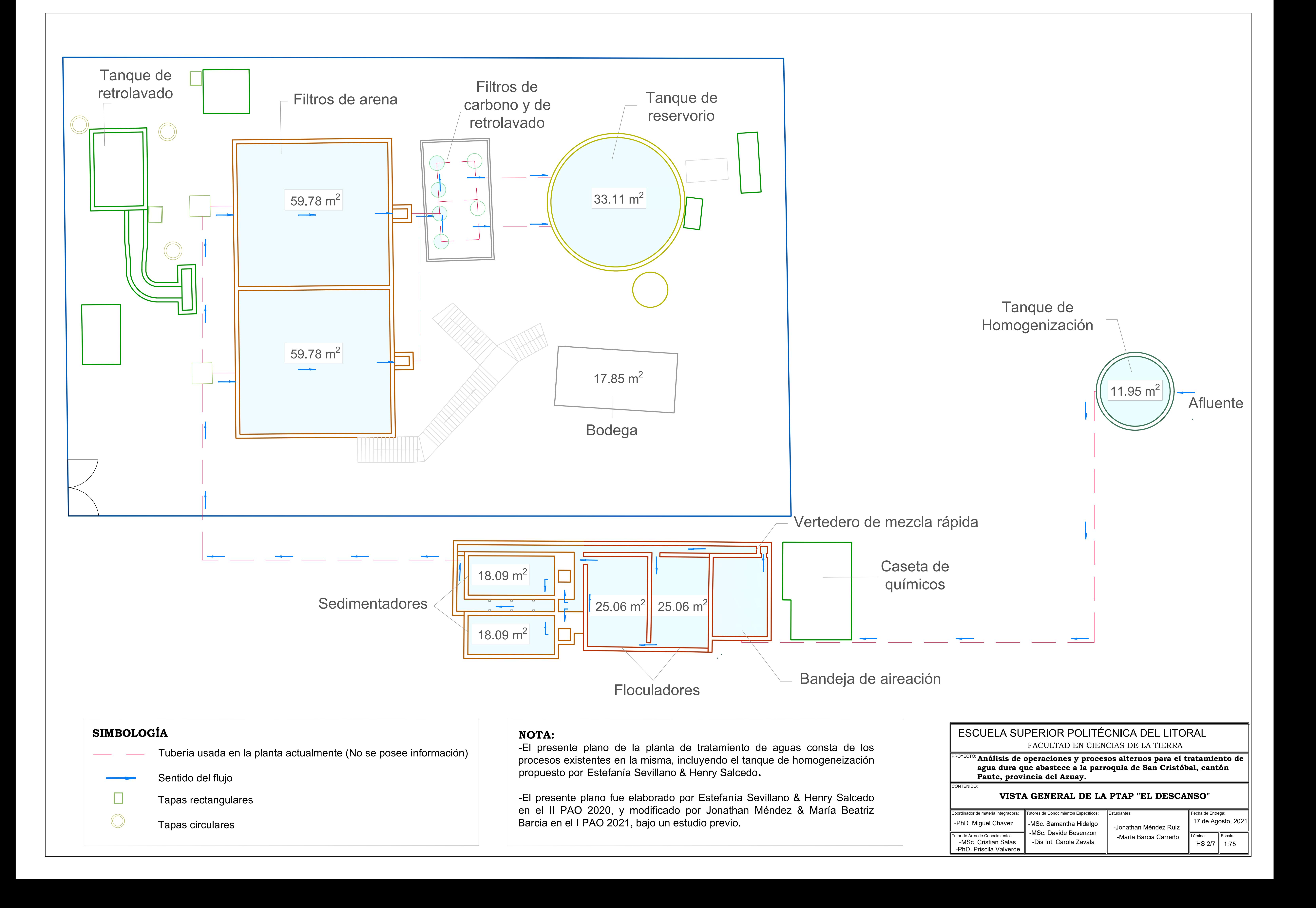

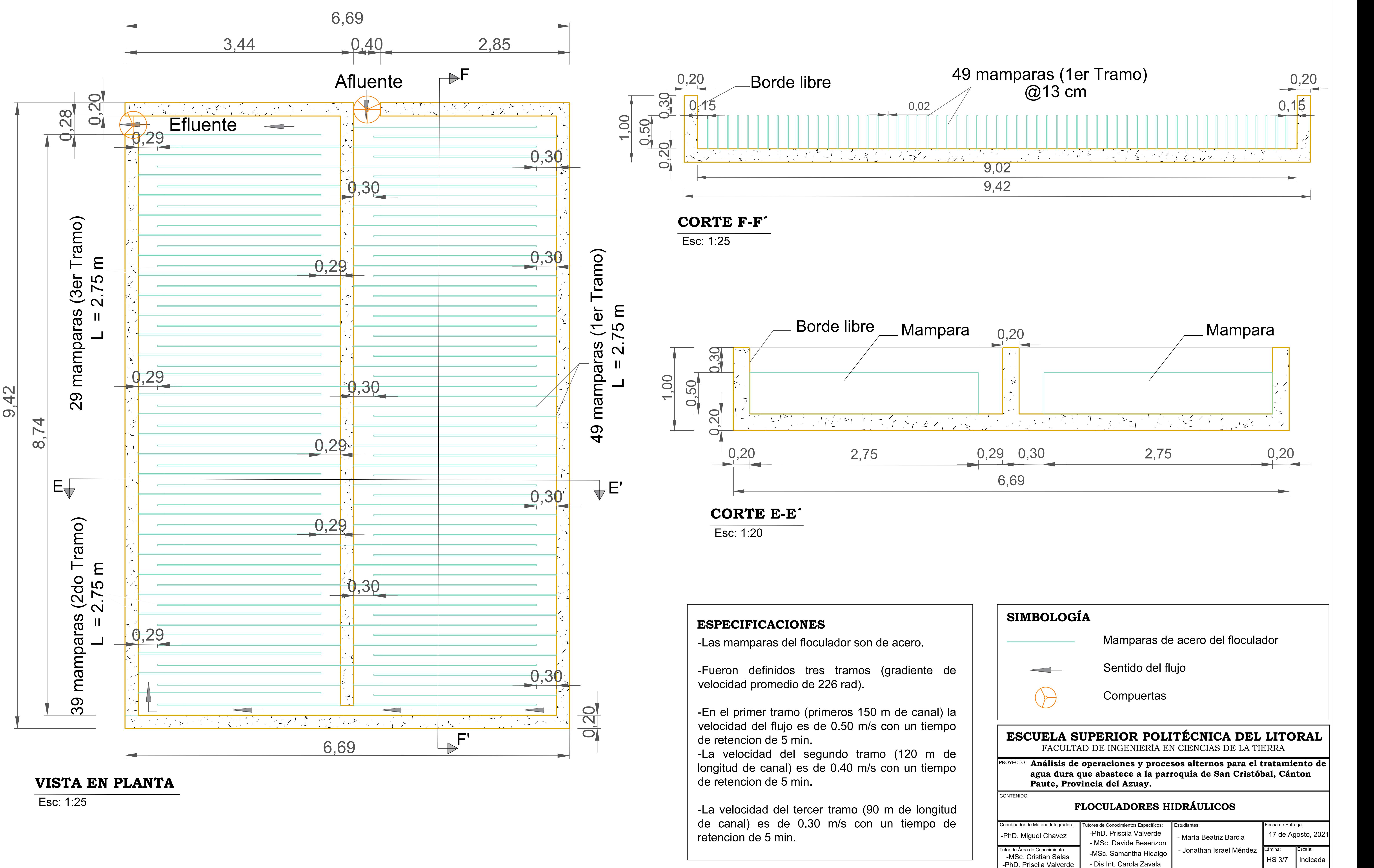

# **FLOCULADOR HIDRÁULICO**

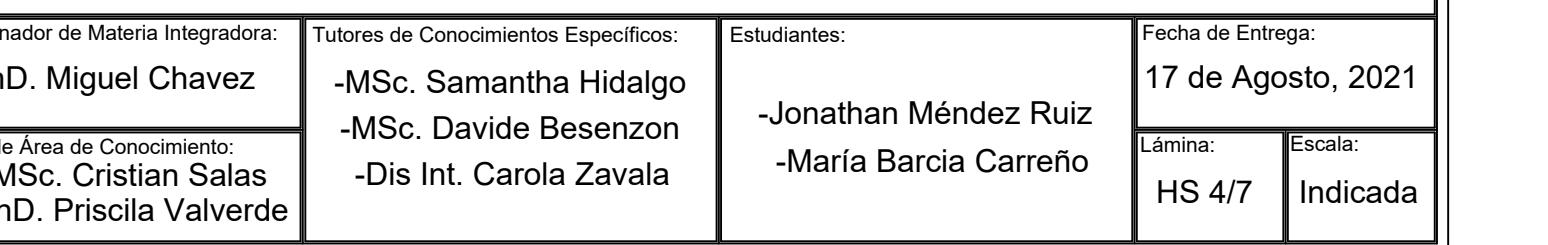

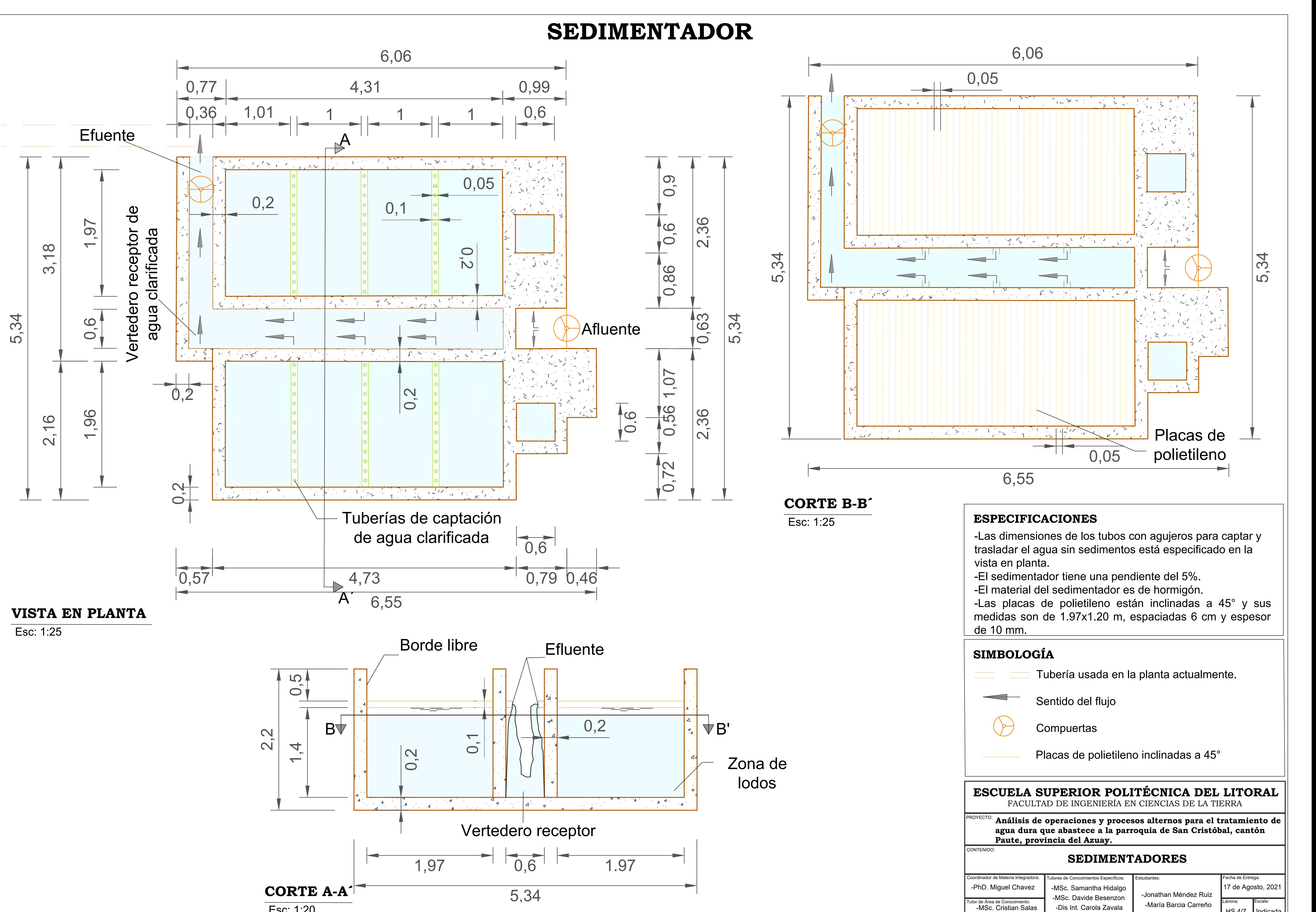

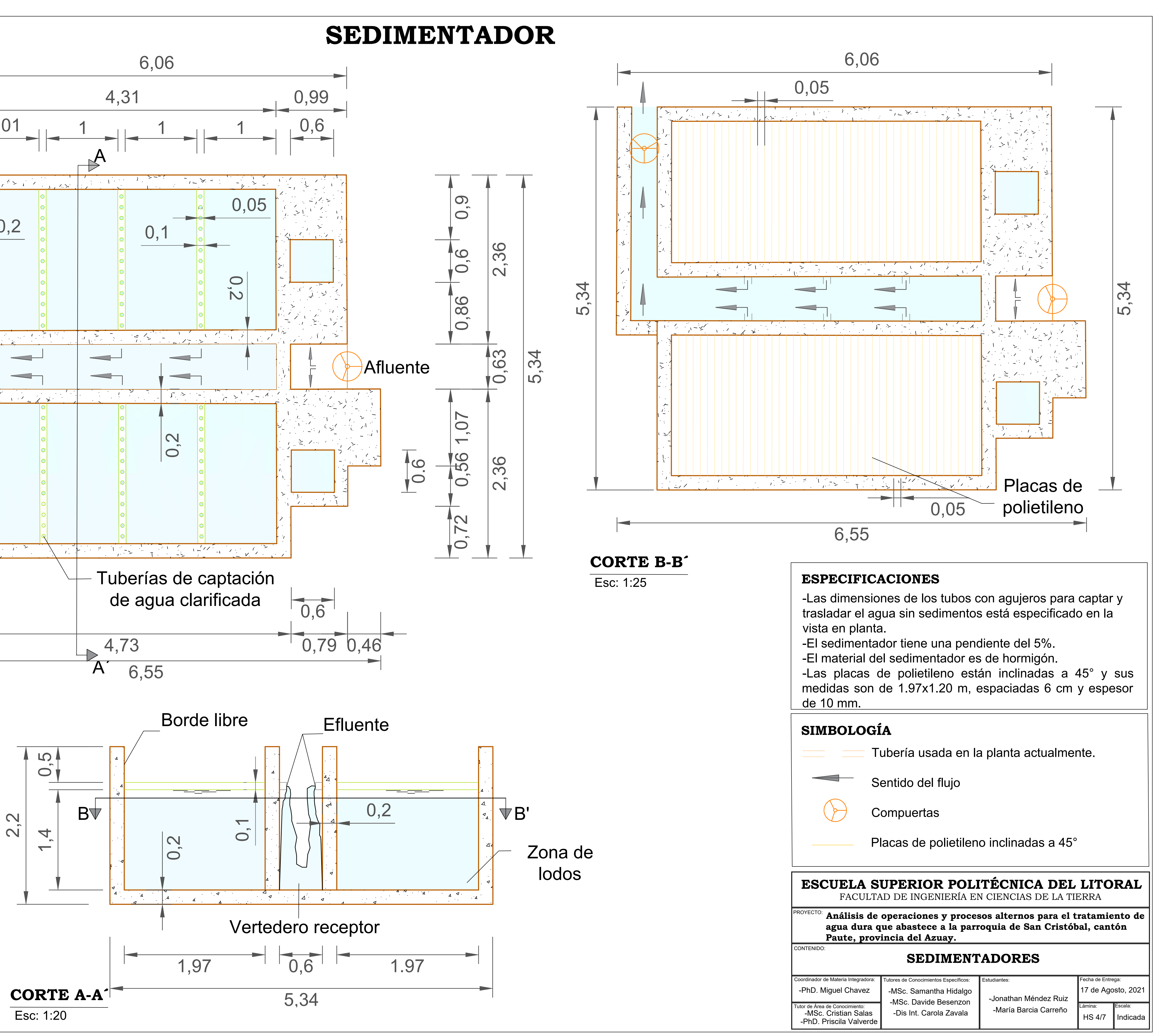

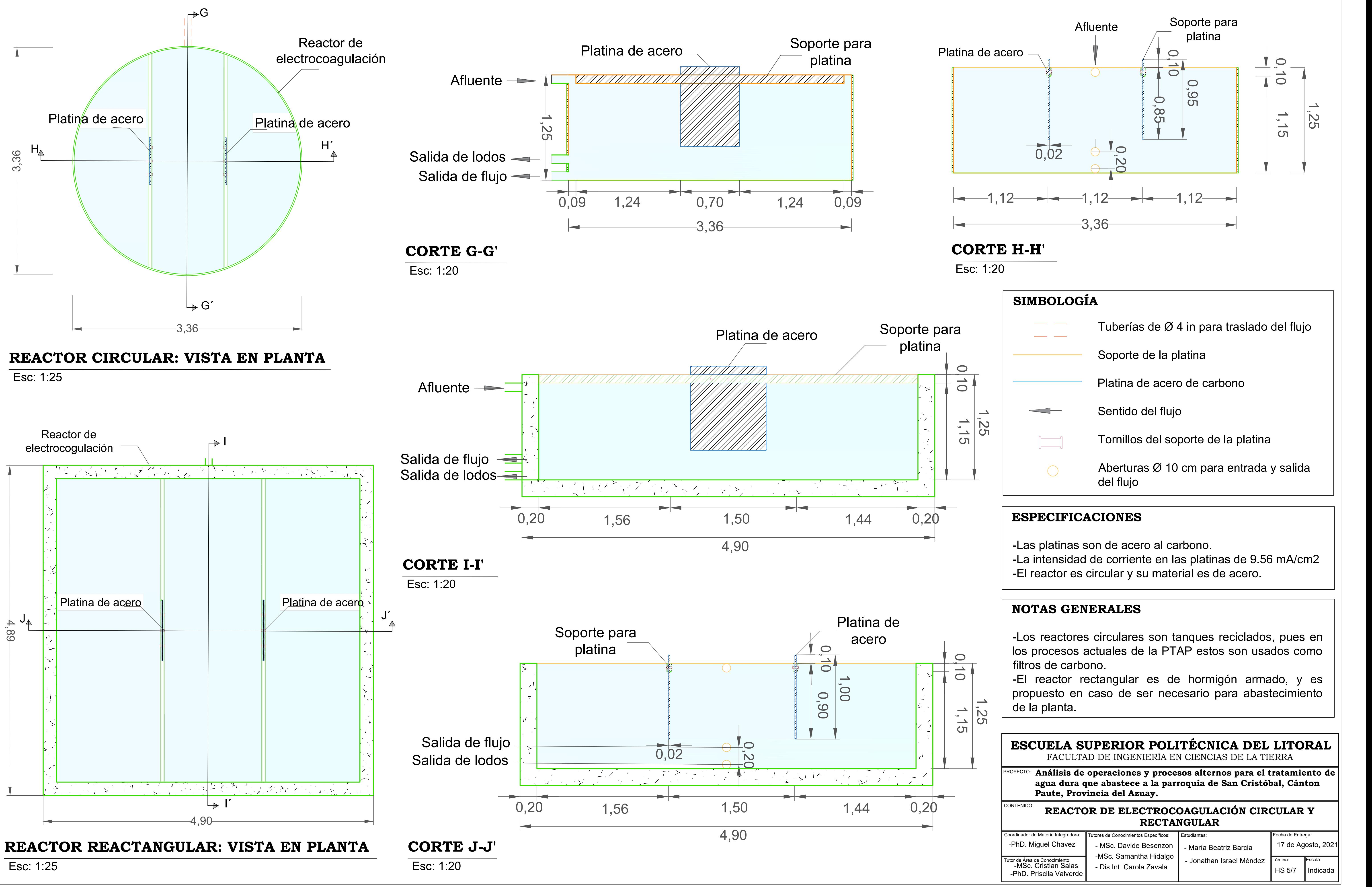

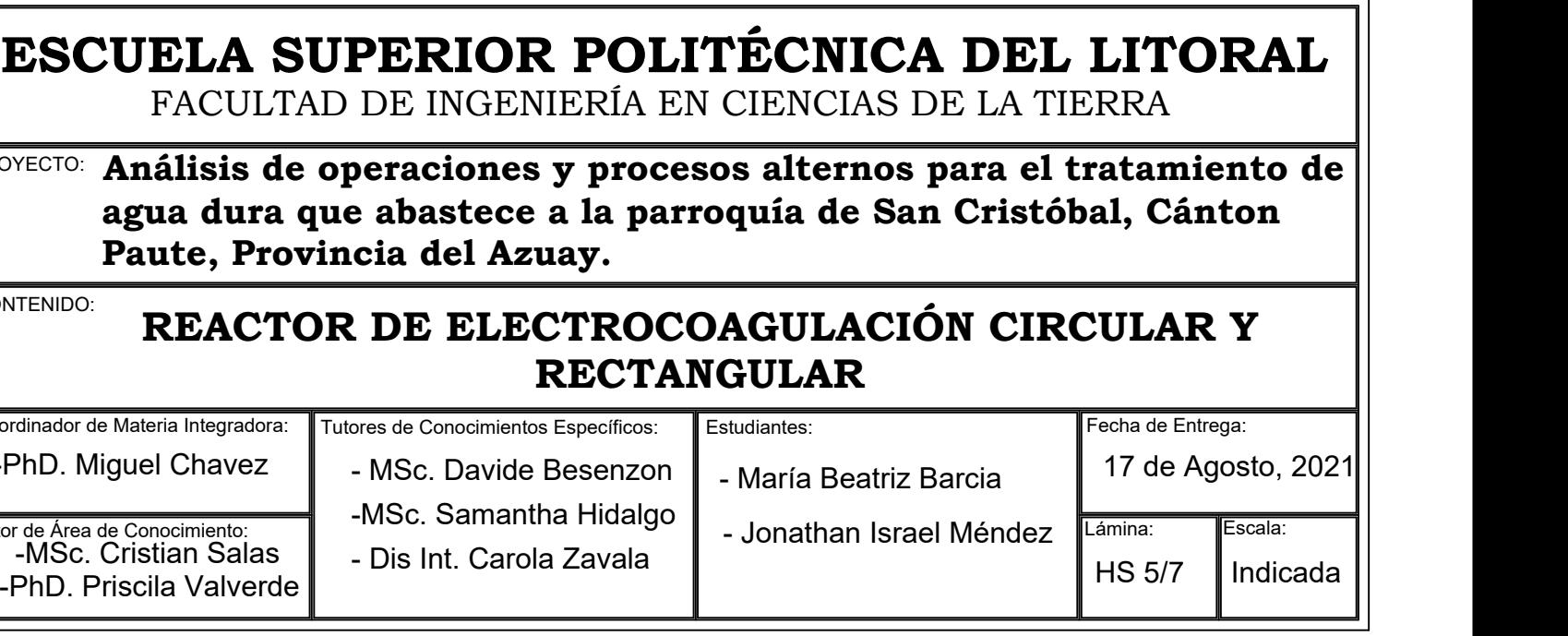

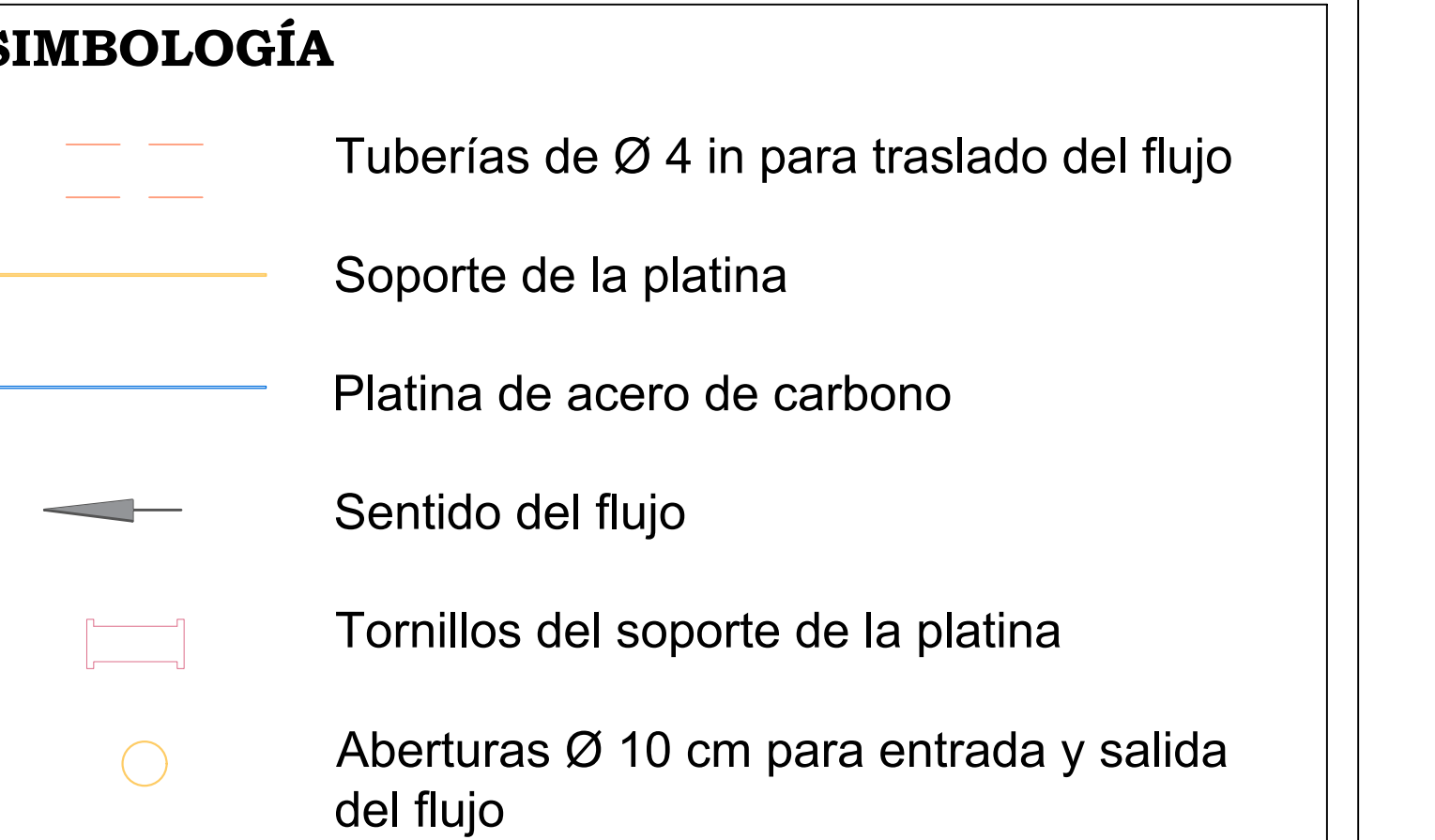

# **REACTORES DE ELECTROCOAGULACIÓN**

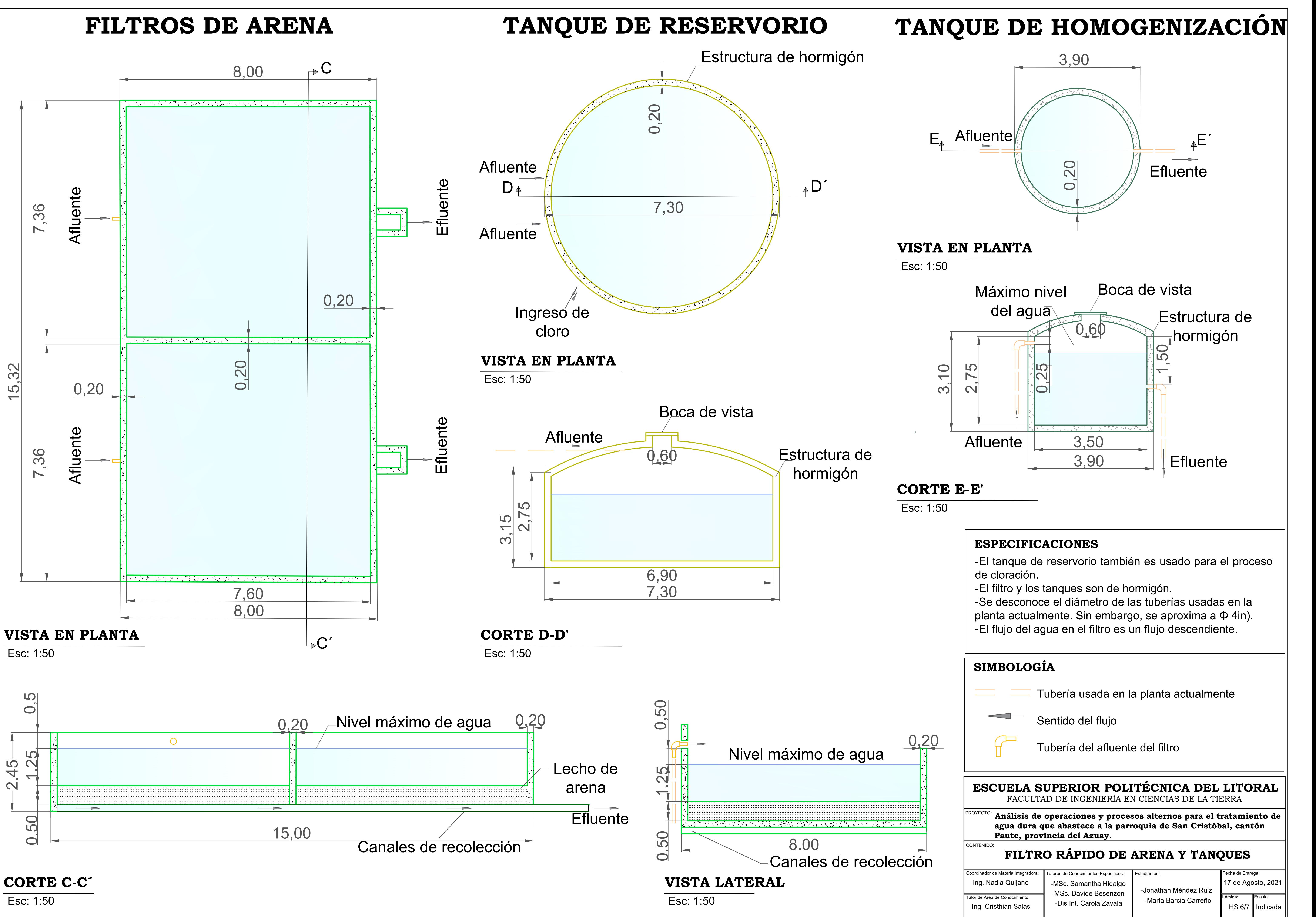

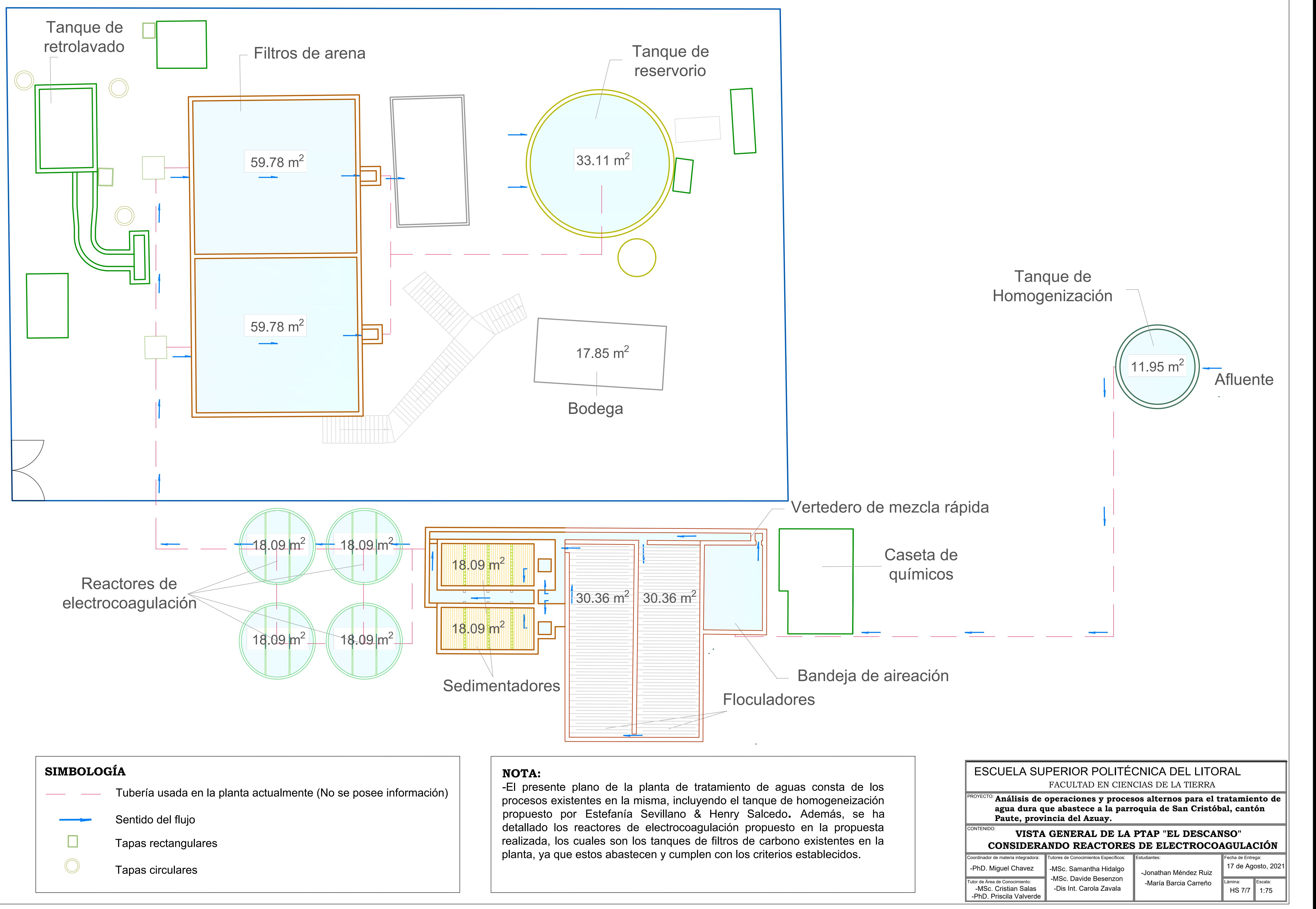